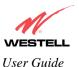

|                    | LAN to use the NAT interface.                                        |
|--------------------|----------------------------------------------------------------------|
| Modem IP Address   | Displays VersaLink's IP address                                      |
| Subnet Mask        | Displays the Subnet Mask, which determines what portion of an IP     |
|                    | address is controlled by the network and which portion is controlled |
|                    | by the host.                                                         |
| DHCP Start Address | Displays the first IP address that the DHCP server will provide.     |
| DHCP End Address   | Displays the last IP address that the DHCP server will provide.      |
| DHCP Lease Time    | Displays the amount of time the provided addresses will be valid,    |
|                    | after which the DHCP client will usually re-submit a request.        |

NOTE: DHCP Lease Time is displayed in the following format: (dd:hh:mm:ss)\* This value must be greater than 10 seconds. The default = 01:00:00:00. Seconds must be between 0 and 59, minutes must be between 0 and 59, and hours must be between 0 and 23.

\*(dd = days, hh = hours, mm = minutes, ss = seconds).

If the settings you have entered in the **Private LAN Configuration** screen are incorrect, the following warnings messages may be displayed via pop-up screens. If this occurs, check the settings in the **Private LAN Configuration** screen.

| Warning Message                            | Check Private LAN DHCP Settings                             |
|--------------------------------------------|-------------------------------------------------------------|
| Start Address is not part of the Subnet    | Check the value in the DHCP Start Address field             |
| End Address is not part of the Subnet      | Check the value in the DHCP End Address field               |
| End Address is below the Start Address     | Check the value in the DHCP End Address field               |
| Lease time must be greater than 10 seconds | Check the values in the DHCP Lease Time fields              |
| Seconds must be between 0 and 53           | Check the <b>Seconds</b> value in the DHCP Lease Time field |
| Minutes must be between 0 and 59           | Check the <b>Minutes</b> value in the DHCP Lease Time field |
| Hours must be between 0 and 23             | Check the <b>Hours</b> value in the DHCP Lease Time field   |

# 12.5.6 Public LAN Configuration

The following screen will be displayed if you select **Public LAN** from the **Advanced LAN** menu. Click in the **Public LAN DHCP Server Enable** box. A check mark will appear in the box.

NOTE: The Public LAN feature, if available from your service provider, allows VersaLink to use LAN IP addresses that are accessible from the WAN. Public LAN allows your computer to have global address ability. To utilize the Public LAN feature on VersaLink, your ISP must support Public LAN and Static IP. Contact your ISP for details.

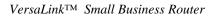

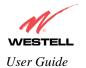

| TELL<br>Hone | Status Configuration Maintenance Tr | cubleshooting Help |  |
|--------------|-------------------------------------|--------------------|--|
| guration     |                                     |                    |  |
|              |                                     |                    |  |
|              |                                     |                    |  |
|              | Public LAN CHCP Server Enable 1     |                    |  |
|              | Public LAN Enable                   |                    |  |
|              | Public LAN IP Address 15            |                    |  |
|              | Public LAN Subnet Mask 255          | 5255255.0          |  |
|              |                                     |                    |  |
|              | Acre Test                           |                    |  |
|              |                                     |                    |  |
|              |                                     |                    |  |

The public devices are visible on the Internet unlike a local NAT'ed PC. The example below shows four NAT'ed PCs and one global PC. The arrows show the data path for each flow.

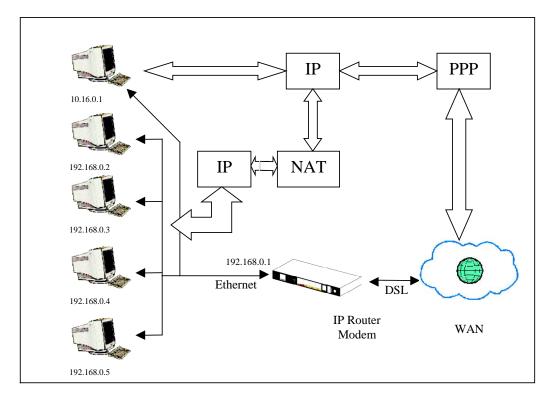

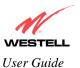

| Public LAN DHCP Server Enable | Default = NOT CHECKED<br>If this box is CHECKED, it enables DHCP addresses to be served<br>from the Public LAN pool.          |
|-------------------------------|----------------------------------------------------------------------------------------------------|
| Public LAN Enable             | Default = NOT CHECKED<br>If this box is CHECKED, it enables the addresses from the Public<br>LAN to bypass the NAT interface. |
| Public LAN IP Address         | Provides a Public IP Address if the service provider does not automatically provide one.                                      |
| Public LAN Subnet Mask        | Provides a Public Subnet Mask if the service provider does not automatically provide one.                                     |

If you clicked on the **Public LAN DHCP Server Enable** box, the following screen will be displayed. Click on the **Public LAN Enable** box to enable Public LAN.

NOTE: By enabling the Public DHCP Server, you automatically disable the Private LAN DHCP Server on VersaLink.

| Internet Network Home Status Configuration Maintenance Troubleshooting Help                                                                                                    |            |                                   |                    | 1 24     | in yes species             |
|----------------------------------------------------------------------------------------------------|------------|-----------------------------------|--------------------|----------|----------------------------|
| Public LAN DHCP Server Enable P<br>Public LAN Enable F<br>Public LAN Enable F<br>Public LAN 19 Address PS238235.0<br>Public LAN Subnet Mass (55258255.0<br>Public LAN DHCP Settings<br>DHCP End Address (55382235<br>DHCP End Address (553882235<br>DHCP Lasse Time (5) ; (6) ; (6) ; (6) | ng Halp    | untenance Trouble                 | Configuration Ma   | Home St  | STELL                      |
| Public LAN Enable F<br>Public LAN IP Address [152.158.2.1<br>Public LAN Subvet Mask [252.255.0<br>Public LAN DHCP Settings<br>DeCP Start Address [152.568.2.15<br>DeCP End Address [152.568.2.15<br>DeCP Lease Time [1] ; [0] ; [0] ; [0] ; [0]                                           |            |                                   |                    |          | Public LAN<br>onfiguration |
| Public LAN Enable F<br>Public LAN IP Address [152.158.2.1<br>Public LAN Subvet Mask [252.255.0<br>Public LAN DHCP Settings<br>DeCP Start Address [152.568.2.15<br>DeCP End Address [152.568.2.15<br>DeCP Lease Time [1] ; [0] ; [0] ; [0] ; [0]                                           |            |                                   |                    | 5        | -                          |
| Public LAN IP Address [78276821<br>Public LAN Subvet Mask [25225250<br>Public LAN DHCP Settings<br>DeCP Start Address [782582215<br>DECP End Address [782582215<br>DECP Lease Time [5] ; [6] ; [6] ; [6]                                                                                  |            | P                                 | DHCP Server Enable | Public I |                            |
| Public LAN Subvet Mask [55:255:255.0<br>Public LAN DHCP Settings<br>DHCP Start Address [10:168:215<br>DHCP End Address [10:168:215<br>DHCP Lease Time [1] ; [0] ; [0] ; [0]                                                                                                    |            | Г                                 |                    |          |                            |
| DecP Start Address [NI 168 2 15<br>DecP End Address [NI 168 2 15<br>DecP Lease Time [1 : ]] : [] : [] : []                                                                                                    |            | 192 168 2 1                       | ic LAN IP Address  |          |                            |
| DecP Start Address [782.168.2.15<br>DecP End Address [782.168.2.215<br>DecP Lease Time [1 : ]] : [] : []                                                                                                    |            | 266.266.256.0                     | ic LAN Subnet Mask |          |                            |
| DHCP End Address (132.368.2.215<br>DHCP Lease Time (1 : 1 : 1 : 1 : 1                                                                                                    | gs         | DHCP Set                          | Public LAN         |          |                            |
| DHCP Lases Time 1 1 1 1 1 1 1 1                                                                                                    |            | (152 168 2 15                     | DHCP Start Address |          |                            |
| DHCP Lases Time 1 1 1 1 1 1 1 1                                                                                                    |            |                                   |                    |          |                            |
|                                                                                                    | - B        | And the part of the second second |                    |          |                            |
|                                                                                                    |            |                                   |                    |          |                            |
|                                                                                                    | 1002003454 |                                   | -                  |          |                            |
| Contraction Contraction                                                                                                    |            | a contraction                     | and show           |          |                            |
|                                                                                                    |            |                                   |                    |          |                            |

If you clicked on the **Public LAN Enable** box, the following screen will be displayed, showing the Public LAN Enable box selected. Click on **save**.

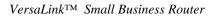

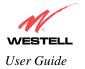

| gen Tyrote | e lee Bee                                                  |
|------------|------------------------------------------------------------|
|            | Hume Status Configuration Maintenance Troubleshooting Help |
| iguration  |                                                            |
| 4          |                                                            |
|            | Public LAN CHCP Server Enable P                            |
|            | Public LAN Enable                                          |
|            | Public LAN IP Address [192168:21                           |
|            | Public LAV Subnet Mask 255.255.256.0                       |
|            | Public LAN DHCP Settings                                   |
|            | CHICP STart Address T82168215                              |
|            | CHCP End Address T1821682215                               |
|            | DHCP Lease Time 1 ; 10 ; 10 ; 10                           |
|            | Dava Hours Minutes Seconds                                 |
|            |                                                            |
|            | (married) (merestin)                                       |

If you selected **Public LAN Enable**, or if you made other changes in the **Public LAN Configuration** screen and clicked on **save**, the following pop-up screen will be displayed. Click on **OK** to save the new settings. If you click on **Cancel**, your new settings will not take effect.

| Microsoft Internet Exp | lorer 🔀                |
|------------------------|------------------------|
| 😲 Load new Pub         | vic LAN configuration? |
| ОК                     | Cancel                 |

NOTE: DHCP Lease Time is displayed in the following format:  $(dd:hh:mm:ss)^*$ . This value must be greater than 10 seconds. The default = 01:00:00:00. Seconds must be between 0 and 59, minutes must be between 0 and 59, and hours must be between 0 and 23. \*(dd = days, hh = hours, mm = minutes, ss = seconds).

If the settings you have entered in the **Public LAN Configuration** screen are incorrect, the following warnings messages may be displayed via pop-up screens. If this occurs, check settings in the **Public LAN Configuration** screen.

| Warning Message                         | Check Public LAN DHCP Settings                  |
|-----------------------------------------|-------------------------------------------------|
| Start Address is not part of the Subnet | Check the value in the DHCP Start Address field |
| End Address is not part of the Subnet   | Check the value in the DHCP End Address field   |
| End Address is below the Start Address  | Check the value in the DHCP End Address field   |

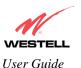

VersaLink<sup>TM</sup> Small Business Router

| Lease time must be greater than 10 seconds | Check the values in the DHCP Lease Time fields |
|--------------------------------------------|------------------------------------------------|
| Seconds must be between 0 and 53           | Check the Seconds field at DHCP Lease Time     |
| Minutes must be between 0 and 59           | Check the Minutes field at DHCP Lease Time     |
| Hours must be between 0 and 23             | Check the Hours field at DHCP Lease Time       |

If you clicked on **OK** in the **Load new Public LAN configuration**? screen, the following pop-up screen will be displayed. This will allow the modem to be reset and the new configuration will take effect. Click on **OK**.

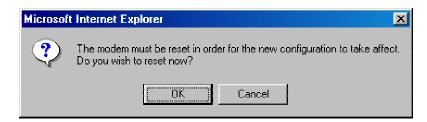

If you clicked on **OK** in the preceding screen, the following screen will be displayed. VersaLink will be reset and the new configuration will take effect.

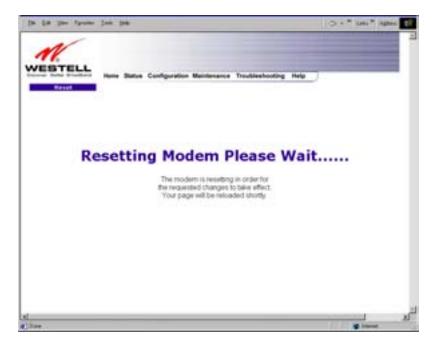

After a brief delay, the home page will be displayed. Confirm that you have a DSL sync and that your PPP session displays **UP.** (Click on the **connect** button to establish a PPP session).

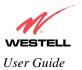

# 12.5.7 VLAN

The following settings will be displayed if you select VLAN from the Advanced LAN menu.

| t Lif you fan | ates Juni 1949                    |                                  |   |
|---------------|-----------------------------------|----------------------------------|---|
| M.            | Home Status Configuration 1       | Maintanance Troubleshooting Help |   |
|               | VLAN Enable<br>VLAN Configuration | r                                |   |
|               | LAN Port:                         | Ethernet Port 1 💌                |   |
|               | VLAN ID:                          |                                  |   |
|               | VLAN Priority:                    | E.                               |   |
|               | Outgoing VLAN Tag:                | FEMOVE .                         |   |
|               |                                   |                                  |   |
|               |                                   |                                  | J |
|               |                                   |                                  | / |

| VLAN Enable       | Factory Default = DISABLED                                         |
|-------------------|--------------------------------------------------------------------|
|                   | If this box is check, VLAN will be Enabled. This will allow VLAN   |
|                   | tagging to occur according to the data port's configuration.       |
| LAN Port          | This allows you to select the LAN port that you wish to configure. |
|                   | Possible responses are:                                            |
|                   | Ethernet Port 1                                                    |
|                   | Ethernet Port 2                                                    |
|                   | Ethernet Port 3                                                    |
|                   | Ethernet Port 4                                                    |
|                   |                                                                    |
| VLAN ID           | This allows you to assign a VLAN ID to the port.                   |
|                   | Possible responses are:                                            |
|                   | 1 through 8                                                        |
| VLAN Priority     | This allows you to set the VLAN priority for the port.             |
|                   | Possible responses are:                                            |
|                   | 0 through 7                                                        |
| Outgoing VLAN Tag | This allows you to keep or remove the VLAN tag on the port when    |
|                   | data is outgoing.                                                  |

To enable VLAN click on the box adjacent to the **VLAN Enable** field. A check mark will appear in the box. Click on **save.** 

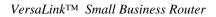

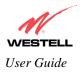

|                   | F <u>a</u> vorites <u>I</u> ools <u>H</u> elp |                                  |   |
|-------------------|-----------------------------------------------|----------------------------------|---|
| is 🕘 http://dslro | puter/cos.htm                                 |                                  | • |
|                   | LL                                            |                                  |   |
| AN Configu        |                                               | Maintenance Troubleshooting Help |   |
|                   |                                               |                                  |   |
|                   |                                               |                                  |   |
|                   |                                               |                                  |   |
|                   | VLAN Enable                                   | <b>J</b>                         |   |
|                   |                                               |                                  |   |
|                   | VLAN Configuration                            |                                  |   |
|                   | LAN Port:                                     | Ethernet Port 1 💌                |   |
|                   |                                               |                                  |   |
|                   | VLAN ID:                                      | 1                                |   |
|                   |                                               | 1                                |   |
|                   | VLAN ID:<br>VLAN Priority:                    | 3 •                              |   |
|                   |                                               |                                  |   |
|                   | VLAN Priority:<br>Outgoing VLAN Tag:          |                                  |   |
|                   | VLAN Priority:                                |                                  |   |

If you clicked on **save**, the following pop-up screen will appear. Click **OK**.

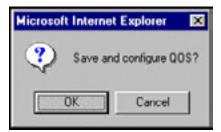

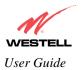

# 12.6 Advanced WAN

This section explains the configurable features of VersaLink that are available if you select **Advanced WAN** from the **Configuration** menu.

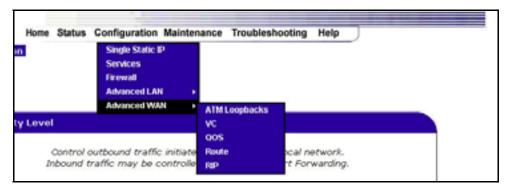

### 12.6.1 ATM Loopbacks

If you select ATM Loopbacks from the Configuration menu, the following settings will be displayed.

| FIIC E.GK | View Favorite:         | : Tools |                                                      |  |
|-----------|------------------------|---------|------------------------------------------------------|--|
|           | 1/                     |         |                                                      |  |
| 11        |                        |         |                                                      |  |
| VES       | TELL<br>stor Broadband | Home    | tatus Configuration Maintenance Troubleshooting Help |  |
| AIM       | nophack                |         |                                                      |  |
|           |                        |         |                                                      |  |
|           |                        |         |                                                      |  |
|           |                        |         |                                                      |  |
|           |                        |         |                                                      |  |
|           |                        |         |                                                      |  |
|           |                        |         | Enable ATM 0/21 Loopback 💌                           |  |
|           |                        |         | save                                                 |  |
|           |                        |         |                                                      |  |
|           |                        | l       |                                                      |  |
|           |                        |         |                                                      |  |
|           |                        |         |                                                      |  |
|           |                        |         |                                                      |  |
|           |                        |         |                                                      |  |
|           |                        |         |                                                      |  |

| Enable ATM 0/21 Loopback: | Factory Default = ENABLED                                                                                                    |
|---------------------------|----------------------------------------------------------------------------------------------------|
|                           | This option enables the 0/21 loopback , which is used by your ISP.<br>NOTE: Westell does not recommend that you change this setting. |

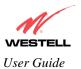

# **12.6.2** VC Configuration

The following settings will be displayed if you select VC from the Advanced WAN menu.

NOTE: The actual information displayed in this screen may vary, depending on the network connection established.

| STELL Harry Sta | tus Configu | ration | Main             | tenance Tro             | ubleshooting | Help  |  |
|-----------------|-------------|--------|------------------|-------------------------|--------------|-------|--|
| Configuration   | as comp     |        |                  |                         | source and   | net . |  |
|                 |             |        |                  |                         |              |       |  |
|                 |             |        |                  |                         |              |       |  |
|                 |             |        |                  |                         |              |       |  |
|                 | Status      | VPI    | VCI              | Protocol                |              |       |  |
| 1               | Enable 💌    | 0      | 35               | PPPoE                   | -            |       |  |
| 1               | Disable 💌   | 0      | 43               | Bridge                  | -            |       |  |
| 1               | Disable 💌   | 0      | 37               | Bridge                  | edit         |       |  |
| 1               | Disable .   | 0      | 38               | Bridge                  | 4651         |       |  |
| 1               | Disable #   | 0      | 39               | Bridge                  | -            |       |  |
| 1               | Diseble .   | 0      | 40               | Bridge                  | -            |       |  |
| 1               | Disable 🕷   | 0      | 41               | Bridge                  | -            |       |  |
|                 |             | Bridg  | pe Bro           | adcast                  | P            |       |  |
|                 |             |        | je Mul<br>nina T | ticast<br>Iree Protocol | P            |       |  |
|                 |             | - C.   | _                | ter settings            |              |       |  |

NOTE: If you experience any problems, please reset VersaLink via the external hardware reset button or via the procedure defined under the **Maintenance** menu.

| Status                          | Allows you to enable or disable your VC (Virtual Connection)                  |
|---------------------------------|-------------------------------------------------------------------------------|
| VPI                             | Displays the VPI (Virtual Path Indicator) value for a particular VC, which is |
|                                 | defined by your Service Provider.                                             |
| VCI                             | Displays the VCI (Virtual Channel Indicator) value for a particular VC,       |
|                                 | which is defined by your Service Provider.                                    |
| Protocol                        | Displays the Protocol for each VC, which is specified by your Service         |
|                                 | Provider.                                                                     |
|                                 |                                                                               |
| NOTE: The configuration         | PPPoA = Point to Point Protocol over ATM (Asynchronous Transfer Mode)         |
| specified by your Service       | PPPoE = Point to Point Protocol over Ethernet                                 |
| Provider will determine which   | Bridge = Bridge Protocol                                                      |
| Protocols are available to you. | Classical IPoA = Internet Protocol over ATM (Asynchronous Transfer            |
|                                 | Mode). This is an ATM encapsulation of the IP protocol.                       |
| Bridge Broadcast                | Factory Default = CHECKED                                                     |

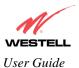

|                        | When this setting is CHECKED, VersaLink will allow Broadcast IP packets to/from the WAN.                                                                                                    |
|------------------------|----------------------------------------------------------------------------------------------------|
|                        | When this setting is NOT CHECKED, VersaLink will block Broadcast IP packets to/from the WAN.                                                                                                    |
|                        | This setting is only valid if one of the Virtual Channels is configured for Bridge mode.                                                                                                    |
| Bridge Multicast       | Factory Default = CHECKED                                                                                                    |
| binge municust         | When this setting is CHECKED, VersaLink will allow Multicast IP packets to/from the WAN.                                                                                                    |
|                        | When this setting is NOT CHECKED, VersaLink will block Multicast IP packets to/from the WAN.                                                                                                    |
|                        | This setting is only valid if one of the Virtual Channels is configured for Bridge mode.                                                                                                    |
| Spanning Tree Protocol | Factory Default = DISABLED<br>Spanning Tree Protocol is a link management protocol that provides path<br>redundancy while preventing undesirable loops in the network. For Ethernet<br>network to function properly, only one active path can exist between two<br>stations.                |
|                        | When ENABLED, two bridges are used to interconnect the same two<br>computer network segments. Spanning Tree Protocol will allow the bridges to<br>exchange information so that only one of them will handle a given message<br>that is being sent between two computers within the network. |

The following settings will be displayed if you select **edit** from your **VC Configuration** menu on any of your existing VC (Virtual Connections) settings. If you change any of your existing VC settings, click on **Set VC**.

NOTE: If you experience any problems, please reset VersaLink via the external hardware re-set button or via the procedure defined under the **Maintenance** menu.

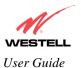

NOTE: The actual information displayed in this screen may vary, depending on network connection established.

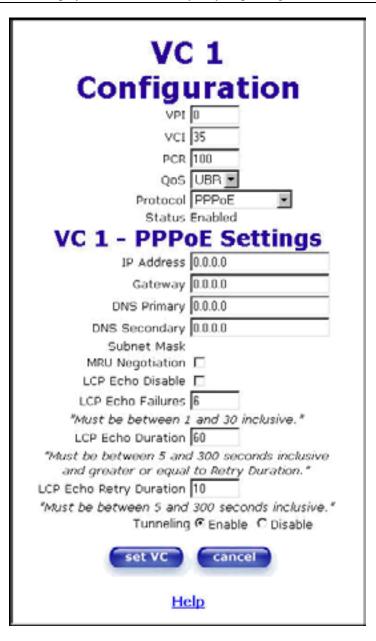

|     | VC 1 Configuration                                                                                                    |  |  |  |  |
|-----|----------------------------------------------------------------------------------------------------|--|--|--|--|
| VPI | This setting allows you to change your VPI (Virtual Path Indicator) value for a                                                                                                    |  |  |  |  |
|     | particular VC, which is defined by your Service Provider.                                                                                                    |  |  |  |  |
| VCI | This setting allows you to change your VCI (Virtual Channel Indicator) value for a                                                                                                    |  |  |  |  |
|     | particular VC, which is defined by your Service Provider.                                                                                                    |  |  |  |  |
| PCR | Factory Default = 100%                                                                                                    |  |  |  |  |
|     | Peak Cell Rate (PCR)-The maximum rate at which cells can be transmitted across a virtual circuit, specified in cells per second and defined by the interval between the transmission of the last bit of one cell and the first bit of the next. |  |  |  |  |
|     | virtual circuit, specified in cells per second and defined by the interval between the                                                                                                    |  |  |  |  |

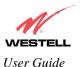

|                              | This value is a percentage of the summent data note                                                                    |  |  |  |  |  |
|------------------------------|----------------------------------------------------------------------------------------------------|--|--|--|--|--|
|                              | This value is a percentage of the current data rate.<br>100 allows this VC to use 100% of the available bandwidth.     |  |  |  |  |  |
|                              |                                                                                                    |  |  |  |  |  |
| 0.0                          | 80 allows this VC to use 80% of the available bandwidth.                                                               |  |  |  |  |  |
| QoS                          | Quality of Service, which is determined by your Service Provider.                                                      |  |  |  |  |  |
|                              | CDD Constant Dit Data                                                                                                  |  |  |  |  |  |
|                              | CBR = Constant Bit Rate                                                                                                |  |  |  |  |  |
|                              | UBR = Unspecified Bit Rate<br>VBR = Variable Bit Rate                                                                  |  |  |  |  |  |
| Desta est                    |                                                                                                    |  |  |  |  |  |
| Protocol                     | The Protocol for each VC, which is specified by your Service Provider.                                                 |  |  |  |  |  |
|                              | PPPoA = Point to Point Protocol over ATM (Asynchronous Transfer Mode)                                                  |  |  |  |  |  |
|                              | PPPoA = Point to Point Protocol over ATM (Asynchronous Transfer Mode)<br>PPPoE = Point to Point Protocol over Ethernet |  |  |  |  |  |
|                              | Bridge = Bridge Protocol                                                                                               |  |  |  |  |  |
|                              | Classical IPoA = Internet Protocol over ATM (Asynchronous Transfer Mode). This                                         |  |  |  |  |  |
|                              | is an ATM encapsulation of the IP protocol.                                                                            |  |  |  |  |  |
| Status                       | * *                                                                                                    |  |  |  |  |  |
| Status                       | The protocol status.                                                                                                   |  |  |  |  |  |
| IP Address                   | VC x PPPoE Settings<br>Displays the IP network address that your modem is on.                                          |  |  |  |  |  |
| VersaLink                    | Displays VersaLink IP VersaLink address                                                                                |  |  |  |  |  |
| DNS Primary                  | Provided by your Service Provider                                                                                      |  |  |  |  |  |
| DNS Filmary<br>DNS Secondary | Provided by your Service Provider                                                                                      |  |  |  |  |  |
|                              |                                                                                                    |  |  |  |  |  |
| MRU Negotiation              | Factory Default = DISABLED                                                                                             |  |  |  |  |  |
|                              | If ENABLED, the Maximum Received Unit (MRU) would enforce MRU                                                          |  |  |  |  |  |
|                              | negotiations. (NOTE: enable this option only at your Internet Service Provider's                                       |  |  |  |  |  |
| LCP Echo Disable             | request.)<br>Factory Default = Enable                                                                                  |  |  |  |  |  |
| LCP Ecno Disable             | 5                                                                                                    |  |  |  |  |  |
| LCD Esha Esilaraa            | If checked, this option will disable the modern LCP Echo transmissions.                                                |  |  |  |  |  |
| LCP Echo Failures            | Indicates number of continuous LCP echo non-responses received before the PPP                                          |  |  |  |  |  |
| LODE to Deter Destin         | session is terminated.                                                                                                 |  |  |  |  |  |
| LCP Echo Retry Duration      | The interval between LCP Echo transmissions with responses.                                                            |  |  |  |  |  |
| LCP Echo Retry Duration      | The interval between LCP. Echo after no response.                                                                      |  |  |  |  |  |
| Tunneling                    | Factory Default = ENABLE                                                                                               |  |  |  |  |  |
|                              | If ENABLED, this option allows PPP traffic to be bridged to the WAN. This feature                                      |  |  |  |  |  |
|                              | allows you to use a PPPoE shim on the host computer to connect to the Internet                                         |  |  |  |  |  |
|                              | Service Provider, by bypassing VersaLink's capability to do this.                                                      |  |  |  |  |  |

NOTE: The values for IP Address, VersaLink, DNS Primary, and DNS Secondary are all "Override of the value obtained from the PPP connection," They default to "0.0.0.0," in which case the override is ignored. Westell recommends that you do not change the values unless your Internet Service Provider instructs you to change them.

If you have made any changes to your VC settings, you need to save them. To save the new VC settings, click on **OK** when asked **Set this PPPoE VC configuration?** If you click on **cancel**, the new VC settings will not be saved.

| Microsoft Internet E | xplorer          | ×      |
|----------------------|------------------|--------|
| Set this PPF         | PoE VC configura | ation? |
| OK )                 | Cancel           |        |

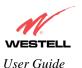

If you clicked on **OK** in the preceding pop-up screen, the following pop-up screen will appear. VersaLink must be reset in order for the new configuration to take effect. Click on **OK**.

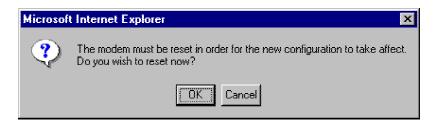

If you clicked on **OK** in the preceding screen, the following screen will be displayed. VersaLink will be reset and the new configuration will take effect.

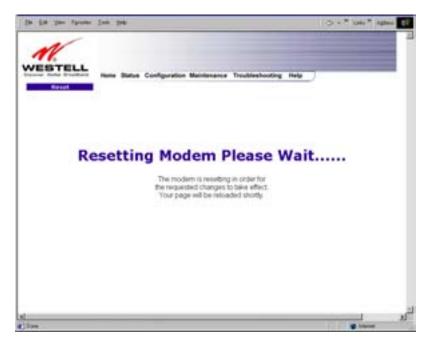

After a brief delay, the home page will be displayed. Confirm that you have a DSL sync and that your PPP session displays **UP.** (Click on the **connect** button to establish a PPP session).

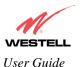

#### 12.6.2.1 Configuring VersaLink's Protocol Settings

If you want to change VersaLink's protocol settings, select VC from the Advanced WAN menu. The VC Configuration screen will be displayed. Next, click on the edit button adjacent to any of the existing VC (Virtual Connection) settings.

| TELL                       |          |       |                                    |                                                                                                    |   |
|----------------------------|----------|-------|------------------------------------|----------------------------------------------------------------------------------------------------|---|
| Personal Anna Salas Config | pratics. | -     | Annance The                        | ubleaturing Help                                                                                                    |   |
|                            |          |       |                                    |                                                                                                    |   |
|                            |          |       |                                    |                                                                                                    | 8 |
| <u></u>                    |          |       |                                    |                                                                                                    |   |
| Statue                     | 991      | ACI.  | Protocol                           |                                                                                                    |   |
| Distance (M                |          | -14   | errord.                            | Contract of the local division of the local division of the local  |   |
| Donie H                    |          | -10   | <b>Arritys</b>                     | Contraction of the local division of the local division of the loc |   |
| Contra 2                   |          | 91    | produce                            | 100                                                                                                    |   |
| Dooter M                   |          | -     | Seldar.                            |                                                                                                    |   |
| Dogo B                     |          | -     | andge                              | Gen                                                                                                    |   |
| [Source H                  |          | -     | deridge.                           | COLUMN TWO IS NOT                                                                                                    |   |
| [insere 2]                 |          | **    | Service.                           |                                                                                                    |   |
| 5,005                      | Build    | ie ne | esturat<br>Ricard<br>Tree Protocol |                                                                                                    |   |
|                            | · · · ·  | -     | No. of Concession, Name            |                                                                                                    |   |

If you clicked on **edit** in the **VC Configuration** screen, the following screen will be displayed. Select a Protocol from the options listed in **Protocol** drop-down arrow.

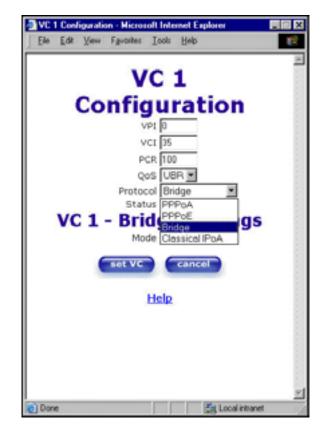

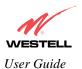

For example, if you selected the **Bridge** protocol, the following screen will be displayed. Select a mode from the options listed in the **Mode** drop-down arrow under **VC 1 – Bridge Settings**.

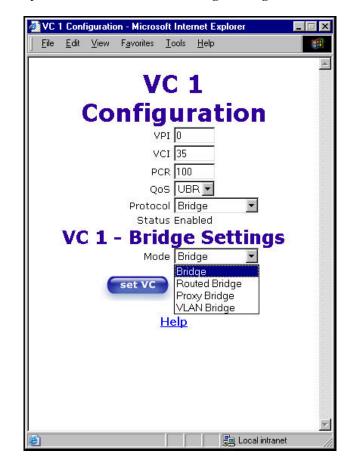

|          | VC 1 Configuration                                                                     |
|----------|----------------------------------------------------------------------------------------|
| VPI      | This setting allows you to change your VPI (Virtual Path Indicator) value for a        |
|          | particular VC, which is defined by your Service Provider.                              |
| VCI      | This setting allows you to change your VCI (Virtual Channel Indicator) value for a     |
|          | particular VC, which is defined by your Service Provider.                              |
| PCR      | Factory Default = 100%                                                                 |
|          | Peak Cell Rate (PCR)-The maximum rate at which cells can be transmitted across a       |
|          | virtual circuit, specified in cells per second and defined by the interval between the |
|          | transmission of the last bit of one cell and the first bit of the next.                |
|          |                                                                                        |
|          | This value is a percentage of the current data rate.                                   |
|          | 100 allows this VC to use 100% of the available bandwidth.                             |
|          | 80 allows this VC to use 80% of the available bandwidth.                               |
| QoS      | Quality of Service, which is determined by your Service Provider.                      |
|          |                                                                                        |
|          | CBR = Constant Bit Rate                                                                |
|          | UBR = Unspecified Bit Rate                                                             |
|          | VBR = Variable Bit Rate                                                                |
| Protocol | The Protocol for each VC, which is specified by your Service Provider.                 |
|          |                                                                                        |
|          | PPPoA = Point to Point Protocol over ATM (Asynchronous Transfer Mode)                  |

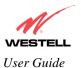

|           |                                                                                                    | PPPoE = Point to Point Protocol over Ethernet                                       |  |  |  |  |
|-----------|----------------------------------------------------------------------------------------------------|-------------------------------------------------------------------------------------|--|--|--|--|
|           |                                                                                                    | Bridge = Bridge Protocol                                                            |  |  |  |  |
|           |                                                                                                    | Classical IPoA = Internet Protocol over ATM (Asynchronous Transfer Mode). This      |  |  |  |  |
|           |                                                                                                    | is an ATM encapsulation of the IP protocol.                                         |  |  |  |  |
| Status    |                                                                                                    | The protocol status.                                                                |  |  |  |  |
| Status    |                                                                                                    | *                                                                                   |  |  |  |  |
|           | 1                                                                                                  | VC 1 Bridge Settings                                                                |  |  |  |  |
|           | 0                                                                                                  | bridge is a layer 2 device that connects two segments of the same LAN that use the  |  |  |  |  |
|           | same protoc                                                                                        | ol such as Ethernet. The modem does not have a WAN IP address in this mode. The     |  |  |  |  |
|           | client PC will typically get an IP address form a DHCP server in the network or it can be assigned |                                                                                     |  |  |  |  |
|           | statically.                                                                                        |                                                                                     |  |  |  |  |
|           | Routed Bridge = Routed Bridged Encapsulation (RBE) is the process by which a bridged segment       |                                                                                     |  |  |  |  |
|           | is terminated on a routed interface. Specifically, VersaLink is routing on an IEEE 802.3 or        |                                                                                     |  |  |  |  |
|           | Ethernet header carried over RFC 1483 bridged ATM. RBE was developed to address the known          |                                                                                     |  |  |  |  |
| RFC1483 b |                                                                                                    | ridging issues, including broadcast storms and security. The modem will get a WAN   |  |  |  |  |
|           |                                                                                                    | hrough DHCP or can be assigned statically. NAT will use the global address assigned |  |  |  |  |
|           | to the modem.                                                                                      |                                                                                     |  |  |  |  |
|           | Proxy Bridge = Proxy Bridge is the process in which the modem acts as a proxy ARP agent for a      |                                                                                     |  |  |  |  |
|           | local public subnet. The modem will be assigned an IP address from within that public subnet.      |                                                                                     |  |  |  |  |
|           | The modem will direct all traffic to a VersaLink, which is configured statically. VersaLink        |                                                                                     |  |  |  |  |
|           | address must not reside within VersaLink's assigned public subnet. All traffic will be sent via    |                                                                                     |  |  |  |  |
|           |                                                                                                    | MAC address. The LAN may also have a private NAT'ed network. NAT will use the       |  |  |  |  |
|           |                                                                                                    | ess assigned to the modem.                                                          |  |  |  |  |
|           |                                                                                                    | ssigns VLAN tags to individual data ports on the modem.                             |  |  |  |  |

If you selected the Routed Bridge mode under VC 1- Bridge Settings, the following screen will be displayed.

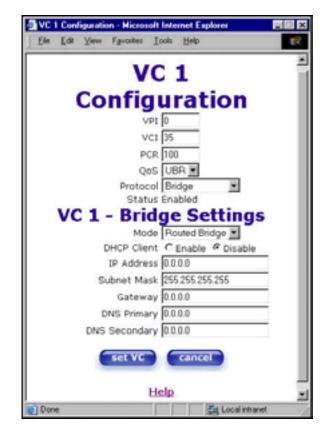

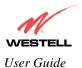

| VC 1 - Bridge Settings (Routed Bridge)                       |                                                                                                    |  |  |  |
|--------------------------------------------------------------|----------------------------------------------------------------------------------------------------|--|--|--|
| Mode The Mode you have selected to use with Bridge protocol. |                                                                                                    |  |  |  |
| DHCP Client                                                  | Selecting a radio button allows you to either Enable or Disable the DHCP Client.                           |  |  |  |
| IP Address                                                   | Displays the IP network address that your modem is on.                                                     |  |  |  |
| Subnet Mask                                                  | This setting specifies the subnet mask to use to determine if an IP address belongs to your local network. |  |  |  |
| Gateway                                                      | Displays the modem's IP gateway address.                                                                   |  |  |  |
| DNS Primary                                                  | Provided by your Service Provider.                                                                         |  |  |  |
| DNS Secondary                                                | Provided by your Service Provider.                                                                         |  |  |  |

If you selected Proxy Bridge mode under VC 1- Bridge Settings, the following screen will be displayed.

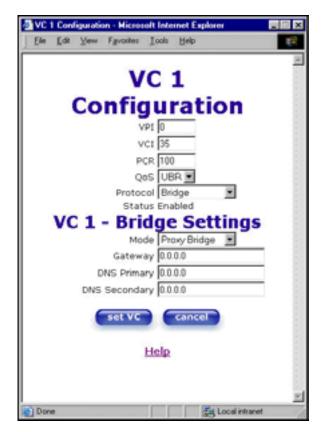

|               | VC 1 - Bridge Settings (Proxy Bridge)                   |
|---------------|---------------------------------------------------------|
| Mode          | The Mode you have selected to use with Bridge protocol. |
| Gateway       | Displays the modem's IP address.                        |
| DNS Primary   | Provided by your Service Provider.                      |
| DNS Secondary | Provided by your Service Provider.                      |

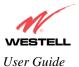

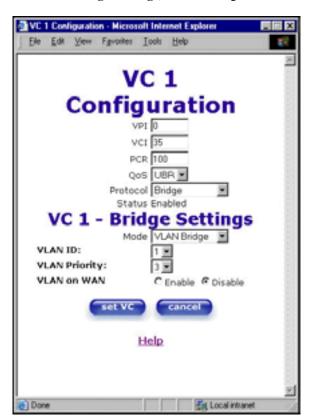

If you selected VLAN mode under VC 1- Bridge Settings, the following screen will be displayed.

|               | VC 1 - Bridge Settings (VLAN Bridge)                                       |
|---------------|----------------------------------------------------------------------------|
| Mode          | The Mode you have selected to use with Bridge protocol.                    |
|               | VLAN is used to assign VLAN tags to individual data ports on the modem.    |
| VLAN ID       | Assigns a VLAN ID to the port.                                             |
| VLAN Priority | This will set the VLAN priority for the port.                              |
| VLAN on WAN   | Factory Default = DISABLE                                                  |
|               | Selecting Enable allows VLAN tagging to occur according to the data port's |
|               | configuration.                                                             |

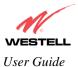

| Config        | uration                                                                                                    |
|---------------|----------------------------------------------------------------------------------------------------|
|               | the second second second second second second second second second second second second second second second se |
| VPI           |                                                                                                    |
| VCI           |                                                                                                    |
| PCR           | 100                                                                                                    |
| QoS           | UBR 💌                                                                                                    |
| Protocol      | Bridge 💌                                                                                                    |
| Status        | Enabled                                                                                                    |
| VC 1 - Brid   | ge Settings                                                                                                    |
|               | Routed Bridge                                                                                                   |
| DHCP Client   | C Enable @ Disable                                                                                              |
| IP Address    | 0.0.0.0                                                                                                    |
| Subnet Mask   | 255 255 255 255                                                                                                 |
| Gateway       |                                                                                                    |
| DNS Primary   |                                                                                                    |
| DNS Secondary |                                                                                                    |
| set VC        | cancel                                                                                                    |

Once you have selected a Mode, click on the set VC button to save your VC settings.

If you clicked on **set VC**, the following pop-up screen will be displayed. Click on **OK**. If you click on **cancel**, the new VC settings will not be saved.

| Microsoft | Internet E    | xplorer            | ×  |
|-----------|---------------|--------------------|----|
| ?         | Set this Brid | ge VC configuratio | n? |
|           | OK.           | Cancel             |    |

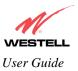

# 12.6.3 QOS

The following settings will be displayed if you select QOS from the Advanced WAN menu. Click on save.

| -                                                |                    |   |  |
|--------------------------------------------------|--------------------|---|--|
| QOS Enable<br>Turbo TOP Enable                   | 5                  |   |  |
| QOI Configuration                                |                    |   |  |
| QOS Filter Enable<br>QOS Classification:         | E Dest Disc (DE)   | - |  |
| Peak Information Rate (%):                       | P46                | - |  |
| Committed Information Rate (%):                  | <b>a</b>           |   |  |
| Peak Borst Wite (res):                           | 1000               |   |  |
| Conventited Burst Bloe (nes):<br>Max Queue Bloe: | 2000               |   |  |
| Latency Measurements                             |                    |   |  |
| Latency Boundary:                                | (Brundery 1 8 mg ) |   |  |
| Latency Threshold (mn):                          | F                  |   |  |
| IF Fragmentation Enable                          |                    | _ |  |
| IP Fragment Silve:                               | 244.00             |   |  |

| 000 E 11           |                                                                               |
|--------------------|-------------------------------------------------------------------------------|
| QOS Enable         | Factory Default = DISABLED                                                    |
|                    | If this box is checked, Quality of Service (QOS) will be Enabled.             |
| Turbo TCP Enable   | Factory Default = DISABLED                                                    |
|                    | If this box is checked, Turbo TCP will be Enabled.                            |
|                    | QOS Configuration                                                             |
| QOS Filter Enable  | Factory Default = DISABLED                                                    |
|                    | If this box is checked, this will Enable the QOS filter.                      |
| QOS Classification | This feature provides the capability to partition network traffic into        |
|                    | multiple priority levels or classes of service. After packet classification,  |
|                    | other QoS features can be utilized to assign the appropriate traffic handling |
|                    | policies including congestion management, bandwidth allocation, and delay     |
|                    | bounds for each traffic class.                                                |
|                    | Possible responses are:                                                       |
|                    | Best Effort (BE)                                                              |
|                    | Assured Forwarding (AF1)                                                      |
|                    | Assured Forwarding (AF2)                                                      |
|                    | Assured Forwarding (AF3)                                                      |
|                    | Assured Forwarding (AF4)                                                      |
|                    | Expedited Forwarding (EF)                                                     |

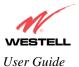

VersaLink<sup>TM</sup> Small Business Router

|                                | Network Control (NC)                                                        |
|--------------------------------|-----------------------------------------------------------------------------|
| Peak Information Rte (%)       | The maximum allowed rate for this priority, expressed as a percentage of    |
|                                | the DSL rate.                                                               |
| Committed Information Rate (%) | The committed rate for this priority, expressed as a percentage of the DSL  |
|                                | rate.                                                                       |
| Peak Burst Size                | The interval in milliseconds for averaging the peak offered rate.           |
| Committed Burst Size           | The interval in milliseconds for averaging the committed offered rate.      |
| Max Queue Size                 | The number of packets that can be queued for this priority.                 |
|                                | Latency Measurements                                                        |
| Latency Boundary               | This configures the maximum latency boundary in milliseconds that a         |
|                                | specific packet may be delayed by.                                          |
| Latency Threshold (ms)         | This setting configures the maximum latency boundary in milliseconds that   |
| -                              | a specific packet may be delayed by.                                        |
|                                | Possible responses are:                                                     |
|                                | Boundary 1:0 ms                                                             |
|                                | Boundary 2:10 ms                                                            |
|                                | Boundary 3:30 ms                                                            |
|                                | Boundary 4:40 ms                                                            |
|                                | Boundary 5:100 ms                                                           |
|                                | Boundary 6:1000 ms                                                          |
|                                | Boundary 7:3000 ms                                                          |
|                                |                                                                             |
| IP Fragmentation Enable        | Factory Default = DISABLED                                                  |
|                                | If this box is checked, IP Fragmentation will be Enabled. If Enabled and    |
|                                | packets larger than 1500 bytes total are received, they will be fragmented. |
| IP Fragment Size               | This is the IP Packet Size.                                                 |
|                                | Possible responses are:                                                     |
|                                | 100, 148, 244, 292, 340, 388, or 436                                        |

If you made changes to the **QOS Configuration** and clicked on **save**, the following screen will be displayed. Click on **OK.** This will save your new QOS settings.

| Microsoft Internet | t Explorer 🛛 🔀   |
|--------------------|------------------|
| Save an            | d configure QOS? |
| ŌK                 | Cancel           |

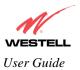

#### 12.6.4 Route

The following settings will be displayed if you select Route from the Advanced WAN menu.

| IP Interfaces                                                                           |                                                                                            |                                                        |                                      | _                                           |
|-----------------------------------------------------------------------------------------|--------------------------------------------------------------------------------------------|--------------------------------------------------------|--------------------------------------|---------------------------------------------|
| Address<br>192,358,1,3<br>127,6,6,1<br>172,24,46,3                                      | Note<br>255,255<br>255,255<br>255,255                                                      | .295.0<br>8.0                                          | Name<br>ethil<br>bill<br>man20       |                                             |
| Network Routing Tabl                                                                    |                                                                                            |                                                        |                                      |                                             |
| 0.0.0.0                                                                                 | atmask Gateway<br>0.0.0.0 172.24.40<br>255.258.0 192.146.1                                 | 1 manufelt                                             | Matric Rp<br>0 N/A<br>0 N/A          |                                             |
| Host Routing Table                                                                      |                                                                                            |                                                        |                                      |                                             |
| Destination<br>10.56.00.516<br>107.24.46.3<br>172.24.46.3<br>172.24.46.3<br>172.24.46.3 | Galerony<br>372 34.48.1<br>197.0.0.1<br>172 34.48.3<br>127.0.0.1<br>127.0.0.1<br>127.0.0.1 | Interface<br>maintiff<br>lo0<br>maintiff<br>lo0<br>lo0 | Metric<br>0<br>0<br>0<br>0<br>0<br>0 | Mip<br>Ayla<br>Ayla<br>Ayla<br>Ayla<br>Ayla |
| Inactive Boutes                                                                         |                                                                                            |                                                        |                                      |                                             |
| Destination N                                                                           | etmask Gatemay                                                                             | Interface                                              | Madute                               | No.                                         |
| Add Route                                                                               |                                                                                            |                                                        |                                      |                                             |
| Nethrask<br>Galewiar<br>Metho                                                           | 88880<br>8888<br>440 State<br>10<br>Netwish S                                              | (C read loads                                          | ladaese                              |                                             |

To add a Route, enter a **Netmask** address, or check the **Host Route** box. Click on the **add** button to establish a static route.

|                       | IP Interfaces                                                                 |
|-----------------------|-------------------------------------------------------------------------------|
| IP Interfaces         | The list of active interfaces on the modem and their IP address and mask.     |
|                       | Eth0 is the local LAN interface.                                              |
|                       | Lo0 is the loopback interface.                                                |
|                       | MainPPP is the main protocol interface.                                       |
| Address               | The IP interface address.                                                     |
| Netmask               | The IP interface netmask address.                                             |
| Name                  | The IP interface device name.                                                 |
|                       | Network Routing Table                                                         |
| Network Routing Table | The list of network routes. These can be either routes for directly connected |
|                       | interfaces or static routes.                                                  |
| Destination Address   | The IP address or subnet of the Route.                                        |
| Netmask               | If the Route is a network route, netmask is used to specify the subnet mask.  |
|                       | If the Route is a Host route, then the Host Route check box is used.          |
| VersaLink             | Indicates were to send the packet if it matches this route.                   |

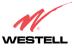

User Guide

| Interface            | Indicates were to send the packet if it matches this route.                           |
|----------------------|---------------------------------------------------------------------------------------|
| Metric               | The RIP metric to be assigned to this route if and when it is advertised using RIP.   |
| RIP                  | Indicates whether a static route should be advertised via RIP.                        |
|                      | Host Routing Table                                                                    |
| Host Routing Table   | The list of host routes. A host route is an IP route with a 32-bit mask, indicating a |
| 8                    | single destination (as opposed to a subnet, which could match several destinations.)  |
| Destination Address  | The IP address or subnet of the Route.                                                |
| Netmask              | If the Route is a network route, netmask is used to specify the subnet mask.          |
|                      | If the Route is a Host route, then the Host Route check box is used.                  |
| VersaLink            | Indicates were to send the packet if it matches this route.                           |
| Interface            | Indicates were to send the packet if it matches this route.                           |
| Metric               | The RIP metric to be assigned to this route if and when it is advertised using RIP.   |
| RIP                  | Indicates whether a static route should be advertised via RIP.                        |
|                      | Inactive Routes                                                                       |
| Inactive Routes      | Static routes whose interface is currently not in service.                            |
| Destination Address  | The IP address or subnet of the Route.                                                |
| Netmask              | If the Route is a network route, netmask is used to specify the subnet mask.          |
|                      | If the Route is a Host route, then the Host Route check box is used.                  |
| VersaLink            | Indicates were to send the packet if it matches this route.                           |
| Interface            | Indicates were to send the packet if it matches this route.                           |
| Metric               | The RIP metric to be assigned to this route if and when it is advertised using RIP.   |
| RIP                  | Indicates whether a static route should be advertised via RIP.                        |
|                      | Add Route                                                                             |
| Add Route            | This is used to add a new static route in the modem.                                  |
| Destination Address  | The IP address or subnet of the Route.                                                |
| Netmask/ Host Route  | If the Route is a network route, netmask is used to specify the subnet mask.          |
|                      | If the Route is a Host route, then the Host Route check box is used.                  |
| VersaLink/IP Address | The interface to use for sending the packet, if it matches this route. (Only active   |
|                      | VersaLinks can be used to create a static route.)                                     |
| Metric               | The RIP metric to be assigned to this route if and when it is advertised using RIP.   |
| RIP Conf             | Determines whether or not to advertise the static route, using RIP. (RIP must also be |
|                      | enabled before the route will be advertised.)                                         |
| Save to Modem        | If checked, then the route will be made permanent by saving it to flash memory. If    |
|                      | not checked, the route will disappear the next time the modem restarts.               |

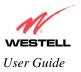

#### 12.6.5 RIP

The following details will be displayed if you select **RIP** from the **Advanced WAN** menu. If you change any settings in this screen, click on **save**.

|                             | enance Traubleatooding Help |
|-----------------------------|-----------------------------|
|                             |                             |
|                             |                             |
| RIP English                 |                             |
| RP Configuration            |                             |
| Interface Type:             | [                           |
| Baratya                     | (nest 🕑                     |
| Transmit:                   | part B                      |
| RIPv7 Authentication Hode:  | Fine B                      |
| Advacced                    |                             |
| Default Gelenay             | r                           |
| Burder Galaxiey Filtering   | u .                         |
| RDP Timor Rate              | P.                          |
| 83P Roppig Interval         | [20                         |
| Riff Expire Time            | Dea                         |
| #1P Carbage Callection Time | (res                        |

| RIP Enable                | Factory Default = DISABLED                                                 |
|---------------------------|----------------------------------------------------------------------------|
|                           | If this box is checked, RIP will be Enabled (turned ON).                   |
|                           | RIP Configuration                                                          |
|                           | LAN: Select this if you are configuring RIP for the LAN side.              |
| Interface Type            | WAN: Select this if you are configuring RIP for the WAN side. (WAN side is |
|                           | receive only.)                                                             |
| Receive                   | The version of RIP to be accepted.                                         |
|                           | Possible responses are:                                                    |
|                           | None                                                                       |
|                           | RIPv1                                                                      |
|                           | RIPv2                                                                      |
|                           | RIPv1 or RIPv2                                                             |
| Transmit                  | The version of RIP to be transmitted. (WAN side RIP never transmits)       |
|                           | Possible responses are:                                                    |
|                           | None                                                                       |
|                           | RIPv1                                                                      |
|                           | RIPv1 Compatible                                                           |
|                           | RIPv2                                                                      |
| RIPv2 Authentication Mode | If using RIP V2, you must select the type of authentication to use.        |
|                           | Possible responses are:                                                    |
|                           | None                                                                       |
|                           | Clear Text                                                                 |

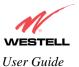

|                             | MD5 (If MD5 authentication, the password)                                       |
|-----------------------------|---------------------------------------------------------------------------------|
|                             | Advanced                                                                        |
| Default VersaLink           | Factory Default = DISABLED                                                      |
|                             | If this box is check (Enabled), this feature will determine whether the modem   |
|                             | advertises itself as a VersaLink (i.e., the default route)                      |
| Border VersaLink Filtering  | Factory Default = ENABLED                                                       |
|                             | If this box is unchecked (Disabled), the modem will not summarize subnets into  |
|                             | a single route before advertising.                                              |
| RIP Timer Rate              | Indicates how often to update the local routing table.                          |
| RIP Supply Interval         | Indicates how often to advertise routes to neighbors.                           |
| RIP Expire Time             | Indicates how long routes received from neighbors become invalid, if no refresh |
| -                           | of the route is received.                                                       |
| RIP Garbage Collection Time | Indicates how long to advertise invalid routes after they have expired.         |

If you changed any settings in the **RIP Configuration** screen and clicked on **save**, the following screen will be displayed. Click on **OK** to save your new RIP settings.

| Microsoft Interne | t Explorer     | ×   |
|-------------------|----------------|-----|
| Save ar           | nd configure R | IP? |
| ОК                | Cancel         |     |

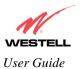

# **13. SETTING UP ADVANCED SERVICE CONFIGURATION**

You can set up additional Service Configuration options for VersaLink that allow you to enter the port forwarding and trigger ports ranges of your choice. Go to **Configuration** at the homepage menu and select **Services**.

When you click on **define custom service** in the **Service Configuration** screen, the **Custom Service** screen will guide you through the steps of creating an advanced NAT service entry via the **define custom service** button.

NOTE: Westell strongly recommends that you do not change any values in this section. If you experience any problems, please reset VersaLink via the external hardware re-set button or the procedure defined under the **Maintenance** menu.

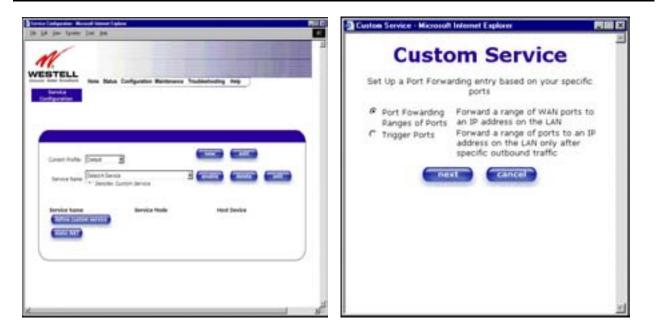

| Port Forwarding Ranges of Ports | This option allows you to forward a range of WAN ports to an IP address on the LAN.                                  |
|---------------------------------|----------------------------------------------------------------------------------------------------|
| Trigger Ports                   | This option allows you to forward a range of ports to an IP address on the LAN only after specific outbound traffic. |

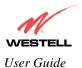

### **13.1 Port Forwarding Ranges of Ports**

To select **Port Forwarding Ranges of Ports**, click on **define custom service** from the **Service Configuration** screen, and then select **Port Forwarding Ranges of Ports** from the **Custom Service** screen. Click on **Next**. The **Port Range** screen will be displayed. Enter your values in the **Global Port Range** fields and click **next** to continue.

| Custon Service - Microsoft Internet Explorer                                                                                                    | Duit Range - Microsoft Internet Explores                                                                                                    |
|----------------------------------------------------------------------------------------------------|----------------------------------------------------------------------------------------------------|
| Custom Service                                                                                                    | Port Range                                                                                                    |
| Set Up a Port Forwarding entry based on your specific<br>ports                                                                                                    | Set Up a Port Forwarding range entry based on your<br>specific ports                                                                                                    |
| <ul> <li>Port Fowarding<br/>Ranges of Ports<br/>Trigger Ports</li> <li>Trigger Ports</li> <li>Forward a range of WAN ports to<br/>an IP address on the LAN</li> <li>Forward a range of ports to an IP<br/>address on the LAN only after<br/>specific outbound traffic</li> </ul> | Service Name: My New Service<br>The above name will be saved<br>as this Services description<br>Global Port Range: 0 - 0<br>Base Host Port: 0<br>Protocol: @ TCP C UDP<br>Next back Cancel |

### **13.2 Adding Port Forwarding Ports**

If you made changes in the **Port Range** screen and clicked on **next**, the following screen will be displayed. Click on **close** to accept the changes, or click on **add** to go back to **Port Range** screen and enter additional port range values. You can repeat this step for each range of ports that you want to add (up to 62 port forwarding ranges). When you are finished adding ports to the Global Port Range, you must click on **close** to accept the information you have entered and return to the **Service Configuration** screen.

|                                                                                                  | - |
|--------------------------------------------------------------------------------------------------|---|
| Service Details                                                                                  |   |
| Service Name * <b>My New Service</b><br>Type: Port Forwarding                                    |   |
| Port 1                                                                                           |   |
| Protocol: TCP<br>Global Port(s): 2-20<br>Base Host Port: 2                                       |   |
| add                                                                                              |   |
| After clicking 'Close' you can enable your<br>new service from the 'Serivce Name'<br>select box. |   |
| close                                                                                            |   |
|                                                                                                  |   |

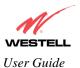

| Service Name     | The NAT service for which you are configuring Port Forwarding.       |
|------------------|----------------------------------------------------------------------|
| Туре             | The type of NAT service configuration you selected.                  |
| Protocol         | The type of Protocol that is used to run this NAT service.           |
|                  | TCP- Transmission Control Protocol.                                  |
|                  | UDP-User Datagram Protocol (UDP).                                    |
| Local IP Address | If a static IP address has been assigned, it will be displayed here. |
| Base Host Port   | The port on the WAN that will host the NAT service selected.         |

## **13.3 Port Forwarding Trigger Ports**

To select **Port Forwarding Trigger Ports**, click on **define custom service** from the **Service Configuration** screen, and then select **Trigger Ports** from the **Custom Service** screen. Click on **next**. The follow settings will be displayed in the **Trigger Ports** screen. Enter your values in the **Local 'Trigger' Port Range** fields and click on **next** to continue.

| Custon Service - Microsoft Internet Explorer                                                                                                    | Trigger Ports - Microsoft Internet Explorer                                                                                                    |
|----------------------------------------------------------------------------------------------------|----------------------------------------------------------------------------------------------------|
| Custom Service<br>Set Up a Port Forwarding entry based on your specific                                                                                                    | Trigger Ports                                                                                                    |
| Port Fowarding<br>Ranges of Ports<br>Trigger Ports     Forward a range of WAN ports to<br>an IP address on the LAN<br>Forward a range of ports to an IP<br>address on the LAN only after<br>specific outbound traffic     Cancol | Service Name Custom Trigger Port<br>Service Name Custom Trigger Port<br>Local *Trigger*<br>Port Range<br>Global Port<br>Range 0 - 0<br>When outbound traffic is detected on<br>the 'Trigger' Port<br>Port Forwarding is enabled through<br>the Range of the Global Ports<br>Next Dack Cancel |

| Service Name             | The NAT service you selected.    |
|--------------------------|----------------------------------|
| Local Trigger Port Range | The local LAN side TCP/UDP port. |
| Global Port Range        | The WAN side TCP/UDP port range. |

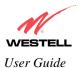

# **13.4 Adding Local Trigger Ports**

If you made changes in the **Local 'Trigger' Port Range** screen and clicked **next**, the following screen will be displayed. Click on **close** to accept the changes, or click on **add** to go back to the **Trigger Ports** screen and enter additional port range values. You can repeat this step for each port range that you want to add (up to 10 trigger ports). When you are finished adding ports to the Local 'Trigger' Port Range, you must click on **close** to accept the information you have entered and to return to the **Service Configuration** screen.

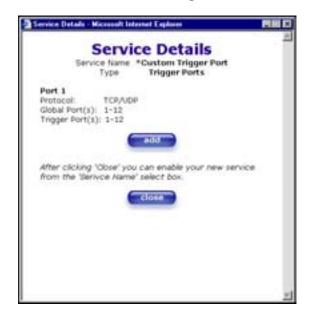

### 13.5 Static NAT

Static NAT will allow you to configure VersaLink to work with the special NAT services.

| larates Carligatettan Misson                     | A Indexed 2 sphere:                                                                                                    | <b>N</b> 1  |
|--------------------------------------------------|----------------------------------------------------------------------------------------------------|-------------|
| a La yan Aparte 3                                | a 14                                                                                                    |             |
| MESTELL<br>Breite<br>Carlos                      | nne Ratus Configuration Maintenance Troubled                                                                                                    | andra Ref.  |
| Lorent Indian (                                  |                                                                                                    |             |
|                                                  | and the second second se |             |
| Envylee Name<br>Official States<br>States States |                                                                                                    | Head Device |
|                                                  |                                                                                                    |             |
|                                                  |                                                                                                    |             |

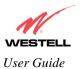

# **13.6 Enabling Static NAT**

At the **Service Configuration** screen, select VersaLink's default account profile from the **Current Profile** dropdown box. Click on the **static NAT** button.

NOTE: In the following screen, the default account profile is labeled **Default**. However, if you have renamed the default account profile, you must select the name you created as the default.

| reise Cardiganation - Marcoard Internet (                                                                      | ution .                       |                                                                                                    |       |
|----------------------------------------------------------------------------------------------------|-------------------------------|----------------------------------------------------------------------------------------------------|-------|
| The Aper Lines Tree Days                                                                                       |                               |                                                                                                    | -     |
| A                                                                                                    |                               |                                                                                                    |       |
| 11.                                                                                                    |                               |                                                                                                    | 1.000 |
| ESTELL New State                                                                                               | a Configuration Maintenance T | oubleshooting Help                                                                                                    |       |
| Bereita                                                                                                    |                               |                                                                                                    |       |
| Curfiguration                                                                                                  |                               |                                                                                                    |       |
|                                                                                                    |                               |                                                                                                    |       |
| 1                                                                                                    |                               |                                                                                                    |       |
|                                                                                                    |                               |                                                                                                    |       |
| Current Profile Delaut                                                                                         | 2                             | (and the second second |       |
| My TAA'T Profit                                                                                                |                               |                                                                                                    |       |
| Barvice Name 3+1 Denotes                                                                                       | Cuttum Bervice                |                                                                                                    | -     |
|                                                                                                    |                               |                                                                                                    | - 1   |
| Bereice Science                                                                                                | Baryles Mode                  | Hest Device                                                                                                    |       |
|                                                                                                    |                               |                                                                                                    |       |
| and and a second second second second second second second second second second second second second second se |                               |                                                                                                    |       |
| 0                                                                                                    |                               |                                                                                                    |       |
|                                                                                                    |                               |                                                                                                    |       |
|                                                                                                    |                               |                                                                                                    |       |
|                                                                                                    |                               |                                                                                                    |       |
|                                                                                                    |                               |                                                                                                    |       |

If you clicked on the **static NAT** button in the **Service Configuration** screen, the following screen will be displayed. Select your device from the **Static NAT Device** drop-down arrow, or type the IP address of the device in the field labeled **IP Address**. Click on **enable**. This will automatically enable the Static NAT feature for that device.

| et Up an IP A      | ddress to<br>Destinal  | be your Defaultion.                                         |
|--------------------|------------------------|-------------------------------------------------------------|
| Static NAT         | Device                 | 192 168 1.47                                                |
|                    | or spec                | sify                                                        |
| IP Address         | -                      |                                                             |
| to<br>Note: Static | the above<br>Nat and I | traffic will be<br>device.<br>P Passthrough<br>ve features. |
| enable             | diaab                  | le Canc                                                     |

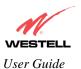

VersaLink<sup>TM</sup> Small Business Router

This following screen shows Static NAT enabled.

| nes fastering formed binnes ( gene<br>14 per fyring jud per |                         |     |
|-------------------------------------------------------------|-------------------------|-----|
| M.                                                          | COLUMN TO DEC           | 110 |
| PESTELL New Dates Configuration Maintenance                 | Insubtractory Halp      |     |
| Bernhut<br>Configuration                                    |                         |     |
| 2                                                           |                         |     |
|                                                             |                         |     |
| Catani Polita Datadi A                                      | Contraction Contraction |     |
| Baruta kana Dente Curton Berna                              |                         |     |
| Service Serve Bervice Hade                                  | Heat Daylor             |     |
| different sectore sectore                                   |                         | - 1 |
| Contractory Strating for water 483                          |                         | - 1 |
|                                                             |                         | J   |
|                                                             |                         |     |
|                                                             |                         |     |
|                                                             |                         |     |
|                                                             |                         |     |

## 13.7 Disabling Static NAT

If you clicked on **static NAT** in the **Service Configuration** screen, the following screen will be displayed, select a device name from the **Static NAT Device** drop-down arrow, or type the IP address of the device in the field labeled **IP Address.** Click on **disable**. This will automatically disable the Static NAT feature for that device.

| Static NAT - Microsoft Internet Explorer                                                                                                    |     |
|----------------------------------------------------------------------------------------------------|-----|
| Static NAT                                                                                                    | ×   |
| Set Up an IP Address to be your Default NAT<br>Destination.                                                                                     | - 8 |
| Static NAT Device   solle-982                                                                                                    | - 8 |
| or specify                                                                                                    | - 8 |
| IP Address                                                                                                    | - 8 |
| All unsolicited inbound traffic will be sent<br>to the above device.<br>Note: Static Nat and IP Passthrough are<br>mutually exclusive features. |     |
| enable disable cancel                                                                                                    |     |
|                                                                                                    | - 8 |
|                                                                                                    | - 8 |
|                                                                                                    | 21  |

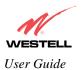

VersaLink<sup>TM</sup> Small Business Router

The following screen shows Static NAT disabled (No device is displayed in the field adjacent to the **static Nat** button.)

| ervice Cardgeration - Microsoft Indonesi Englance                           |                                                                                                    |
|-----------------------------------------------------------------------------|----------------------------------------------------------------------------------------------------|
| a 14 Year Sporter Lade 194                                                  |                                                                                                    |
| -                                                                           | and the second second se |
| N                                                                           | I THE R. LEWIS CO., Name                                                                                                    |
| VESTELL                                                                     | A COLUMN TWO IS NOT                                                                                                    |
| com time book and the Status Configuration Maintenance Troubleshooting Help |                                                                                                    |
| Configuration                                                               |                                                                                                    |
| No. 20 Y T CORP. C. 197 TH                                                  |                                                                                                    |
|                                                                             |                                                                                                    |
|                                                                             |                                                                                                    |
|                                                                             |                                                                                                    |
| Current Profile Entraño                                                     |                                                                                                    |
|                                                                             | -                                                                                                    |
| Service Name Televice Cuttors Dervice                                       |                                                                                                    |
|                                                                             |                                                                                                    |
| Service Name Service Hode Hunt Device                                       |                                                                                                    |
| (infortention terror)                                                       |                                                                                                    |
| CONTRACT.                                                                   |                                                                                                    |
|                                                                             |                                                                                                    |
|                                                                             |                                                                                                    |
|                                                                             |                                                                                                    |
|                                                                             |                                                                                                    |
|                                                                             |                                                                                                    |
|                                                                             |                                                                                                    |
|                                                                             |                                                                                                    |

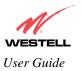

# **14. MAINTENANCE**

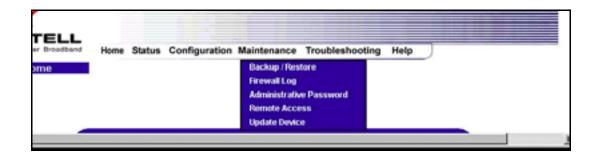

# 14.1 Backup/Store

The following settings will be displayed if you select **Backup/Restore** from the **Maintenance** menu.

| usuft internet Explorer                                                                                                    | 101                                                                                                    |
|----------------------------------------------------------------------------------------------------|----------------------------------------------------------------------------------------------------|
| den Just Arts                                                                                                    |                                                                                                    |
| Home Status Configuration Maintenance Troubleshooting Help                                                                                                    | ,                                                                                                    |
|                                                                                                    |                                                                                                    |
| Eached up configuration becomes "Current configuration" Factory defaults becomes "Current configuration" Factory defaults becomes "Current configuration" | 3                                                                                                    |
|                                                                                                    |                                                                                                    |
|                                                                                                    | Here Status Configuration Maintenance Troubleshooting Herp Current configuration becomes "Backup configuration" Backed up configuration becomes "Current configuration" |

| Current configuration   | Select this button if you want to store all of the current configuration data   |
|-------------------------|---------------------------------------------------------------------------------|
| becomes Backup          | such that it can be recalled later.                                             |
| Configuration           |                                                                                 |
| Backed up configuration | Select this button if you want to retrieve the last back up copy of all         |
| becomes Current         | configuration parameters and make these values current.                         |
| configuration           |                                                                                 |
| Factory default becomes | Select this button if you want set all user configurable parameters back to the |
| Current configuration   | factory default.                                                                |

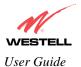

# 14.2 Firewall Log

The following settings will be displayed if you select **Firewall Log** from the **Maintenance** menu.

This screen is an advanced diagnostics screen. It alerts you of noteworthy information sent to VersaLink from the Internet. The screen can contain 1000 entries, but a maximum of 50 entries are displayed at a time. Once 1000 entries have been logged, the oldest entry is removed to make space for the new entries as they occur. The following settings are displayed.

|      | /        |          |           | Contraction of the local division of the local division of the loc | Contraction of the local division of the local division of the loc | -     | TT OTHER DESIGNATION.      |
|------|----------|----------|-----------|----------------------------------------------------------------------------------------------------|----------------------------------------------------------------------------------------------------|-------|----------------------------|
| 11   | 1        |          |           |                                                                                                    |                                                                                                    |       |                            |
| ES   | TELL     |          | Status Co | ofiguration Maintana                                                                                                    | nce Troubleshooting In                                                                                                    | -     | And the part of the second |
| Fire | pol flam |          |           |                                                                                                    |                                                                                                    | -     |                            |
|      |          |          |           |                                                                                                    |                                                                                                    |       |                            |
|      |          |          |           |                                                                                                    |                                                                                                    |       |                            |
|      |          |          |           |                                                                                                    |                                                                                                    |       |                            |
|      |          |          | 154471    | ····                                                                                                    | elde format                                                                                                    | ,     |                            |
|      | Eacket   | Date     | Dene      | Direction/Neurce                                                                                                    | Eule/Reason                                                                                                    | Alert | -                          |
|      | 1        | D Day(s) | 60:09:09  | Outbound                                                                                                    | RulesDrop                                                                                                    | Alert | details                    |
|      | 2        | 0 Day(1) | 00.08:57  | Outbound                                                                                                    | RulesDrop                                                                                                    | Alert | details                    |
|      | 3        | D Day(s) | 00.00:31  | Outbound                                                                                                    | RulesDrop                                                                                                    | Alert | detaile                    |
|      |          | D Day(s) | 00.00:40  | Outbound                                                                                                    | PulesDrop                                                                                                    | Alert | details.                   |
|      | 5        | D.Day(s) | 00.00.37  | Indocument                                                                                                    | PoktOlCurrentliession                                                                                                    |       | details                    |
|      |          | 0 Day(s) | 00.00:37  | Inducated                                                                                                    | PoktolCurrentSession                                                                                                    |       | - distante                 |
|      |          |          |           |                                                                                                    |                                                                                                    |       | details                    |
|      | *        | D Dev(s) | 00.02:37  | Industrial                                                                                                    | PoktofCurrentSevalion                                                                                                    |       | CHELINELIN, MARKEN STREET  |

| Packet           | The packet number.                                                                                |
|------------------|---------------------------------------------------------------------------------------------------|
| Date             | The number of days passed since that the packet was sent.                                         |
| Time             | The time that the packet was sent.                                                                |
| Direction/Source | The direction of transmission.                                                                    |
| Rule/Reason      | The internal rule that caused the logged event. The internal rule is set up under Firewall rules. |
| Alert            | Displays a description of the logged event.                                                       |

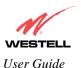

If you clicked on details in the Firewall Log screen, the Packet Details screen will be displayed. Click on close.

| 🗿 Firewall Details - Mi    | Firewall Details - Microsoft Internet Explorer |                   |                 |   |  |
|----------------------------|------------------------------------------------|-------------------|-----------------|---|--|
|                            |                                                |                   |                 | * |  |
|                            | Pa                                             | cket Details      |                 |   |  |
|                            | 192.168.1.47<br>TCP                            | Destination IP:   | 204.221.192.174 |   |  |
| Source Port:<br>TCP Flags: | 2887                                           | Destination Port: | 80              |   |  |
|                            | (                                              | close             |                 |   |  |
|                            |                                                |                   |                 | 1 |  |

To clear the Firewall log, click **clear log** in the **Firewall Log** screen. The following pop-up screen will be displayed. Click **OK** when asked "**Do you wish to clear the Firewall log file?**" If you click **Cancel**, the firewall log will not be cleared.

| Microsof | t Internet Explorer 🛛 🗙                     |
|----------|---------------------------------------------|
| ?        | Do you wish to clear the Firewall log file? |
|          | Cancel                                      |

To obtain a printable format of the Firewall Log, at the **Firewall Log** screen, click **Printable/Savable Format**. This will allow you to send a copy of the Firewall log to your designated printer.

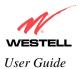

# 14.3 Administrative Password

The following settings will be displayed if you select **Administrative Password** from the **Maintenance** menu. After you enter your data into the appropriate settings, click on **change**.

| Nange Passawad - Microsoft Informet Explores                          |  |
|-----------------------------------------------------------------------|--|
| n Lill Your Ygysten lash 1940                                         |  |
| M                                                                     |  |
| 11.                                                                   |  |
| VESTELL<br>Home Status Configuration Maintenance Troubleshooting Help |  |
| Change Password                                                       |  |
|                                                                       |  |
|                                                                       |  |
|                                                                       |  |
| Enter Administration Name                                             |  |
| Enter Administration Reservort                                        |  |
| Verify Administration Password                                        |  |
| changes the systems administration password                           |  |
| not the ppp password                                                  |  |
| Change                                                                |  |
|                                                                       |  |
|                                                                       |  |
|                                                                       |  |
|                                                                       |  |
|                                                                       |  |
|                                                                       |  |
|                                                                       |  |

| Enter Administrative Name                    | Type the name of your network administrative.  |
|----------------------------------------------|------------------------------------------------|
| NOTE: This changes the Systems Administrator |                                                |
| password not the PPP password.               |                                                |
| Enter Administrative Password                | Type your network administrator's password.    |
| Verify Administrative Password               | Re-type your network administrator's password. |

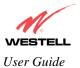

### **14.4 Remote Access**

The following screen will appear if you select **Remote Access** from the **Maintenance** menu. To enable Remote Access, type in a password and click the **enable remote access** button.

NOTE: The password should be at least 4 characters long and should not exceed 32 characters. Do not type a blank space or asterisks in the Password field. The password is also case sensitive.

| N     |                                      |                                                |   |
|-------|--------------------------------------|------------------------------------------------|---|
| ESTEL | Home Status                          | Configuration Maintanance Troubleshooting Help | , |
|       |                                      |                                                |   |
|       |                                      |                                                |   |
|       | User Name<br>Password<br>Remote URL: | adoxia<br>[<br>[///17]:24.48.4-2420/           |   |
|       |                                      | anality remains account                        |   |
|       |                                      |                                                |   |
|       |                                      |                                                |   |

| User Name | Displays your current User Name (Static field)             |
|-----------|------------------------------------------------------------|
| Password  | Field for entering your password                           |
| URL       | Displays the IP address of the remote management VersaLink |

The following screen displays a message that the remote access is currently enabled. After 20 minutes of inactivity, or on reboot, remote access will be automatically disabled. To disable remote access, click on the **disable remote access** button.

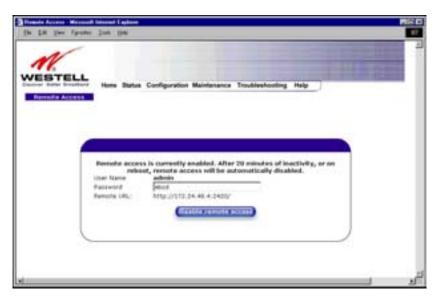

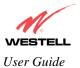

## 14.5 Update Device

The following screen will be displayed if you click on **Update Device** from the **Maintenance** menu. This screen is used to update the firmware that controls the operation of VersaLink. The updated firmware may be loaded from either a file that is located on your PCs hard drive or from update files stored on an Internet server.

| ELL                        |                                                          |               |
|----------------------------|----------------------------------------------------------|---------------|
| motion Home Statue C       | onfiguration Maintanance Troubleshooting                 | Halp          |
| hewlese .                  |                                                          |               |
|                            |                                                          |               |
| Update Device              |                                                          |               |
|                            | Update Status Uslanswo                                   |               |
|                            | Current Version: unt 03.00.11+<br>Nemer Version: Untrown |               |
| Issues/Errolas:            | and the second                                           | 1.5           |
| ing infermation act ava    | ilable.                                                  | 3             |
| scrute not evaluable       |                                                          |               |
|                            |                                                          |               |
|                            |                                                          |               |
| Status                     |                                                          | 1             |
| Last Update Check Performe | d unknown                                                |               |
| Charles for tool           | rupdate (mehrupdate nore Score                           | quitata recor |
|                            | (TELESCON)                                               |               |

Click on the **check for web update** button in the **Update Device** screen to check the web for possible software updates. This screen will retrieve the software update file and display any available update information. You must be connected to the Internet to use this option.

NOTE: If you click on check for web update and the page returns a "page not found" message, this indicates that the software update file is not available. Go back to the previous screen to continue.

Click on the **web update now** button in the **Update Device** screen to download the software update file and automatically update the modem firmware if an update is available and applicable. You must be connected to the Internet to use this option.

If you click on the **settings** button in the **Update Device** screen, the following screen will appear. This screen displays the location of the software update file.

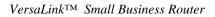

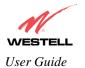

| Si ga ye fi | n Material Manual Explana<br>points (John 200                                                          | EIE C |
|-------------|----------------------------------------------------------------------------------------------------|-------|
|             | Hone Status Configuration Maintenance Troubleshooting Help                                             |       |
| Up          | to Update Device<br>date File Location:<br>public wented com/opgrades/modelgaleway/A39-740013-00.und . | -     |
|             | Save Canton                                                                                            |       |
|             |                                                                                                    | s     |

Click on the **local update now** button in the **Update Device** screen to select the upgrade file from your PC's hard drive. This screen allows you to upgrade the software on VersaLink. Click **Browse...** and go to the location where the upgrade file is stored.

| Application image Upgrade Saltware - Microsoft Internet Explorer 200                                      |                                                       |
|----------------------------------------------------------------------------------------------------|-------------------------------------------------------|
| Software Upgrade                                                                                          |                                                       |
| Click browse to select the upgrade file.<br>Then start the transfer by clicking the 'upload file' button. |                                                       |
| Upgrade File                                                                                              |                                                       |
| uplicad file                                                                                              |                                                       |
| Help                                                                                                    | Choose file                                           |
|                                                                                                    | Look jr: 🔄 34 Floppy (A.) 💌 💽 💋 🛅 🔲                   |
|                                                                                                    | a90-740010WebLoad upg                                 |
|                                                                                                    |                                                       |
|                                                                                                    | NOTE: The actual information displayed in this screen |
|                                                                                                    | may vary.                                             |
|                                                                                                    |                                                       |
|                                                                                                    | File game: _a00-740010w/ebLoad upg Open               |
|                                                                                                    | Files of type: All Files (".") Cancel                 |

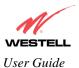

Select the appropriate upgrade file from your browser. The file name will appear in the field labeled **Upgrade File**. Click on **upload file**.

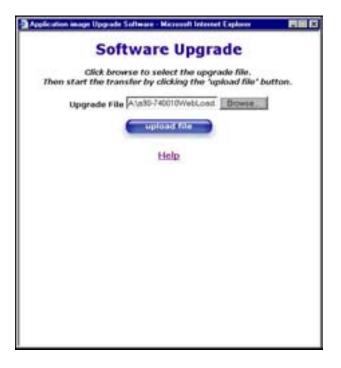

This screen shows that the file is being uploaded to VersaLink.

| plication image Upgrade Software - Microsoft Interne                           | t Explorer |
|--------------------------------------------------------------------------------|------------|
| Software Upgra                                                                 | ade        |
| Click browse to select the upgr<br>Then start the transfer by clicking the 'up |            |
| Upgrade File A\s90-740010WebLoad                                               | Browse.    |
| upload file                                                                    |            |
| Help                                                                           |            |
| Uploading File                                                                 | 145        |
| -                                                                              | 1 114      |
|                                                                                |            |
|                                                                                |            |
|                                                                                |            |
|                                                                                |            |

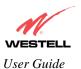

The screens below show that the file upload has completed and that the Programming Flash is being erased to prepare the Flash storage area for upload of the new file. (Programming Flash is a temporary storage area for uploaded files.)

| 🚰 WireSpeed Dual Connect Upgrade Software - Microsoft Internet Explorer 👘 📃 🗙                                                        | 🚰 WireSpeed Dual Connect Upgrade Software - Microsoft Internet Explorer 🛛 🗖 🗖                                                        |
|----------------------------------------------------------------------------------------------------|----------------------------------------------------------------------------------------------------|
| <b>Software Upgrade</b><br>Click browse to select the upgrade file.<br>Then start the transfer by clicking the 'upload file' button. | <b>Software Upgrade</b><br>Click browse to select the upgrade file.<br>Then start the transfer by clicking the 'upload file' button. |
| Upgrode File: Browse                                                                                                    | Upgrade File: Rinwse                                                                                                    |
| upload file<br>Help                                                                                                    | upload file<br>Help                                                                                                    |
| Uploading File<br>100%<br>Erasing Flash                                                                                              | Uploading File<br>100%<br>Erasing Flash Flash Erased<br>Programing Flash<br>56%                                                      |
|                                                                                                    |                                                                                                    |

The screen below shows that the upload was successful. The modem will now reboot.

| 🖉 WireSpeed Dual Connect Upgrade Software - Microsoft Internet Explorer 📃 🗖 🗙                                                        |
|----------------------------------------------------------------------------------------------------|
| <b>Software Upgrade</b><br>Click browse to select the upgrade file.<br>Then start the transfer by clicking the 'upload file' button. |
| Upgrade File: Browse                                                                                                    |
| upload file                                                                                                    |
| Help                                                                                                    |
| File Uploaded                                                                                                    |
| Update Complete                                                                                                    |
| Please wait 15 seconds as your modem reboots.                                                                                        |
|                                                                                                    |

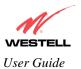

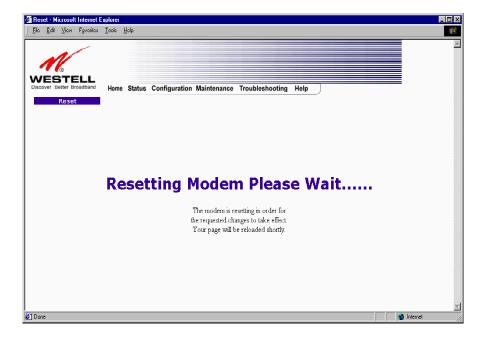

The following screen will be displayed as VersaLink is being reset.

After a brief delay, the home page will be displayed. Confirm that you have a DSL sync and that the PPP Status displays **UP.** (Click on the **reset** button to re-establish your PPP session.)

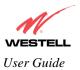

## **15. TROUBLESHOOTING**

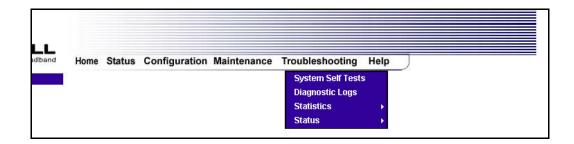

## 15.1 System Self Tests

The following settings will be displayed if you select **System Self Tests** from the **Troubleshooting** menu. Click on **test all** to run a diagnostic test on VersaLink's connection.

|               | D<br>IT<br>Test Desc<br>Salf Test | tion / Status<br>SL: Up<br>Mol: Sesion up<br>P: Connection up<br>ription / Test Results<br>Fourier - |           |  |
|---------------|-----------------------------------|----------------------------------------------------------------------------------------------------|-----------|--|
| 2MS<br>Entert | wyako com                         | host name                                                                                            |           |  |
|               | 23.144.67                         | 3P address or 1<br>Trace Route                                                                       | nost name |  |
|               |                                   |                                                                                                    | 1         |  |

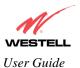

If you want to PING using the System Self Test screen (diagnostics page) shown above, enter your **DNS** or **IP** address in the fields provided and click on the **test** button. The System Self Test will run a diagnostic test that executes independent of firewall security settings. See the following table for test descriptions and possible responses.

If you want to PING using the MS-DOS (shell) window, first you will need to check your firewall security setting. (If you PING via DOS shell you are susceptible to firewall rules, as this PING is dependent on VersaLink's firewall settings.) If your firewall is set to **Medium** or **High**, you will not be able to PING. You must set your firewall security setting to **Low** or **None**.

|                      | Connection/Status                                                                   |
|----------------------|-------------------------------------------------------------------------------------|
| DSL                  | VersaLink checks the status of the DSL connection.                                  |
|                      |                                                                                     |
|                      | Possible responses are:                                                             |
|                      | UP: VersaLink is operating correctly and has obtained synchronization with the      |
|                      | opposing network device.                                                            |
|                      | DOWN: VersaLink is operating correctly, but has not synchronized with the           |
|                      | opposing device.                                                                    |
| PPPoE                | Indicates that a PPPoE session is or is not established.                            |
|                      | Possible responses are:                                                             |
|                      | Session UP: A valid PPPoE session has been detected.                                |
|                      | No Session: Currently there is no active PPPoE session established.                 |
|                      | Initiating Session: A PPP session must be connected from the homepage screen.       |
| РРР                  | Indicates that a PPPoE or PPPoA session must already be established.                |
| 111                  | indicates that a f f f of of f f f of session must already be established.          |
|                      | Possible responses are:                                                             |
|                      | Connection UP: VersaLink has established a connection                               |
|                      | No Connection: There is no PPP connection                                           |
|                      | Initiating Connection: The PPP connection process has been initiated                |
|                      | Connection Halted: A successful PPP connection was halted                           |
|                      | Cannot Connect: A PPP connection could not be made because of a PPPoE session       |
|                      | failure.                                                                            |
|                      | Authorization Failure: The user name or password is incorrect.                      |
|                      | Link Control Protocol Failed: Re-establish the session (from the home page).        |
|                      |                                                                                     |
|                      | Test Description / Test Results                                                     |
| Self Test            | Performs an integrity check of certain internal components of VersaLink.            |
| PING ISP's VersaLink | Performs an IP network check (i.e., an IP Ping) of the Service Provider's           |
|                      | VersaLink. This test verifies that VersaLink can exchange IP traffic with an entity |
|                      | on the other side of the DSL line.                                                  |
|                      |                                                                                     |
|                      | Possible responses are:                                                             |
|                      | Success: VersaLink has detected an IP Remote VersaLink connection.                  |
|                      | No Response: The IP Remote VersaLink does not answer the IP Ping.                   |
|                      | Could not test: The test could not be executed due to VersaLink settings. Check     |
|                      | your DSL sync or your PPP session. You must have both a DSL sync and a PPP          |
|                      | connection established to execute a PING.                                           |
| DNS                  | Performs a test to try to resolve the name of a particular host. The host name is   |
|                      | entered in the input box.                                                           |
|                      |                                                                                     |
|                      |                                                                                     |

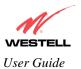

|             | Possible responses are:<br>Success: VersaLink has successfully obtained the resolved address. The IP address<br>is shown below the host name input box.<br>No Response: VersaLink has failed to obtain the resolved address.<br>Host not found: The DNS Server was unable to find an address for the given host<br>name.<br>No data, enter host name: No host name is specified.<br>Could not test: The test could not be executed due to VersaLink settings. Check<br>your DSL sync or your PPP session. You must have both a DSL sync and a PPP                                                                                                    |
|-------------|----------------------------------------------------------------------------------------------------|
| IP Address  | connection established to execute a PING.<br>IP Address of the Host Name.                                                                                                    |
| PING        | Performs an IP connectivity check to a remote computer either within or beyond<br>the Service Provider's network. You can PING a remote computer via the IP<br>address or the DNS address. If your PING fails, try a different IP or DNS address.<br>Possible responses are:<br>Success: The Remote Host computer was detected.<br>No Response: There was no response to the Ping from the remote computer.<br>No name or address to PING: No host name or IP address was specified.<br>Could not test: The test could not be executed due to VersaLink settings. Check<br>your DSL sync or your PPP session. You must have both a DSL sync and a PPP<br>connection established to execute a PING. |
| Trace Route | Determines the route taken to destination by sending Internet Control Message<br>Protocol (ICMP) echo packets with varying IP Time-To-Live (TTL) values to the<br>destination. Trace Route is used to determine where the packet is stopped on the<br>network.                                                                                                    |

## 15.2 Diagnostic Logs

If you select **Diagnostic Log**, from the **System Self Test** menu, the following screen will be displayed.

| · La yes   | Tgenhei Lodi Help                                           |  |
|------------|-------------------------------------------------------------|--|
| Diagnostic | Home Status Configuration Maintenance Troubleshooting Help  |  |
|            |                                                             |  |
|            | Date January 16, 2004<br>Time 8 16 34<br>LOGS Select a log. |  |
|            | Elsar diagnostic log                                        |  |
|            |                                                             |  |
|            |                                                             |  |

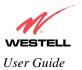

The far year function for the second for the second

To see a list of the log options, click on the arrow at the **LOGS** drop-down menu. Select an option from the list provided at the **Diagnostics Logs** screen.

If you clicked on **All**, the following screen will be displayed. This screen provides a detailed list of VersaLink's connection status and system information. Click on **clear diagnostic log** to clear the diagnostic log information.

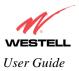

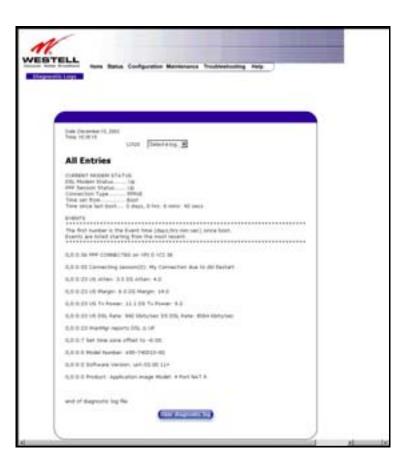

## 15.2.1 Saving the Diagnostic Log File

If you want to save the diagnostic log file, go to your Browser's menu and select File, then select Save As from the drop-down menu.

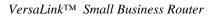

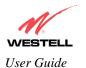

| 🗿 Diagnostic I                                                 | Logs - | Microsoft                                | Internet                                 | t Explorer                                                                                      |    |
|----------------------------------------------------------------|--------|------------------------------------------|------------------------------------------|-------------------------------------------------------------------------------------------------|----|
| <u>File</u> <u>E</u> dit <u>y</u>                              | View   | F <u>a</u> vorites                       | <u>T</u> ools                            | <u>H</u> elp                                                                                    | 2B |
| <u>N</u> ew<br>Open<br>E <u>d</u> it with N<br>Save<br>Save As | etscap | e Navigator                              | Ctrl+O<br>Ctrl+S                         |                                                                                                 |    |
| Page Set <u>u</u><br>Print<br>Print Pre <u>v</u> ie            |        |                                          | Ctrl+P                                   | Status Configuration Maintenance Troubleshooting Help                                           |    |
| S <u>e</u> nd<br>Import and                                    | Export |                                          | ,                                        | •                                                                                               |    |
| P <u>r</u> operties<br><u>W</u> ork Offlin<br><u>C</u> lose    | ne     |                                          |                                          |                                                                                                 |    |
|                                                                |        | Date: Dec<br>Time: 11:                   |                                          | 16, 2003<br>LOGS Select a log 💌                                                                 |    |
|                                                                |        | All E                                    | ntrie                                    | es                                                                                              |    |
|                                                                |        | DSL Mod<br>PPP Ses<br>Connect<br>Time se | dem Sta<br>sion St<br>tion Typ<br>t from | EM STATUS<br>atus Up<br>tatus Up<br>pe PPPoE<br>Boot<br>t boot 3 days, 20 hrs: 22 mins: 52 secs |    |
|                                                                |        | EVENTS                                   | ****                                     | er is the Event time (days.hrs:min:sec) since boot.                                             |    |

At the **Save Web Page** dialog box, select a destination for your log file from the **Save in** drop-down arrow. Next, enter a name for your log file in the field labeled **File name** and click on **Save**.

| Save Web Pa        | age                       |           |   |   |   | ?            | X |
|--------------------|---------------------------|-----------|---|---|---|--------------|---|
| Save jn: 🔂         | Diagnostics Log           | <b>•</b>  | E |   |   |              |   |
|                    |                           |           |   |   |   |              |   |
|                    |                           |           |   |   |   |              |   |
|                    |                           |           |   |   |   |              |   |
|                    |                           |           |   |   |   |              |   |
|                    | I                         |           |   |   | - | -            | - |
| File <u>n</u> ame: | Log File Name             |           |   |   | - | <u>S</u> ave |   |
| Save as type:      | Web Page, complete (*.htr | n;*.html) |   | - |   | Cancel       |   |
| <u>E</u> ncoding:  | Western European (Windo   | iws)      |   | - |   |              |   |

## **15.3 Statistics**

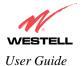

VersaLink<sup>TM</sup> Small Business Router

|      | Home   | Status  | Configuration | Maintenance | Troubleshooting                      | Help |                           |
|------|--------|---------|---------------|-------------|--------------------------------------|------|---------------------------|
| Home | _      |         | -             |             | System Self Tests<br>Diagnostic Logs |      |                           |
|      |        |         |               |             | Statistics                           | •    | Ethernet                  |
|      |        |         |               |             | Status                               |      | DSL Transcelver<br>WAN VC |
|      | onnect | ion Ove | rview         |             |                                      |      | Wireless                  |

## **15.3.1 Ethernet Port Statistics**

The following settings will be displayed if you select Ethernet from the Statistics menu.

| 11                                                                                                    |                    |                     |                    |        |  |
|----------------------------------------------------------------------------------------------------|--------------------|---------------------|--------------------|--------|--|
| STELL<br>Beller Browthand Home Status Con                                                                      | Constitute Marinto |                     | anthe others . Mr. |        |  |
| themet Port                                                                                                    | nguration Mainte   | nance troubl        | eshooting He       | -      |  |
| Statistics                                                                                                    |                    |                     |                    |        |  |
|                                                                                                    |                    |                     |                    |        |  |
|                                                                                                    |                    |                     |                    |        |  |
|                                                                                                    | N902-7             | V. (15349)          |                    | Sec. 1 |  |
| Packet Information                                                                                             | Port 1             | Port 2              | Port 3             | Port 4 |  |
| In Errors                                                                                                    | 0                  | D                   | 0                  | 0      |  |
| In Discard Packets<br>In Non Unicast Packets                                                                   | 6 0<br>0           | 0                   | 0                  | 0      |  |
| In Unicast Packets                                                                                             | 0                  | 785                 | 0                  | ō      |  |
| IN UNCASE PACKIES                                                                                              |                    | -                   | 0                  | 0      |  |
| In Octets                                                                                                    | 0                  | D                   |                    |        |  |
|                                                                                                    | - T.               | 0                   | 0                  |        |  |
| In Octets<br>Out Errors<br>Out Discard Packets                                                                 | - T.               | 0                   | 0                  |        |  |
| In Octets<br>Out Errors<br>Out Discard Packets<br>Out Non Unicast Packet                                       | - T.               | 0                   | 000                |        |  |
| In Octets<br>Out Errors<br>Out Discard Packets                                                                 | 0                  | 0                   | 0                  | 00000  |  |
| In Octets<br>Out Errors<br>Out Discard Packets<br>Out Non Unicast Packets<br>Out Unicast Packets<br>Out Octets | rta 0<br>0<br>0    | 0<br>0<br>1076<br>0 | 00000              | 00000  |  |
| In Octets<br>Out Errors<br>Out Discard Packets<br>Out Non Unicast Packets<br>Out Unicast Packets               | - T.               | 0<br>0<br>1076      | 0000               |        |  |

| In Errors               | The number of error packets received on the Ethernet interface.             |
|-------------------------|-----------------------------------------------------------------------------|
| In Discard Packets      | The number of discarded packets received.                                   |
| In Non Unicast Packets  | The number of non-Unicast packets received on the Ethernet interface.       |
| In Unicast Packets      | The number of Unicast packets received on the Ethernet interface.           |
| In Octets               | The number of bytes received on the Ethernet interface.                     |
| Out Errors              | The number of outbound packets that could not be transmitted due to errors. |
| Out Discard Packets     | The number of outbound packets discarded.                                   |
| Out Non Unicast Packets | The number of non-Unicast packets transmitted on the Ethernet interface.    |
| Out Unicast Packets     | The number of Unicast packets transmitted on the Ethernet interface.        |
| Out Octets              | The number of bytes transmitted on the Ethernet interface.                  |

030-300390 Rev. A Draft 3

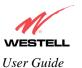

VersaLink<sup>TM</sup> Small Business Router

| MTU                   | Maximum Transmission Unit- The number of data bytes contained in the Ethernet frame. |
|-----------------------|--------------------------------------------------------------------------------------|
| Interface Type        | A unique identifier that represents the interface type.                              |
| Interface Description | A description field that refers to the interface type.                               |

## **15.3.2 DSL Transceiver Statistics**

The following settings will be displayed if you select DSL Transceiver from the Statistics menu.

| N              |                                | -                      |                |  |
|----------------|--------------------------------|------------------------|----------------|--|
| ESTEL          | L                              | Martine Transferra     | aution that    |  |
| insceiver Sta  | Home Status Configuration      | Maintenance Troublesho | soong metp     |  |
| instantine sta |                                |                        |                |  |
|                |                                |                        |                |  |
|                |                                |                        |                |  |
|                |                                |                        |                |  |
|                |                                |                        |                |  |
|                | Transceiver Revision: 01.00.05 | 00                     |                |  |
|                | Vandor ID Code: 4              | 1000                   |                |  |
|                | Line Model T1.413-             | Moute.                 |                |  |
|                | Data Path: Fact                |                        |                |  |
|                | Transceiver Information        | Down Stream Path       | Up Stream Path |  |
|                | DSL Speed ((bits/Sec)          | 8064                   | 990            |  |
|                | Margin (db)                    | 13.5                   | 6.0            |  |
|                | Line Attenuation (db)          | 4.0                    | 3.5            |  |
|                | Tratonit Power (db/Hz)         | 9.0                    | 11.1           |  |
|                | The proof of the proof of the  |                        |                |  |
|                | 1                              |                        | )              |  |
|                |                                |                        |                |  |
|                |                                |                        |                |  |

| Transceiver Revision                               | The transceiver software version number.                                                  |  |  |  |
|----------------------------------------------------|-------------------------------------------------------------------------------------------|--|--|--|
| Vendor ID Code                                     | The CPE Vendor's ID code for their chipset.                                               |  |  |  |
| Line Mode                                          | The operational mode. Modes supported are No Mode, Multi Mode, T.1413                     |  |  |  |
|                                                    | Mode, G.DMT Mode, and G.LITE Mode.                                                        |  |  |  |
| Data Path                                          | The data path used (either Fast or Interleaved).                                          |  |  |  |
| Transceiver Information-Down Stream/Up Stream Path |                                                                                           |  |  |  |
| DSL Speed (Kbits/Sec)                              | The transmission rate that is provided by your Internet Service Provider (ISP).           |  |  |  |
| SNR Margin (db)                                    | The Signal-to-Noise Ratio (S/N) where 0 db = $1 \times 10^{-7}$ , which inhibits your DSL |  |  |  |
|                                                    | speed.                                                                                    |  |  |  |
| Line Attenuation (dB)                              | The DSL line loss.                                                                        |  |  |  |
| Transmit Power (db/Hz)                             | The transmitted signal strength.                                                          |  |  |  |

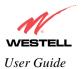

## **15.3.3 WAN VC Statistics**

The following settings will be displayed if you select WAN VC from the Statistics menu.

| N                             | AN LIN                                                                                                  |                                 |  |
|-------------------------------|----------------------------------------------------------------------------------------------------|---------------------------------|--|
| ESTELL<br>To Bother Broatbard | Home Status Configuration Maintenance                                                                   | e Troubleshooting Help          |  |
|                               |                                                                                                    |                                 |  |
|                               | Packet Information                                                                                      | PVC 1                           |  |
|                               | VPI/VCI<br>In Errors<br>In Discard Packets<br>In Non-Unicast Packets<br>In Unicast Packets<br>In Octets | -0/35 -<br>0<br>1<br>37<br>5159 |  |
|                               |                                                                                                    |                                 |  |
|                               | Out Errors<br>Out Decard Packets<br>Out Non Unicast Packets<br>Out Unicast Packets<br>Out Octets        | 1<br>8<br>1<br>35<br>8172       |  |

| VPI/VCI                 | Displays the VPI/VCI values obtained from your Internet Service Provider.       |
|-------------------------|---------------------------------------------------------------------------------|
| In Errors               | The number of error packets received on the ATM port.                           |
| In Discard Packets      | The number of discarded packets received.                                       |
| In Non Unicast Packets  | The number of non-Unicast packets received on the ATM port.                     |
| In Unicast Packets      | The number of Unicast packets received on the ATM port.                         |
| In Octets               | The number of bytes received on the ATM port.                                   |
| Out Errors              | The number of outbound packets that could not be transmitted due to errors.     |
| Out Discard Packets     | The number of outbound packets discarded.                                       |
| Out Non Unicast Packets | The number of non-Unicast packets transmitted on the ATM port.                  |
| Out Unicast Packets     | The number of Unicast packets transmitted on the ATM port.                      |
| Out Octets              | The number of bytes transmitted on the ATM port.                                |
| MTU                     | Maximum Transmission Unit -The number of data bytes contained in the ATM frame. |
| Interface Type          | A unique identifier that represents the interface type.                         |
| Interface Description   | A description field that refers to the interface type.                          |

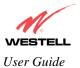

## **15.4 Wireless Statistics**

The following settings will be displayed if you select Wireless from the Statistics menu.

| N                            |                                                                    |                                     |            |  |
|------------------------------|--------------------------------------------------------------------|-------------------------------------|------------|--|
| VESTELL<br>Vindens Balantics | Home Status Configuration Maintenance                              | Troubleshooting                     | a Help     |  |
|                              | Windess Gard Information                                           |                                     |            |  |
|                              | Network Name(ESID)<br>802.11 MAC Address (BSEID)<br>FW version     | 00001<br>00:02:78:e1:<br>Rev 0.1.0. | 2020.2     |  |
|                              | Communication Statistics                                           |                                     |            |  |
|                              | Unicast Frames                                                     | OUT<br>45                           | IN<br>7306 |  |
|                              | Multicast Frames<br>Fragments<br>Frames after one or more retries. | 45<br>45<br>0                       | 0          |  |
|                              | Dropped Frames, too many retries<br>Packets not passing checksum   | 0                                   | 2464       |  |
|                              | Clear                                                              | 2                                   |            |  |

|                                          | Wireless Card Information                                                      |
|------------------------------------------|--------------------------------------------------------------------------------|
| Network Name (SSID)                      | This string, (32 characters or less) is the name associated with the Access    |
|                                          | Point (AP). To connect to the AP, the SSID on a Station card must match the    |
|                                          | SSID on the AP.                                                                |
| 802.11 MAC Address (BSSID)               | This is the Media Access Controller address of the AP. It is used as the Basic |
|                                          | Service Set Identifier.                                                        |
| FW Version                               | This is the Network Interface Card Identifier. It uniquely identifies the      |
|                                          | hardware platform of the AP. This is used with other information to            |
|                                          | determine if the inserted card can be used as an AP, and if so, the version of |
|                                          | AP firmware to be used. Not all makes of wireless station cards can be used    |
|                                          | as an AP.                                                                      |
|                                          | Communication Statistics                                                       |
| NOTE: Data preceded by <b>OUT</b> pertai | in to transmissions from the VersaLink to a station; VersaLink is the source.  |
|                                          | eceived by VersaLink; VersaLink is the destination.                            |
| OUT-Unicast Frames                       | The number of successfully transmitted frames whose destination address        |
|                                          | was a single station; not necessarily the same station, but to any single      |
|                                          | station as opposed to a transmission that multiple stations would receive-as   |
|                                          | in the case of broadcast message.                                              |
| OUT-Multicast Frames                     | The number of successfully transmitted frames whose destination address        |
|                                          | was a multicast address (received by more that one station): not necessarily   |

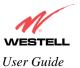

|                                 | 1                                                                              |
|---------------------------------|--------------------------------------------------------------------------------|
|                                 | broadcast to all stations, but more than a single station. Broadcast messages  |
|                                 | are included in the count.                                                     |
| OUT-Fragments                   | The number of successful transmissions made. This will typically be greater    |
|                                 | than the sum of the Unicast and Multicast frames because large frames are      |
|                                 | broken into multiple transmissions. The number of fragments per frame is       |
|                                 | based on the Fragmentation Threshold setting (not user-configurable).          |
| OUT-Frames after single retry   | The number of frames that were successfully transmitted after one, and only    |
|                                 | one, retry. All fragments of the frame must have met this requirement if the   |
|                                 | frame was fragmented.                                                          |
| OUT-Frames after many retries   | The number of frames that successfully transmitted after more than one         |
|                                 | retry. Any fragment of a frame that required multiple retries would            |
|                                 | increment this counter for the whole frame.                                    |
| OUT-Dropped Frames, too many    | The number of frames that did not transmit due to the short or long retry      |
| retries                         | limit being reached because no acknowledgement or CTS was received.            |
| OUT-Discarded Frames            | The number of transmit requests that were discarded to free up buffer space    |
|                                 | on the NIC. This count is incremented when one of the following occurs:        |
|                                 | 1) A transmit request is queued too long on the transmit queue due to          |
|                                 | excessive retries, deferrals, scans, etc.                                      |
|                                 | 2) A transmit request is queued too long on the Power-Save queue because       |
|                                 | the station did not poll or wake up in time.                                   |
| IN-Unicast Frames               | The number of successfully received frames whose destination address was a     |
|                                 | single location, not necessarily the same location, but to any single location |
|                                 | as opposed to the broadcast address.                                           |
| <b>IN-Multicast Frames</b>      | The number of successfully received frames whose destination address was a     |
|                                 | multicast address. Broadcast messages are included in this count.              |
| IN-Fragments                    | The number of fragments successfully received. This may not be equal to the    |
|                                 | sum of the Unicast and Multicast frames because large frames are broken        |
|                                 | into multiple transmissions. The number of fragments per frame is based on     |
|                                 | the Fragmentation Threshold setting (not user-configurable) on the source      |
|                                 | station.                                                                       |
| IN-Drops due to insufficient Rx | The number of received frames discarded due to lack of buffer space.           |
| buffers                         |                                                                                |
| IN-Packet not passing checksum  | The number of received frames with a Frame Check Sequence (FCS) error.         |

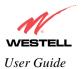

## 15.5 Status

| ESTELL<br>over Better Broadband<br>Home | Home    | Status   | Configuration  | Maintenance  | Troubleshooting<br>System Self Tests<br>Diagnostic Logs<br>Statistics | Help  |                                  |  |
|-----------------------------------------|---------|----------|----------------|--------------|-----------------------------------------------------------------------|-------|----------------------------------|--|
|                                         |         |          |                |              | Status                                                                | -     | LAN Devices<br>Wireless Stations |  |
|                                         | Connect | ion Ove  | rview          |              |                                                                       |       | RIP Table                        |  |
|                                         | D       | 5L Conne | ect Rate (Down | /Vp) 8064 K8 | sits/Sec by 1024 KB                                                   | its/S | QOS<br>VOIP                      |  |

## 15.5.1 LAN Devices

The following settings will be displayed if you select LAN Devices from the Status menu.

| 16    |                            |                                  |                  |                  |  |
|-------|----------------------------|----------------------------------|------------------|------------------|--|
| ESTE! | mand Home Status           | Configuration Maintenance        | Troubleshooting  | Help             |  |
|       |                            |                                  |                  |                  |  |
|       | Devices On LAN             | l.                               |                  | 2                |  |
|       | IP Address<br>192.168.1.47 | MAC Address<br>00:50:da:b2:d9:f1 | Nome<br>sale-982 | Status<br>Active |  |
|       | (                          |                                  |                  |                  |  |
|       |                            |                                  |                  |                  |  |
|       |                            |                                  |                  |                  |  |
|       |                            |                                  |                  |                  |  |

|             | Devices on LAN                                                      |
|-------------|---------------------------------------------------------------------|
| IP Address  | Displays the IP network address that VersaLink is on.               |
| MAC Address | Media Access Controller (MAC) address of this device.               |
| Name        | Displays the ASCII (text) name of the devices connected to the LAN. |
| Status      | Displays the status of the devices connected to the LAN.            |

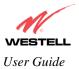

## **15.5.2** Wireless Stations

The following settings will be displayed if you select **Wireless** from the **Status** menu.

| Washing Stations   Marco<br>(In Edit Yam Parada |                | •                     |               |           |             |  |
|-------------------------------------------------|----------------|-----------------------|---------------|-----------|-------------|--|
|                                                 |                | Configuration Ma      | intenance Tro | outieshoo | ling Help   |  |
|                                                 | Wireless Blati | m List<br>MAC Address | Bata          | PBCC      | Active Rate |  |
| C                                               |                |                       | 1041711       |           | 0.49 20010  |  |
|                                                 |                |                       |               |           |             |  |
|                                                 |                |                       |               |           |             |  |

|             | Wireless Stations List                                                            |
|-------------|-----------------------------------------------------------------------------------|
| Station     | This number indicates the order in which the stations are first accessed by       |
|             | VersaLink.                                                                        |
| MAC Address | The Media Access Controller Address assigned to the station.                      |
| State       | The current state of the negotiation between the station and Versa Link.          |
| PBCC        | Indicates whether the station that is associated with Versa Link operates in PBCC |
|             | modulation.                                                                       |
| Active Rate | The current transmit and receive rate.                                            |

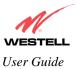

## 15.5.3 RIP Table

The following settings will be displayed if you select **RIP Table** from the **Status** menu.

| 1            |                    |                      |                   |          |
|--------------|--------------------|----------------------|-------------------|----------|
| STEL         | Home Status Co     | ofiguration Maintena | ince Troubleshoot | ing Help |
| * Statistics |                    |                      |                   |          |
|              |                    |                      |                   |          |
|              | RIP Network Routi  | ng Table             |                   |          |
|              | Destination        | Netmask              | Gateway           | Metric   |
|              | RIP Host Routing 1 | able                 |                   |          |
|              | Destination        | Netmask              | Gateway           | Matric   |
|              |                    |                      |                   |          |
|              |                    |                      |                   |          |
|              |                    |                      |                   |          |
|              |                    |                      |                   |          |
|              |                    |                      |                   |          |

| RIP Network Routing Table | Indicates Network routes received via RIP.      |
|---------------------------|-------------------------------------------------|
| RIP Host Routing Table    | The Host routes received via RIP.               |
| Destination               | The destination IP address of the route         |
| Netmask                   | The IP mask of the route                        |
| Gateway                   | The gateway of the route                        |
| Metric                    | The RIP metric (0-15). A lower value is better. |

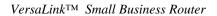

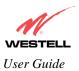

## 15.5.4 QOS Status

The following settings will be displayed if you select **QOS** from the **Status** menu. Click on the **clear** button to clear all counts and statistics (not just latency counts). This does not affect the configuration values.

| Name         Max<br>Number         Total Dropped Total Enqueued Current<br>Packets         Despet<br>Depth         Cespet<br>Cespt<br>Depth         Seepet<br>Cespt<br>Depth         Seepet<br>Depth         Seepet<br>Depth         Seepet<br>Depth <th>Querue         Packats         Packats         Depth         Depth           300         0         6         0         0           300         0         5         0         0         0           50         0         5         0         0         0         0           50         0         5         0         0         0         0         0           50         0         0         0         0         0         0         0         0           50         0         0         0         0         0         0         0         0           10         0         10         0         10         0         0         0         0         0           10         0         100         0         0         0         0         0         0           100         0         1000         0         0         0         0         0         0         0         0         0         0         0         0         0         0         0         0         0         0         0         0         0         0         0         0         0<!--</th--><th>Name<br/>Number         Nax<br/>Stree         Total Dropped Total Enquemed Current<br/>Stree         Despte         Despte           200         0         6         0         0         0         0         0           200         0         6         0         0         0         0         0         0         0         0         0         0         0         0         0         0         0         0         0         0         0         0         0         0         0         0         0         0         0         0         0         0         0         0         0         0         0         0         0         0         0         0         0         0         0         0         0         0         0         0         0         0         0         0         0         0         0         0         0         0         0         0         0         0         0         0         0         0         0         0         0         0         0         0         0         0         0         0         0         0         0         0         0         0         0         0         0</th><th>Quenue<br/>Namber         Max<br/>Bace         Total Dropped Total Enquened Current<br/>Packets         Deepth<br/>Deepth         Deepth<br/>Deepth           0         100         0         6         0         0           1         100         0         0         0         0           200         0         6         0         0         0           1         100         0         0         0         0         0           200         0         0         0         0         0         0         0           200         0         0         0         0         0         0         0         0           200         0         0         0         0         0         0         0         0           4         100         0         0         0         0         0         0         0         0           5         100         0         100         0         0         0         0         0         0           6         100         1000         0         0         0         0         0         0         0         0         0         0         0         0</th><th>Quesses         Maxs<br/>Silve         Total Dropped Total Enquessed Current<br/>Packets         Despte<br/>Depth         Despte<br/>Depth           0         100         0         6         0         0           1         100         0         0         0         0           200         0         6         0         0         0           1         100         0         0         0         0           200         0         0         0         0         0           200         0         0         0         0         0           200         0         0         0         0         0           200         0         0         0         0         0           200         0         0         0         0         0           200         0         0         0         0         0           200         0         0         0         0         0         0           200         0         0         0         0         0         0         0           200         0         100         0         0         0         0         0</th><th>Name         Name         Total Dropped Total Enqueued Current<br/>BLeg         Despte<br/>0         Despte<br/>0           1         50         0         6         0         0           2         50         0         0         0         0           3         50         0         0         0         0           3         10         0         0         0         0           3         10         0         0         0         0           10         0         0         0         0         0           10         0         0         0         0         0           10         0         0         0         0         0           10         0         0         0         0         0         0           10         0         1000         0         0         0         0         0           1         100         0         1000         0         0         0         0         0           1         100         0         1000         0         0         0         0         0         0           1         100</th><th>Name<br/>Name<br/>1         Name<br/>Note<br/>10         Tatal Dropped Total Engunated Current<br/>Packats         Despte<br/>Despte<br/>10         Despte<br/>10           1         10         0         6         0         0           1         10         0         0         0         0           3         10         0         0         0         0           3         10         0         0         0         0           3         10         0         0         0         0         0           4         10         0         0         0         0         0           50         0         0         0         0         0         0         0           50         0         0         0         0         0         0         0           50         0         0         0         0         0         0         0           50         10         0         1000         1000         0         0         0         0         0           50         100         1000         1000         0         0         0         0         0         0           100         0</th><th>Name         Name         Tel al Dropped Total Enqueued Current<br/>BLC         Despte<br/>0         Despte<br/>0           1         50         0         0         0         0         0           1         50         0         0         0         0         0         0           2         50         0         0         0         0         0         0         0         0           2         50         0         0         0         0         0         0         0         0         0         0         0         0         0         0         0         0         0         0         0         0         0         0         0         0         0         0         0         0         0         0         0         0         0         0         0         0         0         0         0         0         0         0         0         0         0         0         0         0         0         0         0         0         0         0         0         0         0         0         0         0         0         0         0         0         0         0         0         0<!--</th--><th>Quesses         Max<br/>Quesses         Total Dropped Total Enguessed Current<br/>Dockats         Despite<br/>Despite<br/>Despite         Despite<br/>Cereptet<br/>Despite           0         100         0         0         0         0         0           1         100         0         0         0         0         0           1         100         0         0         0         0         0           100         0         0         0         0         0         0         0           100         0         0         0         0         0         0         0           100         0         0         0         0         0         0         0         0           100         0         0         0         0         0         0         0         0         0           100         0         1000         1000         0         0         0         0         0         0           100         0         1000         1000         0         0         0         0         0         0           100         0         1000         1000         1000         0         0         0</th><th>Quenue<br/>Instantion         Max<br/>Quenue<br/>Scio         Total Dropped Total Enguessard Current<br/>Packat's         Despit<br/>Depth         Despit<br/>Cepth         Despit<br/>Cepth           0         0         0         0         0         0         0           1         00         0         0         0         0         0           1         00         0         0         0         0         0           1         00         0         0         0         0         0         0           1         00         0         0         0         0         0         0           10         0         0         0         0         0         0         0         0           10         0         0         0         0         0         0         0         0         0           100         0         100         0         0         0         0         0         0         0           100         0         1000         1000         0         0         0         0         0         0           100         0         1000         1000         0         0         0         0</th><th>Name         Nax         Total Dropped Total Enquenced Current<br/>Billio         Despent           1         100         0         0         0         0         0         0         0         0         0         0         0         0         0         0         0         0         0         0         0         0         0         0         0         0         0         0         0         0         0         0         0         0         0         0         0         0         0         0         0         0         0         0         0         0         0         0         0         0         0         0         0         0         0         0         0         0         0         0         0         0         0         0         0         0         0         0         0         0         0         0         0         0         0         0         0         0         0         0         0         0         0         0         0         0         0         0         0         0         0         0         0         0         0         0         0         0         0</th><th>Queue         Max<br/>Queue         Total Dropped Total Engueued Current<br/>Packat's         Despth<br/>Despth         Despet<br/>Cespt<br/>Despth         Despet<br/>Cespt<br/>Despth         Despet<br/>Cespt<br/>Despth         Despth<br/>Despth         Despet<br/>Despth         Despth<br/>Despth         Despth         Despth         Despth</th><th>Name         Name         Total Droppid Total Engunated Current Person         Despit         Despit         &lt;</th><th>Queue         Max<br/>Queue         Total Dropped Total Engueued Current<br/>Packat's         Despth<br/>Despth         Despet<br/>Cespt<br/>Despth         Despet<br/>Cespt<br/>Despth         Despet<br/>Cespt<br/>Despth         Despth<br/>Despth         Despet<br/>Despth         Despth<br/>Despth         Despth         Despth         Despth</th><th>Name<br/>Name<br/>Name<br/>Name<br/>Name<br/>Name<br/>Name<br/>Name</th><th>Name<br/>Number         Name<br/>Second<br/>200         Total Dropped Total Engeneeued Current<br/>Packets         Deepth<br/>Deepth<br/>0         Deepth<br/>0         Deepth<br/>0         Deepth<br/>0         Deepth<br/>0           1         50         0         0         0         0         0         0           2         50         0         0         0         0         0         0           2         10         0         0         0         0         0         0           2         10         0         0         0         0         0         0           2         10         0         0         0         0         0         0           2         10         0         100         1000         1000         0         0         0         0           1         100         0         1000         1000         1000         0         0         0         0           2         100         0         1000         1000         0         0         0         0         0         0           1000         0         1000         1000         1000         0         0         0         0         0         0<th>Name         Nax         Total Dropped Total Engenand Current<br/>Packats         Despet<br/>Engent         Despet<br/>Engent         Despen<br/>Engent         Despet<br/>Engent</th><th>Name<br/>Namber         Naw<br/>Bite<br/>200         Total Drepped Total Engeneed Current<br/>Packets         Deepth<br/>Deepth         Deepth<br/>Deepth           0         50         0         6         0         0         0           10         0         0         0         0         0         0           10         0         0         0         0         0         0           State         0         0         0         0         0         0           10         0         0         0         0         0         0         0           State         Description         Deepth         Deepth         Deepth         Description           100         0         0         0         0         0         0         0           State         Description         Description         Description         Description         Description         Description           Number         Description         Description         Description         Description         Description         Description           Number         Description         Description         Description         Description         Description         Description           Number         Description<th></th><th></th><th></th><th></th><th></th><th></th><th></th><th></th><th></th><th></th></th></th></th></th>                                                                                                    | Querue         Packats         Packats         Depth         Depth           300         0         6         0         0           300         0         5         0         0         0           50         0         5         0         0         0         0           50         0         5         0         0         0         0         0           50         0         0         0         0         0         0         0         0           50         0         0         0         0         0         0         0         0           10         0         10         0         10         0         0         0         0         0           10         0         100         0         0         0         0         0         0           100         0         1000         0         0         0         0         0         0         0         0         0         0         0         0         0         0         0         0         0         0         0         0         0         0         0         0         0 </th <th>Name<br/>Number         Nax<br/>Stree         Total Dropped Total Enquemed Current<br/>Stree         Despte         Despte           200         0         6         0         0         0         0         0           200         0         6         0         0         0         0         0         0         0         0         0         0         0         0         0         0         0         0         0         0         0         0         0         0         0         0         0         0         0         0         0         0         0         0         0         0         0         0         0         0         0         0         0         0         0         0         0         0         0         0         0         0         0         0         0         0         0         0         0         0         0         0         0         0         0         0         0         0         0         0         0         0         0         0         0         0         0         0         0         0         0         0         0         0         0         0         0</th> <th>Quenue<br/>Namber         Max<br/>Bace         Total Dropped Total Enquened Current<br/>Packets         Deepth<br/>Deepth         Deepth<br/>Deepth           0         100         0         6         0         0           1         100         0         0         0         0           200         0         6         0         0         0           1         100         0         0         0         0         0           200         0         0         0         0         0         0         0           200         0         0         0         0         0         0         0         0           200         0         0         0         0         0         0         0         0           4         100         0         0         0         0         0         0         0         0           5         100         0         100         0         0         0         0         0         0           6         100         1000         0         0         0         0         0         0         0         0         0         0         0         0</th> <th>Quesses         Maxs<br/>Silve         Total Dropped Total Enquessed Current<br/>Packets         Despte<br/>Depth         Despte<br/>Depth           0         100         0         6         0         0           1         100         0         0         0         0           200         0         6         0         0         0           1         100         0         0         0         0           200         0         0         0         0         0           200         0         0         0         0         0           200         0         0         0         0         0           200         0         0         0         0         0           200         0         0         0         0         0           200         0         0         0         0         0           200         0         0         0         0         0         0           200         0         0         0         0         0         0         0           200         0         100         0         0         0         0         0</th> <th>Name         Name         Total Dropped Total Enqueued Current<br/>BLeg         Despte<br/>0         Despte<br/>0           1         50         0         6         0         0           2         50         0         0         0         0           3         50         0         0         0         0           3         10         0         0         0         0           3         10         0         0         0         0           10         0         0         0         0         0           10         0         0         0         0         0           10         0         0         0         0         0           10         0         0         0         0         0         0           10         0         1000         0         0         0         0         0           1         100         0         1000         0         0         0         0         0           1         100         0         1000         0         0         0         0         0         0           1         100</th> <th>Name<br/>Name<br/>1         Name<br/>Note<br/>10         Tatal Dropped Total Engunated Current<br/>Packats         Despte<br/>Despte<br/>10         Despte<br/>10           1         10         0         6         0         0           1         10         0         0         0         0           3         10         0         0         0         0           3         10         0         0         0         0           3         10         0         0         0         0         0           4         10         0         0         0         0         0           50         0         0         0         0         0         0         0           50         0         0         0         0         0         0         0           50         0         0         0         0         0         0         0           50         10         0         1000         1000         0         0         0         0         0           50         100         1000         1000         0         0         0         0         0         0           100         0</th> <th>Name         Name         Tel al Dropped Total Enqueued Current<br/>BLC         Despte<br/>0         Despte<br/>0           1         50         0         0         0         0         0           1         50         0         0         0         0         0         0           2         50         0         0         0         0         0         0         0         0           2         50         0         0         0         0         0         0         0         0         0         0         0         0         0         0         0         0         0         0         0         0         0         0         0         0         0         0         0         0         0         0         0         0         0         0         0         0         0         0         0         0         0         0         0         0         0         0         0         0         0         0         0         0         0         0         0         0         0         0         0         0         0         0         0         0         0         0         0         0<!--</th--><th>Quesses         Max<br/>Quesses         Total Dropped Total Enguessed Current<br/>Dockats         Despite<br/>Despite<br/>Despite         Despite<br/>Cereptet<br/>Despite           0         100         0         0         0         0         0           1         100         0         0         0         0         0           1         100         0         0         0         0         0           100         0         0         0         0         0         0         0           100         0         0         0         0         0         0         0           100         0         0         0         0         0         0         0         0           100         0         0         0         0         0         0         0         0         0           100         0         1000         1000         0         0         0         0         0         0           100         0         1000         1000         0         0         0         0         0         0           100         0         1000         1000         1000         0         0         0</th><th>Quenue<br/>Instantion         Max<br/>Quenue<br/>Scio         Total Dropped Total Enguessard Current<br/>Packat's         Despit<br/>Depth         Despit<br/>Cepth         Despit<br/>Cepth           0         0         0         0         0         0         0           1         00         0         0         0         0         0           1         00         0         0         0         0         0           1         00         0         0         0         0         0         0           1         00         0         0         0         0         0         0           10         0         0         0         0         0         0         0         0           10         0         0         0         0         0         0         0         0         0           100         0         100         0         0         0         0         0         0         0           100         0         1000         1000         0         0         0         0         0         0           100         0         1000         1000         0         0         0         0</th><th>Name         Nax         Total Dropped Total Enquenced Current<br/>Billio         Despent           1         100         0         0         0         0         0         0         0         0         0         0         0         0         0         0         0         0         0         0         0         0         0         0         0         0         0         0         0         0         0         0         0         0         0         0         0         0         0         0         0         0         0         0         0         0         0         0         0         0         0         0         0         0         0         0         0         0         0         0         0         0         0         0         0         0         0         0         0         0         0         0         0         0         0         0         0         0         0         0         0         0         0         0         0         0         0         0         0         0         0         0         0         0         0         0         0         0         0</th><th>Queue         Max<br/>Queue         Total Dropped Total Engueued Current<br/>Packat's         Despth<br/>Despth         Despet<br/>Cespt<br/>Despth         Despet<br/>Cespt<br/>Despth         Despet<br/>Cespt<br/>Despth         Despth<br/>Despth         Despet<br/>Despth         Despth<br/>Despth         Despth         Despth         Despth</th><th>Name         Name         Total Droppid Total Engunated Current Person         Despit         Despit         &lt;</th><th>Queue         Max<br/>Queue         Total Dropped Total Engueued Current<br/>Packat's         Despth<br/>Despth         Despet<br/>Cespt<br/>Despth         Despet<br/>Cespt<br/>Despth         Despet<br/>Cespt<br/>Despth         Despth<br/>Despth         Despet<br/>Despth         Despth<br/>Despth         Despth         Despth         Despth</th><th>Name<br/>Name<br/>Name<br/>Name<br/>Name<br/>Name<br/>Name<br/>Name</th><th>Name<br/>Number         Name<br/>Second<br/>200         Total Dropped Total Engeneeued Current<br/>Packets         Deepth<br/>Deepth<br/>0         Deepth<br/>0         Deepth<br/>0         Deepth<br/>0         Deepth<br/>0           1         50         0         0         0         0         0         0           2         50         0         0         0         0         0         0           2         10         0         0         0         0         0         0           2         10         0         0         0         0         0         0           2         10         0         0         0         0         0         0           2         10         0         100         1000         1000         0         0         0         0           1         100         0         1000         1000         1000         0         0         0         0           2         100         0         1000         1000         0         0         0         0         0         0           1000         0         1000         1000         1000         0         0         0         0         0         0<th>Name         Nax         Total Dropped Total Engenand Current<br/>Packats         Despet<br/>Engent         Despet<br/>Engent         Despen<br/>Engent         Despet<br/>Engent</th><th>Name<br/>Namber         Naw<br/>Bite<br/>200         Total Drepped Total Engeneed Current<br/>Packets         Deepth<br/>Deepth         Deepth<br/>Deepth           0         50         0         6         0         0         0           10         0         0         0         0         0         0           10         0         0         0         0         0         0           State         0         0         0         0         0         0           10         0         0         0         0         0         0         0           State         Description         Deepth         Deepth         Deepth         Description           100         0         0         0         0         0         0         0           State         Description         Description         Description         Description         Description         Description           Number         Description         Description         Description         Description         Description         Description           Number         Description         Description         Description         Description         Description         Description           Number         Description<th></th><th></th><th></th><th></th><th></th><th></th><th></th><th></th><th></th><th></th></th></th></th>                                                                                                    | Name<br>Number         Nax<br>Stree         Total Dropped Total Enquemed Current<br>Stree         Despte         Despte           200         0         6         0         0         0         0         0           200         0         6         0         0         0         0         0         0         0         0         0         0         0         0         0         0         0         0         0         0         0         0         0         0         0         0         0         0         0         0         0         0         0         0         0         0         0         0         0         0         0         0         0         0         0         0         0         0         0         0         0         0         0         0         0         0         0         0         0         0         0         0         0         0         0         0         0         0         0         0         0         0         0         0         0         0         0         0         0         0         0         0         0         0         0         0         0                                                                                                    | Quenue<br>Namber         Max<br>Bace         Total Dropped Total Enquened Current<br>Packets         Deepth<br>Deepth         Deepth<br>Deepth           0         100         0         6         0         0           1         100         0         0         0         0           200         0         6         0         0         0           1         100         0         0         0         0         0           200         0         0         0         0         0         0         0           200         0         0         0         0         0         0         0         0           200         0         0         0         0         0         0         0         0           4         100         0         0         0         0         0         0         0         0           5         100         0         100         0         0         0         0         0         0           6         100         1000         0         0         0         0         0         0         0         0         0         0         0         0                                                                                                    | Quesses         Maxs<br>Silve         Total Dropped Total Enquessed Current<br>Packets         Despte<br>Depth         Despte<br>Depth           0         100         0         6         0         0           1         100         0         0         0         0           200         0         6         0         0         0           1         100         0         0         0         0           200         0         0         0         0         0           200         0         0         0         0         0           200         0         0         0         0         0           200         0         0         0         0         0           200         0         0         0         0         0           200         0         0         0         0         0           200         0         0         0         0         0         0           200         0         0         0         0         0         0         0           200         0         100         0         0         0         0         0                                                                                                    | Name         Name         Total Dropped Total Enqueued Current<br>BLeg         Despte<br>0         Despte<br>0           1         50         0         6         0         0           2         50         0         0         0         0           3         50         0         0         0         0           3         10         0         0         0         0           3         10         0         0         0         0           10         0         0         0         0         0           10         0         0         0         0         0           10         0         0         0         0         0           10         0         0         0         0         0         0           10         0         1000         0         0         0         0         0           1         100         0         1000         0         0         0         0         0           1         100         0         1000         0         0         0         0         0         0           1         100                                                                                                    | Name<br>Name<br>1         Name<br>Note<br>10         Tatal Dropped Total Engunated Current<br>Packats         Despte<br>Despte<br>10         Despte<br>10           1         10         0         6         0         0           1         10         0         0         0         0           3         10         0         0         0         0           3         10         0         0         0         0           3         10         0         0         0         0         0           4         10         0         0         0         0         0           50         0         0         0         0         0         0         0           50         0         0         0         0         0         0         0           50         0         0         0         0         0         0         0           50         10         0         1000         1000         0         0         0         0         0           50         100         1000         1000         0         0         0         0         0         0           100         0                                                                                                    | Name         Name         Tel al Dropped Total Enqueued Current<br>BLC         Despte<br>0         Despte<br>0           1         50         0         0         0         0         0           1         50         0         0         0         0         0         0           2         50         0         0         0         0         0         0         0         0           2         50         0         0         0         0         0         0         0         0         0         0         0         0         0         0         0         0         0         0         0         0         0         0         0         0         0         0         0         0         0         0         0         0         0         0         0         0         0         0         0         0         0         0         0         0         0         0         0         0         0         0         0         0         0         0         0         0         0         0         0         0         0         0         0         0         0         0         0         0 </th <th>Quesses         Max<br/>Quesses         Total Dropped Total Enguessed Current<br/>Dockats         Despite<br/>Despite<br/>Despite         Despite<br/>Cereptet<br/>Despite           0         100         0         0         0         0         0           1         100         0         0         0         0         0           1         100         0         0         0         0         0           100         0         0         0         0         0         0         0           100         0         0         0         0         0         0         0           100         0         0         0         0         0         0         0         0           100         0         0         0         0         0         0         0         0         0           100         0         1000         1000         0         0         0         0         0         0           100         0         1000         1000         0         0         0         0         0         0           100         0         1000         1000         1000         0         0         0</th> <th>Quenue<br/>Instantion         Max<br/>Quenue<br/>Scio         Total Dropped Total Enguessard Current<br/>Packat's         Despit<br/>Depth         Despit<br/>Cepth         Despit<br/>Cepth           0         0         0         0         0         0         0           1         00         0         0         0         0         0           1         00         0         0         0         0         0           1         00         0         0         0         0         0         0           1         00         0         0         0         0         0         0           10         0         0         0         0         0         0         0         0           10         0         0         0         0         0         0         0         0         0           100         0         100         0         0         0         0         0         0         0           100         0         1000         1000         0         0         0         0         0         0           100         0         1000         1000         0         0         0         0</th> <th>Name         Nax         Total Dropped Total Enquenced Current<br/>Billio         Despent           1         100         0         0         0         0         0         0         0         0         0         0         0         0         0         0         0         0         0         0         0         0         0         0         0         0         0         0         0         0         0         0         0         0         0         0         0         0         0         0         0         0         0         0         0         0         0         0         0         0         0         0         0         0         0         0         0         0         0         0         0         0         0         0         0         0         0         0         0         0         0         0         0         0         0         0         0         0         0         0         0         0         0         0         0         0         0         0         0         0         0         0         0         0         0         0         0         0         0</th> <th>Queue         Max<br/>Queue         Total Dropped Total Engueued Current<br/>Packat's         Despth<br/>Despth         Despet<br/>Cespt<br/>Despth         Despet<br/>Cespt<br/>Despth         Despet<br/>Cespt<br/>Despth         Despth<br/>Despth         Despet<br/>Despth         Despth<br/>Despth         Despth         Despth         Despth</th> <th>Name         Name         Total Droppid Total Engunated Current Person         Despit         Despit         &lt;</th> <th>Queue         Max<br/>Queue         Total Dropped Total Engueued Current<br/>Packat's         Despth<br/>Despth         Despet<br/>Cespt<br/>Despth         Despet<br/>Cespt<br/>Despth         Despet<br/>Cespt<br/>Despth         Despth<br/>Despth         Despet<br/>Despth         Despth<br/>Despth         Despth         Despth         Despth</th> <th>Name<br/>Name<br/>Name<br/>Name<br/>Name<br/>Name<br/>Name<br/>Name</th> <th>Name<br/>Number         Name<br/>Second<br/>200         Total Dropped Total Engeneeued Current<br/>Packets         Deepth<br/>Deepth<br/>0         Deepth<br/>0         Deepth<br/>0         Deepth<br/>0         Deepth<br/>0           1         50         0         0         0         0         0         0           2         50         0         0         0         0         0         0           2         10         0         0         0         0         0         0           2         10         0         0         0         0         0         0           2         10         0         0         0         0         0         0           2         10         0         100         1000         1000         0         0         0         0           1         100         0         1000         1000         1000         0         0         0         0           2         100         0         1000         1000         0         0         0         0         0         0           1000         0         1000         1000         1000         0         0         0         0         0         0<th>Name         Nax         Total Dropped Total Engenand Current<br/>Packats         Despet<br/>Engent         Despet<br/>Engent         Despen<br/>Engent         Despet<br/>Engent</th><th>Name<br/>Namber         Naw<br/>Bite<br/>200         Total Drepped Total Engeneed Current<br/>Packets         Deepth<br/>Deepth         Deepth<br/>Deepth           0         50         0         6         0         0         0           10         0         0         0         0         0         0           10         0         0         0         0         0         0           State         0         0         0         0         0         0           10         0         0         0         0         0         0         0           State         Description         Deepth         Deepth         Deepth         Description           100         0         0         0         0         0         0         0           State         Description         Description         Description         Description         Description         Description           Number         Description         Description         Description         Description         Description         Description           Number         Description         Description         Description         Description         Description         Description           Number         Description<th></th><th></th><th></th><th></th><th></th><th></th><th></th><th></th><th></th><th></th></th></th>                                                                                                    | Quesses         Max<br>Quesses         Total Dropped Total Enguessed Current<br>Dockats         Despite<br>Despite<br>Despite         Despite<br>Cereptet<br>Despite           0         100         0         0         0         0         0           1         100         0         0         0         0         0           1         100         0         0         0         0         0           100         0         0         0         0         0         0         0           100         0         0         0         0         0         0         0           100         0         0         0         0         0         0         0         0           100         0         0         0         0         0         0         0         0         0           100         0         1000         1000         0         0         0         0         0         0           100         0         1000         1000         0         0         0         0         0         0           100         0         1000         1000         1000         0         0         0                                                                                                    | Quenue<br>Instantion         Max<br>Quenue<br>Scio         Total Dropped Total Enguessard Current<br>Packat's         Despit<br>Depth         Despit<br>Cepth         Despit<br>Cepth           0         0         0         0         0         0         0           1         00         0         0         0         0         0           1         00         0         0         0         0         0           1         00         0         0         0         0         0         0           1         00         0         0         0         0         0         0           10         0         0         0         0         0         0         0         0           10         0         0         0         0         0         0         0         0         0           100         0         100         0         0         0         0         0         0         0           100         0         1000         1000         0         0         0         0         0         0           100         0         1000         1000         0         0         0         0                                                                                                    | Name         Nax         Total Dropped Total Enquenced Current<br>Billio         Despent           1         100         0         0         0         0         0         0         0         0         0         0         0         0         0         0         0         0         0         0         0         0         0         0         0         0         0         0         0         0         0         0         0         0         0         0         0         0         0         0         0         0         0         0         0         0         0         0         0         0         0         0         0         0         0         0         0         0         0         0         0         0         0         0         0         0         0         0         0         0         0         0         0         0         0         0         0         0         0         0         0         0         0         0         0         0         0         0         0         0         0         0         0         0         0         0         0         0         0                                                                                                             | Queue         Max<br>Queue         Total Dropped Total Engueued Current<br>Packat's         Despth<br>Despth         Despet<br>Cespt<br>Despth         Despet<br>Cespt<br>Despth         Despet<br>Cespt<br>Despth         Despth<br>Despth         Despet<br>Despth         Despth<br>Despth         Despth         Despth         Despth                                                                                                    | Name         Name         Total Droppid Total Engunated Current Person         Despit         Despit         <                                                                                                    | Queue         Max<br>Queue         Total Dropped Total Engueued Current<br>Packat's         Despth<br>Despth         Despet<br>Cespt<br>Despth         Despet<br>Cespt<br>Despth         Despet<br>Cespt<br>Despth         Despth<br>Despth         Despet<br>Despth         Despth<br>Despth         Despth         Despth         Despth                                                                                                    | Name<br>Name<br>Name<br>Name<br>Name<br>Name<br>Name<br>Name                                                                                                    | Name<br>Number         Name<br>Second<br>200         Total Dropped Total Engeneeued Current<br>Packets         Deepth<br>Deepth<br>0         Deepth<br>0         Deepth<br>0         Deepth<br>0         Deepth<br>0           1         50         0         0         0         0         0         0           2         50         0         0         0         0         0         0           2         10         0         0         0         0         0         0           2         10         0         0         0         0         0         0           2         10         0         0         0         0         0         0           2         10         0         100         1000         1000         0         0         0         0           1         100         0         1000         1000         1000         0         0         0         0           2         100         0         1000         1000         0         0         0         0         0         0           1000         0         1000         1000         1000         0         0         0         0         0         0 <th>Name         Nax         Total Dropped Total Engenand Current<br/>Packats         Despet<br/>Engent         Despet<br/>Engent         Despen<br/>Engent         Despet<br/>Engent</th> <th>Name<br/>Namber         Naw<br/>Bite<br/>200         Total Drepped Total Engeneed Current<br/>Packets         Deepth<br/>Deepth         Deepth<br/>Deepth           0         50         0         6         0         0         0           10         0         0         0         0         0         0           10         0         0         0         0         0         0           State         0         0         0         0         0         0           10         0         0         0         0         0         0         0           State         Description         Deepth         Deepth         Deepth         Description           100         0         0         0         0         0         0         0           State         Description         Description         Description         Description         Description         Description           Number         Description         Description         Description         Description         Description         Description           Number         Description         Description         Description         Description         Description         Description           Number         Description<th></th><th></th><th></th><th></th><th></th><th></th><th></th><th></th><th></th><th></th></th>                                                                                                    | Name         Nax         Total Dropped Total Engenand Current<br>Packats         Despet<br>Engent         Despet<br>Engent         Despen<br>Engent         Despet<br>Engent                                                                                                    | Name<br>Namber         Naw<br>Bite<br>200         Total Drepped Total Engeneed Current<br>Packets         Deepth<br>Deepth         Deepth<br>Deepth           0         50         0         6         0         0         0           10         0         0         0         0         0         0           10         0         0         0         0         0         0           State         0         0         0         0         0         0           10         0         0         0         0         0         0         0           State         Description         Deepth         Deepth         Deepth         Description           100         0         0         0         0         0         0         0           State         Description         Description         Description         Description         Description         Description           Number         Description         Description         Description         Description         Description         Description           Number         Description         Description         Description         Description         Description         Description           Number         Description <th></th> <th></th> <th></th> <th></th> <th></th> <th></th> <th></th> <th></th> <th></th> <th></th>                                                                                                    |                    |          |                                                                                                    |            |            |                                       |           |                |        |                |
|----------------------------------------------------------------------------------------------------|----------------------------------------------------------------------------------------------------|----------------------------------------------------------------------------------------------------|----------------------------------------------------------------------------------------------------|----------------------------------------------------------------------------------------------------|----------------------------------------------------------------------------------------------------|----------------------------------------------------------------------------------------------------|----------------------------------------------------------------------------------------------------|----------------------------------------------------------------------------------------------------|----------------------------------------------------------------------------------------------------|----------------------------------------------------------------------------------------------------|----------------------------------------------------------------------------------------------------|----------------------------------------------------------------------------------------------------|----------------------------------------------------------------------------------------------------|----------------------------------------------------------------------------------------------------|----------------------------------------------------------------------------------------------------|----------------------------------------------------------------------------------------------------|----------------------------------------------------------------------------------------------------|--------------------|----------|----------------------------------------------------------------------------------------------------|------------|------------|---------------------------------------|-----------|----------------|--------|----------------|
| Quester<br>Bize         Packats         Packats         Despter<br>Packats         Despter<br>Packats         Despter<br>Packats           0         30         0         6         0         0         0           1         10         0         6         0         0         0           2         50         0         0         0         0         0           4         50         0         0         0         0         0           5         10         0         0         0         0         0           6         10         0         10         0         0         0           9         10         0         10         0         0         0           9         10         0         10         0         0         0           9         10         0         100         0         0         0         0           9         10         0         1000         0         0         0         0           1         100         0         1000         1000         0         0         0         0           1         100         0                                                                                                    | Querue         Packats         Packats         Depth         Depth           300         0         6         0         0           300         0         5         0         0         0           50         0         5         0         0         0         0           50         0         5         0         0         0         0         0           50         0         0         0         0         0         0         0         0           50         0         0         0         0         0         0         0         0           10         0         10         0         10         0         0         0         0         0           10         0         100         0         0         0         0         0         0           100         0         1000         0         0         0         0         0         0         0         0         0         0         0         0         0         0         0         0         0         0         0         0         0         0         0         0         0 </th <th>Parality<br/>Mamber<br/>BLRe<br/>0         Packats<br/>Packats         Packats<br/>Packats         Depth<br/>Depth<br/>0         Depth<br/>Depth<br/>0         Depth<br/>Depth<br/>0         Depth<br/>Depth<br/>0         Depth<br/>Depth<br/>0         Depth<br/>0         Depth 0         Depth 0         Depth 0         Depth 0         Depth 0         Depth 0         Depth 0         Depth 0         Depth 0         Depth 0         <thdepth 0<="" th="">         Depth 0         Depth 0         Depth 0         Depth 0         Depth 0         Depth 0         Depth 0         Depth 0         Depth 0         Depth 0         Depth 0         Depth 0         Depth 0         Depth 0         Depth 0         Depth 0         Depth 0         <thdepth 0<="" th="">         Depth 0         <thdepth 0<="" th=""></thdepth></thdepth></thdepth></th> <th>Quenue<br/>Number         Quenue<br/>SLos         Packats         Pequation         Despth<br/>Despth         Despth<br/>Despth         Despth<br/>Despth           0         200         0         6         0         0         0         0           1         50         0         0         0         0         0         0           2         50         0         0         0         0         0         0           3         50         0         0         0         0         0         0           4         10         0         0         0         0         0         0         0           8         10         0         0         0         0         0         0         0           9         10         0         100         0         0         0         0         0           Querue         Rate<br/>(ms)         Done Rate<br/>(ms)         Buert (ms)         Total<br/>Packets         Total<br/>Marked<br/>Packets         Total<br/>Packets         Avg<br/>Packets         Avg<br/>Path<br/>Packets         Avg<br/>Path<br/>Packets         Avg<br/>Path<br/>Packets         Avg<br/>Path<br/>Packets         Avg<br/>Path<br/>Packets         Avg<br/>Path<br/>Packets         Avg<br/>Path<br/>Packets         Path<br/>Packets         Packets         Pa</th> <th>Queryan<br/>Number<br/>Bize         Queryan<br/>Packats         Packats         Depth<br/>Depth         Deepth<br/>Depth         Deepth<br/>Depth         Deepth<br/>Depth           1         50         0         6         0         0         0           1         50         0         0         0         0         0           2         50         0         0         0         0         0           3         10         0         0         0         0         0           4         10         0         0         0         0         0           10         0         100         0         0         0         0           200         0         100         0         0         0         0           10         0         0         0         0         0         0           200         100         0         0         0         0         0           200         1000         1000         0         0         0         0           200         1000         1000         0         0         0         0           11         100         0         1000         0<!--</th--><th>Quese         Peakers         Packets         Packets         Deepth         Deepth         Deepth           0         300         0         6         0         0         0         0           1         50         0         0         0         0         0         0           2         50         0         0         0         0         0         0           3         50         0         0         0         0         0         0           4         50         0         0         0         0         0         0           6         10         0         0         0         0         0         0           6         10         0         10         0         0         0         0           70esse         Refe         Committed         Packets         Market         Post         Post         Post         Post         Post         Post         Post         Post         Post         Post         Post         Post         Post         Post         Post         Post         Post         Post         Post         Post         Post         Post         Post</th><th>Quester         Packats         Packats         Despirat         Despirat         Despirat           0         100         0         6         0         0         0         0         0         0         0         0         0         0         0         0         0         0         0         0         0         0         0         0         0         0         0         0         0         0         0         0         0         0         0         0         0         0         0         0         0         0         0         0         0         0         0         0         0         0         0         0         0         0         0         0         0         0         0         0         0         0         0         0         0         0         0         0         0         0         0         0         0         0         0         0         0         0         0         0         0         0         0         0         0         0         0         0         0         0         0         0         0         0         0         0         0         0</th><th>Queryer<br/>BLep<br/>BLep<br/>BLep<br/>BLep<br/>BLep<br/>BLep<br/>BLep<br/>BLep</th><th>Quenue<br/>BLR#         Quenue<br/>Packats         Feachers         Depth<br/>Depth         Deepth<br/>Depth         Deepth<br/>Depth         Deepth<br/>Depth           1         50         0         6         0         0         0         0           1         50         0         0         0         0         0         0         0           2         50         0         0         0         0         0         0         0           4         50         0         0         0         0         0         0         0           5         10         0         10         0         0         0         0         0         0           6         10         0         100         0         0         0         0         0         0           7000         100         1000         1000         0         0         0         0         0         0         0         0         0         0         0         0         0         0         0         0         0         0         0         0         0         0         0         0         0         0         0         0         0</th><th>Quenue<br/>BLZe         Quenue<br/>Packats         Fackats         Depth<br/>Packats         Deepth<br/>Depth         Deepth<br/>Depth         Deepth<br/>Depth           1         50         0         0         0         0         0         0           1         50         0         0         0         0         0         0           2         50         0         0         0         0         0         0           3         50         0         0         0         0         0         0           4         50         0         0         0         0         0         0           4         50         0         0         0         0         0         0         0           6         10         0         100         0         0         0         0         0           0         100         1000         1000         0         0         0         0         0         0           1         100         0         1000         0         0         0         0         0         0           1         100         0         1000         0         0         0<!--</th--><th>Quenue         Outerant         Interactors         Productors         Despite         Despite         Despite         Despite           0         200         0         6         0         0         0         0         0         0         0         0         0         0         0         0         0         0         0         0         0         0         0         0         0         0         0         0         0         0         0         0         0         0         0         0         0         0         0         0         0         0         0         0         0         0         0         0         0         0         0         0         0         0         0         0         0         0         0         0         0         0         0         0         0         0         0         0         0         0         0         0         0         0         0         0         0         0         0         0         0         0         0         0         0         0         0         0         0         0         0         0         0         0         0</th><th>Quenue         Outerant         Interactors         Productors         Despite         Despite         Despite         Despite           0         200         0         6         0         0         0         0         0         0         0         0         0         0         0         0         0         0         0         0         0         0         0         0         0         0         0         0         0         0         0         0         0         0         0         0         0         0         0         0         0         0         0         0         0         0         0         0         0         0         0         0         0         0         0         0         0         0         0         0         0         0         0         0         0         0         0         0         0         0         0         0         0         0         0         0         0         0         0         0         0         0         0         0         0         0         0         0         0         0         0         0         0         0         0</th><th>Queryes         Packats         Packats         Despirat         Despirat         Despirat           0         200         0         6         0         0         0         0           1         50         0         0         0         0         0         0         0           1         50         0         0         0         0         0         0         0           2         50         0         0         0         0         0         0         0         0           4         50         0         0         0         0         0         0         0         0         0           6         10         0         0         0         0         0         0         0         0         0         0         0         0         0         0         0         0         0         0         0         0         0         0         0         0         0         0         0         0         0         0         0         0         0         0         0         0         0         0         0         0         0         0         0         0</th><th>Quenue<br/>Bite         Packats         Packats         Despth<br/>Packats         Despth<br/>Despth         Despth<br/>Despth           1         50         0         6         0         0         0           1         50         0         0         0         0         0           1         50         0         0         0         0         0           2         50         0         0         0         0         0           4         50         0         0         0         0         0           6         10         0         0         0         0         0           6         10         0         0         0         0         0           6         10         0         100         0         0         0           7         6         Committed<br/>Packets         Packets         Packets</th><th>Quence<br/>BLCE         Quence<br/>Packats         Packats<br/>Packats         Despth<br/>Despth<br/>0         Despth<br/>Despth<br/>0         Despth<br/>Despth<br/>0           1         50         0         6         0         0         0           1         50         0         0         0         0         0           2         50         0         0         0         0         0           30         0         0         0         0         0         0           4         50         0         0         0         0         0           6         10         0         0         0         0         0           6         10         0         0         0         0         0           Peak<br/>(%)         Committed Peak<br/>(ms)         Total<br/>Barst (ms)         Total<br/>Markets         Avg<br/>Path<br/>Markets         Avg<br/>Path<br/>Bytes rate<br/>Path           0         100         0         1000         0         0         0         0           1         100         0         1000         0         0         0         0         0           1         100         0         1000         0         0         0</th><th>Queryan<br/>Bible<br/>Bible<br/>D         Packars<br/>Packars<br/>D         Packars<br/>Packars<br/>D         Depth<br/>Depth<br/>D         Depth<br/>Depth<br/>D           1         10         0         6         0         0         0           1         10         0         0         0         0         0         0           1         10         0         0         0         0         0         0         0           10         0         0         0         0         0         0         0         0           10         0         0         0         0         0         0         0         0           200         0         0         0         0         0         0         0         0           4         100         0         0         0         0         0         0         0           100         0         1000         1000         0         0         0         0         0         0           100         0         1000         1000         0         0         0         0         0         0           100         0         1000         1000         0         0</th><th>Openanom         Openanom         Packarts         Despin         Company to the product of the product of the p</th><th>Portal<br/>Bilge         Packarts         Packarts         Depth         Cereptet<br/>Cereptet<br/>Depth           1         100         0         6         0         0         0         0           1         100         0         0         0         0         0         0         0           1         100         0         0         0         0         0         0         0         0         0         0         0         0         0         0         0         0         0         0         0         0         0         0         0         0         0         0         0         0         0         0         0         0         0         0         0         0         0         0         0         0         0         0         0         0         0         0         0         0         0         0         0         0         0         0         0         0         0         0         0         0         0         0         0         0         0         0         0         0         0         0         0         0         0         0         0         0         0</th><th></th><th></th><th></th><th></th><th></th><th></th><th></th><th></th><th></th><th></th></th></th>                                                                                                    | Parality<br>Mamber<br>BLRe<br>0         Packats<br>Packats         Packats<br>Packats         Depth<br>Depth<br>0         Depth<br>Depth<br>0         Depth<br>Depth<br>0         Depth<br>Depth<br>0         Depth<br>Depth<br>0         Depth<br>0         Depth 0         Depth 0         Depth 0         Depth 0         Depth 0         Depth 0         Depth 0         Depth 0         Depth 0         Depth 0 <thdepth 0<="" th="">         Depth 0         Depth 0         Depth 0         Depth 0         Depth 0         Depth 0         Depth 0         Depth 0         Depth 0         Depth 0         Depth 0         Depth 0         Depth 0         Depth 0         Depth 0         Depth 0         Depth 0         <thdepth 0<="" th="">         Depth 0         <thdepth 0<="" th=""></thdepth></thdepth></thdepth>                                                                                                    | Quenue<br>Number         Quenue<br>SLos         Packats         Pequation         Despth<br>Despth         Despth<br>Despth         Despth<br>Despth           0         200         0         6         0         0         0         0           1         50         0         0         0         0         0         0           2         50         0         0         0         0         0         0           3         50         0         0         0         0         0         0           4         10         0         0         0         0         0         0         0           8         10         0         0         0         0         0         0         0           9         10         0         100         0         0         0         0         0           Querue         Rate<br>(ms)         Done Rate<br>(ms)         Buert (ms)         Total<br>Packets         Total<br>Marked<br>Packets         Total<br>Packets         Avg<br>Packets         Avg<br>Path<br>Packets         Avg<br>Path<br>Packets         Avg<br>Path<br>Packets         Avg<br>Path<br>Packets         Avg<br>Path<br>Packets         Avg<br>Path<br>Packets         Avg<br>Path<br>Packets         Path<br>Packets         Packets         Pa                                                                                                    | Queryan<br>Number<br>Bize         Queryan<br>Packats         Packats         Depth<br>Depth         Deepth<br>Depth         Deepth<br>Depth         Deepth<br>Depth           1         50         0         6         0         0         0           1         50         0         0         0         0         0           2         50         0         0         0         0         0           3         10         0         0         0         0         0           4         10         0         0         0         0         0           10         0         100         0         0         0         0           200         0         100         0         0         0         0           10         0         0         0         0         0         0           200         100         0         0         0         0         0           200         1000         1000         0         0         0         0           200         1000         1000         0         0         0         0           11         100         0         1000         0 </th <th>Quese         Peakers         Packets         Packets         Deepth         Deepth         Deepth           0         300         0         6         0         0         0         0           1         50         0         0         0         0         0         0           2         50         0         0         0         0         0         0           3         50         0         0         0         0         0         0           4         50         0         0         0         0         0         0           6         10         0         0         0         0         0         0           6         10         0         10         0         0         0         0           70esse         Refe         Committed         Packets         Market         Post         Post         Post         Post         Post         Post         Post         Post         Post         Post         Post         Post         Post         Post         Post         Post         Post         Post         Post         Post         Post         Post         Post</th> <th>Quester         Packats         Packats         Despirat         Despirat         Despirat           0         100         0         6         0         0         0         0         0         0         0         0         0         0         0         0         0         0         0         0         0         0         0         0         0         0         0         0         0         0         0         0         0         0         0         0         0         0         0         0         0         0         0         0         0         0         0         0         0         0         0         0         0         0         0         0         0         0         0         0         0         0         0         0         0         0         0         0         0         0         0         0         0         0         0         0         0         0         0         0         0         0         0         0         0         0         0         0         0         0         0         0         0         0         0         0         0         0</th> <th>Queryer<br/>BLep<br/>BLep<br/>BLep<br/>BLep<br/>BLep<br/>BLep<br/>BLep<br/>BLep</th> <th>Quenue<br/>BLR#         Quenue<br/>Packats         Feachers         Depth<br/>Depth         Deepth<br/>Depth         Deepth<br/>Depth         Deepth<br/>Depth           1         50         0         6         0         0         0         0           1         50         0         0         0         0         0         0         0           2         50         0         0         0         0         0         0         0           4         50         0         0         0         0         0         0         0           5         10         0         10         0         0         0         0         0         0           6         10         0         100         0         0         0         0         0         0           7000         100         1000         1000         0         0         0         0         0         0         0         0         0         0         0         0         0         0         0         0         0         0         0         0         0         0         0         0         0         0         0         0         0</th> <th>Quenue<br/>BLZe         Quenue<br/>Packats         Fackats         Depth<br/>Packats         Deepth<br/>Depth         Deepth<br/>Depth         Deepth<br/>Depth           1         50         0         0         0         0         0         0           1         50         0         0         0         0         0         0           2         50         0         0         0         0         0         0           3         50         0         0         0         0         0         0           4         50         0         0         0         0         0         0           4         50         0         0         0         0         0         0         0           6         10         0         100         0         0         0         0         0           0         100         1000         1000         0         0         0         0         0         0           1         100         0         1000         0         0         0         0         0         0           1         100         0         1000         0         0         0<!--</th--><th>Quenue         Outerant         Interactors         Productors         Despite         Despite         Despite         Despite           0         200         0         6         0         0         0         0         0         0         0         0         0         0         0         0         0         0         0         0         0         0         0         0         0         0         0         0         0         0         0         0         0         0         0         0         0         0         0         0         0         0         0         0         0         0         0         0         0         0         0         0         0         0         0         0         0         0         0         0         0         0         0         0         0         0         0         0         0         0         0         0         0         0         0         0         0         0         0         0         0         0         0         0         0         0         0         0         0         0         0         0         0         0         0</th><th>Quenue         Outerant         Interactors         Productors         Despite         Despite         Despite         Despite           0         200         0         6         0         0         0         0         0         0         0         0         0         0         0         0         0         0         0         0         0         0         0         0         0         0         0         0         0         0         0         0         0         0         0         0         0         0         0         0         0         0         0         0         0         0         0         0         0         0         0         0         0         0         0         0         0         0         0         0         0         0         0         0         0         0         0         0         0         0         0         0         0         0         0         0         0         0         0         0         0         0         0         0         0         0         0         0         0         0         0         0         0         0         0</th><th>Queryes         Packats         Packats         Despirat         Despirat         Despirat           0         200         0         6         0         0         0         0           1         50         0         0         0         0         0         0         0           1         50         0         0         0         0         0         0         0           2         50         0         0         0         0         0         0         0         0           4         50         0         0         0         0         0         0         0         0         0           6         10         0         0         0         0         0         0         0         0         0         0         0         0         0         0         0         0         0         0         0         0         0         0         0         0         0         0         0         0         0         0         0         0         0         0         0         0         0         0         0         0         0         0         0         0</th><th>Quenue<br/>Bite         Packats         Packats         Despth<br/>Packats         Despth<br/>Despth         Despth<br/>Despth           1         50         0         6         0         0         0           1         50         0         0         0         0         0           1         50         0         0         0         0         0           2         50         0         0         0         0         0           4         50         0         0         0         0         0           6         10         0         0         0         0         0           6         10         0         0         0         0         0           6         10         0         100         0         0         0           7         6         Committed<br/>Packets         Packets         Packets</th><th>Quence<br/>BLCE         Quence<br/>Packats         Packats<br/>Packats         Despth<br/>Despth<br/>0         Despth<br/>Despth<br/>0         Despth<br/>Despth<br/>0           1         50         0         6         0         0         0           1         50         0         0         0         0         0           2         50         0         0         0         0         0           30         0         0         0         0         0         0           4         50         0         0         0         0         0           6         10         0         0         0         0         0           6         10         0         0         0         0         0           Peak<br/>(%)         Committed Peak<br/>(ms)         Total<br/>Barst (ms)         Total<br/>Markets         Avg<br/>Path<br/>Markets         Avg<br/>Path<br/>Bytes rate<br/>Path           0         100         0         1000         0         0         0         0           1         100         0         1000         0         0         0         0         0           1         100         0         1000         0         0         0</th><th>Queryan<br/>Bible<br/>Bible<br/>D         Packars<br/>Packars<br/>D         Packars<br/>Packars<br/>D         Depth<br/>Depth<br/>D         Depth<br/>Depth<br/>D           1         10         0         6         0         0         0           1         10         0         0         0         0         0         0           1         10         0         0         0         0         0         0         0           10         0         0         0         0         0         0         0         0           10         0         0         0         0         0         0         0         0           200         0         0         0         0         0         0         0         0           4         100         0         0         0         0         0         0         0           100         0         1000         1000         0         0         0         0         0         0           100         0         1000         1000         0         0         0         0         0         0           100         0         1000         1000         0         0</th><th>Openanom         Openanom         Packarts         Despin         Company to the product of the product of the p</th><th>Portal<br/>Bilge         Packarts         Packarts         Depth         Cereptet<br/>Cereptet<br/>Depth           1         100         0         6         0         0         0         0           1         100         0         0         0         0         0         0         0           1         100         0         0         0         0         0         0         0         0         0         0         0         0         0         0         0         0         0         0         0         0         0         0         0         0         0         0         0         0         0         0         0         0         0         0         0         0         0         0         0         0         0         0         0         0         0         0         0         0         0         0         0         0         0         0         0         0         0         0         0         0         0         0         0         0         0         0         0         0         0         0         0         0         0         0         0         0         0</th><th></th><th></th><th></th><th></th><th></th><th></th><th></th><th></th><th></th><th></th></th>                                                                                                    | Quese         Peakers         Packets         Packets         Deepth         Deepth         Deepth           0         300         0         6         0         0         0         0           1         50         0         0         0         0         0         0           2         50         0         0         0         0         0         0           3         50         0         0         0         0         0         0           4         50         0         0         0         0         0         0           6         10         0         0         0         0         0         0           6         10         0         10         0         0         0         0           70esse         Refe         Committed         Packets         Market         Post         Post         Post         Post         Post         Post         Post         Post         Post         Post         Post         Post         Post         Post         Post         Post         Post         Post         Post         Post         Post         Post         Post                                                                                                    | Quester         Packats         Packats         Despirat         Despirat         Despirat           0         100         0         6         0         0         0         0         0         0         0         0         0         0         0         0         0         0         0         0         0         0         0         0         0         0         0         0         0         0         0         0         0         0         0         0         0         0         0         0         0         0         0         0         0         0         0         0         0         0         0         0         0         0         0         0         0         0         0         0         0         0         0         0         0         0         0         0         0         0         0         0         0         0         0         0         0         0         0         0         0         0         0         0         0         0         0         0         0         0         0         0         0         0         0         0         0         0                                                                                                    | Queryer<br>BLep<br>BLep<br>BLep<br>BLep<br>BLep<br>BLep<br>BLep<br>BLep                                                                                                    | Quenue<br>BLR#         Quenue<br>Packats         Feachers         Depth<br>Depth         Deepth<br>Depth         Deepth<br>Depth         Deepth<br>Depth           1         50         0         6         0         0         0         0           1         50         0         0         0         0         0         0         0           2         50         0         0         0         0         0         0         0           4         50         0         0         0         0         0         0         0           5         10         0         10         0         0         0         0         0         0           6         10         0         100         0         0         0         0         0         0           7000         100         1000         1000         0         0         0         0         0         0         0         0         0         0         0         0         0         0         0         0         0         0         0         0         0         0         0         0         0         0         0         0         0                                                                                                             | Quenue<br>BLZe         Quenue<br>Packats         Fackats         Depth<br>Packats         Deepth<br>Depth         Deepth<br>Depth         Deepth<br>Depth           1         50         0         0         0         0         0         0           1         50         0         0         0         0         0         0           2         50         0         0         0         0         0         0           3         50         0         0         0         0         0         0           4         50         0         0         0         0         0         0           4         50         0         0         0         0         0         0         0           6         10         0         100         0         0         0         0         0           0         100         1000         1000         0         0         0         0         0         0           1         100         0         1000         0         0         0         0         0         0           1         100         0         1000         0         0         0 </th <th>Quenue         Outerant         Interactors         Productors         Despite         Despite         Despite         Despite           0         200         0         6         0         0         0         0         0         0         0         0         0         0         0         0         0         0         0         0         0         0         0         0         0         0         0         0         0         0         0         0         0         0         0         0         0         0         0         0         0         0         0         0         0         0         0         0         0         0         0         0         0         0         0         0         0         0         0         0         0         0         0         0         0         0         0         0         0         0         0         0         0         0         0         0         0         0         0         0         0         0         0         0         0         0         0         0         0         0         0         0         0         0         0</th> <th>Quenue         Outerant         Interactors         Productors         Despite         Despite         Despite         Despite           0         200         0         6         0         0         0         0         0         0         0         0         0         0         0         0         0         0         0         0         0         0         0         0         0         0         0         0         0         0         0         0         0         0         0         0         0         0         0         0         0         0         0         0         0         0         0         0         0         0         0         0         0         0         0         0         0         0         0         0         0         0         0         0         0         0         0         0         0         0         0         0         0         0         0         0         0         0         0         0         0         0         0         0         0         0         0         0         0         0         0         0         0         0         0</th> <th>Queryes         Packats         Packats         Despirat         Despirat         Despirat           0         200         0         6         0         0         0         0           1         50         0         0         0         0         0         0         0           1         50         0         0         0         0         0         0         0           2         50         0         0         0         0         0         0         0         0           4         50         0         0         0         0         0         0         0         0         0           6         10         0         0         0         0         0         0         0         0         0         0         0         0         0         0         0         0         0         0         0         0         0         0         0         0         0         0         0         0         0         0         0         0         0         0         0         0         0         0         0         0         0         0         0         0</th> <th>Quenue<br/>Bite         Packats         Packats         Despth<br/>Packats         Despth<br/>Despth         Despth<br/>Despth           1         50         0         6         0         0         0           1         50         0         0         0         0         0           1         50         0         0         0         0         0           2         50         0         0         0         0         0           4         50         0         0         0         0         0           6         10         0         0         0         0         0           6         10         0         0         0         0         0           6         10         0         100         0         0         0           7         6         Committed<br/>Packets         Packets         Packets</th> <th>Quence<br/>BLCE         Quence<br/>Packats         Packats<br/>Packats         Despth<br/>Despth<br/>0         Despth<br/>Despth<br/>0         Despth<br/>Despth<br/>0           1         50         0         6         0         0         0           1         50         0         0         0         0         0           2         50         0         0         0         0         0           30         0         0         0         0         0         0           4         50         0         0         0         0         0           6         10         0         0         0         0         0           6         10         0         0         0         0         0           Peak<br/>(%)         Committed Peak<br/>(ms)         Total<br/>Barst (ms)         Total<br/>Markets         Avg<br/>Path<br/>Markets         Avg<br/>Path<br/>Bytes rate<br/>Path           0         100         0         1000         0         0         0         0           1         100         0         1000         0         0         0         0         0           1         100         0         1000         0         0         0</th> <th>Queryan<br/>Bible<br/>Bible<br/>D         Packars<br/>Packars<br/>D         Packars<br/>Packars<br/>D         Depth<br/>Depth<br/>D         Depth<br/>Depth<br/>D           1         10         0         6         0         0         0           1         10         0         0         0         0         0         0           1         10         0         0         0         0         0         0         0           10         0         0         0         0         0         0         0         0           10         0         0         0         0         0         0         0         0           200         0         0         0         0         0         0         0         0           4         100         0         0         0         0         0         0         0           100         0         1000         1000         0         0         0         0         0         0           100         0         1000         1000         0         0         0         0         0         0           100         0         1000         1000         0         0</th> <th>Openanom         Openanom         Packarts         Despin         Company to the product of the product of the p</th> <th>Portal<br/>Bilge         Packarts         Packarts         Depth         Cereptet<br/>Cereptet<br/>Depth           1         100         0         6         0         0         0         0           1         100         0         0         0         0         0         0         0           1         100         0         0         0         0         0         0         0         0         0         0         0         0         0         0         0         0         0         0         0         0         0         0         0         0         0         0         0         0         0         0         0         0         0         0         0         0         0         0         0         0         0         0         0         0         0         0         0         0         0         0         0         0         0         0         0         0         0         0         0         0         0         0         0         0         0         0         0         0         0         0         0         0         0         0         0         0         0</th> <th></th> <th></th> <th></th> <th></th> <th></th> <th></th> <th></th> <th></th> <th></th> <th></th>                                                                                                    | Quenue         Outerant         Interactors         Productors         Despite         Despite         Despite         Despite           0         200         0         6         0         0         0         0         0         0         0         0         0         0         0         0         0         0         0         0         0         0         0         0         0         0         0         0         0         0         0         0         0         0         0         0         0         0         0         0         0         0         0         0         0         0         0         0         0         0         0         0         0         0         0         0         0         0         0         0         0         0         0         0         0         0         0         0         0         0         0         0         0         0         0         0         0         0         0         0         0         0         0         0         0         0         0         0         0         0         0         0         0         0         0                                                                                                    | Quenue         Outerant         Interactors         Productors         Despite         Despite         Despite         Despite           0         200         0         6         0         0         0         0         0         0         0         0         0         0         0         0         0         0         0         0         0         0         0         0         0         0         0         0         0         0         0         0         0         0         0         0         0         0         0         0         0         0         0         0         0         0         0         0         0         0         0         0         0         0         0         0         0         0         0         0         0         0         0         0         0         0         0         0         0         0         0         0         0         0         0         0         0         0         0         0         0         0         0         0         0         0         0         0         0         0         0         0         0         0         0                                                                                                    | Queryes         Packats         Packats         Despirat         Despirat         Despirat           0         200         0         6         0         0         0         0           1         50         0         0         0         0         0         0         0           1         50         0         0         0         0         0         0         0           2         50         0         0         0         0         0         0         0         0           4         50         0         0         0         0         0         0         0         0         0           6         10         0         0         0         0         0         0         0         0         0         0         0         0         0         0         0         0         0         0         0         0         0         0         0         0         0         0         0         0         0         0         0         0         0         0         0         0         0         0         0         0         0         0         0         0                                                                                                             | Quenue<br>Bite         Packats         Packats         Despth<br>Packats         Despth<br>Despth         Despth<br>Despth           1         50         0         6         0         0         0           1         50         0         0         0         0         0           1         50         0         0         0         0         0           2         50         0         0         0         0         0           4         50         0         0         0         0         0           6         10         0         0         0         0         0           6         10         0         0         0         0         0           6         10         0         100         0         0         0           7         6         Committed<br>Packets         Packets                                                                                                    | Quence<br>BLCE         Quence<br>Packats         Packats<br>Packats         Despth<br>Despth<br>0         Despth<br>Despth<br>0         Despth<br>Despth<br>0           1         50         0         6         0         0         0           1         50         0         0         0         0         0           2         50         0         0         0         0         0           30         0         0         0         0         0         0           4         50         0         0         0         0         0           6         10         0         0         0         0         0           6         10         0         0         0         0         0           Peak<br>(%)         Committed Peak<br>(ms)         Total<br>Barst (ms)         Total<br>Markets         Avg<br>Path<br>Markets         Avg<br>Path<br>Bytes rate<br>Path           0         100         0         1000         0         0         0         0           1         100         0         1000         0         0         0         0         0           1         100         0         1000         0         0         0                                                                                                    | Queryan<br>Bible<br>Bible<br>D         Packars<br>Packars<br>D         Packars<br>Packars<br>D         Depth<br>Depth<br>D         Depth<br>Depth<br>D           1         10         0         6         0         0         0           1         10         0         0         0         0         0         0           1         10         0         0         0         0         0         0         0           10         0         0         0         0         0         0         0         0           10         0         0         0         0         0         0         0         0           200         0         0         0         0         0         0         0         0           4         100         0         0         0         0         0         0         0           100         0         1000         1000         0         0         0         0         0         0           100         0         1000         1000         0         0         0         0         0         0           100         0         1000         1000         0         0                                                                                                    | Openanom         Openanom         Packarts         Despin         Company to the product of the product of the p                                                                                                    | Portal<br>Bilge         Packarts         Packarts         Depth         Cereptet<br>Cereptet<br>Depth           1         100         0         6         0         0         0         0           1         100         0         0         0         0         0         0         0           1         100         0         0         0         0         0         0         0         0         0         0         0         0         0         0         0         0         0         0         0         0         0         0         0         0         0         0         0         0         0         0         0         0         0         0         0         0         0         0         0         0         0         0         0         0         0         0         0         0         0         0         0         0         0         0         0         0         0         0         0         0         0         0         0         0         0         0         0         0         0         0         0         0         0         0         0         0         0                                                                                                             |                    |          |                                                                                                    |            |            |                                       |           |                |        |                |
| Question<br>Number<br>Bite         Question<br>Packats         Fackats         Desption<br>Desption         Desption<br>Desption           0         0         0         0         0         0         0           1         10         0         0         0         0         0           2         50         0         0         0         0         0           4         50         0         0         0         0         0           5         10         0         0         0         0         0           6         10         0         10         0         0         0           6         10         0         10         0         0         0           9         10         0         10         0         0         0           9         10         0         100         0         0         0         0           9         Pack<br>Safo Rate         Barst (ms)         Committed<br>Barst (ms)         Total<br>Packets         Total<br>Market         Total<br>Filter         Aveg<br>Filter         Aveg<br>Pack         Aveg<br>Packet         Pack<br>Packet         Packet         Packet         Packet         Packet         Packet                                                                                                    | Querue         Packats         Packats         Depth         Depth           300         0         6         0         0           300         0         5         0         0         0           50         0         5         0         0         0         0           50         0         5         0         0         0         0         0           50         0         0         0         0         0         0         0         0           50         0         0         0         0         0         0         0         0           10         0         10         0         10         0         0         0         0         0           10         0         100         0         0         0         0         0         0           100         0         1000         0         0         0         0         0         0         0         0         0         0         0         0         0         0         0         0         0         0         0         0         0         0         0         0         0 </th <th>Parality<br/>Mamber<br/>BLRe<br/>0         Packats<br/>Packats         Packats<br/>Packats         Depth<br/>Depth<br/>0         Depth<br/>Depth<br/>0         Depth<br/>Depth<br/>0         Depth<br/>Depth<br/>0         Depth<br/>Depth<br/>0         Depth<br/>0         Depth 0         Depth 0         Depth 0         Depth 0         Depth 0         Depth 0         Depth 0         Depth 0         Depth 0         Depth 0         <thdepth 0<="" th="">         Depth 0         Depth 0         Depth 0         Depth 0         Depth 0         Depth 0         Depth 0         Depth 0         Depth 0         Depth 0         Depth 0         Depth 0         Depth 0         Depth 0         Depth 0         Depth 0         Depth 0         <thdepth 0<="" th="">         Depth 0         <thdepth 0<="" th=""></thdepth></thdepth></thdepth></th> <th>Quenue<br/>Number         Quenue<br/>SLos         Packats         Pequation         Despth<br/>Despth         Despth<br/>Despth         Despth<br/>Despth           0         200         0         6         0         0         0         0           1         50         0         0         0         0         0         0           2         50         0         0         0         0         0         0           3         50         0         0         0         0         0         0           4         10         0         0         0         0         0         0         0           8         10         0         0         0         0         0         0         0           9         10         0         100         0         0         0         0         0           Querue         Rate<br/>(ms)         Done Rate<br/>(ms)         Buert (ms)         Total<br/>Packets         Total<br/>Marked<br/>Packets         Total<br/>Packets         Avg<br/>Packets         Avg<br/>Path<br/>Packets         Avg<br/>Path<br/>Packets         Avg<br/>Path<br/>Packets         Avg<br/>Path<br/>Packets         Avg<br/>Path<br/>Packets         Avg<br/>Path<br/>Packets         Avg<br/>Path<br/>Packets         Path<br/>Packets         Packets         Pa</th> <th>Queryan<br/>Number<br/>Bize         Queryan<br/>Packats         Packats         Depth<br/>Depth         Deepth<br/>Depth         Deepth<br/>Depth         Deepth<br/>Depth           1         50         0         6         0         0         0           1         50         0         0         0         0         0           2         50         0         0         0         0         0           3         10         0         0         0         0         0           4         10         0         0         0         0         0           10         0         100         0         0         0         0           200         0         100         0         0         0         0           10         0         0         0         0         0         0           200         100         0         0         0         0         0           200         1000         1000         0         0         0         0           200         1000         1000         0         0         0         0           11         100         0         1000         0<!--</th--><th>Quese         Peakers         Packets         Packets         Deepth         Deepth         Deepth           0         300         0         6         0         0         0         0           1         50         0         0         0         0         0         0           2         50         0         0         0         0         0         0           3         50         0         0         0         0         0         0           4         50         0         0         0         0         0         0           6         10         0         0         0         0         0         0           6         10         0         10         0         0         0         0           70esse         Refe         Committed         Packets         Market         Post         Post         Post         Post         Post         Post         Post         Post         Post         Post         Post         Post         Post         Post         Post         Post         Post         Post         Post         Post         Post         Post         Post</th><th>Quester         Packats         Packats         Despirat         Despirat         Despirat           0         100         0         6         0         0         0         0         0         0         0         0         0         0         0         0         0         0         0         0         0         0         0         0         0         0         0         0         0         0         0         0         0         0         0         0         0         0         0         0         0         0         0         0         0         0         0         0         0         0         0         0         0         0         0         0         0         0         0         0         0         0         0         0         0         0         0         0         0         0         0         0         0         0         0         0         0         0         0         0         0         0         0         0         0         0         0         0         0         0         0         0         0         0         0         0         0         0</th><th>Queryer<br/>BLep<br/>BLep<br/>BLep<br/>BLep<br/>BLep<br/>BLep<br/>BLep<br/>BLep</th><th>Quenue<br/>BLR#         Quenue<br/>Packats         Feachers         Depth<br/>Depth         Deepth<br/>Depth         Deepth<br/>Depth         Deepth<br/>Depth           1         50         0         6         0         0         0         0           1         50         0         0         0         0         0         0         0           2         50         0         0         0         0         0         0         0           4         50         0         0         0         0         0         0         0           5         10         0         10         0         0         0         0         0         0           6         10         0         100         0         0         0         0         0         0           7000         100         1000         1000         0         0         0         0         0         0         0         0         0         0         0         0         0         0         0         0         0         0         0         0         0         0         0         0         0         0         0         0         0</th><th>Quenue<br/>BLZe         Quenue<br/>Packats         Fackats<br/>Packats         Depth<br/>Depth         Deepth<br/>Depth         Deepth<br/>Depth           1         50         0         6         0         0         0           1         50         0         0         0         0         0           2         50         0         0         0         0         0           3         50         0         0         0         0         0           4         50         0         0         0         0         0           4         50         0         0         0         0         0           6         10         0         0         0         0         0           9         10         0         100         0         0         0         0           100         0         1000         1000         0         0         0         0           1         100         0         1000         0         0         0         0         0           1         100         1000         1000         0         0         0         0         0         0      <t< th=""><th>Quenue         Outerant         Interactors         Productors         Despite         Despite         Despite           0         200         0         6         0         0         0         0           1         50         0         0         0         0         0         0           2         50         0         0         0         0         0         0           30         0         0         0         0         0         0         0           4         50         0         0         0         0         0         0         0           4         50         0         0         0         0         0         0         0           6         10         0         0         0         0         0         0         0           9         Pack         Commited Productors         Packets         Marked         Packets         Packets         Packets         Packets         Packets         Packets         Packets         Packets         Packets         Packets         Packets         Packets         Packets         Packets         Packets         Packets         Packets         Packets&lt;</th><th>Quenue         Outerant         Interactors         Productors         Despite         Despite         Despite           0         200         0         6         0         0         0         0           1         50         0         0         0         0         0         0           2         50         0         0         0         0         0         0           30         0         0         0         0         0         0         0           4         50         0         0         0         0         0         0         0           4         50         0         0         0         0         0         0         0           6         10         0         0         0         0         0         0         0           9         Pack         Commited Productors         Packets         Marked         Packets         Packets         Packets         Packets         Packets         Packets         Packets         Packets         Packets         Packets         Packets         Packets         Packets         Packets         Packets         Packets         Packets         Packets&lt;</th><th>Queryes         Packats         Packats         Despirat         Despirat         Despirat           0         200         0         6         0         0         0         0           1         50         0         0         0         0         0         0         0           1         50         0         0         0         0         0         0         0           2         50         0         0         0         0         0         0         0         0           4         50         0         0         0         0         0         0         0         0         0           6         10         0         0         0         0         0         0         0         0         0         0         0         0         0         0         0         0         0         0         0         0         0         0         0         0         0         0         0         0         0         0         0         0         0         0         0         0         0         0         0         0         0         0         0         0</th><th>Quenue<br/>Bite         Packats         Packats         Despth<br/>Packats         Despth<br/>Despth         Despth<br/>Despth           1         50         0         6         0         0         0           1         50         0         0         0         0         0           1         50         0         0         0         0         0           2         50         0         0         0         0         0           4         50         0         0         0         0         0           6         10         0         0         0         0         0           6         10         0         0         0         0         0           6         10         0         100         0         0         0           7         6         Committed<br/>Packets         Packets         Packets</th><th>Quence<br/>BLCE         Quence<br/>Packats         Packats<br/>Packats         Despth<br/>Despth<br/>0         Despth<br/>Despth<br/>0         Despth<br/>Despth<br/>0           1         50         0         6         0         0         0           1         50         0         0         0         0         0           2         50         0         0         0         0         0           30         0         0         0         0         0         0           4         50         0         0         0         0         0           6         10         0         0         0         0         0           6         10         0         0         0         0         0           Peak<br/>(%)         Committed Peak<br/>(ms)         Total<br/>Barst (ms)         Total<br/>Markets         Avg<br/>Path<br/>Markets         Avg<br/>Path<br/>Bytes rate<br/>Path           0         100         0         1000         0         0         0         0           1         100         0         1000         0         0         0         0         0           1         100         0         1000         0         0         0</th><th>Queryan<br/>Bible<br/>Bible<br/>D         Packars<br/>Packars<br/>D         Packars<br/>Packars<br/>D         Depth<br/>Depth<br/>D         Depth<br/>Depth<br/>D           1         10         0         6         0         0         0           1         10         0         0         0         0         0           1         10         0         0         0         0         0           10         0         0         0         0         0         0           10         0         0         0         0         0         0           10         0         0         0         0         0         0           10         0         0         0         0         0         0         0           Peak<br/>Number         Committed<br/>Info         Pack<br/>Burst         Committed<br/>Received         Total<br/>Marked<br/>Received         Total<br/>Second         Avg<br/>Pitter<br/>Press         Avg<br/>Pitter<br/>Received           100         0         1000         1000         0         0         0         0         0           11         100         0         1000         1000         0         0         0         0         0           100         0         100</th><th>Openanom         Openanom         Packarts         Despin         Company to the product of the product of the p</th><th>Portal<br/>Bilge         Packarts         Packarts         Depth         Cereptet<br/>Cereptet<br/>Depth           1         100         0         6         0         0         0         0           1         100         0         0         0         0         0         0         0           1         100         0         0         0         0         0         0         0         0         0         0         0         0         0         0         0         0         0         0         0         0         0         0         0         0         0         0         0         0         0         0         0         0         0         0         0         0         0         0         0         0         0         0         0         0         0         0         0         0         0         0         0         0         0         0         0         0         0         0         0         0         0         0         0         0         0         0         0         0         0         0         0         0         0         0         0         0         0</th><th></th><th></th><th></th><th></th><th></th><th></th><th></th><th></th><th></th><th></th></t<></th></th>                                                                                                    | Parality<br>Mamber<br>BLRe<br>0         Packats<br>Packats         Packats<br>Packats         Depth<br>Depth<br>0         Depth<br>Depth<br>0         Depth<br>Depth<br>0         Depth<br>Depth<br>0         Depth<br>Depth<br>0         Depth<br>0         Depth 0         Depth 0         Depth 0         Depth 0         Depth 0         Depth 0         Depth 0         Depth 0         Depth 0         Depth 0 <thdepth 0<="" th="">         Depth 0         Depth 0         Depth 0         Depth 0         Depth 0         Depth 0         Depth 0         Depth 0         Depth 0         Depth 0         Depth 0         Depth 0         Depth 0         Depth 0         Depth 0         Depth 0         Depth 0         <thdepth 0<="" th="">         Depth 0         <thdepth 0<="" th=""></thdepth></thdepth></thdepth>                                                                                                    | Quenue<br>Number         Quenue<br>SLos         Packats         Pequation         Despth<br>Despth         Despth<br>Despth         Despth<br>Despth           0         200         0         6         0         0         0         0           1         50         0         0         0         0         0         0           2         50         0         0         0         0         0         0           3         50         0         0         0         0         0         0           4         10         0         0         0         0         0         0         0           8         10         0         0         0         0         0         0         0           9         10         0         100         0         0         0         0         0           Querue         Rate<br>(ms)         Done Rate<br>(ms)         Buert (ms)         Total<br>Packets         Total<br>Marked<br>Packets         Total<br>Packets         Avg<br>Packets         Avg<br>Path<br>Packets         Avg<br>Path<br>Packets         Avg<br>Path<br>Packets         Avg<br>Path<br>Packets         Avg<br>Path<br>Packets         Avg<br>Path<br>Packets         Avg<br>Path<br>Packets         Path<br>Packets         Packets         Pa                                                                                                    | Queryan<br>Number<br>Bize         Queryan<br>Packats         Packats         Depth<br>Depth         Deepth<br>Depth         Deepth<br>Depth         Deepth<br>Depth           1         50         0         6         0         0         0           1         50         0         0         0         0         0           2         50         0         0         0         0         0           3         10         0         0         0         0         0           4         10         0         0         0         0         0           10         0         100         0         0         0         0           200         0         100         0         0         0         0           10         0         0         0         0         0         0           200         100         0         0         0         0         0           200         1000         1000         0         0         0         0           200         1000         1000         0         0         0         0           11         100         0         1000         0 </th <th>Quese         Peakers         Packets         Packets         Deepth         Deepth         Deepth           0         300         0         6         0         0         0         0           1         50         0         0         0         0         0         0           2         50         0         0         0         0         0         0           3         50         0         0         0         0         0         0           4         50         0         0         0         0         0         0           6         10         0         0         0         0         0         0           6         10         0         10         0         0         0         0           70esse         Refe         Committed         Packets         Market         Post         Post         Post         Post         Post         Post         Post         Post         Post         Post         Post         Post         Post         Post         Post         Post         Post         Post         Post         Post         Post         Post         Post</th> <th>Quester         Packats         Packats         Despirat         Despirat         Despirat           0         100         0         6         0         0         0         0         0         0         0         0         0         0         0         0         0         0         0         0         0         0         0         0         0         0         0         0         0         0         0         0         0         0         0         0         0         0         0         0         0         0         0         0         0         0         0         0         0         0         0         0         0         0         0         0         0         0         0         0         0         0         0         0         0         0         0         0         0         0         0         0         0         0         0         0         0         0         0         0         0         0         0         0         0         0         0         0         0         0         0         0         0         0         0         0         0         0</th> <th>Queryer<br/>BLep<br/>BLep<br/>BLep<br/>BLep<br/>BLep<br/>BLep<br/>BLep<br/>BLep</th> <th>Quenue<br/>BLR#         Quenue<br/>Packats         Feachers         Depth<br/>Depth         Deepth<br/>Depth         Deepth<br/>Depth         Deepth<br/>Depth           1         50         0         6         0         0         0         0           1         50         0         0         0         0         0         0         0           2         50         0         0         0         0         0         0         0           4         50         0         0         0         0         0         0         0           5         10         0         10         0         0         0         0         0         0           6         10         0         100         0         0         0         0         0         0           7000         100         1000         1000         0         0         0         0         0         0         0         0         0         0         0         0         0         0         0         0         0         0         0         0         0         0         0         0         0         0         0         0         0</th> <th>Quenue<br/>BLZe         Quenue<br/>Packats         Fackats<br/>Packats         Depth<br/>Depth         Deepth<br/>Depth         Deepth<br/>Depth           1         50         0         6         0         0         0           1         50         0         0         0         0         0           2         50         0         0         0         0         0           3         50         0         0         0         0         0           4         50         0         0         0         0         0           4         50         0         0         0         0         0           6         10         0         0         0         0         0           9         10         0         100         0         0         0         0           100         0         1000         1000         0         0         0         0           1         100         0         1000         0         0         0         0         0           1         100         1000         1000         0         0         0         0         0         0      <t< th=""><th>Quenue         Outerant         Interactors         Productors         Despite         Despite         Despite           0         200         0         6         0         0         0         0           1         50         0         0         0         0         0         0           2         50         0         0         0         0         0         0           30         0         0         0         0         0         0         0           4         50         0         0         0         0         0         0         0           4         50         0         0         0         0         0         0         0           6         10         0         0         0         0         0         0         0           9         Pack         Commited Productors         Packets         Marked         Packets         Packets         Packets         Packets         Packets         Packets         Packets         Packets         Packets         Packets         Packets         Packets         Packets         Packets         Packets         Packets         Packets         Packets&lt;</th><th>Quenue         Outerant         Interactors         Productors         Despite         Despite         Despite           0         200         0         6         0         0         0         0           1         50         0         0         0         0         0         0           2         50         0         0         0         0         0         0           30         0         0         0         0         0         0         0           4         50         0         0         0         0         0         0         0           4         50         0         0         0         0         0         0         0           6         10         0         0         0         0         0         0         0           9         Pack         Commited Productors         Packets         Marked         Packets         Packets         Packets         Packets         Packets         Packets         Packets         Packets         Packets         Packets         Packets         Packets         Packets         Packets         Packets         Packets         Packets         Packets&lt;</th><th>Queryes         Packats         Packats         Despirat         Despirat         Despirat           0         200         0         6         0         0         0         0           1         50         0         0         0         0         0         0         0           1         50         0         0         0         0         0         0         0           2         50         0         0         0         0         0         0         0         0           4         50         0         0         0         0         0         0         0         0         0           6         10         0         0         0         0         0         0         0         0         0         0         0         0         0         0         0         0         0         0         0         0         0         0         0         0         0         0         0         0         0         0         0         0         0         0         0         0         0         0         0         0         0         0         0         0</th><th>Quenue<br/>Bite         Packats         Packats         Despth<br/>Packats         Despth<br/>Despth         Despth<br/>Despth           1         50         0         6         0         0         0           1         50         0         0         0         0         0           1         50         0         0         0         0         0           2         50         0         0         0         0         0           4         50         0         0         0         0         0           6         10         0         0         0         0         0           6         10         0         0         0         0         0           6         10         0         100         0         0         0           7         6         Committed<br/>Packets         Packets         Packets</th><th>Quence<br/>BLCE         Quence<br/>Packats         Packats<br/>Packats         Despth<br/>Despth<br/>0         Despth<br/>Despth<br/>0         Despth<br/>Despth<br/>0           1         50         0         6         0         0         0           1         50         0         0         0         0         0           2         50         0         0         0         0         0           30         0         0         0         0         0         0           4         50         0         0         0         0         0           6         10         0         0         0         0         0           6         10         0         0         0         0         0           Peak<br/>(%)         Committed Peak<br/>(ms)         Total<br/>Barst (ms)         Total<br/>Markets         Avg<br/>Path<br/>Markets         Avg<br/>Path<br/>Bytes rate<br/>Path           0         100         0         1000         0         0         0         0           1         100         0         1000         0         0         0         0         0           1         100         0         1000         0         0         0</th><th>Queryan<br/>Bible<br/>Bible<br/>D         Packars<br/>Packars<br/>D         Packars<br/>Packars<br/>D         Depth<br/>Depth<br/>D         Depth<br/>Depth<br/>D           1         10         0         6         0         0         0           1         10         0         0         0         0         0           1         10         0         0         0         0         0           10         0         0         0         0         0         0           10         0         0         0         0         0         0           10         0         0         0         0         0         0           10         0         0         0         0         0         0         0           Peak<br/>Number         Committed<br/>Info         Pack<br/>Burst         Committed<br/>Received         Total<br/>Marked<br/>Received         Total<br/>Second         Avg<br/>Pitter<br/>Press         Avg<br/>Pitter<br/>Received           100         0         1000         1000         0         0         0         0         0           11         100         0         1000         1000         0         0         0         0         0           100         0         100</th><th>Openanom         Openanom         Packarts         Despin         Company to the product of the product of the p</th><th>Portal<br/>Bilge         Packarts         Packarts         Depth         Cereptet<br/>Cereptet<br/>Depth           1         100         0         6         0         0         0         0           1         100         0         0         0         0         0         0         0           1         100         0         0         0         0         0         0         0         0         0         0         0         0         0         0         0         0         0         0         0         0         0         0         0         0         0         0         0         0         0         0         0         0         0         0         0         0         0         0         0         0         0         0         0         0         0         0         0         0         0         0         0         0         0         0         0         0         0         0         0         0         0         0         0         0         0         0         0         0         0         0         0         0         0         0         0         0         0</th><th></th><th></th><th></th><th></th><th></th><th></th><th></th><th></th><th></th><th></th></t<></th>                                                                                                    | Quese         Peakers         Packets         Packets         Deepth         Deepth         Deepth           0         300         0         6         0         0         0         0           1         50         0         0         0         0         0         0           2         50         0         0         0         0         0         0           3         50         0         0         0         0         0         0           4         50         0         0         0         0         0         0           6         10         0         0         0         0         0         0           6         10         0         10         0         0         0         0           70esse         Refe         Committed         Packets         Market         Post         Post         Post         Post         Post         Post         Post         Post         Post         Post         Post         Post         Post         Post         Post         Post         Post         Post         Post         Post         Post         Post         Post                                                                                                    | Quester         Packats         Packats         Despirat         Despirat         Despirat           0         100         0         6         0         0         0         0         0         0         0         0         0         0         0         0         0         0         0         0         0         0         0         0         0         0         0         0         0         0         0         0         0         0         0         0         0         0         0         0         0         0         0         0         0         0         0         0         0         0         0         0         0         0         0         0         0         0         0         0         0         0         0         0         0         0         0         0         0         0         0         0         0         0         0         0         0         0         0         0         0         0         0         0         0         0         0         0         0         0         0         0         0         0         0         0         0         0                                                                                                    | Queryer<br>BLep<br>BLep<br>BLep<br>BLep<br>BLep<br>BLep<br>BLep<br>BLep                                                                                                    | Quenue<br>BLR#         Quenue<br>Packats         Feachers         Depth<br>Depth         Deepth<br>Depth         Deepth<br>Depth         Deepth<br>Depth           1         50         0         6         0         0         0         0           1         50         0         0         0         0         0         0         0           2         50         0         0         0         0         0         0         0           4         50         0         0         0         0         0         0         0           5         10         0         10         0         0         0         0         0         0           6         10         0         100         0         0         0         0         0         0           7000         100         1000         1000         0         0         0         0         0         0         0         0         0         0         0         0         0         0         0         0         0         0         0         0         0         0         0         0         0         0         0         0         0                                                                                                             | Quenue<br>BLZe         Quenue<br>Packats         Fackats<br>Packats         Depth<br>Depth         Deepth<br>Depth         Deepth<br>Depth           1         50         0         6         0         0         0           1         50         0         0         0         0         0           2         50         0         0         0         0         0           3         50         0         0         0         0         0           4         50         0         0         0         0         0           4         50         0         0         0         0         0           6         10         0         0         0         0         0           9         10         0         100         0         0         0         0           100         0         1000         1000         0         0         0         0           1         100         0         1000         0         0         0         0         0           1         100         1000         1000         0         0         0         0         0         0 <t< th=""><th>Quenue         Outerant         Interactors         Productors         Despite         Despite         Despite           0         200         0         6         0         0         0         0           1         50         0         0         0         0         0         0           2         50         0         0         0         0         0         0           30         0         0         0         0         0         0         0           4         50         0         0         0         0         0         0         0           4         50         0         0         0         0         0         0         0           6         10         0         0         0         0         0         0         0           9         Pack         Commited Productors         Packets         Marked         Packets         Packets         Packets         Packets         Packets         Packets         Packets         Packets         Packets         Packets         Packets         Packets         Packets         Packets         Packets         Packets         Packets         Packets&lt;</th><th>Quenue         Outerant         Interactors         Productors         Despite         Despite         Despite           0         200         0         6         0         0         0         0           1         50         0         0         0         0         0         0           2         50         0         0         0         0         0         0           30         0         0         0         0         0         0         0           4         50         0         0         0         0         0         0         0           4         50         0         0         0         0         0         0         0           6         10         0         0         0         0         0         0         0           9         Pack         Commited Productors         Packets         Marked         Packets         Packets         Packets         Packets         Packets         Packets         Packets         Packets         Packets         Packets         Packets         Packets         Packets         Packets         Packets         Packets         Packets         Packets&lt;</th><th>Queryes         Packats         Packats         Despirat         Despirat         Despirat           0         200         0         6         0         0         0         0           1         50         0         0         0         0         0         0         0           1         50         0         0         0         0         0         0         0           2         50         0         0         0         0         0         0         0         0           4         50         0         0         0         0         0         0         0         0         0           6         10         0         0         0         0         0         0         0         0         0         0         0         0         0         0         0         0         0         0         0         0         0         0         0         0         0         0         0         0         0         0         0         0         0         0         0         0         0         0         0         0         0         0         0         0</th><th>Quenue<br/>Bite         Packats         Packats         Despth<br/>Packats         Despth<br/>Despth         Despth<br/>Despth           1         50         0         6         0         0         0           1         50         0         0         0         0         0           1         50         0         0         0         0         0           2         50         0         0         0         0         0           4         50         0         0         0         0         0           6         10         0         0         0         0         0           6         10         0         0         0         0         0           6         10         0         100         0         0         0           7         6         Committed<br/>Packets         Packets         Packets</th><th>Quence<br/>BLCE         Quence<br/>Packats         Packats<br/>Packats         Despth<br/>Despth<br/>0         Despth<br/>Despth<br/>0         Despth<br/>Despth<br/>0           1         50         0         6         0         0         0           1         50         0         0         0         0         0           2         50         0         0         0         0         0           30         0         0         0         0         0         0           4         50         0         0         0         0         0           6         10         0         0         0         0         0           6         10         0         0         0         0         0           Peak<br/>(%)         Committed Peak<br/>(ms)         Total<br/>Barst (ms)         Total<br/>Markets         Avg<br/>Path<br/>Markets         Avg<br/>Path<br/>Bytes rate<br/>Path           0         100         0         1000         0         0         0         0           1         100         0         1000         0         0         0         0         0           1         100         0         1000         0         0         0</th><th>Queryan<br/>Bible<br/>Bible<br/>D         Packars<br/>Packars<br/>D         Packars<br/>Packars<br/>D         Depth<br/>Depth<br/>D         Depth<br/>Depth<br/>D           1         10         0         6         0         0         0           1         10         0         0         0         0         0           1         10         0         0         0         0         0           10         0         0         0         0         0         0           10         0         0         0         0         0         0           10         0         0         0         0         0         0           10         0         0         0         0         0         0         0           Peak<br/>Number         Committed<br/>Info         Pack<br/>Burst         Committed<br/>Received         Total<br/>Marked<br/>Received         Total<br/>Second         Avg<br/>Pitter<br/>Press         Avg<br/>Pitter<br/>Received           100         0         1000         1000         0         0         0         0         0           11         100         0         1000         1000         0         0         0         0         0           100         0         100</th><th>Openanom         Openanom         Packarts         Despin         Company to the product of the product of the p</th><th>Portal<br/>Bilge         Packarts         Packarts         Depth         Cereptet<br/>Cereptet<br/>Depth           1         100         0         6         0         0         0         0           1         100         0         0         0         0         0         0         0           1         100         0         0         0         0         0         0         0         0         0         0         0         0         0         0         0         0         0         0         0         0         0         0         0         0         0         0         0         0         0         0         0         0         0         0         0         0         0         0         0         0         0         0         0         0         0         0         0         0         0         0         0         0         0         0         0         0         0         0         0         0         0         0         0         0         0         0         0         0         0         0         0         0         0         0         0         0         0</th><th></th><th></th><th></th><th></th><th></th><th></th><th></th><th></th><th></th><th></th></t<>                                                                                                    | Quenue         Outerant         Interactors         Productors         Despite         Despite         Despite           0         200         0         6         0         0         0         0           1         50         0         0         0         0         0         0           2         50         0         0         0         0         0         0           30         0         0         0         0         0         0         0           4         50         0         0         0         0         0         0         0           4         50         0         0         0         0         0         0         0           6         10         0         0         0         0         0         0         0           9         Pack         Commited Productors         Packets         Marked         Packets         Packets         Packets         Packets         Packets         Packets         Packets         Packets         Packets         Packets         Packets         Packets         Packets         Packets         Packets         Packets         Packets         Packets<                                                                                                    | Quenue         Outerant         Interactors         Productors         Despite         Despite         Despite           0         200         0         6         0         0         0         0           1         50         0         0         0         0         0         0           2         50         0         0         0         0         0         0           30         0         0         0         0         0         0         0           4         50         0         0         0         0         0         0         0           4         50         0         0         0         0         0         0         0           6         10         0         0         0         0         0         0         0           9         Pack         Commited Productors         Packets         Marked         Packets         Packets         Packets         Packets         Packets         Packets         Packets         Packets         Packets         Packets         Packets         Packets         Packets         Packets         Packets         Packets         Packets         Packets<                                                                                                    | Queryes         Packats         Packats         Despirat         Despirat         Despirat           0         200         0         6         0         0         0         0           1         50         0         0         0         0         0         0         0           1         50         0         0         0         0         0         0         0           2         50         0         0         0         0         0         0         0         0           4         50         0         0         0         0         0         0         0         0         0           6         10         0         0         0         0         0         0         0         0         0         0         0         0         0         0         0         0         0         0         0         0         0         0         0         0         0         0         0         0         0         0         0         0         0         0         0         0         0         0         0         0         0         0         0         0                                                                                                             | Quenue<br>Bite         Packats         Packats         Despth<br>Packats         Despth<br>Despth         Despth<br>Despth           1         50         0         6         0         0         0           1         50         0         0         0         0         0           1         50         0         0         0         0         0           2         50         0         0         0         0         0           4         50         0         0         0         0         0           6         10         0         0         0         0         0           6         10         0         0         0         0         0           6         10         0         100         0         0         0           7         6         Committed<br>Packets         Packets                                                                                                    | Quence<br>BLCE         Quence<br>Packats         Packats<br>Packats         Despth<br>Despth<br>0         Despth<br>Despth<br>0         Despth<br>Despth<br>0           1         50         0         6         0         0         0           1         50         0         0         0         0         0           2         50         0         0         0         0         0           30         0         0         0         0         0         0           4         50         0         0         0         0         0           6         10         0         0         0         0         0           6         10         0         0         0         0         0           Peak<br>(%)         Committed Peak<br>(ms)         Total<br>Barst (ms)         Total<br>Markets         Avg<br>Path<br>Markets         Avg<br>Path<br>Bytes rate<br>Path           0         100         0         1000         0         0         0         0           1         100         0         1000         0         0         0         0         0           1         100         0         1000         0         0         0                                                                                                    | Queryan<br>Bible<br>Bible<br>D         Packars<br>Packars<br>D         Packars<br>Packars<br>D         Depth<br>Depth<br>D         Depth<br>Depth<br>D           1         10         0         6         0         0         0           1         10         0         0         0         0         0           1         10         0         0         0         0         0           10         0         0         0         0         0         0           10         0         0         0         0         0         0           10         0         0         0         0         0         0           10         0         0         0         0         0         0         0           Peak<br>Number         Committed<br>Info         Pack<br>Burst         Committed<br>Received         Total<br>Marked<br>Received         Total<br>Second         Avg<br>Pitter<br>Press         Avg<br>Pitter<br>Received           100         0         1000         1000         0         0         0         0         0           11         100         0         1000         1000         0         0         0         0         0           100         0         100                                                                                                    | Openanom         Openanom         Packarts         Despin         Company to the product of the product of the p                                                                                                    | Portal<br>Bilge         Packarts         Packarts         Depth         Cereptet<br>Cereptet<br>Depth           1         100         0         6         0         0         0         0           1         100         0         0         0         0         0         0         0           1         100         0         0         0         0         0         0         0         0         0         0         0         0         0         0         0         0         0         0         0         0         0         0         0         0         0         0         0         0         0         0         0         0         0         0         0         0         0         0         0         0         0         0         0         0         0         0         0         0         0         0         0         0         0         0         0         0         0         0         0         0         0         0         0         0         0         0         0         0         0         0         0         0         0         0         0         0         0                                                                                                             |                    |          |                                                                                                    |            |            |                                       |           |                |        |                |
| Quenue<br>BLRP         Packats<br>Packats         Packats<br>Packats         Depth<br>Depth<br>De                                                                                                    | Querue         Packats         Packats         Depth         Depth           300         0         6         0         0           300         0         5         0         0         0           50         0         5         0         0         0         0           50         0         5         0         0         0         0         0           50         0         0         0         0         0         0         0         0           50         0         0         0         0         0         0         0         0           10         0         10         0         10         0         0         0         0         0           10         0         100         0         0         0         0         0         0           100         0         1000         0         0         0         0         0         0         0         0         0         0         0         0         0         0         0         0         0         0         0         0         0         0         0         0         0 </th <th>Parality<br/>Mamber<br/>BLRe<br/>0         Packats<br/>Packats         Packats<br/>Packats         Depth<br/>Depth<br/>0         Depth<br/>Depth<br/>0         Depth<br/>Depth<br/>0         Depth<br/>Depth<br/>0         Depth<br/>Depth<br/>0         Depth<br/>0         Depth 0         Depth 0         Depth 0         Depth 0         Depth 0         Depth 0         Depth 0         Depth 0         Depth 0         Depth 0         <thdepth 0<="" th="">         Depth 0         Depth 0         Depth 0         Depth 0         Depth 0         Depth 0         Depth 0         Depth 0         Depth 0         Depth 0         Depth 0         Depth 0         Depth 0         Depth 0         Depth 0         Depth 0         Depth 0         <thdepth 0<="" th="">         Depth 0         <thdepth 0<="" th=""></thdepth></thdepth></thdepth></th> <th>Quenue<br/>Number         Quenue<br/>SLos         Packats         Pequation         Despth<br/>Despth         Despth<br/>Despth         Despth<br/>Despth           0         200         0         6         0         0         0         0           1         50         0         0         0         0         0         0           2         50         0         0         0         0         0         0           3         50         0         0         0         0         0         0           4         10         0         0         0         0         0         0         0           8         10         0         0         0         0         0         0         0           9         10         0         100         0         0         0         0         0           Querue         Rate<br/>(ms)         Done Rate<br/>(ms)         Buert (ms)         Total<br/>Packets         Total<br/>Marked<br/>Packets         Total<br/>Packets         Avg<br/>Packets         Avg<br/>Path<br/>Packets         Avg<br/>Path<br/>Packets         Avg<br/>Path<br/>Packets         Avg<br/>Path<br/>Packets         Avg<br/>Path<br/>Packets         Avg<br/>Path<br/>Packets         Avg<br/>Path<br/>Packets         Path<br/>Packets         Packets         Pa</th> <th>Queryan<br/>Number<br/>Bize         Queryan<br/>Packats         Packats         Depth<br/>Depth         Deepth<br/>Depth         Deepth<br/>Depth         Deepth<br/>Depth           1         50         0         6         0         0         0           1         50         0         0         0         0         0           2         50         0         0         0         0         0           3         10         0         0         0         0         0           4         10         0         0         0         0         0           10         0         100         0         0         0         0           200         0         100         0         0         0         0           10         0         0         0         0         0         0           200         100         0         0         0         0         0           200         1000         1000         0         0         0         0           200         1000         1000         0         0         0         0           11         100         0         1000         0<!--</th--><th>Quese         Peakers         Packets         Packets         Deepth         Deepth         Deepth           0         300         0         6         0         0         0         0           1         50         0         0         0         0         0         0           2         50         0         0         0         0         0         0           3         50         0         0         0         0         0         0           4         50         0         0         0         0         0         0           6         10         0         0         0         0         0         0           6         10         0         10         0         0         0         0           70esse         Refe         Committed         Packets         Market         Post         Post         Post         Post         Post         Post         Post         Post         Post         Post         Post         Post         Post         Post         Post         Post         Post         Post         Post         Post         Post         Post         Post</th><th>Quester         Packats         Packats         Despirat         Despirat         Despirat           0         100         0         6         0         0         0         0         0         0         0         0         0         0         0         0         0         0         0         0         0         0         0         0         0         0         0         0         0         0         0         0         0         0         0         0         0         0         0         0         0         0         0         0         0         0         0         0         0         0         0         0         0         0         0         0         0         0         0         0         0         0         0         0         0         0         0         0         0         0         0         0         0         0         0         0         0         0         0         0         0         0         0         0         0         0         0         0         0         0         0         0         0         0         0         0         0         0</th><th>Queryer<br/>BLep<br/>BLep<br/>BLep<br/>BLep<br/>BLep<br/>BLep<br/>BLep<br/>BLep</th><th>Quenue<br/>BLR#         Quenue<br/>Packats         Feachers         Depth<br/>Depth         Deepth<br/>Depth         Deepth<br/>Depth         Deepth<br/>Depth           1         50         0         6         0         0         0         0           1         50         0         0         0         0         0         0         0           2         50         0         0         0         0         0         0         0           4         50         0         0         0         0         0         0         0           5         10         0         10         0         0         0         0         0         0           6         10         0         100         0         0         0         0         0         0           7000         100         1000         1000         0         0         0         0         0         0         0         0         0         0         0         0         0         0         0         0         0         0         0         0         0         0         0         0         0         0         0         0         0</th><th>Quenue<br/>BLZe         Quenue<br/>Packats         Fackats<br/>Packats         Depth<br/>Depth         Deepth<br/>Depth         Deepth<br/>Depth           1         50         0         6         0         0         0           1         50         0         0         0         0         0           2         50         0         0         0         0         0           3         50         0         0         0         0         0           4         50         0         0         0         0         0           4         50         0         0         0         0         0           6         10         0         0         0         0         0           9         10         0         100         0         0         0         0           100         0         1000         1000         0         0         0         0           1         100         0         1000         0         0         0         0         0           1         100         1000         1000         0         0         0         0         0         0      <t< th=""><th>Quenue         Outerant         Interactors         Productors         Despite         Despite         Despite           0         200         0         6         0         0         0         0           1         50         0         0         0         0         0         0           2         50         0         0         0         0         0         0           30         0         0         0         0         0         0         0           4         50         0         0         0         0         0         0         0           4         50         0         0         0         0         0         0         0           6         10         0         0         0         0         0         0         0           9         Pack         Commited Productors         Packets         Marked         Packets         Packets         Packets         Packets         Packets         Packets         Packets         Packets         Packets         Packets         Packets         Packets         Packets         Packets         Packets         Packets         Packets         Packets&lt;</th><th>Quenue         Outerant         Interactors         Productors         Despite         Despite         Despite           0         200         0         6         0         0         0         0           1         50         0         0         0         0         0         0           2         50         0         0         0         0         0         0           30         0         0         0         0         0         0         0           4         50         0         0         0         0         0         0         0           4         50         0         0         0         0         0         0         0           6         10         0         0         0         0         0         0         0           9         Pack         Commited Productors         Packets         Marked         Packets         Packets         Packets         Packets         Packets         Packets         Packets         Packets         Packets         Packets         Packets         Packets         Packets         Packets         Packets         Packets         Packets         Packets&lt;</th><th>Queryes         Packats         Packats         Despirat         Despirat         Despirat           0         200         0         6         0         0         0         0           1         50         0         0         0         0         0         0         0           1         50         0         0         0         0         0         0         0           2         50         0         0         0         0         0         0         0         0           4         50         0         0         0         0         0         0         0         0         0           6         10         0         0         0         0         0         0         0         0         0         0         0         0         0         0         0         0         0         0         0         0         0         0         0         0         0         0         0         0         0         0         0         0         0         0         0         0         0         0         0         0         0         0         0         0</th><th>Quenue<br/>Bite         Packats         Packats         Despth<br/>Packats         Despth<br/>Despth         Despth<br/>Despth           1         50         0         6         0         0         0           1         50         0         0         0         0         0           1         50         0         0         0         0         0           2         50         0         0         0         0         0           4         50         0         0         0         0         0           6         10         0         0         0         0         0           6         10         0         0         0         0         0           6         10         0         100         0         0         0           7         6         Committed<br/>Packets         Packets         Packets</th><th>Quence<br/>BLCE         Quence<br/>Packats         Packats<br/>Packats         Despth<br/>Despth<br/>0         Despth<br/>Despth<br/>0         Despth<br/>Despth<br/>0           1         50         0         6         0         0         0           1         50         0         0         0         0         0           2         50         0         0         0         0         0           30         0         0         0         0         0         0           4         50         0         0         0         0         0           6         10         0         0         0         0         0           6         10         0         0         0         0         0           Peak<br/>(%)         Committed Peak<br/>(ms)         Total<br/>Barst (ms)         Total<br/>Markets         Avg<br/>Path<br/>Markets         Avg<br/>Path<br/>Bytes rate<br/>Path           0         100         0         1000         0         0         0         0           1         100         0         1000         0         0         0         0         0           1         100         0         1000         0         0         0</th><th>Queryan<br/>Bible<br/>Bible<br/>D         Packars<br/>Packars<br/>D         Packars<br/>Packars<br/>D         Depth<br/>Depth<br/>D         Depth<br/>Depth<br/>D           1         10         0         6         0         0         0           1         10         0         0         0         0         0           1         10         0         0         0         0         0           10         0         0         0         0         0         0           10         0         0         0         0         0         0           10         0         0         0         0         0         0           10         0         0         0         0         0         0         0           Peak<br/>Number         Committed<br/>Info         Pack<br/>Burst         Committed<br/>Received         Total<br/>Marked<br/>Received         Total<br/>Second         Avg<br/>Pitter<br/>Press         Avg<br/>Pitter<br/>Received           100         0         1000         1000         0         0         0         0         0           11         100         0         1000         1000         0         0         0         0         0           100         0         100</th><th>Openanom         Openanom         Packarts         Despin         Company to the product of the product of the p</th><th>Portal<br/>Bilge         Packarts         Packarts         Depth         Cereptet<br/>Cereptet<br/>Depth           1         100         0         6         0         0         0         0           1         100         0         0         0         0         0         0         0           1         100         0         0         0         0         0         0         0         0         0         0         0         0         0         0         0         0         0         0         0         0         0         0         0         0         0         0         0         0         0         0         0         0         0         0         0         0         0         0         0         0         0         0         0         0         0         0         0         0         0         0         0         0         0         0         0         0         0         0         0         0         0         0         0         0         0         0         0         0         0         0         0         0         0         0         0         0         0</th><th></th><th></th><th></th><th></th><th></th><th></th><th></th><th></th><th></th><th>100</th></t<></th></th>                                                                                                    | Parality<br>Mamber<br>BLRe<br>0         Packats<br>Packats         Packats<br>Packats         Depth<br>Depth<br>0         Depth<br>Depth<br>0         Depth<br>Depth<br>0         Depth<br>Depth<br>0         Depth<br>Depth<br>0         Depth<br>0         Depth 0         Depth 0         Depth 0         Depth 0         Depth 0         Depth 0         Depth 0         Depth 0         Depth 0         Depth 0 <thdepth 0<="" th="">         Depth 0         Depth 0         Depth 0         Depth 0         Depth 0         Depth 0         Depth 0         Depth 0         Depth 0         Depth 0         Depth 0         Depth 0         Depth 0         Depth 0         Depth 0         Depth 0         Depth 0         <thdepth 0<="" th="">         Depth 0         <thdepth 0<="" th=""></thdepth></thdepth></thdepth>                                                                                                    | Quenue<br>Number         Quenue<br>SLos         Packats         Pequation         Despth<br>Despth         Despth<br>Despth         Despth<br>Despth           0         200         0         6         0         0         0         0           1         50         0         0         0         0         0         0           2         50         0         0         0         0         0         0           3         50         0         0         0         0         0         0           4         10         0         0         0         0         0         0         0           8         10         0         0         0         0         0         0         0           9         10         0         100         0         0         0         0         0           Querue         Rate<br>(ms)         Done Rate<br>(ms)         Buert (ms)         Total<br>Packets         Total<br>Marked<br>Packets         Total<br>Packets         Avg<br>Packets         Avg<br>Path<br>Packets         Avg<br>Path<br>Packets         Avg<br>Path<br>Packets         Avg<br>Path<br>Packets         Avg<br>Path<br>Packets         Avg<br>Path<br>Packets         Avg<br>Path<br>Packets         Path<br>Packets         Packets         Pa                                                                                                    | Queryan<br>Number<br>Bize         Queryan<br>Packats         Packats         Depth<br>Depth         Deepth<br>Depth         Deepth<br>Depth         Deepth<br>Depth           1         50         0         6         0         0         0           1         50         0         0         0         0         0           2         50         0         0         0         0         0           3         10         0         0         0         0         0           4         10         0         0         0         0         0           10         0         100         0         0         0         0           200         0         100         0         0         0         0           10         0         0         0         0         0         0           200         100         0         0         0         0         0           200         1000         1000         0         0         0         0           200         1000         1000         0         0         0         0           11         100         0         1000         0 </th <th>Quese         Peakers         Packets         Packets         Deepth         Deepth         Deepth           0         300         0         6         0         0         0         0           1         50         0         0         0         0         0         0           2         50         0         0         0         0         0         0           3         50         0         0         0         0         0         0           4         50         0         0         0         0         0         0           6         10         0         0         0         0         0         0           6         10         0         10         0         0         0         0           70esse         Refe         Committed         Packets         Market         Post         Post         Post         Post         Post         Post         Post         Post         Post         Post         Post         Post         Post         Post         Post         Post         Post         Post         Post         Post         Post         Post         Post</th> <th>Quester         Packats         Packats         Despirat         Despirat         Despirat           0         100         0         6         0         0         0         0         0         0         0         0         0         0         0         0         0         0         0         0         0         0         0         0         0         0         0         0         0         0         0         0         0         0         0         0         0         0         0         0         0         0         0         0         0         0         0         0         0         0         0         0         0         0         0         0         0         0         0         0         0         0         0         0         0         0         0         0         0         0         0         0         0         0         0         0         0         0         0         0         0         0         0         0         0         0         0         0         0         0         0         0         0         0         0         0         0         0</th> <th>Queryer<br/>BLep<br/>BLep<br/>BLep<br/>BLep<br/>BLep<br/>BLep<br/>BLep<br/>BLep</th> <th>Quenue<br/>BLR#         Quenue<br/>Packats         Feachers         Depth<br/>Depth         Deepth<br/>Depth         Deepth<br/>Depth         Deepth<br/>Depth           1         50         0         6         0         0         0         0           1         50         0         0         0         0         0         0         0           2         50         0         0         0         0         0         0         0           4         50         0         0         0         0         0         0         0           5         10         0         10         0         0         0         0         0         0           6         10         0         100         0         0         0         0         0         0           7000         100         1000         1000         0         0         0         0         0         0         0         0         0         0         0         0         0         0         0         0         0         0         0         0         0         0         0         0         0         0         0         0         0</th> <th>Quenue<br/>BLZe         Quenue<br/>Packats         Fackats<br/>Packats         Depth<br/>Depth         Deepth<br/>Depth         Deepth<br/>Depth           1         50         0         6         0         0         0           1         50         0         0         0         0         0           2         50         0         0         0         0         0           3         50         0         0         0         0         0           4         50         0         0         0         0         0           4         50         0         0         0         0         0           6         10         0         0         0         0         0           9         10         0         100         0         0         0         0           100         0         1000         1000         0         0         0         0           1         100         0         1000         0         0         0         0         0           1         100         1000         1000         0         0         0         0         0         0      <t< th=""><th>Quenue         Outerant         Interactors         Productors         Despite         Despite         Despite           0         200         0         6         0         0         0         0           1         50         0         0         0         0         0         0           2         50         0         0         0         0         0         0           30         0         0         0         0         0         0         0           4         50         0         0         0         0         0         0         0           4         50         0         0         0         0         0         0         0           6         10         0         0         0         0         0         0         0           9         Pack         Commited Productors         Packets         Marked         Packets         Packets         Packets         Packets         Packets         Packets         Packets         Packets         Packets         Packets         Packets         Packets         Packets         Packets         Packets         Packets         Packets         Packets&lt;</th><th>Quenue         Outerant         Interactors         Productors         Despite         Despite         Despite           0         200         0         6         0         0         0         0           1         50         0         0         0         0         0         0           2         50         0         0         0         0         0         0           30         0         0         0         0         0         0         0           4         50         0         0         0         0         0         0         0           4         50         0         0         0         0         0         0         0           6         10         0         0         0         0         0         0         0           9         Pack         Commited Productors         Packets         Marked         Packets         Packets         Packets         Packets         Packets         Packets         Packets         Packets         Packets         Packets         Packets         Packets         Packets         Packets         Packets         Packets         Packets         Packets&lt;</th><th>Queryes         Packats         Packats         Despirat         Despirat         Despirat           0         200         0         6         0         0         0         0           1         50         0         0         0         0         0         0         0           1         50         0         0         0         0         0         0         0           2         50         0         0         0         0         0         0         0         0           4         50         0         0         0         0         0         0         0         0         0           6         10         0         0         0         0         0         0         0         0         0         0         0         0         0         0         0         0         0         0         0         0         0         0         0         0         0         0         0         0         0         0         0         0         0         0         0         0         0         0         0         0         0         0         0         0</th><th>Quenue<br/>Bite         Packats         Packats         Despth<br/>Packats         Despth<br/>Despth         Despth<br/>Despth           1         50         0         6         0         0         0           1         50         0         0         0         0         0           1         50         0         0         0         0         0           2         50         0         0         0         0         0           4         50         0         0         0         0         0           6         10         0         0         0         0         0           6         10         0         0         0         0         0           6         10         0         100         0         0         0           7         6         Committed<br/>Packets         Packets         Packets</th><th>Quence<br/>BLCE         Quence<br/>Packats         Packats<br/>Packats         Despth<br/>Despth<br/>0         Despth<br/>Despth<br/>0         Despth<br/>Despth<br/>0           1         50         0         6         0         0         0           1         50         0         0         0         0         0           2         50         0         0         0         0         0           30         0         0         0         0         0         0           4         50         0         0         0         0         0           6         10         0         0         0         0         0           6         10         0         0         0         0         0           Peak<br/>(%)         Committed Peak<br/>(ms)         Total<br/>Barst (ms)         Total<br/>Markets         Avg<br/>Path<br/>Markets         Avg<br/>Path<br/>Bytes rate<br/>Path           0         100         0         1000         0         0         0         0           1         100         0         1000         0         0         0         0         0           1         100         0         1000         0         0         0</th><th>Queryan<br/>Bible<br/>Bible<br/>D         Packars<br/>Packars<br/>D         Packars<br/>Packars<br/>D         Depth<br/>Depth<br/>D         Depth<br/>Depth<br/>D           1         10         0         6         0         0         0           1         10         0         0         0         0         0           1         10         0         0         0         0         0           10         0         0         0         0         0         0           10         0         0         0         0         0         0           10         0         0         0         0         0         0           10         0         0         0         0         0         0         0           Peak<br/>Number         Committed<br/>Info         Pack<br/>Burst         Committed<br/>Received         Total<br/>Marked<br/>Received         Total<br/>Second         Avg<br/>Pitter<br/>Press         Avg<br/>Pitter<br/>Received           100         0         1000         1000         0         0         0         0         0           11         100         0         1000         1000         0         0         0         0         0           100         0         100</th><th>Openanom         Openanom         Packarts         Despin         Company to the product of the product of the p</th><th>Portal<br/>Bilge         Packarts         Packarts         Depth         Cereptet<br/>Cereptet<br/>Depth           1         100         0         6         0         0         0         0           1         100         0         0         0         0         0         0         0           1         100         0         0         0         0         0         0         0         0         0         0         0         0         0         0         0         0         0         0         0         0         0         0         0         0         0         0         0         0         0         0         0         0         0         0         0         0         0         0         0         0         0         0         0         0         0         0         0         0         0         0         0         0         0         0         0         0         0         0         0         0         0         0         0         0         0         0         0         0         0         0         0         0         0         0         0         0         0</th><th></th><th></th><th></th><th></th><th></th><th></th><th></th><th></th><th></th><th>100</th></t<></th>                                                                                                    | Quese         Peakers         Packets         Packets         Deepth         Deepth         Deepth           0         300         0         6         0         0         0         0           1         50         0         0         0         0         0         0           2         50         0         0         0         0         0         0           3         50         0         0         0         0         0         0           4         50         0         0         0         0         0         0           6         10         0         0         0         0         0         0           6         10         0         10         0         0         0         0           70esse         Refe         Committed         Packets         Market         Post         Post         Post         Post         Post         Post         Post         Post         Post         Post         Post         Post         Post         Post         Post         Post         Post         Post         Post         Post         Post         Post         Post                                                                                                    | Quester         Packats         Packats         Despirat         Despirat         Despirat           0         100         0         6         0         0         0         0         0         0         0         0         0         0         0         0         0         0         0         0         0         0         0         0         0         0         0         0         0         0         0         0         0         0         0         0         0         0         0         0         0         0         0         0         0         0         0         0         0         0         0         0         0         0         0         0         0         0         0         0         0         0         0         0         0         0         0         0         0         0         0         0         0         0         0         0         0         0         0         0         0         0         0         0         0         0         0         0         0         0         0         0         0         0         0         0         0         0                                                                                                    | Queryer<br>BLep<br>BLep<br>BLep<br>BLep<br>BLep<br>BLep<br>BLep<br>BLep                                                                                                    | Quenue<br>BLR#         Quenue<br>Packats         Feachers         Depth<br>Depth         Deepth<br>Depth         Deepth<br>Depth         Deepth<br>Depth           1         50         0         6         0         0         0         0           1         50         0         0         0         0         0         0         0           2         50         0         0         0         0         0         0         0           4         50         0         0         0         0         0         0         0           5         10         0         10         0         0         0         0         0         0           6         10         0         100         0         0         0         0         0         0           7000         100         1000         1000         0         0         0         0         0         0         0         0         0         0         0         0         0         0         0         0         0         0         0         0         0         0         0         0         0         0         0         0         0                                                                                                             | Quenue<br>BLZe         Quenue<br>Packats         Fackats<br>Packats         Depth<br>Depth         Deepth<br>Depth         Deepth<br>Depth           1         50         0         6         0         0         0           1         50         0         0         0         0         0           2         50         0         0         0         0         0           3         50         0         0         0         0         0           4         50         0         0         0         0         0           4         50         0         0         0         0         0           6         10         0         0         0         0         0           9         10         0         100         0         0         0         0           100         0         1000         1000         0         0         0         0           1         100         0         1000         0         0         0         0         0           1         100         1000         1000         0         0         0         0         0         0 <t< th=""><th>Quenue         Outerant         Interactors         Productors         Despite         Despite         Despite           0         200         0         6         0         0         0         0           1         50         0         0         0         0         0         0           2         50         0         0         0         0         0         0           30         0         0         0         0         0         0         0           4         50         0         0         0         0         0         0         0           4         50         0         0         0         0         0         0         0           6         10         0         0         0         0         0         0         0           9         Pack         Commited Productors         Packets         Marked         Packets         Packets         Packets         Packets         Packets         Packets         Packets         Packets         Packets         Packets         Packets         Packets         Packets         Packets         Packets         Packets         Packets         Packets&lt;</th><th>Quenue         Outerant         Interactors         Productors         Despite         Despite         Despite           0         200         0         6         0         0         0         0           1         50         0         0         0         0         0         0           2         50         0         0         0         0         0         0           30         0         0         0         0         0         0         0           4         50         0         0         0         0         0         0         0           4         50         0         0         0         0         0         0         0           6         10         0         0         0         0         0         0         0           9         Pack         Commited Productors         Packets         Marked         Packets         Packets         Packets         Packets         Packets         Packets         Packets         Packets         Packets         Packets         Packets         Packets         Packets         Packets         Packets         Packets         Packets         Packets&lt;</th><th>Queryes         Packats         Packats         Despirat         Despirat         Despirat           0         200         0         6         0         0         0         0           1         50         0         0         0         0         0         0         0           1         50         0         0         0         0         0         0         0           2         50         0         0         0         0         0         0         0         0           4         50         0         0         0         0         0         0         0         0         0           6         10         0         0         0         0         0         0         0         0         0         0         0         0         0         0         0         0         0         0         0         0         0         0         0         0         0         0         0         0         0         0         0         0         0         0         0         0         0         0         0         0         0         0         0         0</th><th>Quenue<br/>Bite         Packats         Packats         Despth<br/>Packats         Despth<br/>Despth         Despth<br/>Despth           1         50         0         6         0         0         0           1         50         0         0         0         0         0           1         50         0         0         0         0         0           2         50         0         0         0         0         0           4         50         0         0         0         0         0           6         10         0         0         0         0         0           6         10         0         0         0         0         0           6         10         0         100         0         0         0           7         6         Committed<br/>Packets         Packets         Packets</th><th>Quence<br/>BLCE         Quence<br/>Packats         Packats<br/>Packats         Despth<br/>Despth<br/>0         Despth<br/>Despth<br/>0         Despth<br/>Despth<br/>0           1         50         0         6         0         0         0           1         50         0         0         0         0         0           2         50         0         0         0         0         0           30         0         0         0         0         0         0           4         50         0         0         0         0         0           6         10         0         0         0         0         0           6         10         0         0         0         0         0           Peak<br/>(%)         Committed Peak<br/>(ms)         Total<br/>Barst (ms)         Total<br/>Markets         Avg<br/>Path<br/>Markets         Avg<br/>Path<br/>Bytes rate<br/>Path           0         100         0         1000         0         0         0         0           1         100         0         1000         0         0         0         0         0           1         100         0         1000         0         0         0</th><th>Queryan<br/>Bible<br/>Bible<br/>D         Packars<br/>Packars<br/>D         Packars<br/>Packars<br/>D         Depth<br/>Depth<br/>D         Depth<br/>Depth<br/>D           1         10         0         6         0         0         0           1         10         0         0         0         0         0           1         10         0         0         0         0         0           10         0         0         0         0         0         0           10         0         0         0         0         0         0           10         0         0         0         0         0         0           10         0         0         0         0         0         0         0           Peak<br/>Number         Committed<br/>Info         Pack<br/>Burst         Committed<br/>Received         Total<br/>Marked<br/>Received         Total<br/>Second         Avg<br/>Pitter<br/>Press         Avg<br/>Pitter<br/>Received           100         0         1000         1000         0         0         0         0         0           11         100         0         1000         1000         0         0         0         0         0           100         0         100</th><th>Openanom         Openanom         Packarts         Despin         Company to the product of the product of the p</th><th>Portal<br/>Bilge         Packarts         Packarts         Depth         Cereptet<br/>Cereptet<br/>Depth           1         100         0         6         0         0         0         0           1         100         0         0         0         0         0         0         0           1         100         0         0         0         0         0         0         0         0         0         0         0         0         0         0         0         0         0         0         0         0         0         0         0         0         0         0         0         0         0         0         0         0         0         0         0         0         0         0         0         0         0         0         0         0         0         0         0         0         0         0         0         0         0         0         0         0         0         0         0         0         0         0         0         0         0         0         0         0         0         0         0         0         0         0         0         0         0</th><th></th><th></th><th></th><th></th><th></th><th></th><th></th><th></th><th></th><th>100</th></t<>                                                                                                    | Quenue         Outerant         Interactors         Productors         Despite         Despite         Despite           0         200         0         6         0         0         0         0           1         50         0         0         0         0         0         0           2         50         0         0         0         0         0         0           30         0         0         0         0         0         0         0           4         50         0         0         0         0         0         0         0           4         50         0         0         0         0         0         0         0           6         10         0         0         0         0         0         0         0           9         Pack         Commited Productors         Packets         Marked         Packets         Packets         Packets         Packets         Packets         Packets         Packets         Packets         Packets         Packets         Packets         Packets         Packets         Packets         Packets         Packets         Packets         Packets<                                                                                                    | Quenue         Outerant         Interactors         Productors         Despite         Despite         Despite           0         200         0         6         0         0         0         0           1         50         0         0         0         0         0         0           2         50         0         0         0         0         0         0           30         0         0         0         0         0         0         0           4         50         0         0         0         0         0         0         0           4         50         0         0         0         0         0         0         0           6         10         0         0         0         0         0         0         0           9         Pack         Commited Productors         Packets         Marked         Packets         Packets         Packets         Packets         Packets         Packets         Packets         Packets         Packets         Packets         Packets         Packets         Packets         Packets         Packets         Packets         Packets         Packets<                                                                                                    | Queryes         Packats         Packats         Despirat         Despirat         Despirat           0         200         0         6         0         0         0         0           1         50         0         0         0         0         0         0         0           1         50         0         0         0         0         0         0         0           2         50         0         0         0         0         0         0         0         0           4         50         0         0         0         0         0         0         0         0         0           6         10         0         0         0         0         0         0         0         0         0         0         0         0         0         0         0         0         0         0         0         0         0         0         0         0         0         0         0         0         0         0         0         0         0         0         0         0         0         0         0         0         0         0         0         0                                                                                                             | Quenue<br>Bite         Packats         Packats         Despth<br>Packats         Despth<br>Despth         Despth<br>Despth           1         50         0         6         0         0         0           1         50         0         0         0         0         0           1         50         0         0         0         0         0           2         50         0         0         0         0         0           4         50         0         0         0         0         0           6         10         0         0         0         0         0           6         10         0         0         0         0         0           6         10         0         100         0         0         0           7         6         Committed<br>Packets         Packets                                                                                                    | Quence<br>BLCE         Quence<br>Packats         Packats<br>Packats         Despth<br>Despth<br>0         Despth<br>Despth<br>0         Despth<br>Despth<br>0           1         50         0         6         0         0         0           1         50         0         0         0         0         0           2         50         0         0         0         0         0           30         0         0         0         0         0         0           4         50         0         0         0         0         0           6         10         0         0         0         0         0           6         10         0         0         0         0         0           Peak<br>(%)         Committed Peak<br>(ms)         Total<br>Barst (ms)         Total<br>Markets         Avg<br>Path<br>Markets         Avg<br>Path<br>Bytes rate<br>Path           0         100         0         1000         0         0         0         0           1         100         0         1000         0         0         0         0         0           1         100         0         1000         0         0         0                                                                                                    | Queryan<br>Bible<br>Bible<br>D         Packars<br>Packars<br>D         Packars<br>Packars<br>D         Depth<br>Depth<br>D         Depth<br>Depth<br>D           1         10         0         6         0         0         0           1         10         0         0         0         0         0           1         10         0         0         0         0         0           10         0         0         0         0         0         0           10         0         0         0         0         0         0           10         0         0         0         0         0         0           10         0         0         0         0         0         0         0           Peak<br>Number         Committed<br>Info         Pack<br>Burst         Committed<br>Received         Total<br>Marked<br>Received         Total<br>Second         Avg<br>Pitter<br>Press         Avg<br>Pitter<br>Received           100         0         1000         1000         0         0         0         0         0           11         100         0         1000         1000         0         0         0         0         0           100         0         100                                                                                                    | Openanom         Openanom         Packarts         Despin         Company to the product of the product of the p                                                                                                    | Portal<br>Bilge         Packarts         Packarts         Depth         Cereptet<br>Cereptet<br>Depth           1         100         0         6         0         0         0         0           1         100         0         0         0         0         0         0         0           1         100         0         0         0         0         0         0         0         0         0         0         0         0         0         0         0         0         0         0         0         0         0         0         0         0         0         0         0         0         0         0         0         0         0         0         0         0         0         0         0         0         0         0         0         0         0         0         0         0         0         0         0         0         0         0         0         0         0         0         0         0         0         0         0         0         0         0         0         0         0         0         0         0         0         0         0         0         0                                                                                                             |                    |          |                                                                                                    |            |            |                                       |           |                |        | 100            |
| Quesue<br>Blag         Pockats<br>Pockats         Pockats<br>Pockats         Despire<br>Despire<br>Despire<br>Pockats         Despire<br>Despire<br>Despire                                                                                                    | Querue         Packats         Packats         Depth         Depth           300         0         6         0         0           300         0         5         0         0         0           50         0         5         0         0         0         0           50         0         5         0         0         0         0         0           50         0         0         0         0         0         0         0         0           50         0         0         0         0         0         0         0         0           10         0         10         0         10         0         0         0         0         0           10         0         100         0         0         0         0         0         0           100         0         1000         0         0         0         0         0         0         0         0         0         0         0         0         0         0         0         0         0         0         0         0         0         0         0         0         0 </th <th>Parality<br/>Mamber<br/>BLRe<br/>0         Packats<br/>Packats         Packats<br/>Packats         Depth<br/>Depth<br/>0         Depth<br/>Depth<br/>0         Depth<br/>Depth<br/>0         Depth<br/>Depth<br/>0         Depth<br/>Depth<br/>0         Depth<br/>0         Depth 0         Depth 0         Depth 0         Depth 0         Depth 0         Depth 0         Depth 0         Depth 0         Depth 0         Depth 0         <thdepth 0<="" th="">         Depth 0         Depth 0         Depth 0         Depth 0         Depth 0         Depth 0         Depth 0         Depth 0         Depth 0         Depth 0         Depth 0         Depth 0         Depth 0         Depth 0         Depth 0         Depth 0         Depth 0         <thdepth 0<="" th="">         Depth 0         <thdepth 0<="" th=""></thdepth></thdepth></thdepth></th> <th>Quenue<br/>Number         Quenue<br/>SLos         Packats         Pequation         Despth<br/>Despth         Despth<br/>Despth         Despth<br/>Despth           0         200         0         6         0         0         0         0           1         50         0         0         0         0         0         0           2         50         0         0         0         0         0         0           3         50         0         0         0         0         0         0           4         10         0         0         0         0         0         0         0           8         10         0         0         0         0         0         0         0           9         10         0         100         0         0         0         0         0           Querue         Rate<br/>(ms)         Done Rate<br/>(ms)         Buert (ms)         Total<br/>Packets         Total<br/>Marked<br/>Packets         Total<br/>Packets         Avg<br/>Packets         Avg<br/>Path<br/>Packets         Avg<br/>Path<br/>Packets         Avg<br/>Path<br/>Packets         Avg<br/>Path<br/>Packets         Avg<br/>Path<br/>Packets         Avg<br/>Path<br/>Packets         Avg<br/>Path<br/>Packets         Path<br/>Packets         Packets         Pa</th> <th>Queryan<br/>Silze         Queryan<br/>Packats         Packats<br/>Packats         Depth<br/>Depth         Deepth<br/>Depth         Deepth<br/>Depth           1         50         0         6         0         0         0           1         50         0         0         0         0         0           2         50         0         0         0         0         0           3         10         0         0         0         0         0           4         10         0         0         0         0         0           10         0         100         0         0         0         0           200         0         100         0         0         0         0           10         0         0         0         0         0         0           200         0         100         0         0         0         0           200         100         0         1000         0         0         0         0           200         1000         1000         0         0         0         0         0           100         0         1000         0</th> <th>Quese         Peakers         Packets         Packets         Deepth         Deepth         Deepth           0         300         0         6         0         0         0         0           1         50         0         0         0         0         0         0           2         50         0         0         0         0         0         0           3         50         0         0         0         0         0         0           4         50         0         0         0         0         0         0           6         10         0         0         0         0         0         0           6         10         0         10         0         0         0         0           70esse         Refe         Committed         Packets         Market         Post         Post         Post         Post         Post         Post         Post         Post         Post         Post         Post         Post         Post         Post         Post         Post         Post         Post         Post         Post         Post         Post         Post</th> <th>Quester         Packats         Packats         Despirat         Despirat         Despirat           0         100         0         6         0         0         0         0         0         0         0         0         0         0         0         0         0         0         0         0         0         0         0         0         0         0         0         0         0         0         0         0         0         0         0         0         0         0         0         0         0         0         0         0         0         0         0         0         0         0         0         0         0         0         0         0         0         0         0         0         0         0         0         0         0         0         0         0         0         0         0         0         0         0         0         0         0         0         0         0         0         0         0         0         0         0         0         0         0         0         0         0         0         0         0         0         0         0</th> <th>Queryer<br/>BLep<br/>BLep<br/>BLep<br/>BLep<br/>BLep<br/>BLep<br/>BLep<br/>BLep</th> <th>Quenue<br/>BLR#         Quenue<br/>Packats         Feachers         Depth<br/>Depth         Deepth<br/>Depth         Deepth<br/>Depth         Deepth<br/>Depth           1         50         0         6         0         0         0         0           1         50         0         0         0         0         0         0         0           2         50         0         0         0         0         0         0         0           4         50         0         0         0         0         0         0         0           5         10         0         10         0         0         0         0         0         0           6         10         0         100         0         0         0         0         0         0           7000         100         1000         1000         0         0         0         0         0         0         0         0         0         0         0         0         0         0         0         0         0         0         0         0         0         0         0         0         0         0         0         0         0</th> <th>Quenue<br/>BLZe         Quenue<br/>Packats         Fackats<br/>Packats         Depth<br/>Depth         Deepth<br/>Depth         Deepth<br/>Depth           1         50         0         6         0         0         0           1         50         0         0         0         0         0           2         50         0         0         0         0         0           3         50         0         0         0         0         0           4         50         0         0         0         0         0           4         50         0         0         0         0         0           6         10         0         0         0         0         0           9         10         0         100         0         0         0         0           100         0         1000         1000         0         0         0         0           1         100         0         1000         0         0         0         0         0           1         100         1000         1000         0         0         0         0         0         0      <t< th=""><th>Quenue         Outerant         Interactors         Productors         Despite         Despite         Despite           0         200         0         6         0         0         0         0           1         50         0         0         0         0         0         0           2         50         0         0         0         0         0         0           30         0         0         0         0         0         0         0           4         50         0         0         0         0         0         0         0           4         50         0         0         0         0         0         0         0           6         10         0         0         0         0         0         0         0           9         Pack         Commited Productors         Packets         Marked         Packets         Packets         Packets         Packets         Packets         Packets         Packets         Packets         Packets         Packets         Packets         Packets         Packets         Packets         Packets         Packets         Packets         Packets&lt;</th><th>Quenue         Outerant         Interactors         Productors         Despite         Despite         Despite           0         200         0         6         0         0         0         0           1         50         0         0         0         0         0         0           2         50         0         0         0         0         0         0           30         0         0         0         0         0         0         0           4         50         0         0         0         0         0         0         0           4         50         0         0         0         0         0         0         0           6         10         0         0         0         0         0         0         0           9         Pack         Commited Productors         Packets         Marked         Packets         Packets         Packets         Packets         Packets         Packets         Packets         Packets         Packets         Packets         Packets         Packets         Packets         Packets         Packets         Packets         Packets         Packets&lt;</th><th>Queryes         Packats         Packats         Despirat         Despirat         Despirat           0         200         0         6         0         0         0         0           1         50         0         0         0         0         0         0         0           1         50         0         0         0         0         0         0         0           2         50         0         0         0         0         0         0         0         0           4         50         0         0         0         0         0         0         0         0         0           6         10         0         0         0         0         0         0         0         0         0         0         0         0         0         0         0         0         0         0         0         0         0         0         0         0         0         0         0         0         0         0         0         0         0         0         0         0         0         0         0         0         0         0         0         0</th><th>Quenue<br/>Bite         Packats         Packats         Despth<br/>Packats         Despth<br/>Despth         Despth<br/>Despth           1         50         0         6         0         0         0           1         50         0         0         0         0         0           1         50         0         0         0         0         0           2         50         0         0         0         0         0           4         50         0         0         0         0         0           6         10         0         0         0         0         0           6         10         0         0         0         0         0           6         10         0         100         0         0         0           7         6         Committed Packets         Packets         Marketd         Packets           7         100         0         1000         1000         0         0         0           1         100         0         1000         1000         0         0         0         0           1         100         1000         <td< th=""><th>Quence<br/>BLCE         Quence<br/>Packats         Packats<br/>Packats         Despth<br/>Despth<br/>0         Despth<br/>Despth<br/>0         Despth<br/>Despth<br/>0           1         50         0         6         0         0         0           1         50         0         0         0         0         0           2         50         0         0         0         0         0           30         0         0         0         0         0         0           4         50         0         0         0         0         0           6         10         0         0         0         0         0           6         10         0         0         0         0         0           Peak<br/>(%)         Committed Peak<br/>(ms)         Total<br/>Barst (ms)         Total<br/>Markets         Avg<br/>Path<br/>Markets         Avg<br/>Path<br/>Bytes rate<br/>Path           0         100         0         1000         0         0         0         0           1         100         0         1000         0         0         0         0         0           1         100         0         1000         0         0         0</th><th>Queryan<br/>Bible<br/>Bible<br/>D         Packars<br/>Packars<br/>D         Packars<br/>Packars<br/>D         Depth<br/>D         Depth<br/>Depth<br/>D           1         10         0         6         0         0         0           1         10         0         0         0         0         0         0           1         10         0         0         0         0         0         0         0           10         0         0         0         0         0         0         0         0           10         0         0         0         0         0         0         0         0           200         0         0         0         0         0         0         0         0           4         100         0         0         0         0         0         0         0           100         0         1000         1000         0         0         0         0         0         0           100         0         1000         1000         0         0         0         0         0         0           100         0         1000         1000         0         0         0</th><th>Openanom         Openanom         Packarts         Despin         Company to the product of the product of the p</th><th>Portal<br/>Bilge         Packarts         Packarts         Depth         Cereptet<br/>Cereptet<br/>Depth           1         100         0         6         0         0         0         0           1         100         0         0         0         0         0         0         0           1         100         0         0         0         0         0         0         0         0         0         0         0         0         0         0         0         0         0         0         0         0         0         0         0         0         0         0         0         0         0         0         0         0         0         0         0         0         0         0         0         0         0         0         0         0         0         0         0         0         0         0         0         0         0         0         0         0         0         0         0         0         0         0         0         0         0         0         0         0         0         0         0         0         0         0         0         0         0</th><th></th><th></th><th></th><th></th><th></th><th></th><th></th><th></th><th></th><th></th></td<></th></t<></th>                                                                                                    | Parality<br>Mamber<br>BLRe<br>0         Packats<br>Packats         Packats<br>Packats         Depth<br>Depth<br>0         Depth<br>Depth<br>0         Depth<br>Depth<br>0         Depth<br>Depth<br>0         Depth<br>Depth<br>0         Depth<br>0         Depth 0         Depth 0         Depth 0         Depth 0         Depth 0         Depth 0         Depth 0         Depth 0         Depth 0         Depth 0 <thdepth 0<="" th="">         Depth 0         Depth 0         Depth 0         Depth 0         Depth 0         Depth 0         Depth 0         Depth 0         Depth 0         Depth 0         Depth 0         Depth 0         Depth 0         Depth 0         Depth 0         Depth 0         Depth 0         <thdepth 0<="" th="">         Depth 0         <thdepth 0<="" th=""></thdepth></thdepth></thdepth>                                                                                                    | Quenue<br>Number         Quenue<br>SLos         Packats         Pequation         Despth<br>Despth         Despth<br>Despth         Despth<br>Despth           0         200         0         6         0         0         0         0           1         50         0         0         0         0         0         0           2         50         0         0         0         0         0         0           3         50         0         0         0         0         0         0           4         10         0         0         0         0         0         0         0           8         10         0         0         0         0         0         0         0           9         10         0         100         0         0         0         0         0           Querue         Rate<br>(ms)         Done Rate<br>(ms)         Buert (ms)         Total<br>Packets         Total<br>Marked<br>Packets         Total<br>Packets         Avg<br>Packets         Avg<br>Path<br>Packets         Avg<br>Path<br>Packets         Avg<br>Path<br>Packets         Avg<br>Path<br>Packets         Avg<br>Path<br>Packets         Avg<br>Path<br>Packets         Avg<br>Path<br>Packets         Path<br>Packets         Packets         Pa                                                                                                    | Queryan<br>Silze         Queryan<br>Packats         Packats<br>Packats         Depth<br>Depth         Deepth<br>Depth         Deepth<br>Depth           1         50         0         6         0         0         0           1         50         0         0         0         0         0           2         50         0         0         0         0         0           3         10         0         0         0         0         0           4         10         0         0         0         0         0           10         0         100         0         0         0         0           200         0         100         0         0         0         0           10         0         0         0         0         0         0           200         0         100         0         0         0         0           200         100         0         1000         0         0         0         0           200         1000         1000         0         0         0         0         0           100         0         1000         0                                                                                                    | Quese         Peakers         Packets         Packets         Deepth         Deepth         Deepth           0         300         0         6         0         0         0         0           1         50         0         0         0         0         0         0           2         50         0         0         0         0         0         0           3         50         0         0         0         0         0         0           4         50         0         0         0         0         0         0           6         10         0         0         0         0         0         0           6         10         0         10         0         0         0         0           70esse         Refe         Committed         Packets         Market         Post         Post         Post         Post         Post         Post         Post         Post         Post         Post         Post         Post         Post         Post         Post         Post         Post         Post         Post         Post         Post         Post         Post                                                                                                    | Quester         Packats         Packats         Despirat         Despirat         Despirat           0         100         0         6         0         0         0         0         0         0         0         0         0         0         0         0         0         0         0         0         0         0         0         0         0         0         0         0         0         0         0         0         0         0         0         0         0         0         0         0         0         0         0         0         0         0         0         0         0         0         0         0         0         0         0         0         0         0         0         0         0         0         0         0         0         0         0         0         0         0         0         0         0         0         0         0         0         0         0         0         0         0         0         0         0         0         0         0         0         0         0         0         0         0         0         0         0         0                                                                                                    | Queryer<br>BLep<br>BLep<br>BLep<br>BLep<br>BLep<br>BLep<br>BLep<br>BLep                                                                                                    | Quenue<br>BLR#         Quenue<br>Packats         Feachers         Depth<br>Depth         Deepth<br>Depth         Deepth<br>Depth         Deepth<br>Depth           1         50         0         6         0         0         0         0           1         50         0         0         0         0         0         0         0           2         50         0         0         0         0         0         0         0           4         50         0         0         0         0         0         0         0           5         10         0         10         0         0         0         0         0         0           6         10         0         100         0         0         0         0         0         0           7000         100         1000         1000         0         0         0         0         0         0         0         0         0         0         0         0         0         0         0         0         0         0         0         0         0         0         0         0         0         0         0         0         0                                                                                                             | Quenue<br>BLZe         Quenue<br>Packats         Fackats<br>Packats         Depth<br>Depth         Deepth<br>Depth         Deepth<br>Depth           1         50         0         6         0         0         0           1         50         0         0         0         0         0           2         50         0         0         0         0         0           3         50         0         0         0         0         0           4         50         0         0         0         0         0           4         50         0         0         0         0         0           6         10         0         0         0         0         0           9         10         0         100         0         0         0         0           100         0         1000         1000         0         0         0         0           1         100         0         1000         0         0         0         0         0           1         100         1000         1000         0         0         0         0         0         0 <t< th=""><th>Quenue         Outerant         Interactors         Productors         Despite         Despite         Despite           0         200         0         6         0         0         0         0           1         50         0         0         0         0         0         0           2         50         0         0         0         0         0         0           30         0         0         0         0         0         0         0           4         50         0         0         0         0         0         0         0           4         50         0         0         0         0         0         0         0           6         10         0         0         0         0         0         0         0           9         Pack         Commited Productors         Packets         Marked         Packets         Packets         Packets         Packets         Packets         Packets         Packets         Packets         Packets         Packets         Packets         Packets         Packets         Packets         Packets         Packets         Packets         Packets&lt;</th><th>Quenue         Outerant         Interactors         Productors         Despite         Despite         Despite           0         200         0         6         0         0         0         0           1         50         0         0         0         0         0         0           2         50         0         0         0         0         0         0           30         0         0         0         0         0         0         0           4         50         0         0         0         0         0         0         0           4         50         0         0         0         0         0         0         0           6         10         0         0         0         0         0         0         0           9         Pack         Commited Productors         Packets         Marked         Packets         Packets         Packets         Packets         Packets         Packets         Packets         Packets         Packets         Packets         Packets         Packets         Packets         Packets         Packets         Packets         Packets         Packets&lt;</th><th>Queryes         Packats         Packats         Despirat         Despirat         Despirat           0         200         0         6         0         0         0         0           1         50         0         0         0         0         0         0         0           1         50         0         0         0         0         0         0         0           2         50         0         0         0         0         0         0         0         0           4         50         0         0         0         0         0         0         0         0         0           6         10         0         0         0         0         0         0         0         0         0         0         0         0         0         0         0         0         0         0         0         0         0         0         0         0         0         0         0         0         0         0         0         0         0         0         0         0         0         0         0         0         0         0         0         0</th><th>Quenue<br/>Bite         Packats         Packats         Despth<br/>Packats         Despth<br/>Despth         Despth<br/>Despth           1         50         0         6         0         0         0           1         50         0         0         0         0         0           1         50         0         0         0         0         0           2         50         0         0         0         0         0           4         50         0         0         0         0         0           6         10         0         0         0         0         0           6         10         0         0         0         0         0           6         10         0         100         0         0         0           7         6         Committed Packets         Packets         Marketd         Packets           7         100         0         1000         1000         0         0         0           1         100         0         1000         1000         0         0         0         0           1         100         1000         <td< th=""><th>Quence<br/>BLCE         Quence<br/>Packats         Packats<br/>Packats         Despth<br/>Despth<br/>0         Despth<br/>Despth<br/>0         Despth<br/>Despth<br/>0           1         50         0         6         0         0         0           1         50         0         0         0         0         0           2         50         0         0         0         0         0           30         0         0         0         0         0         0           4         50         0         0         0         0         0           6         10         0         0         0         0         0           6         10         0         0         0         0         0           Peak<br/>(%)         Committed Peak<br/>(ms)         Total<br/>Barst (ms)         Total<br/>Markets         Avg<br/>Path<br/>Markets         Avg<br/>Path<br/>Bytes rate<br/>Path           0         100         0         1000         0         0         0         0           1         100         0         1000         0         0         0         0         0           1         100         0         1000         0         0         0</th><th>Queryan<br/>Bible<br/>Bible<br/>D         Packars<br/>Packars<br/>D         Packars<br/>Packars<br/>D         Depth<br/>D         Depth<br/>Depth<br/>D           1         10         0         6         0         0         0           1         10         0         0         0         0         0         0           1         10         0         0         0         0         0         0         0           10         0         0         0         0         0         0         0         0           10         0         0         0         0         0         0         0         0           200         0         0         0         0         0         0         0         0           4         100         0         0         0         0         0         0         0           100         0         1000         1000         0         0         0         0         0         0           100         0         1000         1000         0         0         0         0         0         0           100         0         1000         1000         0         0         0</th><th>Openanom         Openanom         Packarts         Despin         Company to the product of the product of the p</th><th>Portal<br/>Bilge         Packarts         Packarts         Depth         Cereptet<br/>Cereptet<br/>Depth           1         100         0         6         0         0         0         0           1         100         0         0         0         0         0         0         0           1         100         0         0         0         0         0         0         0         0         0         0         0         0         0         0         0         0         0         0         0         0         0         0         0         0         0         0         0         0         0         0         0         0         0         0         0         0         0         0         0         0         0         0         0         0         0         0         0         0         0         0         0         0         0         0         0         0         0         0         0         0         0         0         0         0         0         0         0         0         0         0         0         0         0         0         0         0         0</th><th></th><th></th><th></th><th></th><th></th><th></th><th></th><th></th><th></th><th></th></td<></th></t<>                                                                                                    | Quenue         Outerant         Interactors         Productors         Despite         Despite         Despite           0         200         0         6         0         0         0         0           1         50         0         0         0         0         0         0           2         50         0         0         0         0         0         0           30         0         0         0         0         0         0         0           4         50         0         0         0         0         0         0         0           4         50         0         0         0         0         0         0         0           6         10         0         0         0         0         0         0         0           9         Pack         Commited Productors         Packets         Marked         Packets         Packets         Packets         Packets         Packets         Packets         Packets         Packets         Packets         Packets         Packets         Packets         Packets         Packets         Packets         Packets         Packets         Packets<                                                                                                    | Quenue         Outerant         Interactors         Productors         Despite         Despite         Despite           0         200         0         6         0         0         0         0           1         50         0         0         0         0         0         0           2         50         0         0         0         0         0         0           30         0         0         0         0         0         0         0           4         50         0         0         0         0         0         0         0           4         50         0         0         0         0         0         0         0           6         10         0         0         0         0         0         0         0           9         Pack         Commited Productors         Packets         Marked         Packets         Packets         Packets         Packets         Packets         Packets         Packets         Packets         Packets         Packets         Packets         Packets         Packets         Packets         Packets         Packets         Packets         Packets<                                                                                                    | Queryes         Packats         Packats         Despirat         Despirat         Despirat           0         200         0         6         0         0         0         0           1         50         0         0         0         0         0         0         0           1         50         0         0         0         0         0         0         0           2         50         0         0         0         0         0         0         0         0           4         50         0         0         0         0         0         0         0         0         0           6         10         0         0         0         0         0         0         0         0         0         0         0         0         0         0         0         0         0         0         0         0         0         0         0         0         0         0         0         0         0         0         0         0         0         0         0         0         0         0         0         0         0         0         0         0                                                                                                             | Quenue<br>Bite         Packats         Packats         Despth<br>Packats         Despth<br>Despth         Despth<br>Despth           1         50         0         6         0         0         0           1         50         0         0         0         0         0           1         50         0         0         0         0         0           2         50         0         0         0         0         0           4         50         0         0         0         0         0           6         10         0         0         0         0         0           6         10         0         0         0         0         0           6         10         0         100         0         0         0           7         6         Committed Packets         Packets         Marketd         Packets           7         100         0         1000         1000         0         0         0           1         100         0         1000         1000         0         0         0         0           1         100         1000 <td< th=""><th>Quence<br/>BLCE         Quence<br/>Packats         Packats<br/>Packats         Despth<br/>Despth<br/>0         Despth<br/>Despth<br/>0         Despth<br/>Despth<br/>0           1         50         0         6         0         0         0           1         50         0         0         0         0         0           2         50         0         0         0         0         0           30         0         0         0         0         0         0           4         50         0         0         0         0         0           6         10         0         0         0         0         0           6         10         0         0         0         0         0           Peak<br/>(%)         Committed Peak<br/>(ms)         Total<br/>Barst (ms)         Total<br/>Markets         Avg<br/>Path<br/>Markets         Avg<br/>Path<br/>Bytes rate<br/>Path           0         100         0         1000         0         0         0         0           1         100         0         1000         0         0         0         0         0           1         100         0         1000         0         0         0</th><th>Queryan<br/>Bible<br/>Bible<br/>D         Packars<br/>Packars<br/>D         Packars<br/>Packars<br/>D         Depth<br/>D         Depth<br/>Depth<br/>D           1         10         0         6         0         0         0           1         10         0         0         0         0         0         0           1         10         0         0         0         0         0         0         0           10         0         0         0         0         0         0         0         0           10         0         0         0         0         0         0         0         0           200         0         0         0         0         0         0         0         0           4         100         0         0         0         0         0         0         0           100         0         1000         1000         0         0         0         0         0         0           100         0         1000         1000         0         0         0         0         0         0           100         0         1000         1000         0         0         0</th><th>Openanom         Openanom         Packarts         Despin         Company to the product of the product of the p</th><th>Portal<br/>Bilge         Packarts         Packarts         Depth         Cereptet<br/>Cereptet<br/>Depth           1         100         0         6         0         0         0         0           1         100         0         0         0         0         0         0         0           1         100         0         0         0         0         0         0         0         0         0         0         0         0         0         0         0         0         0         0         0         0         0         0         0         0         0         0         0         0         0         0         0         0         0         0         0         0         0         0         0         0         0         0         0         0         0         0         0         0         0         0         0         0         0         0         0         0         0         0         0         0         0         0         0         0         0         0         0         0         0         0         0         0         0         0         0         0         0</th><th></th><th></th><th></th><th></th><th></th><th></th><th></th><th></th><th></th><th></th></td<>                                                                                                    | Quence<br>BLCE         Quence<br>Packats         Packats<br>Packats         Despth<br>Despth<br>0         Despth<br>Despth<br>0         Despth<br>Despth<br>0           1         50         0         6         0         0         0           1         50         0         0         0         0         0           2         50         0         0         0         0         0           30         0         0         0         0         0         0           4         50         0         0         0         0         0           6         10         0         0         0         0         0           6         10         0         0         0         0         0           Peak<br>(%)         Committed Peak<br>(ms)         Total<br>Barst (ms)         Total<br>Markets         Avg<br>Path<br>Markets         Avg<br>Path<br>Bytes rate<br>Path           0         100         0         1000         0         0         0         0           1         100         0         1000         0         0         0         0         0           1         100         0         1000         0         0         0                                                                                                    | Queryan<br>Bible<br>Bible<br>D         Packars<br>Packars<br>D         Packars<br>Packars<br>D         Depth<br>D         Depth<br>Depth<br>D           1         10         0         6         0         0         0           1         10         0         0         0         0         0         0           1         10         0         0         0         0         0         0         0           10         0         0         0         0         0         0         0         0           10         0         0         0         0         0         0         0         0           200         0         0         0         0         0         0         0         0           4         100         0         0         0         0         0         0         0           100         0         1000         1000         0         0         0         0         0         0           100         0         1000         1000         0         0         0         0         0         0           100         0         1000         1000         0         0         0                                                                                                    | Openanom         Openanom         Packarts         Despin         Company to the product of the product of the p                                                                                                    | Portal<br>Bilge         Packarts         Packarts         Depth         Cereptet<br>Cereptet<br>Depth           1         100         0         6         0         0         0         0           1         100         0         0         0         0         0         0         0           1         100         0         0         0         0         0         0         0         0         0         0         0         0         0         0         0         0         0         0         0         0         0         0         0         0         0         0         0         0         0         0         0         0         0         0         0         0         0         0         0         0         0         0         0         0         0         0         0         0         0         0         0         0         0         0         0         0         0         0         0         0         0         0         0         0         0         0         0         0         0         0         0         0         0         0         0         0         0                                                                                                             |                    |          |                                                                                                    |            |            |                                       |           |                |        |                |
| Quesue<br>Blan         Postal Dreposed Total Engineered Current<br>Pockarts         Despin<br>Despin<br>Despin<br>Pockarts         Despin<br>Despin<br>Desp                                                                                                    | Querue         Packats         Packats         Depth         Depth           300         0         6         0         0           300         0         5         0         0         0           50         0         5         0         0         0         0           50         0         5         0         0         0         0         0           50         0         0         0         0         0         0         0         0           50         0         0         0         0         0         0         0         0           10         0         10         0         10         0         0         0         0         0           10         0         100         0         0         0         0         0         0           100         0         1000         0         0         0         0         0         0         0         0         0         0         0         0         0         0         0         0         0         0         0         0         0         0         0         0         0 </td <td>Parality<br/>Mamber<br/>BLRe<br/>0         Packats<br/>Packats         Packats<br/>Packats         Depth<br/>Depth<br/>0         Depth<br/>Depth<br/>0         Depth<br/>Depth<br/>0         Depth<br/>Depth<br/>0         Depth<br/>Depth<br/>0         Depth<br/>0         Depth 0         Depth 0         Depth 0         Depth 0         Depth 0         Depth 0         Depth 0         Depth 0         Depth 0         Depth 0         <thdepth 0<="" th="">         Depth 0         Depth 0         Depth 0         Depth 0         Depth 0         Depth 0         Depth 0         Depth 0         Depth 0         Depth 0         Depth 0         Depth 0         Depth 0         Depth 0         Depth 0         Depth 0         Depth 0         <thdepth 0<="" th="">         Depth 0         <thdepth 0<="" th=""></thdepth></thdepth></thdepth></td> <td>Quenue<br/>Number         Quenue<br/>SLos         Packats         Pequation         Despth<br/>Despth         Despth<br/>Despth         Despth<br/>Despth           0         200         0         6         0         0         0         0           1         50         0         0         0         0         0         0           2         50         0         0         0         0         0         0           3         50         0         0         0         0         0         0           4         10         0         0         0         0         0         0         0           8         10         0         0         0         0         0         0         0           9         10         0         100         0         0         0         0         0           Querue         Rate<br/>(ms)         Done Rate<br/>(ms)         Buert (ms)         Total<br/>Packets         Total<br/>Marked<br/>Packets         Total<br/>Packets         Avg<br/>Packets         Avg<br/>Path<br/>Packets         Avg<br/>Path<br/>Packets         Avg<br/>Path<br/>Packets         Avg<br/>Path<br/>Packets         Avg<br/>Path<br/>Packets         Avg<br/>Path<br/>Packets         Avg<br/>Path<br/>Packets         Path<br/>Packets         Packets         Pa</td> <td>Queryan<br/>Silze         Queryan<br/>Packats         Packats<br/>Packats         Depth<br/>Depth         Deepth<br/>Depth         Deepth<br/>Depth           1         50         0         6         0         0         0           1         50         0         0         0         0         0           2         50         0         0         0         0         0           3         10         0         0         0         0         0           4         10         0         0         0         0         0           10         0         100         0         0         0         0           200         0         100         0         0         0         0           10         0         0         0         0         0         0           200         0         100         0         0         0         0           200         100         0         1000         0         0         0         0           200         1000         1000         0         0         0         0         0           100         0         1000         0</td> <td>Quese         Peakers         Packets         Packets         Deepth         Deepth         Deepth           0         300         0         6         0         0         0         0           1         50         0         0         0         0         0         0           2         50         0         0         0         0         0         0           3         50         0         0         0         0         0         0           4         50         0         0         0         0         0         0           6         10         0         0         0         0         0         0           6         10         0         10         0         0         0         0           70esse         Refe         Committed         Packets         Market         Post         Post         Post         Post         Post         Post         Post         Post         Post         Post         Post         Post         Post         Post         Post         Post         Post         Post         Post         Post         Post         Post         Post</td> <td>Quester         Packats         Packats         Despirat         Despirat         Despirat           0         100         0         6         0         0         0         0         0         0         0         0         0         0         0         0         0         0         0         0         0         0         0         0         0         0         0         0         0         0         0         0         0         0         0         0         0         0         0         0         0         0         0         0         0         0         0         0         0         0         0         0         0         0         0         0         0         0         0         0         0         0         0         0         0         0         0         0         0         0         0         0         0         0         0         0         0         0         0         0         0         0         0         0         0         0         0         0         0         0         0         0         0         0         0         0         0         0</td> <td>Queryer<br/>BLep<br/>BLep<br/>BLep<br/>BLep<br/>BLep<br/>BLep<br/>BLep<br/>BLep</td> <td>Quenue<br/>BLR#         Quenue<br/>Packats         Feachers         Depth<br/>Depth         Deepth<br/>Depth         Deepth<br/>Depth         Deepth<br/>Depth           1         50         0         6         0         0         0         0           1         50         0         0         0         0         0         0         0           2         50         0         0         0         0         0         0         0           4         50         0         0         0         0         0         0         0           5         10         0         10         0         0         0         0         0         0           6         10         0         100         0         0         0         0         0         0           7000         100         1000         1000         0         0         0         0         0         0         0         0         0         0         0         0         0         0         0         0         0         0         0         0         0         0         0         0         0         0         0         0         0</td> <td>Quenue<br/>BLZe         Quenue<br/>Packats         Fackats         Depth<br/>Packats         Deepth<br/>Depth         Deepth<br/>Depth         Deepth<br/>Depth           1         50         0         0         0         0         0         0           1         50         0         0         0         0         0         0           2         50         0         0         0         0         0         0           3         50         0         0         0         0         0         0           4         50         0         0         0         0         0         0           4         50         0         0         0         0         0         0         0           6         10         0         100         0         0         0         0         0           0         100         1000         1000         0         0         0         0         0         0           1         100         0         1000         0         0         0         0         0         0           1         100         0         1000         0         0         0<!--</td--><td>Quenue         Outerant         Interactors         Productors         Despite         Despite         Despite           0         200         0         6         0         0         0         0           1         50         0         0         0         0         0         0           2         50         0         0         0         0         0         0           30         0         0         0         0         0         0         0           4         50         0         0         0         0         0         0         0           4         50         0         0         0         0         0         0         0           6         10         0         0         0         0         0         0         0           9         Pack         Commited Productors         Packets         Marked         Packets         Packets         Packets         Packets         Packets         Packets         Packets         Packets         Packets         Packets         Packets         Packets         Packets         Packets         Packets         Packets         Packets         Packets&lt;</td><td>Quenue         Outerant         Interactors         Productors         Despite         Despite         Despite           0         200         0         6         0         0         0         0           1         50         0         0         0         0         0         0           2         50         0         0         0         0         0         0           30         0         0         0         0         0         0         0           4         50         0         0         0         0         0         0         0           4         50         0         0         0         0         0         0         0           6         10         0         0         0         0         0         0         0           9         Pack         Commited Productors         Packets         Marked         Packets         Packets         Packets         Packets         Packets         Packets         Packets         Packets         Packets         Packets         Packets         Packets         Packets         Packets         Packets         Packets         Packets         Packets&lt;</td><td>Queryes         Packats         Packats         Despirat         Despirat         Despirat           0         200         0         6         0         0         0         0           1         50         0         0         0         0         0         0         0           1         50         0         0         0         0         0         0         0           2         50         0         0         0         0         0         0         0         0           4         50         0         0         0         0         0         0         0         0         0           6         10         0         0         0         0         0         0         0         0         0         0         0         0         0         0         0         0         0         0         0         0         0         0         0         0         0         0         0         0         0         0         0         0         0         0         0         0         0         0         0         0         0         0         0         0</td><td>Quenue<br/>Bite         Packats         Packats         Despth<br/>Packats         Despth<br/>Despth         Despth<br/>Despth           1         50         0         6         0         0         0           1         50         0         0         0         0         0           1         50         0         0         0         0         0           2         50         0         0         0         0         0           4         50         0         0         0         0         0           6         10         0         0         0         0         0           6         10         0         0         0         0         0           6         10         0         100         0         0         0           7         6         Committed<br/>Packets         Packets         Packets</td><td>Quence<br/>BLCE         Quence<br/>Packats         Packats<br/>Packats         Despth<br/>Despth<br/>0         Despth<br/>Despth<br/>0         Despth<br/>Despth<br/>0           1         50         0         6         0         0         0           1         50         0         0         0         0         0           2         50         0         0         0         0         0           30         0         0         0         0         0         0           4         50         0         0         0         0         0           6         10         0         0         0         0         0           6         10         0         0         0         0         0           Peak<br/>(%)         Committed Peak<br/>(ms)         Total<br/>Barst (ms)         Total<br/>Markets         Avg<br/>Path<br/>Markets         Avg<br/>Path<br/>Bytes rate<br/>Path           0         100         0         1000         0         0         0         0           1         100         0         1000         0         0         0         0         0           1         100         0         1000         0         0         0</td><td>Queryan<br/>Bible<br/>Bible<br/>D         Packars<br/>Packars<br/>D         Packars<br/>Packars<br/>D         Depth<br/>Depth<br/>D         Depth<br/>Depth<br/>D           1         10         0         6         0         0         0           1         10         0         0         0         0         0           1         10         0         0         0         0         0           10         0         0         0         0         0         0           10         0         0         0         0         0         0           10         0         0         0         0         0         0           10         0         0         0         0         0         0         0           Queryan<br/>Namber         Packar<br/>(ms)         Committed<br/>Buryan         Packar<br/>Marked<br/>Marked<br/>Marked<br/>Marked<br/>Marked<br/>Marked<br/>Marked<br/>Namber         Avg<br/>Marked<br/>Marked<br/>Marked<br/>Marked<br/>Marked<br/>Namber         Avg<br/>Marked<br/>Marked<br/>Mark</td><td>Openanom         Openanom         Packarts         Despin         Company to the product of the product of the p</td><td>Portal<br/>Bilge         Packarts         Packarts         Depth         Cereptet<br/>Cereptet<br/>Depth           1         100         0         6         0         0         0         0           1         100         0         0         0         0         0         0         0           1         100         0         0         0         0         0         0         0         0         0         0         0         0         0         0         0         0         0         0         0         0         0         0         0         0         0         0         0         0         0         0         0         0         0         0         0         0         0         0         0         0         0         0         0         0         0         0         0         0         0         0         0         0         0         0         0         0         0         0         0         0         0         0         0         0         0         0         0         0         0         0         0         0         0         0         0         0         0</td><td>Contraction of the</td><td>Max</td><td></td><td></td><td>onionium</td><td>and column</td><td>10-2-2-1-</td><td></td><td></td><td></td></td> | Parality<br>Mamber<br>BLRe<br>0         Packats<br>Packats         Packats<br>Packats         Depth<br>Depth<br>0         Depth<br>Depth<br>0         Depth<br>Depth<br>0         Depth<br>Depth<br>0         Depth<br>Depth<br>0         Depth<br>0         Depth 0         Depth 0         Depth 0         Depth 0         Depth 0         Depth 0         Depth 0         Depth 0         Depth 0         Depth 0 <thdepth 0<="" th="">         Depth 0         Depth 0         Depth 0         Depth 0         Depth 0         Depth 0         Depth 0         Depth 0         Depth 0         Depth 0         Depth 0         Depth 0         Depth 0         Depth 0         Depth 0         Depth 0         Depth 0         <thdepth 0<="" th="">         Depth 0         <thdepth 0<="" th=""></thdepth></thdepth></thdepth>                                                                                                    | Quenue<br>Number         Quenue<br>SLos         Packats         Pequation         Despth<br>Despth         Despth<br>Despth         Despth<br>Despth           0         200         0         6         0         0         0         0           1         50         0         0         0         0         0         0           2         50         0         0         0         0         0         0           3         50         0         0         0         0         0         0           4         10         0         0         0         0         0         0         0           8         10         0         0         0         0         0         0         0           9         10         0         100         0         0         0         0         0           Querue         Rate<br>(ms)         Done Rate<br>(ms)         Buert (ms)         Total<br>Packets         Total<br>Marked<br>Packets         Total<br>Packets         Avg<br>Packets         Avg<br>Path<br>Packets         Avg<br>Path<br>Packets         Avg<br>Path<br>Packets         Avg<br>Path<br>Packets         Avg<br>Path<br>Packets         Avg<br>Path<br>Packets         Avg<br>Path<br>Packets         Path<br>Packets         Packets         Pa                                                                                                    | Queryan<br>Silze         Queryan<br>Packats         Packats<br>Packats         Depth<br>Depth         Deepth<br>Depth         Deepth<br>Depth           1         50         0         6         0         0         0           1         50         0         0         0         0         0           2         50         0         0         0         0         0           3         10         0         0         0         0         0           4         10         0         0         0         0         0           10         0         100         0         0         0         0           200         0         100         0         0         0         0           10         0         0         0         0         0         0           200         0         100         0         0         0         0           200         100         0         1000         0         0         0         0           200         1000         1000         0         0         0         0         0           100         0         1000         0                                                                                                    | Quese         Peakers         Packets         Packets         Deepth         Deepth         Deepth           0         300         0         6         0         0         0         0           1         50         0         0         0         0         0         0           2         50         0         0         0         0         0         0           3         50         0         0         0         0         0         0           4         50         0         0         0         0         0         0           6         10         0         0         0         0         0         0           6         10         0         10         0         0         0         0           70esse         Refe         Committed         Packets         Market         Post         Post         Post         Post         Post         Post         Post         Post         Post         Post         Post         Post         Post         Post         Post         Post         Post         Post         Post         Post         Post         Post         Post                                                                                                    | Quester         Packats         Packats         Despirat         Despirat         Despirat           0         100         0         6         0         0         0         0         0         0         0         0         0         0         0         0         0         0         0         0         0         0         0         0         0         0         0         0         0         0         0         0         0         0         0         0         0         0         0         0         0         0         0         0         0         0         0         0         0         0         0         0         0         0         0         0         0         0         0         0         0         0         0         0         0         0         0         0         0         0         0         0         0         0         0         0         0         0         0         0         0         0         0         0         0         0         0         0         0         0         0         0         0         0         0         0         0         0                                                                                                    | Queryer<br>BLep<br>BLep<br>BLep<br>BLep<br>BLep<br>BLep<br>BLep<br>BLep                                                                                                    | Quenue<br>BLR#         Quenue<br>Packats         Feachers         Depth<br>Depth         Deepth<br>Depth         Deepth<br>Depth         Deepth<br>Depth           1         50         0         6         0         0         0         0           1         50         0         0         0         0         0         0         0           2         50         0         0         0         0         0         0         0           4         50         0         0         0         0         0         0         0           5         10         0         10         0         0         0         0         0         0           6         10         0         100         0         0         0         0         0         0           7000         100         1000         1000         0         0         0         0         0         0         0         0         0         0         0         0         0         0         0         0         0         0         0         0         0         0         0         0         0         0         0         0         0                                                                                                             | Quenue<br>BLZe         Quenue<br>Packats         Fackats         Depth<br>Packats         Deepth<br>Depth         Deepth<br>Depth         Deepth<br>Depth           1         50         0         0         0         0         0         0           1         50         0         0         0         0         0         0           2         50         0         0         0         0         0         0           3         50         0         0         0         0         0         0           4         50         0         0         0         0         0         0           4         50         0         0         0         0         0         0         0           6         10         0         100         0         0         0         0         0           0         100         1000         1000         0         0         0         0         0         0           1         100         0         1000         0         0         0         0         0         0           1         100         0         1000         0         0         0 </td <td>Quenue         Outerant         Interactors         Productors         Despite         Despite         Despite           0         200         0         6         0         0         0         0           1         50         0         0         0         0         0         0           2         50         0         0         0         0         0         0           30         0         0         0         0         0         0         0           4         50         0         0         0         0         0         0         0           4         50         0         0         0         0         0         0         0           6         10         0         0         0         0         0         0         0           9         Pack         Commited Productors         Packets         Marked         Packets         Packets         Packets         Packets         Packets         Packets         Packets         Packets         Packets         Packets         Packets         Packets         Packets         Packets         Packets         Packets         Packets         Packets&lt;</td> <td>Quenue         Outerant         Interactors         Productors         Despite         Despite         Despite           0         200         0         6         0         0         0         0           1         50         0         0         0         0         0         0           2         50         0         0         0         0         0         0           30         0         0         0         0         0         0         0           4         50         0         0         0         0         0         0         0           4         50         0         0         0         0         0         0         0           6         10         0         0         0         0         0         0         0           9         Pack         Commited Productors         Packets         Marked         Packets         Packets         Packets         Packets         Packets         Packets         Packets         Packets         Packets         Packets         Packets         Packets         Packets         Packets         Packets         Packets         Packets         Packets&lt;</td> <td>Queryes         Packats         Packats         Despirat         Despirat         Despirat           0         200         0         6         0         0         0         0           1         50         0         0         0         0         0         0         0           1         50         0         0         0         0         0         0         0           2         50         0         0         0         0         0         0         0         0           4         50         0         0         0         0         0         0         0         0         0           6         10         0         0         0         0         0         0         0         0         0         0         0         0         0         0         0         0         0         0         0         0         0         0         0         0         0         0         0         0         0         0         0         0         0         0         0         0         0         0         0         0         0         0         0         0</td> <td>Quenue<br/>Bite         Packats         Packats         Despth<br/>Packats         Despth<br/>Despth         Despth<br/>Despth           1         50         0         6         0         0         0           1         50         0         0         0         0         0           1         50         0         0         0         0         0           2         50         0         0         0         0         0           4         50         0         0         0         0         0           6         10         0         0         0         0         0           6         10         0         0         0         0         0           6         10         0         100         0         0         0           7         6         Committed<br/>Packets         Packets         Packets</td> <td>Quence<br/>BLCE         Quence<br/>Packats         Packats<br/>Packats         Despth<br/>Despth<br/>0         Despth<br/>Despth<br/>0         Despth<br/>Despth<br/>0           1         50         0         6         0         0         0           1         50         0         0         0         0         0           2         50         0         0         0         0         0           30         0         0         0         0         0         0           4         50         0         0         0         0         0           6         10         0         0         0         0         0           6         10         0         0         0         0         0           Peak<br/>(%)         Committed Peak<br/>(ms)         Total<br/>Barst (ms)         Total<br/>Markets         Avg<br/>Path<br/>Markets         Avg<br/>Path<br/>Bytes rate<br/>Path           0         100         0         1000         0         0         0         0           1         100         0         1000         0         0         0         0         0           1         100         0         1000         0         0         0</td> <td>Queryan<br/>Bible<br/>Bible<br/>D         Packars<br/>Packars<br/>D         Packars<br/>Packars<br/>D         Depth<br/>Depth<br/>D         Depth<br/>Depth<br/>D           1         10         0         6         0         0         0           1         10         0         0         0         0         0           1         10         0         0         0         0         0           10         0         0         0         0         0         0           10         0         0         0         0         0         0           10         0         0         0         0         0         0           10         0         0         0         0         0         0         0           Queryan<br/>Namber         Packar<br/>(ms)         Committed<br/>Buryan         Packar<br/>Marked<br/>Marked<br/>Marked<br/>Marked<br/>Marked<br/>Marked<br/>Marked<br/>Namber         Avg<br/>Marked<br/>Marked<br/>Marked<br/>Marked<br/>Marked<br/>Namber         Avg<br/>Marked<br/>Marked<br/>Mark</td> <td>Openanom         Openanom         Packarts         Despin         Company to the product of the product of the p</td> <td>Portal<br/>Bilge         Packarts         Packarts         Depth         Cereptet<br/>Cereptet<br/>Depth           1         100         0         6         0         0         0         0           1         100         0         0         0         0         0         0         0           1         100         0         0         0         0         0         0         0         0         0         0         0         0         0         0         0         0         0         0         0         0         0         0         0         0         0         0         0         0         0         0         0         0         0         0         0         0         0         0         0         0         0         0         0         0         0         0         0         0         0         0         0         0         0         0         0         0         0         0         0         0         0         0         0         0         0         0         0         0         0         0         0         0         0         0         0         0         0</td> <td>Contraction of the</td> <td>Max</td> <td></td> <td></td> <td>onionium</td> <td>and column</td> <td>10-2-2-1-</td> <td></td> <td></td> <td></td>                                                                                                    | Quenue         Outerant         Interactors         Productors         Despite         Despite         Despite           0         200         0         6         0         0         0         0           1         50         0         0         0         0         0         0           2         50         0         0         0         0         0         0           30         0         0         0         0         0         0         0           4         50         0         0         0         0         0         0         0           4         50         0         0         0         0         0         0         0           6         10         0         0         0         0         0         0         0           9         Pack         Commited Productors         Packets         Marked         Packets         Packets         Packets         Packets         Packets         Packets         Packets         Packets         Packets         Packets         Packets         Packets         Packets         Packets         Packets         Packets         Packets         Packets<                                                                                                    | Quenue         Outerant         Interactors         Productors         Despite         Despite         Despite           0         200         0         6         0         0         0         0           1         50         0         0         0         0         0         0           2         50         0         0         0         0         0         0           30         0         0         0         0         0         0         0           4         50         0         0         0         0         0         0         0           4         50         0         0         0         0         0         0         0           6         10         0         0         0         0         0         0         0           9         Pack         Commited Productors         Packets         Marked         Packets         Packets         Packets         Packets         Packets         Packets         Packets         Packets         Packets         Packets         Packets         Packets         Packets         Packets         Packets         Packets         Packets         Packets<                                                                                                    | Queryes         Packats         Packats         Despirat         Despirat         Despirat           0         200         0         6         0         0         0         0           1         50         0         0         0         0         0         0         0           1         50         0         0         0         0         0         0         0           2         50         0         0         0         0         0         0         0         0           4         50         0         0         0         0         0         0         0         0         0           6         10         0         0         0         0         0         0         0         0         0         0         0         0         0         0         0         0         0         0         0         0         0         0         0         0         0         0         0         0         0         0         0         0         0         0         0         0         0         0         0         0         0         0         0         0                                                                                                             | Quenue<br>Bite         Packats         Packats         Despth<br>Packats         Despth<br>Despth         Despth<br>Despth           1         50         0         6         0         0         0           1         50         0         0         0         0         0           1         50         0         0         0         0         0           2         50         0         0         0         0         0           4         50         0         0         0         0         0           6         10         0         0         0         0         0           6         10         0         0         0         0         0           6         10         0         100         0         0         0           7         6         Committed<br>Packets         Packets                                                                                                    | Quence<br>BLCE         Quence<br>Packats         Packats<br>Packats         Despth<br>Despth<br>0         Despth<br>Despth<br>0         Despth<br>Despth<br>0           1         50         0         6         0         0         0           1         50         0         0         0         0         0           2         50         0         0         0         0         0           30         0         0         0         0         0         0           4         50         0         0         0         0         0           6         10         0         0         0         0         0           6         10         0         0         0         0         0           Peak<br>(%)         Committed Peak<br>(ms)         Total<br>Barst (ms)         Total<br>Markets         Avg<br>Path<br>Markets         Avg<br>Path<br>Bytes rate<br>Path           0         100         0         1000         0         0         0         0           1         100         0         1000         0         0         0         0         0           1         100         0         1000         0         0         0                                                                                                    | Queryan<br>Bible<br>Bible<br>D         Packars<br>Packars<br>D         Packars<br>Packars<br>D         Depth<br>Depth<br>D         Depth<br>Depth<br>D           1         10         0         6         0         0         0           1         10         0         0         0         0         0           1         10         0         0         0         0         0           10         0         0         0         0         0         0           10         0         0         0         0         0         0           10         0         0         0         0         0         0           10         0         0         0         0         0         0         0           Queryan<br>Namber         Packar<br>(ms)         Committed<br>Buryan         Packar<br>Marked<br>Marked<br>Marked<br>Marked<br>Marked<br>Marked<br>Marked<br>Namber         Avg<br>Marked<br>Marked<br>Marked<br>Marked<br>Marked<br>Namber         Avg<br>Marked<br>Marked<br>Mark                                                                                                    | Openanom         Openanom         Packarts         Despin         Company to the product of the product of the p                                                                                                    | Portal<br>Bilge         Packarts         Packarts         Depth         Cereptet<br>Cereptet<br>Depth           1         100         0         6         0         0         0         0           1         100         0         0         0         0         0         0         0           1         100         0         0         0         0         0         0         0         0         0         0         0         0         0         0         0         0         0         0         0         0         0         0         0         0         0         0         0         0         0         0         0         0         0         0         0         0         0         0         0         0         0         0         0         0         0         0         0         0         0         0         0         0         0         0         0         0         0         0         0         0         0         0         0         0         0         0         0         0         0         0         0         0         0         0         0         0         0                                                                                                             | Contraction of the | Max      |                                                                                                    |            | onionium   | and column                            | 10-2-2-1- |                |        |                |
| Balce         6         0         0           1         50         0         0         0         0           2         50         0         0         0         0         0           3         50         0         0         0         0         0         0           4         50         0         0         0         0         0         0           5         10         0         0         0         0         0         0           6         10         0         10         0         0         0         0           6         10         0         100         0         0         0         0         0           70xsis         Peak<br>Sofo Rate<br>(%)         Committed Peak<br>Sofo Rate<br>(%)         Peak<br>Sofo Rate<br>(%)         Committed Peak<br>Sofo Rate<br>(%)         Total<br>Received Packets         Total<br>Market<br>Packets         Avg<br>Packet<br>Packets         Avg<br>Path<br>Person<br>per<br>per<br>per<br>per         Avg<br>Path<br>Sofo Rate<br>Packet         Ostal<br>Path<br>Packet         Dotal<br>Path<br>Packet         Dotal<br>Path<br>Packet         Dotal<br>Path<br>Packet         Dotal<br>Path<br>Packet         Path<br>Path<br>Packet         Path<br>Path<br>Path<br>Path         Path<br>Path<br>Path<br>Path         Path<br>Path<br>Path         Path<br>Path<br>Path         Path<br>Path                                                                                                    | Note         6         0         0           50         0         0         0         0         0           50         0         0         0         0         0         0           50         0         0         0         0         0         0         0           50         0         0         0         0         0         0         0           50         0         0         0         0         0         0         0           50         0         0         0         0         0         0         0           10         0         10         0         0         0         0         0         0           100         0         100         0         0         0         0         0         0         0         0         0         0         0         0         0         0         0         0         0         0         0         0         0         0         0         0         0         0         0         0         0         0         0         0         0         0         0         0         0                                                                                                             | Bace         Bace         Bace <th< td=""><td>Numerican product de la colspan="6"&gt;Nomeritado de la colspan="6"&gt;Nomeritado de la colspan= "6"           0         0<td>Ballow         Ballow         Ballow&lt;</td><td>Base         Base         <th< td=""><td>Number<br/>5         Peak<br/>10         Committed<br/>0         Peak<br/>10         Committed<br/>0         Peak<br/>10         Committed<br/>0         Peak<br/>10         Committed<br/>10         Peak<br/>10         Committed<br/>10         Peak<br/>10         Committed<br/>10         Peak<br/>10         Committed<br/>10         Peak<br/>10         Committed<br/>10         Peak<br/>10         Committed<br/>10         Peak<br/>10         Committed<br/>10         Peak<br/>10         Committed<br/>10         Peak<br/>10         Committed<br/>10         Peak<br/>10         Avg<br/>10         Avg<br/>10</td><td>Bale         Bale         <th< td=""><td>Baller         Baller         Baller&lt;</td><td>Note         Note         <th< td=""><td>Bate         Bate         <th< td=""><td>Bate         Bate         <th< td=""><td>Balance         Balance         <t< td=""><td>Bate         Bate         <th< td=""><td>Note         Note         <th< td=""><td>Back         Back         <th< td=""><td>Baller<br/>10         Baller<br/>10         <t< td=""><td>Bake         Bake         <th< td=""><td></td><td>Que</td><td>rust Rock</td><td></td><td></td><td></td><td></td><td></td><td>ut,</td><td></td></th<></td></t<></td></th<></td></th<></td></th<></td></t<></td></th<></td></th<></td></th<></td></th<></td></th<></td></td></th<> | Numerican product de la colspan="6">Nomeritado de la colspan="6">Nomeritado de la colspan= "6"           0         0 <td>Ballow         Ballow         Ballow&lt;</td> <td>Base         Base         <th< td=""><td>Number<br/>5         Peak<br/>10         Committed<br/>0         Peak<br/>10         Committed<br/>0         Peak<br/>10         Committed<br/>0         Peak<br/>10         Committed<br/>10         Peak<br/>10         Committed<br/>10         Peak<br/>10         Committed<br/>10         Peak<br/>10         Committed<br/>10         Peak<br/>10         Committed<br/>10         Peak<br/>10         Committed<br/>10         Peak<br/>10         Committed<br/>10         Peak<br/>10         Committed<br/>10         Peak<br/>10         Committed<br/>10         Peak<br/>10         Avg<br/>10         Avg<br/>10</td><td>Bale         Bale         <th< td=""><td>Baller         Baller         Baller&lt;</td><td>Note         Note         <th< td=""><td>Bate         Bate         <th< td=""><td>Bate         Bate         <th< td=""><td>Balance         Balance         <t< td=""><td>Bate         Bate         <th< td=""><td>Note         Note         <th< td=""><td>Back         Back         <th< td=""><td>Baller<br/>10         Baller<br/>10         <t< td=""><td>Bake         Bake         <th< td=""><td></td><td>Que</td><td>rust Rock</td><td></td><td></td><td></td><td></td><td></td><td>ut,</td><td></td></th<></td></t<></td></th<></td></th<></td></th<></td></t<></td></th<></td></th<></td></th<></td></th<></td></th<></td> | Ballow         Ballow         Ballow<                                                                                                    | Base         Base         Base <th< td=""><td>Number<br/>5         Peak<br/>10         Committed<br/>0         Peak<br/>10         Committed<br/>0         Peak<br/>10         Committed<br/>0         Peak<br/>10         Committed<br/>10         Peak<br/>10         Committed<br/>10         Peak<br/>10         Committed<br/>10         Peak<br/>10         Committed<br/>10         Peak<br/>10         Committed<br/>10         Peak<br/>10         Committed<br/>10         Peak<br/>10         Committed<br/>10         Peak<br/>10         Committed<br/>10         Peak<br/>10         Committed<br/>10         Peak<br/>10         Avg<br/>10         Avg<br/>10</td><td>Bale         Bale         <th< td=""><td>Baller         Baller         Baller&lt;</td><td>Note         Note         <th< td=""><td>Bate         Bate         <th< td=""><td>Bate         Bate         <th< td=""><td>Balance         Balance         <t< td=""><td>Bate         Bate         <th< td=""><td>Note         Note         <th< td=""><td>Back         Back         <th< td=""><td>Baller<br/>10         Baller<br/>10         <t< td=""><td>Bake         Bake         <th< td=""><td></td><td>Que</td><td>rust Rock</td><td></td><td></td><td></td><td></td><td></td><td>ut,</td><td></td></th<></td></t<></td></th<></td></th<></td></th<></td></t<></td></th<></td></th<></td></th<></td></th<></td></th<> | Number<br>5         Peak<br>10         Committed<br>0         Peak<br>10         Committed<br>0         Peak<br>10         Committed<br>0         Peak<br>10         Committed<br>10         Peak<br>10         Committed<br>10         Peak<br>10         Committed<br>10         Peak<br>10         Committed<br>10         Peak<br>10         Committed<br>10         Peak<br>10         Committed<br>10         Peak<br>10         Committed<br>10         Peak<br>10         Committed<br>10         Peak<br>10         Committed<br>10         Peak<br>10         Avg<br>10         Avg<br>10                                                                                                    | Bale         Bale         Bale <th< td=""><td>Baller         Baller         Baller&lt;</td><td>Note         Note         <th< td=""><td>Bate         Bate         <th< td=""><td>Bate         Bate         <th< td=""><td>Balance         Balance         <t< td=""><td>Bate         Bate         <th< td=""><td>Note         Note         <th< td=""><td>Back         Back         <th< td=""><td>Baller<br/>10         Baller<br/>10         <t< td=""><td>Bake         Bake         <th< td=""><td></td><td>Que</td><td>rust Rock</td><td></td><td></td><td></td><td></td><td></td><td>ut,</td><td></td></th<></td></t<></td></th<></td></th<></td></th<></td></t<></td></th<></td></th<></td></th<></td></th<> | Baller         Baller         Baller<                                                                                                    | Note         Note         Note <th< td=""><td>Bate         Bate         <th< td=""><td>Bate         Bate         <th< td=""><td>Balance         Balance         <t< td=""><td>Bate         Bate         <th< td=""><td>Note         Note         <th< td=""><td>Back         Back         <th< td=""><td>Baller<br/>10         Baller<br/>10         <t< td=""><td>Bake         Bake         <th< td=""><td></td><td>Que</td><td>rust Rock</td><td></td><td></td><td></td><td></td><td></td><td>ut,</td><td></td></th<></td></t<></td></th<></td></th<></td></th<></td></t<></td></th<></td></th<></td></th<>                                                                                                    | Bate         Bate         Bate <th< td=""><td>Bate         Bate         <th< td=""><td>Balance         Balance         <t< td=""><td>Bate         Bate         <th< td=""><td>Note         Note         <th< td=""><td>Back         Back         <th< td=""><td>Baller<br/>10         Baller<br/>10         <t< td=""><td>Bake         Bake         <th< td=""><td></td><td>Que</td><td>rust Rock</td><td></td><td></td><td></td><td></td><td></td><td>ut,</td><td></td></th<></td></t<></td></th<></td></th<></td></th<></td></t<></td></th<></td></th<> | Bate         Bate         Bate <th< td=""><td>Balance         Balance         <t< td=""><td>Bate         Bate         <th< td=""><td>Note         Note         <th< td=""><td>Back         Back         <th< td=""><td>Baller<br/>10         Baller<br/>10         <t< td=""><td>Bake         Bake         <th< td=""><td></td><td>Que</td><td>rust Rock</td><td></td><td></td><td></td><td></td><td></td><td>ut,</td><td></td></th<></td></t<></td></th<></td></th<></td></th<></td></t<></td></th<> | Balance         Balance         Balance <t< td=""><td>Bate         Bate         <th< td=""><td>Note         Note         <th< td=""><td>Back         Back         <th< td=""><td>Baller<br/>10         Baller<br/>10         <t< td=""><td>Bake         Bake         <th< td=""><td></td><td>Que</td><td>rust Rock</td><td></td><td></td><td></td><td></td><td></td><td>ut,</td><td></td></th<></td></t<></td></th<></td></th<></td></th<></td></t<> | Bate         Bate         Bate <th< td=""><td>Note         Note         <th< td=""><td>Back         Back         <th< td=""><td>Baller<br/>10         Baller<br/>10         <t< td=""><td>Bake         Bake         <th< td=""><td></td><td>Que</td><td>rust Rock</td><td></td><td></td><td></td><td></td><td></td><td>ut,</td><td></td></th<></td></t<></td></th<></td></th<></td></th<>                                                                                                    | Note         Note         Note <th< td=""><td>Back         Back         <th< td=""><td>Baller<br/>10         Baller<br/>10         <t< td=""><td>Bake         Bake         <th< td=""><td></td><td>Que</td><td>rust Rock</td><td></td><td></td><td></td><td></td><td></td><td>ut,</td><td></td></th<></td></t<></td></th<></td></th<>                                                                                                    | Back         Back         Back <th< td=""><td>Baller<br/>10         Baller<br/>10         <t< td=""><td>Bake         Bake         <th< td=""><td></td><td>Que</td><td>rust Rock</td><td></td><td></td><td></td><td></td><td></td><td>ut,</td><td></td></th<></td></t<></td></th<> | Baller<br>10         Baller<br>10         Baller<br>10 <t< td=""><td>Bake         Bake         <th< td=""><td></td><td>Que</td><td>rust Rock</td><td></td><td></td><td></td><td></td><td></td><td>ut,</td><td></td></th<></td></t<> | Bake         Bake         Bake <th< td=""><td></td><td>Que</td><td>rust Rock</td><td></td><td></td><td></td><td></td><td></td><td>ut,</td><td></td></th<>                                                                                                    |                    | Que      | rust Rock                                                                                                    |            |            |                                       |           |                | ut,    |                |
| 1         50         0         0         0         0         0         0         0         0         0         0         0         0         0         0         0         0         0         0         0         0         0         0         0         0         0         0         0         0         0         0         0         0         0         0         0         0         0         0         0         0         0         0         0         0         0         0         0         0         0         0         0         0         0         0         0         0         0         0         0         0         0         0         0         0         0         0         0         0         0         0         0         0         0         0         0         0         0         0         0         0         0         0         0         0         0         0         0         0         0         0         0         0         0         0         0         0         0         0         0         0         0         0         0         0         0                                                                                                             | 50         0         0         0         0         0         0         0         0         0         0         0         0         0         0         0         0         0         0         0         0         0         0         0         0         0         0         0         0         0         0         0         0         0         0         0         0         0         0         0         0         0         0         0         0         0         0         0         0         0         0         0         0         0         0         0         0         0         0         0         0         0         0         0         0         0         0         0         0         0         0         0         0         0         0         0         0         0         0         0         0         0         0         0         0         0         0         0         0         0         0         0         0         0         0         0         0         0         0         0         0         0         0         0         0         0         0                                                                                                             | Pack<br>Sol<br>10         Committed<br>Sol<br>10         Total<br>Sol<br>10         Total<br>Packets<br>Received<br>Packets         Total<br>Packets<br>Marked<br>Packets         Avg<br>Sol<br>10         Avg<br>Sol<br>10         Avg<br>Sol<br>10           Pack<br>Sol<br>10         Committed<br>Sol<br>10         Total<br>Barst (ms)         Total<br>Packets         Total<br>Packets         Total<br>Packets         Sol<br>10         Avg<br>Sol<br>10         Avg<br>Sol<br>10           0         100         0         100         0         0         Total<br>Barst (ms)         Total<br>Packets         Total<br>Packets         Sol<br>100         Avg<br>Sol<br>100         Avg<br>Sol<br>100                                                                                                    | 1         10         0         0         0         0         0         0         0         0         0         0         0         0         0         0         0         0         0         0         0         0         0         0         0         0         0         0         0         0         0         0         0         0         0         0         0         0         0         0         0         0         0         0         0         0         0         0         0         0         0         0         0         0         0         0         0         0         0         0         0         0         0         0         0         0         0         0         0         0         0         0         0         0         0         0         0         0         0         0         0         0         0         0         0         0         0         0         0         0         0         0         0         0         0         0         0         0         0         0         0         0         0         0         0         0         0                                                                                                             | 1         50         0         0         0         0         0         0         0         0         0         0         0         0         0         0         0         0         0         0         0         0         0         0         0         0         0         0         0         0         0         0         0         0         0         0         0         0         0         0         0         0         0         0         0         0         0         0         0         0         0         0         0         0         0         0         0         0         0         0         0         0         0         0         0         0         0         0         0         0         0         0         0         0         0         0         0         0         0         0         0         0         0         0         0         0         0         0         0         0         0         0         0         0         0         0         0         0         0         0         0         0         0         0         0         0         0                                                                                                             | 1       50       0       0       0       0       0         4       50       0       0       0       0       0         4       50       0       0       0       0       0         4       50       0       0       0       0       0         50       0       0       0       0       0       0         6       10       0       10       0       0       0         Post States         Post State State         Post State State       Committed Pask (ms)       Total Tackets       Total Tackets       Total Packets       Total Packets       Post Packets       Post Packets                                                                                                    | 1         00         0         0         0         0         0         0         0         0         0         0         0         0         0         0         0         0         0         0         0         0         0         0         0         0         0         0         0         0         0         0         0         0         0         0         0         0         0         0         0         0         0         0         0         0         0         0         0         0         0         0         0         0         0         0         0         0         0         0         0         0         0         0         0         0         0         0         0         0         0         0         0         0         0         0         0         0         0         0         0         0         0         0         0         0         0         0         0         0         0         0         0         0         0         0         0         0         0         0         0         0         0         0         0         0         0                                                                                                             | 1         00         0         0         0         0         0         0         0         0         0         0         0         0         0         0         0         0         0         0         0         0         0         0         0         0         0         0         0         0         0         0         0         0         0         0         0         0         0         0         0         0         0         0         0         0         0         0         0         0         0         0         0         0         0         0         0         0         0         0         0         0         0         0         0         0         0         0         0         0         0         0         0         0         0         0         0         0         0         0         0         0         0         0         0         0         0         0         0         0         0         0         0         0         0         0         0         0         0         0         0         0         0         0         0         0         0                                                                                                             | 1         50         0         0         0         0         0         0         0         0         0         0         0         0         0         0         0         0         0         0         0         0         0         0         0         0         0         0         0         0         0         0         0         0         0         0         0         0         0         0         0         0         0         0         0         0         0         0         0         0         0         0         0         0         0         0         0         0         0         0         0         0         0         0         0         0         0         0         0         0         0         0         0         0         0         0         0         0         0         0         0         0         0         0         0         0         0         0         0         0         0         0         0         0         0         0         0         0         0         0         0         0         0         0         0         0         0                                                                                                             | 1         50         0         0         0         0         0         0         0         0         0         0         0         0         0         0         0         0         0         0         0         0         0         0         0         0         0         0         0         0         0         0         0         0         0         0         0         0         0         0         0         0         0         0         0         0         0         0         0         0         0         0         0         0         0         0         0         0         0         0         0         0         0         0         0         0         0         0         0         0         0         0         0         0         0         0         0         0         0         0         0         0         0         0         0         0         0         0         0         0         0         0         0         0         0         0         0         0         0         0         0         0         0         0         0         0         0                                                                                                             | 1         50         0         0         0         0         0         0         0         0         0         0         0         0         0         0         0         0         0         0         0         0         0         0         0         0         0         0         0         0         0         0         0         0         0         0         0         0         0         0         0         0         0         0         0         0         0         0         0         0         0         0         0         0         0         0         0         0         0         0         0         0         0         0         0         0         0         0         0         0         0         0         0         0         0         0         0         0         0         0         0         0         0         0         0         0         0         0         0         0         0         0         0         0         0         0         0         0         0         0         0         0         0         0         0         0         0                                                                                                             | 1         50         0         0         0         0         0         0         0         0         0         0         0         0         0         0         0         0         0         0         0         0         0         0         0         0         0         0         0         0         0         0         0         0         0         0         0         0         0         0         0         0         0         0         0         0         0         0         0         0         0         0         0         0         0         0         0         0         0         0         0         0         0         0         0         0         0         0         0         0         0         0         0         0         0         0         0         0         0         0         0         0         0         0         0         0         0         0         0         0         0         0         0         0         0         0         0         0         0         0         0         0         0         0         0         0         0                                                                                                             | 1         50         0         0         0         0         0         0         0         0         0         0         0         0         0         0         0         0         0         0         0         0         0         0         0         0         0         0         0         0         0         0         0         0         0         0         0         0         0         0         0         0         0         0         0         0         0         0         0         0         0         0         0         0         0         0         0         0         0         0         0         0         0         0         0         0         0         0         0         0         0         0         0         0         0         0         0         0         0         0         0         0         0         0         0         0         0         0         0         0         0         0         0         0         0         0         0         0         0         0         0         0         0         0         0         0         0                                                                                                             | 1         50         0         0         0         0         0         0         0         0         0         0         0         0         0         0         0         0         0         0         0         0         0         0         0         0         0         0         0         0         0         0         0         0         0         0         0         0         0         0         0         0         0         0         0         0         0         0         0         0         0         0         0         0         0         0         0         0         0         0         0         0         0         0         0         0         0         0         0         0         0         0         0         0         0         0         0         0         0         0         0         0         0         0         0         0         0         0         0         0         0         0         0         0         0         0         0         0         0         0         0         0         0         0         0         0         0                                                                                                             | 1         50         0         0         0         0         0         0         0         0         0         0         0         0         0         0         0         0         0         0         0         0         0         0         0         0         0         0         0         0         0         0         0         0         0         0         0         0         0         0         0         0         0         0         0         0         0         0         0         0         0         0         0         0         0         0         0         0         0         0         0         0         0         0         0         0         0         0         0         0         0         0         0         0         0         0         0         0         0         0         0         0         0         0         0         0         0         0         0         0         0         0         0         0         0         0         0         0         0         0         0         0         0         0         0         0         0                                                                                                             | 1         50         0         0         0         0         0         0         0         0         0         0         0         0         0         0         0         0         0         0         0         0         0         0         0         0         0         0         0         0         0         0         0         0         0         0         0         0         0         0         0         0         0         0         0         0         0         0         0         0         0         0         0         0         0         0         0         0         0         0         0         0         0         0         0         0         0         0         0         0         0         0         0         0         0         0         0         0         0         0         0         0         0         0         0         0         0         0         0         0         0         0         0         0         0         0         0         0         0         0         0         0         0         0         0         0         0                                                                                                             | 1         00         0         0         0         0         0         0         0         0         0         0         0         0         0         0         0         0         0         0         0         0         0         0         0         0         0         0         0         0         0         0         0         0         0         0         0         0         0         0         0         0         0         0         0         0         0         0         0         0         0         0         0         0         0         0         0         0         0         0         0         0         0         0         0         0         0         0         0         0         0         0         0         0         0         0         0         0         0         0         0         0         0         0         0         0         0         0         0         0         0         0         0         0         0         0         0         0         0         0         0         0         0         0         0         0         0                                                                                                             | 1         50         0         0         0         0         0         0         0         0         0         0         0         0         0         0         0         0         0         0         0         0         0         0         0         0         0         0         0         0         0         0         0         0         0         0         0         0         0         0         0         0         0         0         0         0         0         0         0         0         0         0         0         0         0         0         0         0         0         0         0         0         0         0         0         0         0         0         0         0         0         0         0         0         0         0         0         0         0         0         0         0         0         0         0         0         0         0         0         0         0         0         0         0         0         0         0         0         0         0         0         0         0         0         0         0         0                                                                                                             |                    | 34.04    |                                                                                                    |            |            | · · · · · · · · · · · · · · · · · · · |           |                |        |                |
| 3         50         0         0         0         0         0         0         0         0         0         0         0         0         0         0         0         0         0         0         0         0         0         0         0         0         0         0         0         0         0         0         0         0         0         0         0         0         0         0         0         0         0         0         0         0         0         0         0         0         0         0         0         0         0         0         0         0         0         0         0         0         0         0         0         0         0         0         0         0         0         0         0         0         0         0         0         0         0         0         0         0         0         0         0         0         0         0         0         0         0         0         0         0         0         0         0         0         0         0         0         0         0         0         0         0         0                                                                                                             | S0         0         0         0         0         0         0         0         0         0         0         0         0         0         0         0         0         0         0         0         0         0         0         0         0         0         0         0         0         0         0         0         0         0         0         0         0         0         0         0         0         0         0         0         0         0         0         0         0         0         0         0         0         0         0         0         0         0         0         0         0         0         0         0         0         0         0         0         0         0         0         0         0         0         0         0         0         0         0         0         0         0         0         0         0         0         0         0         0         0         0         0         0         0         0         0         0         0         0         0         0         0         0         0         0         0         0                                                                                                             | S0         0         0         0         0         0         0         0         0         0         0         0         0         0         0         0         0         0         0         0         0         0         0         0         0         0         0         0         0         0         0         0         0         0         0         0         0         0         0         0         0         0         0         0         0         0         0         0         0         0         0         0         0         0         0         0         0         0         0         0         0         0         0         0         0         0         0         0         0         0         0         0         0         0         0         0         0         0         0         0         0         0         0         0         0         0         0         0         0         0         0         0         0         0         0         0         0         0         0         0         0         0         0         0         0         0         0                                                                                                             | 3         50         0         0         0         0         0           4         10         0         0         0         0         0         0         0         0         0         0         0         0         0         0         0         0         0         0         0         0         0         0         0         0         0         0         0         0         0         0         0         0         0         0         0         0         0         0         0         0         0         0         0         0         0         0         0         0         0         0         0         0         0         0         0         0         0         0         0         0         0         0         0         0         0         0         0         0         0         0         0         0         0         0         0         0         0         0         0         0         0         0         0         0         0         0         0         0         0         0         0         0         0         0         0         0         0                                                                                                             | 3         50         0         0         0         0         0           4         50         0         0         0         0         0         0         0         0         0         0         0         0         0         0         0         0         0         0         0         0         0         0         0         0         0         0         0         0         0         0         0         0         0         0         0         0         0         0         0         0         0         0         0         0         0         0         0         0         0         0         0         0         0         0         0         0         0         0         0         0         0         0         0         0         0         0         0         0         0         0         0         0         0         0         0         0         0         0         0         0         0         0         0         0         0         0         0         0         0         0         0         0         0         0         0         0         0                                                                                                             | 3       10       0       0       0       0       0         4       10       0       0       0       0       0       0         5       10       0       10       0       0       0       0         Consistent of the term of the term of the term of term of term                                                                                                    | 3         50         0         0         0         0         0         0         0         0         0         0         0         0         0         0         0         0         0         0         0         0         0         0         0         0         0         0         0         0         0         0         0         0         0         0         0         0         0         0         0         0         0         0         0         0         0         0         0         0         0         0         0         0         0         0         0         0         0         0         0         0         0         0         0         0         0         0         0         0         0         0         0         0         0         0         0         0         0         0         0         0         0         0         0         0         0         0         0         0         0         0         0         0         0         0         0         0         0         0         0         0         0         0         0         0         0                                                                                                             | 3       50       0       0       0       0       0         4       50       0       0       0       0       0       0         5       10       0       10       0       0       0       0       0         Constitution       Peak<br>function       Constitution       Total<br>function       Total<br>function       Total<br>function       Total<br>function       Total<br>function       Avg<br>function       Avg<br>functio                                                                                                    | a         b0         0         0         0         0         0         0         0         0         0         0         0         0         0         0         0         0         0         0         0         0         0         0         0         0         0         0         0         0         0         0         0         0         0         0         0         0         0         0         0         0         0         0         0         0         0         0         0         0         0         0         0         0         0         0         0         0         0         0         0         0         0         0         0         0         0         0         0         0         0         0         0         0         0         0         0         0         0         0         0         0         0         0         0         0         0         0         0         0         0         0         0         0         0         0         0         0         0         0         0         0         0         0         0         0         0                                                                                                             | 3         50         0         0         0         0         0         0         0         0         0         0         0         0         0         0         0         0         0         0         0         0         0         0         0         0         0         0         0         0         0         0         0         0         0         0         0         0         0         0         0         0         0         0         0         0         0         0         0         0         0         0         0         0         0         0         0         0         0         0         0         0         0         0         0         0         0         0         0         0         0         0         0         0         0         0         0         0         0         0         0         0         0         0         0         0         0         0         0         0         0         0         0         0         0         0         0         0         0         0         0         0         0         0         0         0         0                                                                                                             | 3         50         0         0         0         0         0         0         0         0         0         0         0         0         0         0         0         0         0         0         0         0         0         0         0         0         0         0         0         0         0         0         0         0         0         0         0         0         0         0         0         0         0         0         0         0         0         0         0         0         0         0         0         0         0         0         0         0         0         0         0         0         0         0         0         0         0         0         0         0         0         0         0         0         0         0         0         0         0         0         0         0         0         0         0         0         0         0         0         0         0         0         0         0         0         0         0         0         0         0         0         0         0         0         0         0         0                                                                                                             | 3         50         0         0         0         0         0         0         0         0         0         0         0         0         0         0         0         0         0         0         0         0         0         0         0         0         0         0         0         0         0         0         0         0         0         0         0         0         0         0         0         0         0         0         0         0         0         0         0         0         0         0         0         0         0         0         0         0         0         0         0         0         0         0         0         0         0         0         0         0         0         0         0         0         0         0         0         0         0         0         0         0         0         0         0         0         0         0         0         0         0         0         0         0         0         0         0         0         0         0         0         0         0         0         0         0         0                                                                                                             | 3         50         0         0         0         0         0         0         0         0         0         0         0         0         0         0         0         0         0         0         0         0         0         0         0         0         0         0         0         0         0         0         0         0         0         0         0         0         0         0         0         0         0         0         0         0         0         0         0         0         0         0         0         0         0         0         0         0         0         0         0         0         0         0         0         0         0         0         0         0         0         0         0         0         0         0         0         0         0         0         0         0         0         0         0         0         0         0         0         0         0         0         0         0         0         0         0         0         0         0         0         0         0         0         0         0         0                                                                                                             | 3         50         0         0         0         0         0         0         0         0         0         0         0         0         0         0         0         0         0         0         0         0         0         0         0         0         0         0         0         0         0         0         0         0         0         0         0         0         0         0         0         0         0         0         0         0         0         0         0         0         0         0         0         0         0         0         0         0         0         0         0         0         0         0         0         0         0         0         0         0         0         0         0         0         0         0         0         0         0         0         0         0         0         0         0         0         0         0         0         0         0         0         0         0         0         0         0         0         0         0         0         0         0         0         0         0         0                                                                                                             | 3         50         0         0         0         0         0         0         0         0         0         0         0         0         0         0         0         0         0         0         0         0         0         0         0         0         0         0         0         0         0         0         0         0         0         0         0         0         0         0         0         0         0         0         0         0         0         0         0         0         0         0         0         0         0         0         0         0         0         0         0         0         0         0         0         0         0         0         0         0         0         0         0         0         0         0         0         0         0         0         0         0         0         0         0         0         0         0         0         0         0         0         0         0         0         0         0         0         0         0         0         0         0         0         0         0         0                                                                                                             | 3         50         0         0         0         0         0         0         0         0         0         0         0         0         0         0         0         0         0         0         0         0         0         0         0         0         0         0         0         0         0         0         0         0         0         0         0         0         0         0         0         0         0         0         0         0         0         0         0         0         0         0         0         0         0         0         0         0         0         0         0         0         0         0         0         0         0         0         0         0         0         0         0         0         0         0         0         0         0         0         0         0         0         0         0         0         0         0         0         0         0         0         0         0         0         0         0         0         0         0         0         0         0         0         0         0         0                                                                                                             | a         b0         0         0         0         0         0         0         0         0         0         0         0         0         0         0         0         0         0         0         0         0         0         0         0         0         0         0         0         0         0         0         0         0         0         0         0         0         0         0         0         0         0         0         0         0         0         0         0         0         0         0         0         0         0         0         0         0         0         0         0         0         0         0         0         0         0         0         0         0         0         0         0         0         0         0         0         0         0         0         0         0         0         0         0         0         0         0         0         0         0         0         0         0         0         0         0         0         0         0         0         0         0         0         0         0         0                                                                                                             | 3         50         0         0         0         0         0         0         0         0         0         0         0         0         0         0         0         0         0         0         0         0         0         0         0         0         0         0         0         0         0         0         0         0         0         0         0         0         0         0         0         0         0         0         0         0         0         0         0         0         0         0         0         0         0         0         0         0         0         0         0         0         0         0         0         0         0         0         0         0         0         0         0         0         0         0         0         0         0         0         0         0         0         0         0         0         0         0         0         0         0         0         0         0         0         0         0         0         0         0         0         0         0         0         0         0         0                                                                                                             | 1                  | 80       | 0                                                                                                    |            | 0          | 0                                     |           | 0              |        |                |
| 4         10         0         0         0         0         0         0         0         0         0         0         0         0         0         0         0         0         0         0         0         0         0         0         0         0         0         0         0         0         0         0         0         0         0         0         0         0         0         0         0         0         0         0         0         0         0         0         0         0         0         0         0         0         0         0         0         0         0         0         0         0         0         0         0         0         0         0         0         0         0         0         0         0         0         0         0         0         0         0         0         0         0         0         0         0         0         0         0         0         0         0         0         0         0         0         0         0         0         0         0         0         0         0         0         0         0                                                                                                             | B0         0         0         0         0         0           10         0         0         0         0         0         0           10         0         0         0         0         0         0         0           10         0         0         0         0         0         0         0           ter statistics         Committed Peak (ms)         Committed Peak (ms)         Total (ms)         Total Total (ms)         Total Peak (ms)         Total (ms)         Total Peak (ms)         Total (ms)         Total Peak (ms)         Total (ms)         Total Peak (ms)         Total (ms)         Total Peak (ms)         Total (ms)         Total Peak (ms)         Total (ms)         Total Peak (ms)         Total Peak (ms)                                                                                                    | B0         0         0         0         0         0           10         0         0         0         0         0         0           L00         0         0         0         0         0         0         0           L00         0         0         0         0         0         0         0           L01         0         0         0         0         0         0         0           L01         0         0         10         0         0         0         0           Lot Filter Statistics         Committed Fisch         Burst (ms)         Total Burst (ms)         Total Burst (ms)         Total Process Marked Fisch         Marked Process Marked Fisch         Marked Process Marked Fisch         Marked Process Marked Process Marked Fisch         Marked Process Marked Process Marked Proces Marked Process Marked Process Marked Process Marked                                                                                                    | 4         50         0         0         0         0         0         0         0         0         0         0         0         0         0         0         0         0         0         0         0         0         0         0         0         0         0         0         0         0         0         0         0         0         0         0         0         0         0         0         0         0         0         0         0         0         0         0         0         0         0         0         0         0         0         0         0         0         0         0         0         0         0         0         0         0         0         0         0         0         0         0         0         0         0         0         0         0         0         0         0         0         0         0         0         0         0         0         0         0         0         0         0         0         0         0         0         0         0         0         0         0         0         0         0         0         0                                                                                                             | Sol         O         O         O         O         O           Sol         10         0         0         0         0         0         0         0         0         0         0         0         0         0         0         0         0         0         0         0         0         0         0         0         0         0         0         0         0         0         0         0         0         0         0         0         0         0         0         0         0         0         0         0         0         0         0         0         0         0         0         0         0         0         0         0         0         0         0         0         0         0         0         0         0         0         0         0         0         0         0         0         0         0         0         0         0         0         0         0         0         0         0         0         0         0         0         0         0         0         0         0         0         0         0         0         0         0         0 <td>4       10       0       0       0       0       0         5       10       0       0       0       0       0       0         Constrained of the Rate Constrained of the Constrained of the Constrained Constrained Constrated Constrated Constrained Constrained Constrated Const</td> <td>4         10         0         0         0         0         0         0         0         0         0         0         0         0         0         0         0         0         0         0         0         0         0         0         0         0         0         0         0         0         0         0         0         0         0         0         0         0         0         0         0         0         0         0         0         0         0         0         0         0         0         0         0         0         0         0         0         0         0         0         0         0         0         0         0         0         0         0         0         0         0         0         0         0         0         0         0         0         0         0         0         0         0         0         0         0         0         0         0         0         0         0         0         0         0         0         0         0         0         0         0         0         0         0         0         0         0</td> <td>4       50       0       0       0       0       0         5       10       0       0       0       0       0       0         Constrained on the text of text of t</td> <td>4       10       0       0       0       0       0       0         5       10       0       0       0       0       0       0       0         Constrained for Rate for Rate for Ra</td> <td>90         00         0         0         0         0         0         0         0         0         0         0         0         0         0         0         0         0         0         0         0         0         0         0         0         0         0         0         0         0         0         0         0         0         0         0         0         0         0         0         0         0         0         0         0         0         0         0         0         0         0         0         0         0         0         0         0         0         0         0         0         0         0         0         0         0         0         0         0         0         0         0         0         0         0         0         0         0         0         0         0         0         0         0         0         0         0         0         0         0         0         0         0         0         0         0         0         0         0         0         0         0         0         0         0         0         0</td> <td>4         50         0         0         0         0         0         0         0         0         0         0         0         0         0         0         0         0         0         0         0         0         0         0         0         0         0         0         0         0         0         0         0         0         0         0         0         0         0         0         0         0         0         0         0         0         0         0         0         0         0         0         0         0         0         0         0         0         0         0         0         0         0         0         0         0         0         0         0         0         0         0         0         0         0         0         0         0         0         0         0         0         0         0         0         0         0         0         0         0         0         0         0         0         0         0         0         0         0         0         0         0         0         0         0         0         0</td> <td>4         50         0         0         0         0         0         0         0         0         0         0         0         0         0         0         0         0         0         0         0         0         0         0         0         0         0         0         0         0         0         0         0         0         0         0         0         0         0         0         0         0         0         0         0         0         0         0         0         0         0         0         0         0         0         0         0         0         0         0         0         0         0         0         0         0         0         0         0         0         0         0         0         0         0         0         0         0         0         0         0         0         0         0         0         0         0         0         0         0         0         0         0         0         0         0         0         0         0         0         0         0         0         0         0         0         0</td> <td>*         10         0         0         0         0         0         0         0         0         0         0         0         0         0         0         0         0         0         0         0         0         0         0         0         0         0         0         0         0         0         0         0         0         0         0         0         0         0         0         0         0         0         0         0         0         0         0         0         0         0         0         0         0         0         0         0         0         0         0         0         0         0         0         0         0         0         0         0         0         0         0         0         0         0         0         0         0         0         0         0         0         0         0         0         0         0         0         0         0         0         0         0         0         0         0         0         0         0         0         0         0         0         0         0         0         0</td> <td>90         00         0         0         0         0         0         0         0         0         0         0         0         0         0         0         0         0         0         0         0         0         0         0         0         0         0         0         0         0         0         0         0         0         0         0         0         0         0         0         0         0         0         0         0         0         0         0         0         0         0         0         0         0         0         0         0         0         0         0         0         0         0         0         0         0         0         0         0         0         0         0         0         0         0         0         0         0         0         0         0         0         0         0         0         0         0         0         0         0         0         0         0         0         0         0         0         0         0         0         0         0         0         0         0         0         0</td> <td>a         b0         b0<!--</td--><td>90         00         0         0         0         0         0         0         0         0         0         0         0         0         0         0         0         0         0         0         0         0         0         0         0         0         0         0         0         0         0         0         0         0         0         0         0         0         0         0         0         0         0         0         0         0         0         0         0         0         0         0         0         0         0         0         0         0         0         0         0         0         0         0         0         0         0         0         0         0         0         0         0         0         0         0         0         0         0         0         0         0         0         0         0         0         0         0         0         0         0         0         0         0         0         0         0         0         0         0         0         0         0         0         0         0         0</td><td>4         50         0         0         0         0         0         0         0         0         0         0         0         0         0         0         0         0         0         0         0         0         0         0         0         0         0         0         0         0         0         0         0         0         0         0         0         0         0         0         0         0         0         0         0         0         0         0         0         0         0         0         0         0         0         0         0         0         0         0         0         0         0         0         0         0         0         0         0         0         0         0         0         0         0         0         0         0         0         0         0         0         0         0         0         0         0         0         0         0         0         0         0         0         0         0         0         0         0         0         0         0         0         0         0         0         0</td><td>90         00         0         0         0         0         0         0         0         0         0         0         0         0         0         0         0         0         0         0         0         0         0         0         0         0         0         0         0         0         0         0         0         0         0         0         0         0         0         0         0         0         0         0         0         0         0         0         0         0         0         0         0         0         0         0         0         0         0         0         0         0         0         0         0         0         0         0         0         0         0         0         0         0         0         0         0         0         0         0         0         0         0         0         0         0         0         0         0         0         0         0         0         0         0         0         0         0         0         0         0         0         0         0         0         0         0</td><td></td><td></td><td></td><td></td><td></td><td></td><td></td><td></td><td></td><td></td></td>                                                                                                    | 4       10       0       0       0       0       0         5       10       0       0       0       0       0       0         Constrained of the Rate Constrained of the Constrained of the Constrained Constrained Constrated Constrated Constrained Constrained Constrated Const                                                                                                    | 4         10         0         0         0         0         0         0         0         0         0         0         0         0         0         0         0         0         0         0         0         0         0         0         0         0         0         0         0         0         0         0         0         0         0         0         0         0         0         0         0         0         0         0         0         0         0         0         0         0         0         0         0         0         0         0         0         0         0         0         0         0         0         0         0         0         0         0         0         0         0         0         0         0         0         0         0         0         0         0         0         0         0         0         0         0         0         0         0         0         0         0         0         0         0         0         0         0         0         0         0         0         0         0         0         0         0                                                                                                             | 4       50       0       0       0       0       0         5       10       0       0       0       0       0       0         Constrained on the text of text of t                                                                                                    | 4       10       0       0       0       0       0       0         5       10       0       0       0       0       0       0       0         Constrained for Rate for Rate for Ra                                                                                                    | 90         00         0         0         0         0         0         0         0         0         0         0         0         0         0         0         0         0         0         0         0         0         0         0         0         0         0         0         0         0         0         0         0         0         0         0         0         0         0         0         0         0         0         0         0         0         0         0         0         0         0         0         0         0         0         0         0         0         0         0         0         0         0         0         0         0         0         0         0         0         0         0         0         0         0         0         0         0         0         0         0         0         0         0         0         0         0         0         0         0         0         0         0         0         0         0         0         0         0         0         0         0         0         0         0         0         0                                                                                                             | 4         50         0         0         0         0         0         0         0         0         0         0         0         0         0         0         0         0         0         0         0         0         0         0         0         0         0         0         0         0         0         0         0         0         0         0         0         0         0         0         0         0         0         0         0         0         0         0         0         0         0         0         0         0         0         0         0         0         0         0         0         0         0         0         0         0         0         0         0         0         0         0         0         0         0         0         0         0         0         0         0         0         0         0         0         0         0         0         0         0         0         0         0         0         0         0         0         0         0         0         0         0         0         0         0         0         0                                                                                                             | 4         50         0         0         0         0         0         0         0         0         0         0         0         0         0         0         0         0         0         0         0         0         0         0         0         0         0         0         0         0         0         0         0         0         0         0         0         0         0         0         0         0         0         0         0         0         0         0         0         0         0         0         0         0         0         0         0         0         0         0         0         0         0         0         0         0         0         0         0         0         0         0         0         0         0         0         0         0         0         0         0         0         0         0         0         0         0         0         0         0         0         0         0         0         0         0         0         0         0         0         0         0         0         0         0         0         0                                                                                                             | *         10         0         0         0         0         0         0         0         0         0         0         0         0         0         0         0         0         0         0         0         0         0         0         0         0         0         0         0         0         0         0         0         0         0         0         0         0         0         0         0         0         0         0         0         0         0         0         0         0         0         0         0         0         0         0         0         0         0         0         0         0         0         0         0         0         0         0         0         0         0         0         0         0         0         0         0         0         0         0         0         0         0         0         0         0         0         0         0         0         0         0         0         0         0         0         0         0         0         0         0         0         0         0         0         0         0                                                                                                             | 90         00         0         0         0         0         0         0         0         0         0         0         0         0         0         0         0         0         0         0         0         0         0         0         0         0         0         0         0         0         0         0         0         0         0         0         0         0         0         0         0         0         0         0         0         0         0         0         0         0         0         0         0         0         0         0         0         0         0         0         0         0         0         0         0         0         0         0         0         0         0         0         0         0         0         0         0         0         0         0         0         0         0         0         0         0         0         0         0         0         0         0         0         0         0         0         0         0         0         0         0         0         0         0         0         0         0                                                                                                             | a         b0         b0 </td <td>90         00         0         0         0         0         0         0         0         0         0         0         0         0         0         0         0         0         0         0         0         0         0         0         0         0         0         0         0         0         0         0         0         0         0         0         0         0         0         0         0         0         0         0         0         0         0         0         0         0         0         0         0         0         0         0         0         0         0         0         0         0         0         0         0         0         0         0         0         0         0         0         0         0         0         0         0         0         0         0         0         0         0         0         0         0         0         0         0         0         0         0         0         0         0         0         0         0         0         0         0         0         0         0         0         0         0</td> <td>4         50         0         0         0         0         0         0         0         0         0         0         0         0         0         0         0         0         0         0         0         0         0         0         0         0         0         0         0         0         0         0         0         0         0         0         0         0         0         0         0         0         0         0         0         0         0         0         0         0         0         0         0         0         0         0         0         0         0         0         0         0         0         0         0         0         0         0         0         0         0         0         0         0         0         0         0         0         0         0         0         0         0         0         0         0         0         0         0         0         0         0         0         0         0         0         0         0         0         0         0         0         0         0         0         0         0</td> <td>90         00         0         0         0         0         0         0         0         0         0         0         0         0         0         0         0         0         0         0         0         0         0         0         0         0         0         0         0         0         0         0         0         0         0         0         0         0         0         0         0         0         0         0         0         0         0         0         0         0         0         0         0         0         0         0         0         0         0         0         0         0         0         0         0         0         0         0         0         0         0         0         0         0         0         0         0         0         0         0         0         0         0         0         0         0         0         0         0         0         0         0         0         0         0         0         0         0         0         0         0         0         0         0         0         0         0</td> <td></td> <td></td> <td></td> <td></td> <td></td> <td></td> <td></td> <td></td> <td></td> <td></td>                                                                                                    | 90         00         0         0         0         0         0         0         0         0         0         0         0         0         0         0         0         0         0         0         0         0         0         0         0         0         0         0         0         0         0         0         0         0         0         0         0         0         0         0         0         0         0         0         0         0         0         0         0         0         0         0         0         0         0         0         0         0         0         0         0         0         0         0         0         0         0         0         0         0         0         0         0         0         0         0         0         0         0         0         0         0         0         0         0         0         0         0         0         0         0         0         0         0         0         0         0         0         0         0         0         0         0         0         0         0         0                                                                                                             | 4         50         0         0         0         0         0         0         0         0         0         0         0         0         0         0         0         0         0         0         0         0         0         0         0         0         0         0         0         0         0         0         0         0         0         0         0         0         0         0         0         0         0         0         0         0         0         0         0         0         0         0         0         0         0         0         0         0         0         0         0         0         0         0         0         0         0         0         0         0         0         0         0         0         0         0         0         0         0         0         0         0         0         0         0         0         0         0         0         0         0         0         0         0         0         0         0         0         0         0         0         0         0         0         0         0         0                                                                                                             | 90         00         0         0         0         0         0         0         0         0         0         0         0         0         0         0         0         0         0         0         0         0         0         0         0         0         0         0         0         0         0         0         0         0         0         0         0         0         0         0         0         0         0         0         0         0         0         0         0         0         0         0         0         0         0         0         0         0         0         0         0         0         0         0         0         0         0         0         0         0         0         0         0         0         0         0         0         0         0         0         0         0         0         0         0         0         0         0         0         0         0         0         0         0         0         0         0         0         0         0         0         0         0         0         0         0         0                                                                                                             |                    |          |                                                                                                    |            |            |                                       |           |                |        |                |
| n         10         0         10         0         0         0           Quest Filter Statistics           Peak<br>Number Rate<br>(%)         Committed Peak<br>Sofo Rate<br>(%)         Peak<br>Sofo Rate<br>(%)         Total<br>Runst (ms)         Total<br>Packets<br>Received Packets         Total<br>Marked<br>Packets         Aveg<br>Filter<br>Packets<br>Committed<br>Packets         Aveg<br>Pack<br>Packets         Aveg<br>Pack<br>Packets         Aveg<br>Packets         Aveg<br>Pack<br>Packets         Aveg<br>Packets         Aveg<br>Pack<br>Packets         Aveg<br>Pack<br>Packets         Aveg<br>Pack<br>Packets         Aveg<br>Pack<br>Packets         Aveg<br>Packets         Aveg<br>Pack         Aveg<br>Packets         Aveg<br>Packets         Aveg<br>Pack         Aveg         Aveg                                                                                                    | 10         0         10         0         0           Tert Statistics           Peak<br>proto<br>(ma)         Committed<br>(ma)         Peak<br>(ma)         Committed<br>(ma)         Total<br>Burst (ms)         Total<br>Packets<br>Received         Total<br>Marked<br>Packets         Total<br>Piller<br>Packets         Avg<br>Piller<br>Pht<br>Creps         Avg<br>Pht<br>pet<br>second           100         0         1000         0         0         0         0           100         0         1000         0         0         0         0           100         0         1000         0         0         0         0         0           100         0         1000         0         0         0         0         0           100         0         1000         0         0         0         0         0           100         0         1000         0         0         0         0         0           100         0         1000         0         0         0         0         0           100         1000         0         0         0         0         0         0                                                                                                    | In         In         In<                                                                                                    | n         10         0         10         0         0         0           Question Statistics           Question         Peaks<br>Rate<br>(%)         Committed<br>bafo Rate<br>(%)         Peaks<br>Burst<br>(ms)         Total<br>Packets<br>Received         Total<br>Packets<br>Packets         Total<br>Packets<br>Packets         Total<br>Packets<br>Packets         Avg<br>Pack<br>Packets         Avg<br>Packets<br>Packets         Avg<br>Packets           0         100         0         0         0         0         0         0           1         100         0         1000         0         0         0         0         0           1         100         0         1000         0         0         0         0         0           1         100         0         1000         0         0         0         0         0           1         100         0         1000         0         0         0         0         0           1         100         0         1000         0         0         0         0         0           1         100         0         1000         0         0         0         0         0           1         100         0                                                                                                    | No.         10         0         10         0         0           Question         Peaks<br>Rate<br>(%)         Committed<br>befo<br>(%)         Peak<br>(%)         Committed<br>befo<br>(%)         Total<br>Packets         Total<br>Packets         Total<br>Packets         Total<br>Packets         Total<br>Packets         Mark<br>Packets         Avg<br>Pack<br>Packets         Avg<br>Path<br>Packets         Avg<br>Path<br>Packets         Avg<br>Path<br>Packets         Avg<br>Path<br>Packets         Avg<br>Path<br>Packets         Avg<br>Path<br>Packets         Avg<br>Path<br>Packets         Avg<br>Path<br>Packets         Avg<br>Path<br>Path<br>Packets         Avg<br>Path<br>Packets         Avg<br>Path<br>Path<br>Packets         Avg<br>Path<br>Path<br>Packets         Avg<br>Path<br>Path<br>Packets         Avg<br>Path<br>Path<br>Path<br>Path<br>Path<br>Path<br>Path<br>Path                                                                                                    | n         10         0         10         0         0           Quest Filter Statistics           Yeak         Committed Peak<br>(%s)         Peak<br>(%s)         Committed Peak<br>(ms)         Total<br>Packets         Total<br>Total<br>Packets         Total<br>Total<br>Packets         Total<br>Packets         Total<br>P                                                                                                    | n         10         0         10         0         0           Question Statistics           Yeak Statistics         Committed Peak (ms)         Committed Pack (ms)         Total Packets         Total Packets         Total Pa                                                                                                    | 6         10         0         50         0         0           Qes Fiter Statistics           Quester Rate<br>Number Rate<br>(%)         Committed Feed<br>for Rate<br>(%)         Total<br>furst (ms)         Total<br>Packets         Total<br>Total<br>Feed<br>Feed<br>Feed<br>Feed<br>Feed<br>Feed<br>Feed<br>Fee                                                                                                    | n         10         0         10         0         0           Quarue find         Peak for Rate find         Total for Rate find         Total for Rate find         Total find         Total find<                                                                                                    | n         10         0         10         0         0           Ges Fiber Statistics           Ownerse Rate (%)         Committed bring Rate (ms)         Committed frackets (ms)         Total frackets Received frackets (%)         Total frackets (%)         Total frackets (%)                                                                                                    | n         10         0         10         0         0           Generalities           Owner Rate<br>Number         Dest<br>Rate<br>(%)         Committee<br>Safe         Total<br>Packets         Total<br>Packets                                                                                                    | n         10         0         10         0         0           Generalities           Owner Rate<br>Number         Dest<br>Rate<br>(%)         Committee<br>Safe         Total<br>Packets         Total<br>Packets                                                                                                    | 6         10         0         10         0         0           Queues for statistics           Openers for statistics         Peak for state for statistics         Committed for state for state f                                                                                                    | n         10         0         10         0         0           Generalities           Queues         Rate<br>(%)         Committed<br>for Rate<br>(%)         Peak<br>(mm)         Committed<br>for Rate<br>(mm)         Total<br>for Rate<br>(mm)         Total<br>for Rate<br>for Rate<br>(mm)         Total<br>for Rate<br>for Rate<br>for Rate<br>for Rate         Avg<br>fitte<br>for Rate<br>for Rate<br>for R                                                                                                    | n         10         0         10         0         0           Ges Fiber Statistics           Queue         Rate<br>(%)         Committed<br>for Rate<br>(%)         Peak<br>for Rate<br>(%)         Committed<br>for Rate<br>(%)         Total<br>for Rate<br>(%)         Total<br>for Rate<br>(%)         Total<br>for Rate<br>(%)         Total<br>for Rate<br>for %)         Total<br>for %         Total<br>for %<                                                                                                    | n         10         0         10         0         0           Quest Filter Statistics           Quest Bado<br>Number         Bado<br>Crist         Committed<br>State<br>Crist         Peak<br>State<br>Crist         Committed<br>State<br>Crist         Total<br>Darst (ms)         Total<br>Packets         Total<br>Filter         Ave<br>per<br>per<br>per<br>per<br>second         Ave<br>per<br>per<br>per<br>per<br>second           0         100         0         1000         1000         0         0         0         0           1         100         0         1000         1000         0         0         0         0         0           2         100         0         1000         1000         0         0         0         0         0           3         100         0         1000         1000         0         0         0         0         0           4         100         0         1000         1000         0         0         0         0         0           5         100         0         1000         0         0         0         0         0         0           6         0         0         0         0         0         0         0         0                                                                                                    | n         10         0         N0         0         0           Qees Fiber statistics           Quessing Res         Committed Fiber Reads<br>(%)         Committed Fiber Reads<br>(%)         Committed Fiber Reads<br>(%)         Total<br>Packets         Total<br>Fiber Fiber Fiber Reads<br>(%)         Avg<br>Fiber Fiber Reads<br>(%)         Avg<br>Fiber Reads<br>(%)         Avg<br>Fiber Reads<br>(%)         Avg<br>Fiber Reads<br>(%)         Avg<br>Fiber Reads<br>(%)         Avg<br>Fiber Reads<br>(%)         Avg<br>Fiber Reads<br>(%)         Avg<br>Fiber Reads<br>(%)         Avg<br>Fiber Reads<br>(%)         Avg<br>Fiber Reads<br>(%)         Avg<br>Fiber Reads<br>(%)         Avg<br>Fiber Reads<br>(%)         Avg<br>Reads<br>(%)         Avg<br>Reads<br>(%)         Avg<br>Reads<br>(%)         Avg<br>Reads<br>(%)         Avg<br>Reads<br>(%)         Avg<br>Reads<br>(%)         Avg<br>Reads<br>(%)         Avg<br>Reads<br>(%)         Avg<br>Reads<br>(%)         Avg<br>Reads<br>(%)         Avg<br>Reads<br>(%)         Avg<br>Reads<br>(%                                                                                                    | n         10         0         10         0         0           Quest Fiber Statistics           Questing Rate (%)         Committed Peak (%)         Committed Peak (%)         Committed Peak (%)         Total Packets         Total Packets         Total Packets         Total Packets         Total Packets         Total Packets         Ave (%)         Ave (%)                                                                                                    | 4                  | 50       | 0                                                                                                    |            |            | 0                                     |           | 0              |        |                |
| Quest Filter Statistics           Pack<br>Number Rate<br>(%s)         Committed<br>befor Rate<br>(%s)         Pack<br>Pack<br>(%s)         Total<br>Burst (ms)         Total<br>Packats         Total<br>Marked<br>Received         Total<br>Packats         Avg<br>Filter<br>Marked<br>Packats         Avg<br>Filter<br>Packats         Avg<br>Packats         Avg<br>Packats           0         100         0         1000         0         0         0         0         0         0         0         0         0         0         0         0         0         0         0         0         0         0         0         0         0         0         0         0         0         0         0         0         0         0         0         0         0         0         0         0         0         0         0         0         0         0         0         0         0         0         0         0         0         0         0         0         0         0         0         0         0         0         0         0         0         0         0         0         0         0         0         0         0         0         0         0         0         0         0         0         0         0<                                                                                                    | Peak<br>boto<br>rer Rate<br>(%)         Committed<br>boto<br>(%)         Peak<br>Burst<br>(ms)         Committed<br>Burst<br>(ms)         Total<br>Burst<br>(ms)         Total<br>Packets         Total<br>Markets         Total<br>Packets         Total<br>Packets                                                                                                    | Peak<br>Number     Committed<br>bdo<br>(%s)     Peak<br>bdo<br>(%s)     Peak<br>Bars<br>(ms)     Committed<br>Burst (ms)     Total<br>Packets     Total<br>Marked<br>Market     Total<br>Pitter<br>Packets     Avg<br>DSL<br>Pitter<br>Packets     Avg<br>DSL<br>DSL<br>Pitter<br>Pitter<br>Pitter<br>Pitter       0     100     0     1000     0     0     0     0       100     0     1000     0     0     0     0     0       100     0     1000     0     0     0     0     0       100     0     1000     0     0     0     0     0       100     0     1000     0     0     0     0     0       100     0     1000     0     0     0     0     0       100     0     1000     0     0     0     0     0       100     0     1000     0     0     0     0     0                                                                                                    | Peak<br>Number         Committed<br>Fate<br>(%)         Peak<br>Enfo<br>(%)         Committed<br>Burst<br>(ms)         Total<br>Face         Total<br>Markets<br>(%)         Total<br>Markets<br>(%)         Avg<br>Filter<br>Face         Avg<br>pkt<br>(%)         Avg<br>pkt<br>(%)           0         100         0         1000         0         Total<br>Burst (ms)         Total<br>Face         Total<br>Markets         Avg<br>Filter<br>Face         Avg<br>pkt         Avg<br>pkt           0         100         0         1000         0         0         0         0           1         100         0         1000         0         0         0         0         0           2         100         0         1000         0         0         0         0         0           4         100         0         1000         1000         0         0         0         0                                                                                                    | Peak<br>Number         Committee<br>Bato<br>(%a)         Peak<br>(%a)         Committee<br>(%a)         Peak<br>(%a)         Committee<br>(%a)         Total<br>Burst (ms)         Total<br>Markets         Total<br>Markets         Total<br>Markets         Total<br>Filter<br>Markets         Avg<br>Filter<br>Markets         Avg<br>Pht<br>Byter<br>second         Avg<br>Pht<br>Byter<br>Second           0         100         0         1000         0         0         0         0         0         0         0         0         0         0         0         0         0         0         0         0         0         0         0         0         0         0         0         0         0         0         0         0         0         0         0         0         0         0         0         0         0         0         0         0         0         0         0         0         0         0         0         0         0         0         0         0         0         0         0         0         0         0         0         0         0         0         0         0         0         0         0         0         0         0         0         0         0         0         0         0         0 <td< td=""><td>Peak Rate (%)         Committed Peak for Rute (ms)         Total Total Market (ms)         Total Market (ms)         Total Market (ms)</td><td>Peak Info         Committed Peak (ms)         Total Packets         Total Packets         <th< td=""><td>Open Plants         Commutitied Plants         Total Total Market Plants         Total Plants         Total Plants</td><td>Peak Info         Committed Free Info         Peak Info         Committed Free Info         Total Total</td><td>Peak Number Name         Committed for Name         Peak (ms)         Committed for Name         Total Number         Total Name         Total Name         Avg Name         Avg Nam         Avg Name         Avg Name<td>Peak Number Natistics         Peak Note Natistics         Committee Number Nation Number Number Nation Number Number Nation Number Nation Nation Number Nation Nation Natinter Natinter Nation Nation Nation Nation Natinter Nation Natina</td><td>Peak Number Natistics         Peak Note Natistics         Committee Number Nation Number Number Nation Number Number Nation Number Nation Nation Number Nation Nation Natinter Natinter Nation Nation Nation Nation Natinter Nation Natina</td><td>Peak boto for same boto for same boto</td><td>Peak Number Rate         Committee Packs         Committee Packs         Total Rate         Total Rate         Avg Packs         Avg Packs         Avg</td><td>Openation of the statistics           Packs         Commutities         Packs         Commutities         Total family         Total family         Total family         Total family         Aveg         Aveg<td>Peak before statistics           Provide statistics         Peak before statistics         Commutities presk before statistics         Commutities presk before statistics         Total before statistics         Total before statistics         Total before statistics         Aveg before statistics         Aveg be</td><td>Questions           Parts<br/>Number         Committee<br/>Bars<br/>(%)         Parts<br/>Rarse<br/>(%)         Committee<br/>Barst (ms)         Total<br/>Parts (ms)         Total<br/>Marked<br/>Parceived         Total<br/>Marked<br/>Parceived         Total<br/>Marked<br/>Parceived         Avg<br/>Parts<br/>Parceived         Avg<br/>Parts<br/>Parceived         Avg<br/>Parts<br/>Parceived         Avg<br/>Parts<br/>Parceived         Avg<br/>Parts<br/>Parceived         Avg<br/>Parts<br/>Parceived         Avg<br/>Parts<br/>Parceived         Avg<br/>Parts<br/>Parceived         Avg<br/>Parts<br/>Parts<br/>Parceived         Avg<br/>Parts<br/>Parts</td><td>Peak<br/>Number         Peak<br/>bro<br/>(%)         Committed<br/>peak<br/>(%)         Peak<br/>(%)         Committed<br/>peak<br/>(%)         Peak<br/>(%)         Committed<br/>peak<br/>(%)         Total<br/>Packets         Total<br/>Packets         Total<br/>Packets         Total<br/>Packets         Avg<br/>Packets         Avg<br/>Packets         <t< td=""><td></td><td></td><td></td><td></td><td></td><td></td><td></td><td></td><td></td><td></td></t<></td></td></td></th<></td></td<> | Peak Rate (%)         Committed Peak for Rute (ms)         Total Total Market (ms)         Total Market (ms)                                                                                                    | Peak Info         Committed Peak (ms)         Total Packets         Total Packets <th< td=""><td>Open Plants         Commutitied Plants         Total Total Market Plants         Total Plants         Total Plants</td><td>Peak Info         Committed Free Info         Peak Info         Committed Free Info         Total Total</td><td>Peak Number Name         Committed for Name         Peak (ms)         Committed for Name         Total Number         Total Name         Total Name         Avg Name         Avg Nam         Avg Name         Avg Name<td>Peak Number Natistics         Peak Note Natistics         Committee Number Nation Number Number Nation Number Number Nation Number Nation Nation Number Nation Nation Natinter Natinter Nation Nation Nation Nation Natinter Nation Natina</td><td>Peak Number Natistics         Peak Note Natistics         Committee Number Nation Number Number Nation Number Number Nation Number Nation Nation Number Nation Nation Natinter Natinter Nation Nation Nation Nation Natinter Nation Natina</td><td>Peak boto for same boto for same boto</td><td>Peak Number Rate         Committee Packs         Committee Packs         Total Rate         Total Rate         Avg Packs         Avg Packs         Avg</td><td>Openation of the statistics           Packs         Commutities         Packs         Commutities         Total family         Total family         Total family         Total family         Aveg         Aveg<td>Peak before statistics           Provide statistics         Peak before statistics         Commutities presk before statistics         Commutities presk before statistics         Total before statistics         Total before statistics         Total before statistics         Aveg before statistics         Aveg be</td><td>Questions           Parts<br/>Number         Committee<br/>Bars<br/>(%)         Parts<br/>Rarse<br/>(%)         Committee<br/>Barst (ms)         Total<br/>Parts (ms)         Total<br/>Marked<br/>Parceived         Total<br/>Marked<br/>Parceived         Total<br/>Marked<br/>Parceived         Avg<br/>Parts<br/>Parceived         Avg<br/>Parts<br/>Parceived         Avg<br/>Parts<br/>Parceived         Avg<br/>Parts<br/>Parceived         Avg<br/>Parts<br/>Parceived         Avg<br/>Parts<br/>Parceived         Avg<br/>Parts<br/>Parceived         Avg<br/>Parts<br/>Parceived         Avg<br/>Parts<br/>Parts<br/>Parceived         Avg<br/>Parts<br/>Parts</td><td>Peak<br/>Number         Peak<br/>bro<br/>(%)         Committed<br/>peak<br/>(%)         Peak<br/>(%)         Committed<br/>peak<br/>(%)         Peak<br/>(%)         Committed<br/>peak<br/>(%)         Total<br/>Packets         Total<br/>Packets         Total<br/>Packets         Total<br/>Packets         Avg<br/>Packets         Avg<br/>Packets         <t< td=""><td></td><td></td><td></td><td></td><td></td><td></td><td></td><td></td><td></td><td></td></t<></td></td></td></th<> | Open Plants         Commutitied Plants         Total Total Market Plants         Total Plants         Total Plants                                                                                                    | Peak Info         Committed Free Info         Peak Info         Committed Free Info         Total Total                                                                                                    | Peak Number Name         Committed for Name         Peak (ms)         Committed for Name         Total Number         Total Name         Total Name         Avg Name         Avg Nam         Avg Name         Avg Name <td>Peak Number Natistics         Peak Note Natistics         Committee Number Nation Number Number Nation Number Number Nation Number Nation Nation Number Nation Nation Natinter Natinter Nation Nation Nation Nation Natinter Nation Natina</td> <td>Peak Number Natistics         Peak Note Natistics         Committee Number Nation Number Number Nation Number Number Nation Number Nation Nation Number Nation Nation Natinter Natinter Nation Nation Nation Nation Natinter Nation Natina</td> <td>Peak boto for same boto for same boto</td> <td>Peak Number Rate         Committee Packs         Committee Packs         Total Rate         Total Rate         Avg Packs         Avg Packs         Avg</td> <td>Openation of the statistics           Packs         Commutities         Packs         Commutities         Total family         Total family         Total family         Total family         Aveg         Aveg<td>Peak before statistics           Provide statistics         Peak before statistics         Commutities presk before statistics         Commutities presk before statistics         Total before statistics         Total before statistics         Total before statistics         Aveg before statistics         Aveg be</td><td>Questions           Parts<br/>Number         Committee<br/>Bars<br/>(%)         Parts<br/>Rarse<br/>(%)         Committee<br/>Barst (ms)         Total<br/>Parts (ms)         Total<br/>Marked<br/>Parceived         Total<br/>Marked<br/>Parceived         Total<br/>Marked<br/>Parceived         Avg<br/>Parts<br/>Parceived         Avg<br/>Parts<br/>Parceived         Avg<br/>Parts<br/>Parceived         Avg<br/>Parts<br/>Parceived         Avg<br/>Parts<br/>Parceived         Avg<br/>Parts<br/>Parceived         Avg<br/>Parts<br/>Parceived         Avg<br/>Parts<br/>Parceived         Avg<br/>Parts<br/>Parts<br/>Parceived         Avg<br/>Parts<br/>Parts</td><td>Peak<br/>Number         Peak<br/>bro<br/>(%)         Committed<br/>peak<br/>(%)         Peak<br/>(%)         Committed<br/>peak<br/>(%)         Peak<br/>(%)         Committed<br/>peak<br/>(%)         Total<br/>Packets         Total<br/>Packets         Total<br/>Packets         Total<br/>Packets         Avg<br/>Packets         Avg<br/>Packets         <t< td=""><td></td><td></td><td></td><td></td><td></td><td></td><td></td><td></td><td></td><td></td></t<></td></td> | Peak Number Natistics         Peak Note Natistics         Committee Number Nation Number Number Nation Number Number Nation Number Nation Nation Number Nation Nation Natinter Natinter Nation Nation Nation Nation Natinter Nation Natina                                                                                                    | Peak Number Natistics         Peak Note Natistics         Committee Number Nation Number Number Nation Number Number Nation Number Nation Nation Number Nation Nation Natinter Natinter Nation Nation Nation Nation Natinter Nation Natina                                                                                                    | Peak boto for same boto for same boto                                                                                                    | Peak Number Rate         Committee Packs         Committee Packs         Total Rate         Total Rate         Avg Packs         Avg Packs         Avg                                                                                                    | Openation of the statistics           Packs         Commutities         Packs         Commutities         Total family         Total family         Total family         Total family         Aveg         Aveg <td>Peak before statistics           Provide statistics         Peak before statistics         Commutities presk before statistics         Commutities presk before statistics         Total before statistics         Total before statistics         Total before statistics         Aveg before statistics         Aveg be</td> <td>Questions           Parts<br/>Number         Committee<br/>Bars<br/>(%)         Parts<br/>Rarse<br/>(%)         Committee<br/>Barst (ms)         Total<br/>Parts (ms)         Total<br/>Marked<br/>Parceived         Total<br/>Marked<br/>Parceived         Total<br/>Marked<br/>Parceived         Avg<br/>Parts<br/>Parceived         Avg<br/>Parts<br/>Parceived         Avg<br/>Parts<br/>Parceived         Avg<br/>Parts<br/>Parceived         Avg<br/>Parts<br/>Parceived         Avg<br/>Parts<br/>Parceived         Avg<br/>Parts<br/>Parceived         Avg<br/>Parts<br/>Parceived         Avg<br/>Parts<br/>Parts<br/>Parceived         Avg<br/>Parts<br/>Parts</td> <td>Peak<br/>Number         Peak<br/>bro<br/>(%)         Committed<br/>peak<br/>(%)         Peak<br/>(%)         Committed<br/>peak<br/>(%)         Peak<br/>(%)         Committed<br/>peak<br/>(%)         Total<br/>Packets         Total<br/>Packets         Total<br/>Packets         Total<br/>Packets         Avg<br/>Packets         Avg<br/>Packets         <t< td=""><td></td><td></td><td></td><td></td><td></td><td></td><td></td><td></td><td></td><td></td></t<></td> | Peak before statistics           Provide statistics         Peak before statistics         Commutities presk before statistics         Commutities presk before statistics         Total before statistics         Total before statistics         Total before statistics         Aveg before statistics         Aveg be                                                                                                    | Questions           Parts<br>Number         Committee<br>Bars<br>(%)         Parts<br>Rarse<br>(%)         Committee<br>Barst (ms)         Total<br>Parts (ms)         Total<br>Marked<br>Parceived         Total<br>Marked<br>Parceived         Total<br>Marked<br>Parceived         Avg<br>Parts<br>Parceived         Avg<br>Parts<br>Parceived         Avg<br>Parts<br>Parceived         Avg<br>Parts<br>Parceived         Avg<br>Parts<br>Parceived         Avg<br>Parts<br>Parceived         Avg<br>Parts<br>Parceived         Avg<br>Parts<br>Parceived         Avg<br>Parts<br>Parts<br>Parceived         Avg<br>Parts<br>Parts                                                                                                    | Peak<br>Number         Peak<br>bro<br>(%)         Committed<br>peak<br>(%)         Peak<br>(%)         Committed<br>peak<br>(%)         Peak<br>(%)         Committed<br>peak<br>(%)         Total<br>Packets         Total<br>Packets         Total<br>Packets         Total<br>Packets         Avg<br>Packets         Avg<br>Packets <t< td=""><td></td><td></td><td></td><td></td><td></td><td></td><td></td><td></td><td></td><td></td></t<> |                    |          |                                                                                                    |            |            |                                       |           |                |        |                |
| Peak<br>Number Rate<br>(%s)         Committed Peak<br>Isro Rate<br>(%s)         Peak<br>Burst<br>(ms)         Total<br>Burst<br>(ms)         Total<br>Packets<br>Received         Total<br>Markets<br>Received         Avg<br>Fitz<br>Packets         Avg<br>Pack<br>Pitz<br>Packets         Avg<br>Packets         Avg         Avg         Avg         Avg         Avg         Avg         Avg         Avg         Avg         Avg         Avg         Avg         Avg         Avg         Avg         Avg         Avg         Avg         Avg         Avg         Avg         Avg         Avg                                                                                                    | Peak<br>Image: Peak<br>(%)Committed<br>Image: Peak<br>(%)Peak<br>Burst (ms)Total<br>PacketsTotal<br>Market<br>PacketsTotal<br>PacketsTotal<br>Peak<br>PacketsTotal<br>Peak<br>PacketsTotal<br>Peak<br>PacketsTotal<br>Peak<br>Peak<br>PacketsTotal<br>Peak<br>Peak<br>P                                                                                                    | Peak<br>Info         Committee<br>Info         Peak<br>Info         Committee<br>Info         Peak<br>Info         Total<br>Info         Total<br>Packets         Total<br>Marked<br>Packets         Total<br>Info         Total<br>Info                                                                                                    | Peak<br>Number         Committed<br>Rate<br>(%)         Peak<br>Data<br>(%)         Committed<br>Pack         Total<br>Packets         Total<br>Marked<br>Packets         Total<br>Packets         Total<br>Packets         <                                                                                                    | Peak<br>Number         Committee<br>Rate         Peak<br>(%)         Committee<br>Info Rate<br>(%)         Total<br>(ms)         Total<br>Packets         Total<br>Marked<br>Received         Total<br>Markets         Total<br>Markets         Total<br>Pitter<br>Fackets         Total<br>Pitter<br>Fackets         Total<br>Pitter<br>Packets         Total<br>Pitter<br>Packets         Total<br>Pitter<br>Pitter<br>Packets         Total<br>Pitter<br>Packets         Total<br>Packets         Total<br>Pitter<br>Packets         Total<br>Pitter<br>Packets         Total<br>Pitter<br>Packets         Total<br>Pitter<br>Packets         Total<br>Pitter<br>Packets         Total<br>Pitter<br>Packets         Total<br>Packets         Total<br>Packets         Total<br>Pitter<br>Packets         Total<br>Packets         Total<br>Packets         Total<br>Packets         Total<br>Packets         Total<br>Packets         Total<br>Packets         Total<br>Packets         Total<br>Packets         Total<br>Packets         Total<br>Packets         Total<br>Packets         Total<br>Packets         Total<br>Packets         Total<br>Packets <td>Peak<br/>Number         Committed<br/>Before<br/>(%a)         Peak<br/>Burst<br/>(%a)         Committed<br/>Burst (ms)         Total<br/>Packets         Total<br/>Barst<br/>(ms)         Total<br/>Packets         Total<br/>Barst<br/>(ms)         Total<br/>Packets         Total<br/>Barst<br/>(ms)         Avg<br/>Packets         Avg<br/>Packets         Avg<br/>Packets           0         100         0         1000         0         0         0         0         0           1         100         0         1000         0         0         0         0         0           2         100         0         1000         1000         0         0         0         0           3         100         0         1000         1000         0         0         0         0         0           4         100         0         1000         1000         0         0         0         0         0           5         100         0         1000         1000         0         0         0         0         0         0           5         100         0         1000         0         0         0         0         0         0           6         100         1000         1000         0         0</td> <td>Peak<br/>Number         Committed<br/>Before<br/>(%a)         Peak<br/>Burst (ms)         Total<br/>Packets         Total<br/>Packets         Total<br/>Packets         Total<br/>Packets         Total<br/>Packets         Avg<br/>Packets         Avg<br/>Packets           0         100         0         1000         0         0         0         0         0         0           1         100         0         1000         0         0         0         0         0         0           2         100         0         1000         1000         0         0         0         0         0           3         100         0         1000         1000         0         0         0         0         0         0           4         100         0         1000         0         0         0         0         0         0           5         100         0         1000         0         0         0         0         0         0           5         100         0         1000         0         0         0         0         0         0           5         100         0         1000         0         0         0         0         0</td> <td>Peak<br/>Number         Committed<br/>Mark<br/>(%)         Peak<br/>Soft<br/>(%)         Committed<br/>Mark<br/>(%)         Peak<br/>Soft<br/>(%)         Total<br/>Mark<br/>(%)         Total<br/>Packets         Total<br/>Mark<br/>(%)         Total<br/>Mark<br/>(%)         Total<br/>Mark<br/>(%)         Total<br/>Mark<br/>(%)         Avg<br/>Mark<br/>(%)         Avg<br/>Mark<br/>(%)</td> <td>Quesses         Peak<br/>Info         Committed<br/>Fac         Peak<br/>Info         Total<br/>Packets         Total<br/>Packets</td> <td>Packs<br/>Number         Committed<br/>Problem         Packs<br/>Summitted<br/>(%)         Total<br/>(mm)         Total<br/>Packets<br/>Received         Total<br/>Packets<br/>Received         Total<br/>Packets<br/>Facks         Total<br/>Packets<br/>Facks         Total<br/>Packets<br/>Facks         Avg<br/>Face<br/>Packets         Avg<br/>Pack<br/>Packets<br/>Facks         Avg<br/>Packets<br/>Facks         Avg<br/>Packets<br/>Packets         Avg<br/>Packets<br/>Packets         Avg<br/>Packets<br/>Packets         Avg<br/>Packets<br/>Packets         Avg<br/>Packets<br/>Packets         Avg<br/>Packets<br/>Packets         Avg<br/>Packets         Avg<br/>Pack</td> <td>Quesses         Beak<br/>bars<br/>(%)         Committed<br/>bars<br/>(%)         Peak<br/>(ms)         Committed<br/>bars(ms)         Total<br/>Packets<br/>meceived         Total<br/>Packets<br/>(%)         Total<br/>Packets<br/>(%)         Total<br/>Packets<br/>(%)         Total<br/>Packets<br/>(%)         Avg<br/>(%)         Avg<br/>pkt<br/>(%)         Avg<br/>(%)           0         100         0         1000         0         0         0         0           1         100         0         1000         1000         0         0         0         0           2         100         0         1000         1000         0         0         0         0           3         100         0         1000         1000         0         0         0         0         0           4         100         0         1000         1000         0         0         0         0         0           4         100         0         1000         1000         0         0         0         0         0         0         0         0         0         0         0         0         0         0         0         0         0         0         0         0         0         0         0         0         0         0</td> <td>Quesses         Beak<br/>bars<br/>(%)         Committed<br/>bars<br/>(%)         Peak<br/>(ms)         Committed<br/>bars(ms)         Total<br/>Packets<br/>meceived         Total<br/>Packets<br/>(%)         Total<br/>Packets<br/>(%)         Total<br/>Packets<br/>(%)         Total<br/>Packets<br/>(%)         Avg<br/>(%)         Avg<br/>pkt<br/>(%)         Avg<br/>(%)           0         100         0         1000         0         0         0         0           1         100         0         1000         1000         0         0         0         0           2         100         0         1000         1000         0         0         0         0           3         100         0         1000         1000         0         0         0         0         0           4         100         0         1000         1000         0         0         0         0         0           4         100         0         1000         1000         0         0         0         0         0         0         0         0         0         0         0         0         0         0         0         0         0         0         0         0         0         0         0         0         0         0</td> <td>Quesses         Barls<br/>(%)         Committed<br/>(%)         Pack<br/>(ms)         Total<br/>Packets         Total<br/>Packets</td> <td>Quesses         Beak<br/>Bars<br/>(%)         Committed<br/>(%)         Peak<br/>(ms)         Committed<br/>(ms)         Total<br/>Packets         Total<br/>Packets<td>Quesses         Pack (m)         Committed (m)         Total (m)         Total (m)         &lt;</td><td>Quesses         Pack<br/>Info         Committed<br/>Info         Tetal<br/>Info         Total<br/>Packets         Total<br/>Packets         Total<br/>Packets         Ave<br/>Info         Ave<br/>Packets         Ave<br/>Info         Ave<br/>Packets         Ave<br/>Packets         &lt;</td><td>Quessies         Peak<br/>Info         Committeed<br/>for Rate         Peak<br/>Info         Total<br/>Barst (ms)         Total<br/>Packets         Total<br/>Packets         Total<br/>Packets         Avg<br/>Filter<br/>Packets         Avg<br/>Filter<br/>Pack</td><td>Quesses         Peak (manufacture) (max)         Committing (max)         Total packets         Total matcure) (max)         Total matcure) (max)</td><td></td><td></td><td>1997 - 1927 - 1927 - 1927 - 1927 - 1927 - 1927 - 1927 - 1927 - 1927 - 1927 - 1927 - 1927 - 1927 - 1927 - 1927 -</td><td></td><td></td><td>1</td><td></td><td></td><td></td><td></td></td>                                                                                                    | Peak<br>Number         Committed<br>Before<br>(%a)         Peak<br>Burst<br>(%a)         Committed<br>Burst (ms)         Total<br>Packets         Total<br>Barst<br>(ms)         Total<br>Packets         Total<br>Barst<br>(ms)         Total<br>Packets         Total<br>Barst<br>(ms)         Avg<br>Packets         Avg<br>Packets         Avg<br>Packets           0         100         0         1000         0         0         0         0         0           1         100         0         1000         0         0         0         0         0           2         100         0         1000         1000         0         0         0         0           3         100         0         1000         1000         0         0         0         0         0           4         100         0         1000         1000         0         0         0         0         0           5         100         0         1000         1000         0         0         0         0         0         0           5         100         0         1000         0         0         0         0         0         0           6         100         1000         1000         0         0                                                                                                    | Peak<br>Number         Committed<br>Before<br>(%a)         Peak<br>Burst (ms)         Total<br>Packets         Total<br>Packets         Total<br>Packets         Total<br>Packets         Total<br>Packets         Avg<br>Packets         Avg<br>Packets           0         100         0         1000         0         0         0         0         0         0           1         100         0         1000         0         0         0         0         0         0           2         100         0         1000         1000         0         0         0         0         0           3         100         0         1000         1000         0         0         0         0         0         0           4         100         0         1000         0         0         0         0         0         0           5         100         0         1000         0         0         0         0         0         0           5         100         0         1000         0         0         0         0         0         0           5         100         0         1000         0         0         0         0         0                                                                                                    | Peak<br>Number         Committed<br>Mark<br>(%)         Peak<br>Soft<br>(%)         Committed<br>Mark<br>(%)         Peak<br>Soft<br>(%)         Total<br>Mark<br>(%)         Total<br>Packets         Total<br>Mark<br>(%)         Total<br>Mark<br>(%)         Total<br>Mark<br>(%)         Total<br>Mark<br>(%)         Avg<br>Mark<br>(%)         Avg<br>Mark<br>(%)                                                                                                    | Quesses         Peak<br>Info         Committed<br>Fac         Peak<br>Info         Total<br>Packets         Total<br>Packets                                                                                                    | Packs<br>Number         Committed<br>Problem         Packs<br>Summitted<br>(%)         Total<br>(mm)         Total<br>Packets<br>Received         Total<br>Packets<br>Received         Total<br>Packets<br>Facks         Total<br>Packets<br>Facks         Total<br>Packets<br>Facks         Avg<br>Face<br>Packets         Avg<br>Pack<br>Packets<br>Facks         Avg<br>Packets<br>Facks         Avg<br>Packets<br>Packets         Avg<br>Packets<br>Packets         Avg<br>Packets<br>Packets         Avg<br>Packets<br>Packets         Avg<br>Packets<br>Packets         Avg<br>Packets<br>Packets         Avg<br>Packets         Avg<br>Pack                                                                                                    | Quesses         Beak<br>bars<br>(%)         Committed<br>bars<br>(%)         Peak<br>(ms)         Committed<br>bars(ms)         Total<br>Packets<br>meceived         Total<br>Packets<br>(%)         Total<br>Packets<br>(%)         Total<br>Packets<br>(%)         Total<br>Packets<br>(%)         Avg<br>(%)         Avg<br>pkt<br>(%)         Avg<br>(%)           0         100         0         1000         0         0         0         0           1         100         0         1000         1000         0         0         0         0           2         100         0         1000         1000         0         0         0         0           3         100         0         1000         1000         0         0         0         0         0           4         100         0         1000         1000         0         0         0         0         0           4         100         0         1000         1000         0         0         0         0         0         0         0         0         0         0         0         0         0         0         0         0         0         0         0         0         0         0         0         0         0         0                                                                                                             | Quesses         Beak<br>bars<br>(%)         Committed<br>bars<br>(%)         Peak<br>(ms)         Committed<br>bars(ms)         Total<br>Packets<br>meceived         Total<br>Packets<br>(%)         Total<br>Packets<br>(%)         Total<br>Packets<br>(%)         Total<br>Packets<br>(%)         Avg<br>(%)         Avg<br>pkt<br>(%)         Avg<br>(%)           0         100         0         1000         0         0         0         0           1         100         0         1000         1000         0         0         0         0           2         100         0         1000         1000         0         0         0         0           3         100         0         1000         1000         0         0         0         0         0           4         100         0         1000         1000         0         0         0         0         0           4         100         0         1000         1000         0         0         0         0         0         0         0         0         0         0         0         0         0         0         0         0         0         0         0         0         0         0         0         0         0         0                                                                                                             | Quesses         Barls<br>(%)         Committed<br>(%)         Pack<br>(ms)         Total<br>Packets         Total<br>Packets                                                                                                    | Quesses         Beak<br>Bars<br>(%)         Committed<br>(%)         Peak<br>(ms)         Committed<br>(ms)         Total<br>Packets         Total<br>Packets <td>Quesses         Pack (m)         Committed (m)         Total (m)         Total (m)         &lt;</td> <td>Quesses         Pack<br/>Info         Committed<br/>Info         Tetal<br/>Info         Total<br/>Packets         Total<br/>Packets         Total<br/>Packets         Ave<br/>Info         Ave<br/>Packets         Ave<br/>Info         Ave<br/>Packets         Ave<br/>Packets         &lt;</td> <td>Quessies         Peak<br/>Info         Committeed<br/>for Rate         Peak<br/>Info         Total<br/>Barst (ms)         Total<br/>Packets         Total<br/>Packets         Total<br/>Packets         Avg<br/>Filter<br/>Packets         Avg<br/>Filter<br/>Pack</td> <td>Quesses         Peak (manufacture) (max)         Committing (max)         Total packets         Total matcure) (max)         Total matcure) (max)</td> <td></td> <td></td> <td>1997 - 1927 - 1927 - 1927 - 1927 - 1927 - 1927 - 1927 - 1927 - 1927 - 1927 - 1927 - 1927 - 1927 - 1927 - 1927 -</td> <td></td> <td></td> <td>1</td> <td></td> <td></td> <td></td> <td></td> | Quesses         Pack (m)         Committed (m)         Total (m)         Total (m)         <                                                                                                    | Quesses         Pack<br>Info         Committed<br>Info         Tetal<br>Info         Total<br>Packets         Total<br>Packets         Total<br>Packets         Ave<br>Info         Ave<br>Packets         Ave<br>Info         Ave<br>Packets         Ave<br>Packets         <                                                                                                    | Quessies         Peak<br>Info         Committeed<br>for Rate         Peak<br>Info         Total<br>Barst (ms)         Total<br>Packets         Total<br>Packets         Total<br>Packets         Avg<br>Filter<br>Packets         Avg<br>Filter<br>Pack                                                                                                    | Quesses         Peak (manufacture) (max)         Committing (max)         Total packets         Total matcure) (max)         Total matcure) (max)                                                                                                    |                    |          | 1997 - 1927 - 1927 - 1927 - 1927 - 1927 - 1927 - 1927 - 1927 - 1927 - 1927 - 1927 - 1927 - 1927 - 1927 - 1927 - |            |            | 1                                     |           |                |        |                |
| Openant<br>Number         Endo<br>Sefa         Committed<br>Bars         Pack<br>Runst         Total<br>Packets         Total<br>Packets         Total<br>Packets         DSL<br>Piller<br>Packets         DSL<br>Piller<br>Piller<br>Piller         DSL<br>Piller         DSL<br>Piller         <                                                                                                    | Porto         Commentation Preak<br>Barlo         Commentation Preak<br>(%s)         Commentation Preak<br>(%s)         Total<br>Burst (ms)         Total<br>Packets         Total<br>Marked<br>Packets         Total<br>Packets         Disc<br>Packets         Disc<br>Packets <thdisc<br>Packets         <thdisc< th="">         Disc<br/>Packets</thdisc<></thdisc<br>                                                                                                    | Queue         Incar         Scorementified         Peak<br>burge         Communities<br>(%s)         Total<br>burge         Total<br>Packets         Total<br>Marked<br>Market         Total<br>Packets         Total<br>Packets <thtotal<br>Packets         Total<br/>Packets</thtotal<br>                                                                                                    | Quesue         Peak Committed Peak (ms)         Committed Peak (ms)         Total Peak (ms)         Total                                                                                                    | Peak Number         Committed Peak (ms)         Committed Peak (ms)         Total Packets         Total Marked Peck         Total Marked Peck         Total Marked Peck         Total Marked Peck         Total Peck Peck (ms)         Total Peck Peck (ms)         Total Peck Peck (ms)         Total Peck (ms)         Total Peck (ms) <thtotal (ms)<="" peck="" th="">         Total Peck (ms)<td>Question         India         Committed Buest (ms)         Pack         Total Buest (ms)         Total Packats         Total Buest (ms)         Total Buest (ms)         Total Buest (</td><td>Quesus<br/>Number         Not<br/>Rate<br/>(%)         Committed<br/>(%)         Pola<br/>(ms)         Total<br/>Packets         Total<br/>Market<br/>Mackets         Total<br/>Market<br/>Mackets         Total<br/>Market<br/>Mackets         Total<br/>Market<br/>Mackets         Total<br/>Market<br/>Mackets         Total<br/>Market<br/>Mackets         Total<br/>Market<br/>Mackets         Total<br/>Market<br/>Mackets         Total<br/>Market<br/>Mackets         Total<br/>Market<br/>Mackets         Total<br/>Market<br/>Mackets         Total<br/>Market<br/>Mackets         Total<br/>Market<br/>Market         Total<br/>Market<br/>Mackets         Total<br/>Market<br/>Market<br/>Market         Total<br/>Market<br/>Market         Total<br/>Market         Total<br/>Market         Total<br/>Marke</td><td>Quesies         India         Committed         Peak         Committed         Total         Total</td><td>Quasium         Infinition         Committed         Peakling         Total         Total<td>Pack<br/>Number         Description<br/>Rate         Description<br/>(ms)         Description<br/>(ms)         Total<br/>(ms)         Total<br/>Packets         Total<br/>Markets         Total<br/>Markets         Tota</td><td>Price Name         Description         Description         <thdescription< th=""> <thdescription< th=""></thdescription<></thdescription<></td><td>Price Name         Description         Description         <thdescription< th=""> <thdescription< th=""></thdescription<></thdescription<></td><td>Press<br/>Number         Description         Description         Press<br/>Number         Committed<br/>Packets         Total<br/>Packets         Total<br/>Market<br/>Market         Total<br/>Packets         Total<br/>Market<br/>Packets         Total<br/>Packets         Total<br/>Packets         &lt;</td><td>Press<br/>Number         Description         Description         Press<br/>Number         Committed<br/>Packets         Total<br/>Packets         Total<br/>Market<br/>Market         Total<br/>Packets         Total<br/>Market<br/>Packets         Total<br/>Packets         Total<br/>Packets         &lt;</td><td>Quasian<br/>Namber         Pack<br/>Rate<br/>(%)         Committed<br/>Pack         Total<br/>Packets         Total<br/>Marked<br/>Market         Total<br/>Markets         Total<br/>Packets         Total<br/>Packets         <thtotal<br>Packets         Total<br/>Packets         T</thtotal<br></td><td>Parts<br/>Number         Committed<br/>Parks         Parks<br/>Parks         Total<br/>Parks         Total<br/>Marks<br/>Parks         Total<br/>Marks         Total<br/>Parks         Total<br/>Parks</td><td>Quasium         Infun<br/>Number         Committed<br/>Pack         Total<br/>Packets         Total<br/>Market         Total<br/>Packets         Total<br/>Market         Total<br/>Packets         Total<br/>Market         Total<br/>Packets         Total<br/>Market         Total<br/>Packets         Total<br/>Market         Total<br/>Packets         Total<br/>Packets         Total<br/>Market         Total<br/>Packets         Total<br/>Packets         <thtotal<br>Packets         Total<br/>Packets</thtotal<br></td><td>Queuese<br/>Namber         Not         Committed<br/>Peck<br/>(%)         Peck<br/>(%)         Committed<br/>(%)         Total<br/>Packets         Total<br/>Markets         Total<br/>Markets         Total<br/>Markets         Total<br/>Markets         Total<br/>Markets         Total<br/>Pick         Total<br/>Pick         Total<br/>Markets         Total<br/>Markets         Total<br/>Pick         Total<br/>Pick         Total<br/>Markets         Total<br/>Markets         Total<br/>Pick         Total<br/>Pick         <th< td=""><td>Que Filte</td><td>er Stati</td><td>istics</td><td></td><td></td><td></td><td></td><td></td><td></td><td></td></th<></td></td></thtotal>                                                                                                    | Question         India         Committed Buest (ms)         Pack         Total Buest (ms)         Total Packats         Total Buest (ms)         Total Buest (ms)         Total Buest (                                                                                                    | Quesus<br>Number         Not<br>Rate<br>(%)         Committed<br>(%)         Pola<br>(ms)         Total<br>Packets         Total<br>Market<br>Mackets         Total<br>Market<br>Mackets         Total<br>Market<br>Mackets         Total<br>Market<br>Mackets         Total<br>Market<br>Mackets         Total<br>Market<br>Mackets         Total<br>Market<br>Mackets         Total<br>Market<br>Mackets         Total<br>Market<br>Mackets         Total<br>Market<br>Mackets         Total<br>Market<br>Mackets         Total<br>Market<br>Mackets         Total<br>Market<br>Market         Total<br>Market<br>Mackets         Total<br>Market<br>Market<br>Market         Total<br>Market<br>Market         Total<br>Market         Total<br>Market         Total<br>Marke                                                                                                    | Quesies         India         Committed         Peak         Committed         Total         Total                                                                                                    | Quasium         Infinition         Committed         Peakling         Total         Total <td>Pack<br/>Number         Description<br/>Rate         Description<br/>(ms)         Description<br/>(ms)         Total<br/>(ms)         Total<br/>Packets         Total<br/>Markets         Total<br/>Markets         Tota</td> <td>Price Name         Description         Description         <thdescription< th=""> <thdescription< th=""></thdescription<></thdescription<></td> <td>Price Name         Description         Description         <thdescription< th=""> <thdescription< th=""></thdescription<></thdescription<></td> <td>Press<br/>Number         Description         Description         Press<br/>Number         Committed<br/>Packets         Total<br/>Packets         Total<br/>Market<br/>Market         Total<br/>Packets         Total<br/>Market<br/>Packets         Total<br/>Packets         Total<br/>Packets         &lt;</td> <td>Press<br/>Number         Description         Description         Press<br/>Number         Committed<br/>Packets         Total<br/>Packets         Total<br/>Market<br/>Market         Total<br/>Packets         Total<br/>Market<br/>Packets         Total<br/>Packets         Total<br/>Packets         &lt;</td> <td>Quasian<br/>Namber         Pack<br/>Rate<br/>(%)         Committed<br/>Pack         Total<br/>Packets         Total<br/>Marked<br/>Market         Total<br/>Markets         Total<br/>Packets         Total<br/>Packets         <thtotal<br>Packets         Total<br/>Packets         T</thtotal<br></td> <td>Parts<br/>Number         Committed<br/>Parks         Parks<br/>Parks         Total<br/>Parks         Total<br/>Marks<br/>Parks         Total<br/>Marks         Total<br/>Parks         Total<br/>Parks</td> <td>Quasium         Infun<br/>Number         Committed<br/>Pack         Total<br/>Packets         Total<br/>Market         Total<br/>Packets         Total<br/>Market         Total<br/>Packets         Total<br/>Market         Total<br/>Packets         Total<br/>Market         Total<br/>Packets         Total<br/>Market         Total<br/>Packets         Total<br/>Packets         Total<br/>Market         Total<br/>Packets         Total<br/>Packets         <thtotal<br>Packets         Total<br/>Packets</thtotal<br></td> <td>Queuese<br/>Namber         Not         Committed<br/>Peck<br/>(%)         Peck<br/>(%)         Committed<br/>(%)         Total<br/>Packets         Total<br/>Markets         Total<br/>Markets         Total<br/>Markets         Total<br/>Markets         Total<br/>Markets         Total<br/>Pick         Total<br/>Pick         Total<br/>Markets         Total<br/>Markets         Total<br/>Pick         Total<br/>Pick         Total<br/>Markets         Total<br/>Markets         Total<br/>Pick         Total<br/>Pick         <th< td=""><td>Que Filte</td><td>er Stati</td><td>istics</td><td></td><td></td><td></td><td></td><td></td><td></td><td></td></th<></td> | Pack<br>Number         Description<br>Rate         Description<br>(ms)         Description<br>(ms)         Total<br>(ms)         Total<br>Packets         Total<br>Markets         Total<br>Markets         Tota                                                                                                    | Price Name         Description         Description <thdescription< th=""> <thdescription< th=""></thdescription<></thdescription<>                                                                                                    | Price Name         Description         Description <thdescription< th=""> <thdescription< th=""></thdescription<></thdescription<>                                                                                                    | Press<br>Number         Description         Description         Press<br>Number         Committed<br>Packets         Total<br>Packets         Total<br>Market<br>Market         Total<br>Packets         Total<br>Market<br>Packets         Total<br>Packets         Total<br>Packets         <                                                                                                    | Press<br>Number         Description         Description         Press<br>Number         Committed<br>Packets         Total<br>Packets         Total<br>Market<br>Market         Total<br>Packets         Total<br>Market<br>Packets         Total<br>Packets         Total<br>Packets         <                                                                                                    | Quasian<br>Namber         Pack<br>Rate<br>(%)         Committed<br>Pack         Total<br>Packets         Total<br>Marked<br>Market         Total<br>Markets         Total<br>Packets         Total<br>Packets <thtotal<br>Packets         Total<br/>Packets         T</thtotal<br>                                                                                                    | Parts<br>Number         Committed<br>Parks         Parks<br>Parks         Total<br>Parks         Total<br>Marks<br>Parks         Total<br>Marks         Total<br>Parks         Total<br>Parks                                                                                                    | Quasium         Infun<br>Number         Committed<br>Pack         Total<br>Packets         Total<br>Market         Total<br>Packets         Total<br>Market         Total<br>Packets         Total<br>Market         Total<br>Packets         Total<br>Market         Total<br>Packets         Total<br>Market         Total<br>Packets         Total<br>Packets         Total<br>Market         Total<br>Packets         Total<br>Packets <thtotal<br>Packets         Total<br/>Packets</thtotal<br>                                                                                                    | Queuese<br>Namber         Not         Committed<br>Peck<br>(%)         Peck<br>(%)         Committed<br>(%)         Total<br>Packets         Total<br>Markets         Total<br>Markets         Total<br>Markets         Total<br>Markets         Total<br>Markets         Total<br>Pick         Total<br>Pick         Total<br>Markets         Total<br>Markets         Total<br>Pick         Total<br>Pick         Total<br>Markets         Total<br>Markets         Total<br>Pick         Total<br>Pick <th< td=""><td>Que Filte</td><td>er Stati</td><td>istics</td><td></td><td></td><td></td><td></td><td></td><td></td><td></td></th<> | Que Filte          | er Stati | istics                                                                                                    |            |            |                                       |           |                |        |                |
| Queue         Info<br>barb         Committed<br>barb         Peak<br>Burst         Total<br>Packets         Total<br>Marked<br>Received         Total<br>Packets         DSL<br>Piller<br>Packets         DSL<br>Piller<br>Piller<br>Piller         DSL<br>Piller         DSL<br>Piller <t< td=""><td>Porto         Commentation Preak<br/>Barlo         Commentation Preak<br/>(%s)         Commentation Preak<br/>(%s)         Total<br/>Burst (ms)         Total<br/>Packets         Total<br/>Marked<br/>Packets         Total<br/>Packets         Disc<br/>Packets         Disc<br/>Packets         <thdisc<br>Packets         <thdisc< th="">         Disc<br/>Packets</thdisc<></thdisc<br></td><td>Queue         Incar         Scorementified         Peak<br/>burge         Communities<br/>(%s)         Total<br/>burge         Total<br/>Packets         Total<br/>Marked<br/>Market         Total<br/>Packets         Total<br/>Packets         <thtotal<br>Packets         Total<br/>Packets</thtotal<br></td><td>Quesue         Peak<br/>Number         Committed Peak<br/>(%)         Committed Peak<br/>(%)         Total<br/>Packets         Total<br/>Marked<br/>Packets         Total<br/>Marked<br/>Packets         Total<br/>Marked<br/>Peak<br/>Packets         Total<br/>Peak<br/>Peak<br/>Packets         Total<br/>Peak<br/>Peak<br/>Peak<br/>Peak<br/>Peak<br/>Peak<br/>Peak<br/>Peak</td><td>Peak Number         Committed Peak (ms)         Committed Peak (ms)         Total Packets         Total Marked Peck         Total Marked Peck         Total Marked Peck         Total Marked Peck         Total Peck Peck (ms)         Total Peck Peck (ms)         Total Peck Peck (ms)         Total Peck (ms)         Total Peck (ms)         <thtotal (ms)<="" peck="" th="">         Total Peck (ms)<td>Question         India         Committed Buest (ms)         Pack         Total Buest (ms)         Total Packats         Total Buest (ms)         Total Buest (ms)         Total Buest (</td><td>Quesus<br/>Number         Not<br/>Rate<br/>(%)         Committed<br/>(%)         Pola<br/>(ms)         Total<br/>Packets         Total<br/>Market<br/>Mackets         Total<br/>Market<br/>Mackets         Total<br/>Market<br/>Mackets         Total<br/>Market<br/>Mackets         Total<br/>Market<br/>Mackets         Total<br/>Market<br/>Mackets         Total<br/>Market<br/>Mackets         Total<br/>Market<br/>Mackets         Total<br/>Market<br/>Mackets         Total<br/>Market<br/>Mackets         Total<br/>Market<br/>Mackets         Total<br/>Market<br/>Mackets         Total<br/>Market<br/>Market         Total<br/>Market<br/>Mackets         Total<br/>Market<br/>Market<br/>Market         Total<br/>Market<br/>Market         Total<br/>Market         Total<br/>Market         Total<br/>Marke</td><td>Quesies         India         Committed         Peak         Committed         Total         Total</td><td>Quasium         Infinition         Committed         Peakling         Total         Total</td></thtotal></td></t<> <td>Pack<br/>Number         Description<br/>Rate         Description<br/>(ms)         Description<br/>(ms)         Total<br/>(ms)         Total<br/>Packets         Total<br/>Markets         Total<br/>Markets         Tota</td> <td>Price Name         Description         Description         <thdescription< th=""> <thdescription< th=""></thdescription<></thdescription<></td> <td>Price Name         Description         Description         <thdescription< th=""> <thdescription< th=""></thdescription<></thdescription<></td> <td>Press<br/>Number         Description         Description         Press<br/>Number         Committed<br/>Packets         Total<br/>Packets         Total<br/>Market<br/>Market         Total<br/>Packets         Total<br/>Market<br/>Packets         Total<br/>Packets         Total<br/>Packets         &lt;</td> <td>Press<br/>Number         Description         Description         Press<br/>Number         Committed<br/>Packets         Total<br/>Packets         Total<br/>Market<br/>Market         Total<br/>Packets         Total<br/>Market<br/>Packets         Total<br/>Packets         Total<br/>Packets         &lt;</td> <td>Quasian<br/>Namber         Pack<br/>Rate<br/>(%)         Committed<br/>Pack         Total<br/>Packets         Total<br/>Marked<br/>Market         Total<br/>Markets         Total<br/>Packets         Total<br/>Packets         <thtotal<br>Packets         Total<br/>Packets         T</thtotal<br></td> <td>Parts<br/>Number         Committed<br/>Parks         Parks<br/>Parks         Total<br/>Parks         Total<br/>Marks<br/>Parks         Total<br/>Marks         Total<br/>Parks         Total<br/>Parks</td> <td>Quasium         Infun<br/>Number         Committed<br/>Pack         Total<br/>Packets         Total<br/>Market         Total<br/>Packets         Total<br/>Market         Total<br/>Packets         Total<br/>Market         Total<br/>Packets         Total<br/>Market         Total<br/>Packets         Total<br/>Market         Total<br/>Packets         Total<br/>Packets         Total<br/>Market         Total<br/>Packets         Total<br/>Packets         <thtotal<br>Packets         Total<br/>Packets</thtotal<br></td> <td>Queuese<br/>Namber         Not         Committed<br/>Peck<br/>(%)         Peck<br/>(%)         Committed<br/>(%)         Total<br/>Packets         Total<br/>Markets         Total<br/>Markets         Total<br/>Markets         Total<br/>Markets         Total<br/>Markets         Total<br/>Pick         Total<br/>Pick         Total<br/>Markets         Total<br/>Markets         Total<br/>Pick         Total<br/>Pick         Total<br/>Markets         Total<br/>Markets         Total<br/>Pick         Total<br/>Pick         <th< td=""><td></td><td></td><td></td><td></td><td></td><td></td><td></td><td>-</td><td>Ave</td><td>Aven</td></th<></td> | Porto         Commentation Preak<br>Barlo         Commentation Preak<br>(%s)         Commentation Preak<br>(%s)         Total<br>Burst (ms)         Total<br>Packets         Total<br>Marked<br>Packets         Total<br>Packets         Disc<br>Packets         Disc<br>Packets <thdisc<br>Packets         <thdisc< th="">         Disc<br/>Packets</thdisc<></thdisc<br>                                                                                                    | Queue         Incar         Scorementified         Peak<br>burge         Communities<br>(%s)         Total<br>burge         Total<br>Packets         Total<br>Marked<br>Market         Total<br>Packets         Total<br>Packets <thtotal<br>Packets         Total<br/>Packets</thtotal<br>                                                                                                    | Quesue         Peak<br>Number         Committed Peak<br>(%)         Committed Peak<br>(%)         Total<br>Packets         Total<br>Marked<br>Packets         Total<br>Marked<br>Packets         Total<br>Marked<br>Peak<br>Packets         Total<br>Peak<br>Peak<br>Packets         Total<br>Peak<br>Peak<br>Peak<br>Peak<br>Peak<br>Peak<br>Peak<br>Peak                                                                                                    | Peak Number         Committed Peak (ms)         Committed Peak (ms)         Total Packets         Total Marked Peck         Total Marked Peck         Total Marked Peck         Total Marked Peck         Total Peck Peck (ms)         Total Peck Peck (ms)         Total Peck Peck (ms)         Total Peck (ms)         Total Peck (ms) <thtotal (ms)<="" peck="" th="">         Total Peck (ms)<td>Question         India         Committed Buest (ms)         Pack         Total Buest (ms)         Total Packats         Total Buest (ms)         Total Buest (ms)         Total Buest (</td><td>Quesus<br/>Number         Not<br/>Rate<br/>(%)         Committed<br/>(%)         Pola<br/>(ms)         Total<br/>Packets         Total<br/>Market<br/>Mackets         Total<br/>Market<br/>Mackets         Total<br/>Market<br/>Mackets         Total<br/>Market<br/>Mackets         Total<br/>Market<br/>Mackets         Total<br/>Market<br/>Mackets         Total<br/>Market<br/>Mackets         Total<br/>Market<br/>Mackets         Total<br/>Market<br/>Mackets         Total<br/>Market<br/>Mackets         Total<br/>Market<br/>Mackets         Total<br/>Market<br/>Mackets         Total<br/>Market<br/>Market         Total<br/>Market<br/>Mackets         Total<br/>Market<br/>Market<br/>Market         Total<br/>Market<br/>Market         Total<br/>Market         Total<br/>Market         Total<br/>Marke</td><td>Quesies         India         Committed         Peak         Committed         Total         Total</td><td>Quasium         Infinition         Committed         Peakling         Total         Total</td></thtotal>                                                                                                    | Question         India         Committed Buest (ms)         Pack         Total Buest (ms)         Total Packats         Total Buest (ms)         Total Buest (ms)         Total Buest (                                                                                                    | Quesus<br>Number         Not<br>Rate<br>(%)         Committed<br>(%)         Pola<br>(ms)         Total<br>Packets         Total<br>Market<br>Mackets         Total<br>Market<br>Mackets         Total<br>Market<br>Mackets         Total<br>Market<br>Mackets         Total<br>Market<br>Mackets         Total<br>Market<br>Mackets         Total<br>Market<br>Mackets         Total<br>Market<br>Mackets         Total<br>Market<br>Mackets         Total<br>Market<br>Mackets         Total<br>Market<br>Mackets         Total<br>Market<br>Mackets         Total<br>Market<br>Market         Total<br>Market<br>Mackets         Total<br>Market<br>Market<br>Market         Total<br>Market<br>Market         Total<br>Market         Total<br>Market         Total<br>Marke                                                                                                    | Quesies         India         Committed         Peak         Committed         Total         Total                                                                                                    | Quasium         Infinition         Committed         Peakling         Total         Total                                                                                                    | Pack<br>Number         Description<br>Rate         Description<br>(ms)         Description<br>(ms)         Total<br>(ms)         Total<br>Packets         Total<br>Markets         Total<br>Markets         Tota                                                                                                    | Price Name         Description         Description <thdescription< th=""> <thdescription< th=""></thdescription<></thdescription<>                                                                                                    | Price Name         Description         Description <thdescription< th=""> <thdescription< th=""></thdescription<></thdescription<>                                                                                                    | Press<br>Number         Description         Description         Press<br>Number         Committed<br>Packets         Total<br>Packets         Total<br>Market<br>Market         Total<br>Packets         Total<br>Market<br>Packets         Total<br>Packets         Total<br>Packets         <                                                                                                    | Press<br>Number         Description         Description         Press<br>Number         Committed<br>Packets         Total<br>Packets         Total<br>Market<br>Market         Total<br>Packets         Total<br>Market<br>Packets         Total<br>Packets         Total<br>Packets         <                                                                                                    | Quasian<br>Namber         Pack<br>Rate<br>(%)         Committed<br>Pack         Total<br>Packets         Total<br>Marked<br>Market         Total<br>Markets         Total<br>Packets         Total<br>Packets <thtotal<br>Packets         Total<br/>Packets         T</thtotal<br>                                                                                                    | Parts<br>Number         Committed<br>Parks         Parks<br>Parks         Total<br>Parks         Total<br>Marks<br>Parks         Total<br>Marks         Total<br>Parks         Total<br>Parks                                                                                                    | Quasium         Infun<br>Number         Committed<br>Pack         Total<br>Packets         Total<br>Market         Total<br>Packets         Total<br>Market         Total<br>Packets         Total<br>Market         Total<br>Packets         Total<br>Market         Total<br>Packets         Total<br>Market         Total<br>Packets         Total<br>Packets         Total<br>Market         Total<br>Packets         Total<br>Packets <thtotal<br>Packets         Total<br/>Packets</thtotal<br>                                                                                                    | Queuese<br>Namber         Not         Committed<br>Peck<br>(%)         Peck<br>(%)         Committed<br>(%)         Total<br>Packets         Total<br>Markets         Total<br>Markets         Total<br>Markets         Total<br>Markets         Total<br>Markets         Total<br>Pick         Total<br>Pick         Total<br>Markets         Total<br>Markets         Total<br>Pick         Total<br>Pick         Total<br>Markets         Total<br>Markets         Total<br>Pick         Total<br>Pick <th< td=""><td></td><td></td><td></td><td></td><td></td><td></td><td></td><td>-</td><td>Ave</td><td>Aven</td></th<>                |                    |          |                                                                                                    |            |            |                                       |           | -              | Ave    | Aven           |
| 0         100         0         1000         0         0         0         0         0           1         100         0         1300         1000         0         0         0         0         0           2         100         0         1300         1000         0         0         0         0                                                                                                    | 100         0         1000         0         0         0         0         0         0         0         0         0         0         0         0         0         0         0         0         0         0         0         0         0         0         0         0         0         0         0         0         0         0         0         0         0         0         0         0         0         0         0         0         0         0         0         0         0         0         0         0         0         0         0         0         0         0         0         0         0         0         0         0         0         0         0         0         0         0         0         0         0         0         0         0         0         0         0         0         0         0         0         0         0         0         0         0         0         0         0         0         0         0         0         0         0         0         0         0         0         0         0         0         0         0         0         0 <td>0         100         0         1000         1000         0         0         0         0           1         100         0         1000         1000         0         0         0         0           1         100         0         1000         1000         0         0         0         0           2         100         0         1000         1000         0         0         0         0           3         100         0         1000         1000         0         0         0         0           4         100         0         1000         1000         0         0         0         0</td> <td>0         100         0         1000         1000         0         0         0         0         0         0         0         0         0         0         0         0         0         0         0         0         0         0         0         0         0         0         0         0         0         0         0         0         0         0         0         0         0         0         0         0         0         0         0         0         0         0         0         0         0         0         0         0         0         0         0         0         0         0         0         0         0         0         0         0         0         0         0         0         0         0         0         0         0         0         0         0         0         0         0         0         0         0         0         0         0         0         0         0         0         0         0         0         0         0         0         0         0         0         0         0         0         0         0         0         0         0</td> <td>0         100         0         1000         1000         0         0         0         0         0         0         0         0         0         0         0         0         0         0         0         0         0         0         0         0         0         0         0         0         0         0         0         0         0         0         0         0         0         0         0         0         0         0         0         0         0         0         0         0         0         0         0         0         0         0         0         0         0         0         0         0         0         0         0         0         0         0         0         0         0         0         0         0         0         0         0         0         0         0         0         0         0         0         0         0         0         0         0         0         0         0         0         0         0         0         0         0         0         0         0         0         0         0         0         0         0         0</td> <td>0         100         0         1000         1000         0         0         0         0         0         0         0         0         0         0         0         0         0         0         0         0         0         0         0         0         0         0         0         0         0         0         0         0         0         0         0         0         0         0         0         0         0         0         0         0         0         0         0         0         0         0         0         0         0         0         0         0         0         0         0         0         0         0         0         0         0         0         0         0         0         0         0         0         0         0         0         0         0         0         0         0         0         0         0         0         0         0         0         0         0         0         0         0         0         0         0         0         0         0         0         0         0         0         0         0         0         0</td> <td>0         100         0         1000         1000         0         0         0         0         0         0         0         0         0         0         0         0         0         0         0         0         0         0         0         0         0         0         0         0         0         0         0         0         0         0         0         0         0         0         0         0         0         0         0         0         0         0         0         0         0         0         0         0         0         0         0         0         0         0         0         0         0         0         0         0         0         0         0         0         0         0         0         0         0         0         0         0         0         0         0         0         0         0         0         0         0         0         0         0         0         0         0         0         0         0         0         0         0         0         0         0         0         0         0         0         0         0</td> <td>0         100         0         1000         0         0         0         0         0         0         0         0         0         0         0         0         0         0         0         0         0         0         0         0         0         0         0         0         0         0         0         0         0         0         0         0         0         0         0         0         0         0         0         0         0         0         0         0         0         0         0         0         0         0         0         0         0         0         0         0         0         0         0         0         0         0         0         0         0         0         0         0         0         0         0         0         0         0         0         0         0         0         0         0         0         0         0         0         0         0         0         0         0         0         0         0         0         0         0         0         0         0         0         0         0         0         0<td>0         100         0         1000         1000         0         0         0         0         0         0         0         0         0         0         0         0         0         0         0         0         0         0         0         0         0         0         0         0         0         0         0         0         0         0         0         0         0         0         0         0         0         0         0         0         0         0         0         0         0         0         0         0         0         0         0         0         0         0         0         0         0         0         0         0         0         0         0         0         0         0         0         0         0         0         0         0         0         0         0         0         0         0         0         0         0         0         0         0         0         0         0         0         0         0         0         0         0         0         0         0         0         0         0         0         0         0</td><td>0         100         0         1000         1000         0         0         0         0         0         0         0         0         0         0         0         0         0         0         0         0         0         0         0         0         0         0         0         0         0         0         0         0         0         0         0         0         0         0         0         0         0         0         0         0         0         0         0         0         0         0         0         0         0         0         0         0         0         0         0         0         0         0         0         0         0         0         0         0         0         0         0         0         0         0         0         0         0         0         0         0         0         0         0         0         0         0         0         0         0         0         0         0         0         0         0         0         0         0         0         0         0         0         0         0         0         0</td><td>0         100         0         1000         1000         0         0         0         0         0         0         0         0         0         0         0         0         0         0         0         0         0         0         0         0         0         0         0         0         0         0         0         0         0         0         0         0         0         0         0         0         0         0         0         0         0         0         0         0         0         0         0         0         0         0         0         0         0         0         0         0         0         0         0         0         0         0         0         0         0         0         0         0         0         0         0         0         0         0         0         0         0         0         0         0         0         0         0         0         0         0         0         0         0         0         0         0         0         0         0         0         0         0         0         0         0         0</td><td>0         100         0         1000         1000         0         0         0         0         0         0         0         0         0         0         0         0         0         0         0         0         0         0         0         0         0         0         0         0         0         0         0         0         0         0         0         0         0         0         0         0         0         0         0         0         0         0         0         0         0         0         0         0         0         0         0         0         0         0         0         0         0         0         0         0         0         0         0         0         0         0         0         0         0         0         0         0         0         0         0         0         0         0         0         0         0         0         0         0         0         0         0         0         0         0         0         0         0         0         0         0         0         0         0         0         0         0</td><td>0         100         0         1000         1000         0         0         0         0         0         0         0         0         0         0         0         0         0         0         0         0         0         0         0         0         0         0         0         0         0         0         0         0         0         0         0         0         0         0         0         0         0         0         0         0         0         0         0         0         0         0         0         0         0         0         0         0         0         0         0         0         0         0         0         0         0         0         0         0         0         0         0         0         0         0         0         0         0         0         0         0         0         0         0         0         0         0         0         0         0         0         0         0         0         0         0         0         0         0         0         0         0         0         0         0         0         0</td><td>0         100         0         1000         1000         0         0         0         0         0         0         0         0         0         0         0         0         0         0         0         0         0         0         0         0         0         0         0         0         0         0         0         0         0         0         0         0         0         0         0         0         0         0         0         0         0         0         0         0         0         0         0         0         0         0         0         0         0         0         0         0         0         0         0         0         0         0         0         0         0         0         0         0         0         0         0         0         0         0         0         0         0         0         0         0         0         0         0         0         0         0         0         0         0         0         0         0         0         0         0         0         0         0         0         0         0         0</td><td>0         100         0         1000         1000         0         0         0         0         0         0         0         0         0         0         0         0         0         0         0         0         0         0         0         0         0         0         0         0         0         0         0         0         0         0         0         0         0         0         0         0         0         0         0         0         0         0         0         0         0         0         0         0         0         0         0         0         0         0         0         0         0         0         0         0         0         0         0         0         0         0         0         0         0         0         0         0         0         0         0         0         0         0         0         0         0         0         0         0         0         0         0         0         0         0         0         0         0         0         0         0         0         0         0         0         0         0</td><td>0         100         0         1000         1000         0         0         0         0         0         0         0         0         0         0         0         0         0         0         0         0         0         0         0         0         0         0         0         0         0         0         0         0         0         0         0         0         0         0         0         0         0         0         0         0         0         0         0         0         0         0         0         0         0         0         0         0         0         0         0         0         0         0         0         0         0         0         0         0         0         0         0         0         0         0         0         0         0         0         0         0         0         0         0         0         0         0         0         0         0         0         0         0         0         0         0         0         0         0         0         0         0         0         0         0         0         0</td><td>0         100         0         1000         0         0         0         0         0         0         0         0         0         0         0         0         0         0         0         0         0         0         0         0         0         0         0         0         0         0         0         0         0         0         0         0         0         0         0         0         0         0         0         0         0         0         0         0         0         0         0         0         0         0         0         0         0         0         0         0         0         0         0         0         0         0         0         0         0         0         0         0         0         0         0         0         0         0         0         0         0         0         0         0         0         0         0         0         0         0         0         0         0         0         0         0         0         0         0         0         0         0         0         0         0         0         0<td>0       100       0       1000       1000       0       0       0       0       0         1       100       0       1000       1000       0       0       0       0       0         2       100       0       1000       1000       0       0       0       0       0         3       100       0       1000       1000       0       0       0       0       0         4       100       0       1000       1000       0       0       0       0       0         5       100       0       1000       1000       0       0       0       0       0         6       100       0       1000       1000       0       0       0       0       0         5       100       0       1000       1000       0       0       0       0       0       0         6       10       0       1000       0       0       0       0       0       0       0       0       0       0       0       0       0       0       0       0       0       0       0       0       0</td><td>Ocean</td><td>Peak.</td><td>Committed</td><td>Peak</td><td>Committed</td><td>Total</td><td></td><td>and the second</td><td>DSL.</td><td>pkt</td></td></td>                                                                                                    | 0         100         0         1000         1000         0         0         0         0           1         100         0         1000         1000         0         0         0         0           1         100         0         1000         1000         0         0         0         0           2         100         0         1000         1000         0         0         0         0           3         100         0         1000         1000         0         0         0         0           4         100         0         1000         1000         0         0         0         0                                                                                                    | 0         100         0         1000         1000         0         0         0         0         0         0         0         0         0         0         0         0         0         0         0         0         0         0         0         0         0         0         0         0         0         0         0         0         0         0         0         0         0         0         0         0         0         0         0         0         0         0         0         0         0         0         0         0         0         0         0         0         0         0         0         0         0         0         0         0         0         0         0         0         0         0         0         0         0         0         0         0         0         0         0         0         0         0         0         0         0         0         0         0         0         0         0         0         0         0         0         0         0         0         0         0         0         0         0         0         0         0                                                                                                             | 0         100         0         1000         1000         0         0         0         0         0         0         0         0         0         0         0         0         0         0         0         0         0         0         0         0         0         0         0         0         0         0         0         0         0         0         0         0         0         0         0         0         0         0         0         0         0         0         0         0         0         0         0         0         0         0         0         0         0         0         0         0         0         0         0         0         0         0         0         0         0         0         0         0         0         0         0         0         0         0         0         0         0         0         0         0         0         0         0         0         0         0         0         0         0         0         0         0         0         0         0         0         0         0         0         0         0         0                                                                                                             | 0         100         0         1000         1000         0         0         0         0         0         0         0         0         0         0         0         0         0         0         0         0         0         0         0         0         0         0         0         0         0         0         0         0         0         0         0         0         0         0         0         0         0         0         0         0         0         0         0         0         0         0         0         0         0         0         0         0         0         0         0         0         0         0         0         0         0         0         0         0         0         0         0         0         0         0         0         0         0         0         0         0         0         0         0         0         0         0         0         0         0         0         0         0         0         0         0         0         0         0         0         0         0         0         0         0         0         0                                                                                                             | 0         100         0         1000         1000         0         0         0         0         0         0         0         0         0         0         0         0         0         0         0         0         0         0         0         0         0         0         0         0         0         0         0         0         0         0         0         0         0         0         0         0         0         0         0         0         0         0         0         0         0         0         0         0         0         0         0         0         0         0         0         0         0         0         0         0         0         0         0         0         0         0         0         0         0         0         0         0         0         0         0         0         0         0         0         0         0         0         0         0         0         0         0         0         0         0         0         0         0         0         0         0         0         0         0         0         0         0                                                                                                             | 0         100         0         1000         0         0         0         0         0         0         0         0         0         0         0         0         0         0         0         0         0         0         0         0         0         0         0         0         0         0         0         0         0         0         0         0         0         0         0         0         0         0         0         0         0         0         0         0         0         0         0         0         0         0         0         0         0         0         0         0         0         0         0         0         0         0         0         0         0         0         0         0         0         0         0         0         0         0         0         0         0         0         0         0         0         0         0         0         0         0         0         0         0         0         0         0         0         0         0         0         0         0         0         0         0         0         0 <td>0         100         0         1000         1000         0         0         0         0         0         0         0         0         0         0         0         0         0         0         0         0         0         0         0         0         0         0         0         0         0         0         0         0         0         0         0         0         0         0         0         0         0         0         0         0         0         0         0         0         0         0         0         0         0         0         0         0         0         0         0         0         0         0         0         0         0         0         0         0         0         0         0         0         0         0         0         0         0         0         0         0         0         0         0         0         0         0         0         0         0         0         0         0         0         0         0         0         0         0         0         0         0         0         0         0         0         0</td> <td>0         100         0         1000         1000         0         0         0         0         0         0         0         0         0         0         0         0         0         0         0         0         0         0         0         0         0         0         0         0         0         0         0         0         0         0         0         0         0         0         0         0         0         0         0         0         0         0         0         0         0         0         0         0         0         0         0         0         0         0         0         0         0         0         0         0         0         0         0         0         0         0         0         0         0         0         0         0         0         0         0         0         0         0         0         0         0         0         0         0         0         0         0         0         0         0         0         0         0         0         0         0         0         0         0         0         0         0</td> <td>0         100         0         1000         1000         0         0         0         0         0         0         0         0         0         0         0         0         0         0         0         0         0         0         0         0         0         0         0         0         0         0         0         0         0         0         0         0         0         0         0         0         0         0         0         0         0         0         0         0         0         0         0         0         0         0         0         0         0         0         0         0         0         0         0         0         0         0         0         0         0         0         0         0         0         0         0         0         0         0         0         0         0         0         0         0         0         0         0         0         0         0         0         0         0         0         0         0         0         0         0         0         0         0         0         0         0         0</td> <td>0         100         0         1000         1000         0         0         0         0         0         0         0         0         0         0         0         0         0         0         0         0         0         0         0         0         0         0         0         0         0         0         0         0         0         0         0         0         0         0         0         0         0         0         0         0         0         0         0         0         0         0         0         0         0         0         0         0         0         0         0         0         0         0         0         0         0         0         0         0         0         0         0         0         0         0         0         0         0         0         0         0         0         0         0         0         0         0         0         0         0         0         0         0         0         0         0         0         0         0         0         0         0         0         0         0         0         0</td> <td>0         100         0         1000         1000         0         0         0         0         0         0         0         0         0         0         0         0         0         0         0         0         0         0         0         0         0         0         0         0         0         0         0         0         0         0         0         0         0         0         0         0         0         0         0         0         0         0         0         0         0         0         0         0         0         0         0         0         0         0         0         0         0         0         0         0         0         0         0         0         0         0         0         0         0         0         0         0         0         0         0         0         0         0         0         0         0         0         0         0         0         0         0         0         0         0         0         0         0         0         0         0         0         0         0         0         0         0</td> <td>0         100         0         1000         1000         0         0         0         0         0         0         0         0         0         0         0         0         0         0         0         0         0         0         0         0         0         0         0         0         0         0         0         0         0         0         0         0         0         0         0         0         0         0         0         0         0         0         0         0         0         0         0         0         0         0         0         0         0         0         0         0         0         0         0         0         0         0         0         0         0         0         0         0         0         0         0         0         0         0         0         0         0         0         0         0         0         0         0         0         0         0         0         0         0         0         0         0         0         0         0         0         0         0         0         0         0         0</td> <td>0         100         0         1000         1000         0         0         0         0         0         0         0         0         0         0         0         0         0         0         0         0         0         0         0         0         0         0         0         0         0         0         0         0         0         0         0         0         0         0         0         0         0         0         0         0         0         0         0         0         0         0         0         0         0         0         0         0         0         0         0         0         0         0         0         0         0         0         0         0         0         0         0         0         0         0         0         0         0         0         0         0         0         0         0         0         0         0         0         0         0         0         0         0         0         0         0         0         0         0         0         0         0         0         0         0         0         0</td> <td>0         100         0         1000         1000         0         0         0         0         0         0         0         0         0         0         0         0         0         0         0         0         0         0         0         0         0         0         0         0         0         0         0         0         0         0         0         0         0         0         0         0         0         0         0         0         0         0         0         0         0         0         0         0         0         0         0         0         0         0         0         0         0         0         0         0         0         0         0         0         0         0         0         0         0         0         0         0         0         0         0         0         0         0         0         0         0         0         0         0         0         0         0         0         0         0         0         0         0         0         0         0         0         0         0         0         0         0</td> <td>0         100         0         1000         0         0         0         0         0         0         0         0         0         0         0         0         0         0         0         0         0         0         0         0         0         0         0         0         0         0         0         0         0         0         0         0         0         0         0         0         0         0         0         0         0         0         0         0         0         0         0         0         0         0         0         0         0         0         0         0         0         0         0         0         0         0         0         0         0         0         0         0         0         0         0         0         0         0         0         0         0         0         0         0         0         0         0         0         0         0         0         0         0         0         0         0         0         0         0         0         0         0         0         0         0         0         0<td>0       100       0       1000       1000       0       0       0       0       0         1       100       0       1000       1000       0       0       0       0       0         2       100       0       1000       1000       0       0       0       0       0         3       100       0       1000       1000       0       0       0       0       0         4       100       0       1000       1000       0       0       0       0       0         5       100       0       1000       1000       0       0       0       0       0         6       100       0       1000       1000       0       0       0       0       0         5       100       0       1000       1000       0       0       0       0       0       0         6       10       0       1000       0       0       0       0       0       0       0       0       0       0       0       0       0       0       0       0       0       0       0       0       0</td><td>Ocean</td><td>Peak.</td><td>Committed</td><td>Peak</td><td>Committed</td><td>Total</td><td></td><td>and the second</td><td>DSL.</td><td>pkt</td></td>                                                                                                    | 0         100         0         1000         1000         0         0         0         0         0         0         0         0         0         0         0         0         0         0         0         0         0         0         0         0         0         0         0         0         0         0         0         0         0         0         0         0         0         0         0         0         0         0         0         0         0         0         0         0         0         0         0         0         0         0         0         0         0         0         0         0         0         0         0         0         0         0         0         0         0         0         0         0         0         0         0         0         0         0         0         0         0         0         0         0         0         0         0         0         0         0         0         0         0         0         0         0         0         0         0         0         0         0         0         0         0         0                                                                                                             | 0         100         0         1000         1000         0         0         0         0         0         0         0         0         0         0         0         0         0         0         0         0         0         0         0         0         0         0         0         0         0         0         0         0         0         0         0         0         0         0         0         0         0         0         0         0         0         0         0         0         0         0         0         0         0         0         0         0         0         0         0         0         0         0         0         0         0         0         0         0         0         0         0         0         0         0         0         0         0         0         0         0         0         0         0         0         0         0         0         0         0         0         0         0         0         0         0         0         0         0         0         0         0         0         0         0         0         0                                                                                                             | 0         100         0         1000         1000         0         0         0         0         0         0         0         0         0         0         0         0         0         0         0         0         0         0         0         0         0         0         0         0         0         0         0         0         0         0         0         0         0         0         0         0         0         0         0         0         0         0         0         0         0         0         0         0         0         0         0         0         0         0         0         0         0         0         0         0         0         0         0         0         0         0         0         0         0         0         0         0         0         0         0         0         0         0         0         0         0         0         0         0         0         0         0         0         0         0         0         0         0         0         0         0         0         0         0         0         0         0                                                                                                             | 0         100         0         1000         1000         0         0         0         0         0         0         0         0         0         0         0         0         0         0         0         0         0         0         0         0         0         0         0         0         0         0         0         0         0         0         0         0         0         0         0         0         0         0         0         0         0         0         0         0         0         0         0         0         0         0         0         0         0         0         0         0         0         0         0         0         0         0         0         0         0         0         0         0         0         0         0         0         0         0         0         0         0         0         0         0         0         0         0         0         0         0         0         0         0         0         0         0         0         0         0         0         0         0         0         0         0         0                                                                                                             | 0         100         0         1000         1000         0         0         0         0         0         0         0         0         0         0         0         0         0         0         0         0         0         0         0         0         0         0         0         0         0         0         0         0         0         0         0         0         0         0         0         0         0         0         0         0         0         0         0         0         0         0         0         0         0         0         0         0         0         0         0         0         0         0         0         0         0         0         0         0         0         0         0         0         0         0         0         0         0         0         0         0         0         0         0         0         0         0         0         0         0         0         0         0         0         0         0         0         0         0         0         0         0         0         0         0         0         0                                                                                                             | 0         100         0         1000         1000         0         0         0         0         0         0         0         0         0         0         0         0         0         0         0         0         0         0         0         0         0         0         0         0         0         0         0         0         0         0         0         0         0         0         0         0         0         0         0         0         0         0         0         0         0         0         0         0         0         0         0         0         0         0         0         0         0         0         0         0         0         0         0         0         0         0         0         0         0         0         0         0         0         0         0         0         0         0         0         0         0         0         0         0         0         0         0         0         0         0         0         0         0         0         0         0         0         0         0         0         0         0                                                                                                             | 0         100         0         1000         1000         0         0         0         0         0         0         0         0         0         0         0         0         0         0         0         0         0         0         0         0         0         0         0         0         0         0         0         0         0         0         0         0         0         0         0         0         0         0         0         0         0         0         0         0         0         0         0         0         0         0         0         0         0         0         0         0         0         0         0         0         0         0         0         0         0         0         0         0         0         0         0         0         0         0         0         0         0         0         0         0         0         0         0         0         0         0         0         0         0         0         0         0         0         0         0         0         0         0         0         0         0         0                                                                                                             | 0         100         0         1000         1000         0         0         0         0         0         0         0         0         0         0         0         0         0         0         0         0         0         0         0         0         0         0         0         0         0         0         0         0         0         0         0         0         0         0         0         0         0         0         0         0         0         0         0         0         0         0         0         0         0         0         0         0         0         0         0         0         0         0         0         0         0         0         0         0         0         0         0         0         0         0         0         0         0         0         0         0         0         0         0         0         0         0         0         0         0         0         0         0         0         0         0         0         0         0         0         0         0         0         0         0         0         0                                                                                                             | 0         100         0         1000         0         0         0         0         0         0         0         0         0         0         0         0         0         0         0         0         0         0         0         0         0         0         0         0         0         0         0         0         0         0         0         0         0         0         0         0         0         0         0         0         0         0         0         0         0         0         0         0         0         0         0         0         0         0         0         0         0         0         0         0         0         0         0         0         0         0         0         0         0         0         0         0         0         0         0         0         0         0         0         0         0         0         0         0         0         0         0         0         0         0         0         0         0         0         0         0         0         0         0         0         0         0         0 <td>0       100       0       1000       1000       0       0       0       0       0         1       100       0       1000       1000       0       0       0       0       0         2       100       0       1000       1000       0       0       0       0       0         3       100       0       1000       1000       0       0       0       0       0         4       100       0       1000       1000       0       0       0       0       0         5       100       0       1000       1000       0       0       0       0       0         6       100       0       1000       1000       0       0       0       0       0         5       100       0       1000       1000       0       0       0       0       0       0         6       10       0       1000       0       0       0       0       0       0       0       0       0       0       0       0       0       0       0       0       0       0       0       0       0</td> <td>Ocean</td> <td>Peak.</td> <td>Committed</td> <td>Peak</td> <td>Committed</td> <td>Total</td> <td></td> <td>and the second</td> <td>DSL.</td> <td>pkt</td>                                                                                                    | 0       100       0       1000       1000       0       0       0       0       0         1       100       0       1000       1000       0       0       0       0       0         2       100       0       1000       1000       0       0       0       0       0         3       100       0       1000       1000       0       0       0       0       0         4       100       0       1000       1000       0       0       0       0       0         5       100       0       1000       1000       0       0       0       0       0         6       100       0       1000       1000       0       0       0       0       0         5       100       0       1000       1000       0       0       0       0       0       0         6       10       0       1000       0       0       0       0       0       0       0       0       0       0       0       0       0       0       0       0       0       0       0       0       0                                                                                                           | Ocean              | Peak.    | Committed                                                                                                    | Peak       | Committed  | Total                                 |           | and the second | DSL.   | pkt            |
| 0         100         0         1000         0         0         0         0         0           1         100         0         1000         1000         0         0         0         0         0           2         100         0         1000         1000         0         0         0         0                                                                                                    | 100         0         1000         0         0         0         0         0         0         0         0         0         0         0         0         0         0         0         0         0         0         0         0         0         0         0         0         0         0         0         0         0         0         0         0         0         0         0         0         0         0         0         0         0         0         0         0         0         0         0         0         0         0         0         0         0         0         0         0         0         0         0         0         0         0         0         0         0         0         0         0         0         0         0         0         0         0         0         0         0         0         0         0         0         0         0         0         0         0         0         0         0         0         0         0         0         0         0         0         0         0         0         0         0         0         0         0 <td>0         100         0         1000         1000         0         0         0         0           1         100         0         1000         1000         0         0         0         0           1         100         0         1000         1000         0         0         0         0           2         100         0         1000         1000         0         0         0         0           3         100         0         1000         1000         0         0         0         0           4         100         0         1000         1000         0         0         0         0</td> <td>0         100         0         1000         1000         0         0         0         0         0         0         0         0         0         0         0         0         0         0         0         0         0         0         0         0         0         0         0         0         0         0         0         0         0         0         0         0         0         0         0         0         0         0         0         0         0         0         0         0         0         0         0         0         0         0         0         0         0         0         0         0         0         0         0         0         0         0         0         0         0         0         0         0         0         0         0         0         0         0         0         0         0         0         0         0         0         0         0         0         0         0         0         0         0         0         0         0         0         0         0         0         0         0         0         0         0         0</td> <td>0         100         0         1000         1000         0         0         0         0         0         0         0         0         0         0         0         0         0         0         0         0         0         0         0         0         0         0         0         0         0         0         0         0         0         0         0         0         0         0         0         0         0         0         0         0         0         0         0         0         0         0         0         0         0         0         0         0         0         0         0         0         0         0         0         0         0         0         0         0         0         0         0         0         0         0         0         0         0         0         0         0         0         0         0         0         0         0         0         0         0         0         0         0         0         0         0         0         0         0         0         0         0         0         0         0         0         0</td> <td>0         100         0         1000         1000         0         0         0         0         0         0         0         0         0         0         0         0         0         0         0         0         0         0         0         0         0         0         0         0         0         0         0         0         0         0         0         0         0         0         0         0         0         0         0         0         0         0         0         0         0         0         0         0         0         0         0         0         0         0         0         0         0         0         0         0         0         0         0         0         0         0         0         0         0         0         0         0         0         0         0         0         0         0         0         0         0         0         0         0         0         0         0         0         0         0         0         0         0         0         0         0         0         0         0         0         0         0</td> <td>0         100         0         1000         1000         0         0         0         0         0         0         0         0         0         0         0         0         0         0         0         0         0         0         0         0         0         0         0         0         0         0         0         0         0         0         0         0         0         0         0         0         0         0         0         0         0         0         0         0         0         0         0         0         0         0         0         0         0         0         0         0         0         0         0         0         0         0         0         0         0         0         0         0         0         0         0         0         0         0         0         0         0         0         0         0         0         0         0         0         0         0         0         0         0         0         0         0         0         0         0         0         0         0         0         0         0         0</td> <td>0         100         0         1000         0         0         0         0         0         0         0         0         0         0         0         0         0         0         0         0         0         0         0         0         0         0         0         0         0         0         0         0         0         0         0         0         0         0         0         0         0         0         0         0         0         0         0         0         0         0         0         0         0         0         0         0         0         0         0         0         0         0         0         0         0         0         0         0         0         0         0         0         0         0         0         0         0         0         0         0         0         0         0         0         0         0         0         0         0         0         0         0         0         0         0         0         0         0         0         0         0         0         0         0         0         0         0<td>0         100         0         1000         1000         0         0         0         0         0         0         0         0         0         0         0         0         0         0         0         0         0         0         0         0         0         0         0         0         0         0         0         0         0         0         0         0         0         0         0         0         0         0         0         0         0         0         0         0         0         0         0         0         0         0         0         0         0         0         0         0         0         0         0         0         0         0         0         0         0         0         0         0         0         0         0         0         0         0         0         0         0         0         0         0         0         0         0         0         0         0         0         0         0         0         0         0         0         0         0         0         0         0         0         0         0         0</td><td>0         100         0         1000         1000         0         0         0         0         0         0         0         0         0         0         0         0         0         0         0         0         0         0         0         0         0         0         0         0         0         0         0         0         0         0         0         0         0         0         0         0         0         0         0         0         0         0         0         0         0         0         0         0         0         0         0         0         0         0         0         0         0         0         0         0         0         0         0         0         0         0         0         0         0         0         0         0         0         0         0         0         0         0         0         0         0         0         0         0         0         0         0         0         0         0         0         0         0         0         0         0         0         0         0         0         0         0</td><td>0         100         0         1000         1000         0         0         0         0         0         0         0         0         0         0         0         0         0         0         0         0         0         0         0         0         0         0         0         0         0         0         0         0         0         0         0         0         0         0         0         0         0         0         0         0         0         0         0         0         0         0         0         0         0         0         0         0         0         0         0         0         0         0         0         0         0         0         0         0         0         0         0         0         0         0         0         0         0         0         0         0         0         0         0         0         0         0         0         0         0         0         0         0         0         0         0         0         0         0         0         0         0         0         0         0         0         0</td><td>0         100         0         1000         1000         0         0         0         0         0         0         0         0         0         0         0         0         0         0         0         0         0         0         0         0         0         0         0         0         0         0         0         0         0         0         0         0         0         0         0         0         0         0         0         0         0         0         0         0         0         0         0         0         0         0         0         0         0         0         0         0         0         0         0         0         0         0         0         0         0         0         0         0         0         0         0         0         0         0         0         0         0         0         0         0         0         0         0         0         0         0         0         0         0         0         0         0         0         0         0         0         0         0         0         0         0         0</td><td>0         100         0         1000         1000         0         0         0         0         0         0         0         0         0         0         0         0         0         0         0         0         0         0         0         0         0         0         0         0         0         0         0         0         0         0         0         0         0         0         0         0         0         0         0         0         0         0         0         0         0         0         0         0         0         0         0         0         0         0         0         0         0         0         0         0         0         0         0         0         0         0         0         0         0         0         0         0         0         0         0         0         0         0         0         0         0         0         0         0         0         0         0         0         0         0         0         0         0         0         0         0         0         0         0         0         0         0</td><td>0         100         0         1000         1000         0         0         0         0         0         0         0         0         0         0         0         0         0         0         0         0         0         0         0         0         0         0         0         0         0         0         0         0         0         0         0         0         0         0         0         0         0         0         0         0         0         0         0         0         0         0         0         0         0         0         0         0         0         0         0         0         0         0         0         0         0         0         0         0         0         0         0         0         0         0         0         0         0         0         0         0         0         0         0         0         0         0         0         0         0         0         0         0         0         0         0         0         0         0         0         0         0         0         0         0         0         0</td><td>0         100         0         1000         1000         0         0         0         0         0         0         0         0         0         0         0         0         0         0         0         0         0         0         0         0         0         0         0         0         0         0         0         0         0         0         0         0         0         0         0         0         0         0         0         0         0         0         0         0         0         0         0         0         0         0         0         0         0         0         0         0         0         0         0         0         0         0         0         0         0         0         0         0         0         0         0         0         0         0         0         0         0         0         0         0         0         0         0         0         0         0         0         0         0         0         0         0         0         0         0         0         0         0         0         0         0         0</td><td>0         100         0         1000         1000         0         0         0         0         0         0         0         0         0         0         0         0         0         0         0         0         0         0         0         0         0         0         0         0         0         0         0         0         0         0         0         0         0         0         0         0         0         0         0         0         0         0         0         0         0         0         0         0         0         0         0         0         0         0         0         0         0         0         0         0         0         0         0         0         0         0         0         0         0         0         0         0         0         0         0         0         0         0         0         0         0         0         0         0         0         0         0         0         0         0         0         0         0         0         0         0         0         0         0         0         0         0</td><td>0         100         0         1000         0         0         0         0         0         0         0         0         0         0         0         0         0         0         0         0         0         0         0         0         0         0         0         0         0         0         0         0         0         0         0         0         0         0         0         0         0         0         0         0         0         0         0         0         0         0         0         0         0         0         0         0         0         0         0         0         0         0         0         0         0         0         0         0         0         0         0         0         0         0         0         0         0         0         0         0         0         0         0         0         0         0         0         0         0         0         0         0         0         0         0         0         0         0         0         0         0         0         0         0         0         0         0<td>0       100       0       1000       1000       0       0       0       0       0         1       100       0       1000       1000       0       0       0       0       0         2       100       0       1000       1000       0       0       0       0       0         3       100       0       1000       1000       0       0       0       0       0         4       100       0       1000       1000       0       0       0       0       0         5       100       0       1000       1000       0       0       0       0       0         6       100       0       1000       1000       0       0       0       0       0         5       100       0       1000       1000       0       0       0       0       0       0         6       10       0       1000       0       0       0       0       0       0       0       0       0       0       0       0       0       0       0       0       0       0       0       0       0</td><td></td><td>Rate</td><td>(Tra)</td><td>Burst (ms)</td><td>Burst (ms)</td><td>Packets<br/>Received</td><td>Marked</td><td>Pht .</td><td>mytes.</td><td></td></td></td>                                                                                                    | 0         100         0         1000         1000         0         0         0         0           1         100         0         1000         1000         0         0         0         0           1         100         0         1000         1000         0         0         0         0           2         100         0         1000         1000         0         0         0         0           3         100         0         1000         1000         0         0         0         0           4         100         0         1000         1000         0         0         0         0                                                                                                    | 0         100         0         1000         1000         0         0         0         0         0         0         0         0         0         0         0         0         0         0         0         0         0         0         0         0         0         0         0         0         0         0         0         0         0         0         0         0         0         0         0         0         0         0         0         0         0         0         0         0         0         0         0         0         0         0         0         0         0         0         0         0         0         0         0         0         0         0         0         0         0         0         0         0         0         0         0         0         0         0         0         0         0         0         0         0         0         0         0         0         0         0         0         0         0         0         0         0         0         0         0         0         0         0         0         0         0         0                                                                                                             | 0         100         0         1000         1000         0         0         0         0         0         0         0         0         0         0         0         0         0         0         0         0         0         0         0         0         0         0         0         0         0         0         0         0         0         0         0         0         0         0         0         0         0         0         0         0         0         0         0         0         0         0         0         0         0         0         0         0         0         0         0         0         0         0         0         0         0         0         0         0         0         0         0         0         0         0         0         0         0         0         0         0         0         0         0         0         0         0         0         0         0         0         0         0         0         0         0         0         0         0         0         0         0         0         0         0         0         0                                                                                                             | 0         100         0         1000         1000         0         0         0         0         0         0         0         0         0         0         0         0         0         0         0         0         0         0         0         0         0         0         0         0         0         0         0         0         0         0         0         0         0         0         0         0         0         0         0         0         0         0         0         0         0         0         0         0         0         0         0         0         0         0         0         0         0         0         0         0         0         0         0         0         0         0         0         0         0         0         0         0         0         0         0         0         0         0         0         0         0         0         0         0         0         0         0         0         0         0         0         0         0         0         0         0         0         0         0         0         0         0                                                                                                             | 0         100         0         1000         1000         0         0         0         0         0         0         0         0         0         0         0         0         0         0         0         0         0         0         0         0         0         0         0         0         0         0         0         0         0         0         0         0         0         0         0         0         0         0         0         0         0         0         0         0         0         0         0         0         0         0         0         0         0         0         0         0         0         0         0         0         0         0         0         0         0         0         0         0         0         0         0         0         0         0         0         0         0         0         0         0         0         0         0         0         0         0         0         0         0         0         0         0         0         0         0         0         0         0         0         0         0         0                                                                                                             | 0         100         0         1000         0         0         0         0         0         0         0         0         0         0         0         0         0         0         0         0         0         0         0         0         0         0         0         0         0         0         0         0         0         0         0         0         0         0         0         0         0         0         0         0         0         0         0         0         0         0         0         0         0         0         0         0         0         0         0         0         0         0         0         0         0         0         0         0         0         0         0         0         0         0         0         0         0         0         0         0         0         0         0         0         0         0         0         0         0         0         0         0         0         0         0         0         0         0         0         0         0         0         0         0         0         0         0 <td>0         100         0         1000         1000         0         0         0         0         0         0         0         0         0         0         0         0         0         0         0         0         0         0         0         0         0         0         0         0         0         0         0         0         0         0         0         0         0         0         0         0         0         0         0         0         0         0         0         0         0         0         0         0         0         0         0         0         0         0         0         0         0         0         0         0         0         0         0         0         0         0         0         0         0         0         0         0         0         0         0         0         0         0         0         0         0         0         0         0         0         0         0         0         0         0         0         0         0         0         0         0         0         0         0         0         0         0</td> <td>0         100         0         1000         1000         0         0         0         0         0         0         0         0         0         0         0         0         0         0         0         0         0         0         0         0         0         0         0         0         0         0         0         0         0         0         0         0         0         0         0         0         0         0         0         0         0         0         0         0         0         0         0         0         0         0         0         0         0         0         0         0         0         0         0         0         0         0         0         0         0         0         0         0         0         0         0         0         0         0         0         0         0         0         0         0         0         0         0         0         0         0         0         0         0         0         0         0         0         0         0         0         0         0         0         0         0         0</td> <td>0         100         0         1000         1000         0         0         0         0         0         0         0         0         0         0         0         0         0         0         0         0         0         0         0         0         0         0         0         0         0         0         0         0         0         0         0         0         0         0         0         0         0         0         0         0         0         0         0         0         0         0         0         0         0         0         0         0         0         0         0         0         0         0         0         0         0         0         0         0         0         0         0         0         0         0         0         0         0         0         0         0         0         0         0         0         0         0         0         0         0         0         0         0         0         0         0         0         0         0         0         0         0         0         0         0         0         0</td> <td>0         100         0         1000         1000         0         0         0         0         0         0         0         0         0         0         0         0         0         0         0         0         0         0         0         0         0         0         0         0         0         0         0         0         0         0         0         0         0         0         0         0         0         0         0         0         0         0         0         0         0         0         0         0         0         0         0         0         0         0         0         0         0         0         0         0         0         0         0         0         0         0         0         0         0         0         0         0         0         0         0         0         0         0         0         0         0         0         0         0         0         0         0         0         0         0         0         0         0         0         0         0         0         0         0         0         0         0</td> <td>0         100         0         1000         1000         0         0         0         0         0         0         0         0         0         0         0         0         0         0         0         0         0         0         0         0         0         0         0         0         0         0         0         0         0         0         0         0         0         0         0         0         0         0         0         0         0         0         0         0         0         0         0         0         0         0         0         0         0         0         0         0         0         0         0         0         0         0         0         0         0         0         0         0         0         0         0         0         0         0         0         0         0         0         0         0         0         0         0         0         0         0         0         0         0         0         0         0         0         0         0         0         0         0         0         0         0         0</td> <td>0         100         0         1000         1000         0         0         0         0         0         0         0         0         0         0         0         0         0         0         0         0         0         0         0         0         0         0         0         0         0         0         0         0         0         0         0         0         0         0         0         0         0         0         0         0         0         0         0         0         0         0         0         0         0         0         0         0         0         0         0         0         0         0         0         0         0         0         0         0         0         0         0         0         0         0         0         0         0         0         0         0         0         0         0         0         0         0         0         0         0         0         0         0         0         0         0         0         0         0         0         0         0         0         0         0         0         0</td> <td>0         100         0         1000         1000         0         0         0         0         0         0         0         0         0         0         0         0         0         0         0         0         0         0         0         0         0         0         0         0         0         0         0         0         0         0         0         0         0         0         0         0         0         0         0         0         0         0         0         0         0         0         0         0         0         0         0         0         0         0         0         0         0         0         0         0         0         0         0         0         0         0         0         0         0         0         0         0         0         0         0         0         0         0         0         0         0         0         0         0         0         0         0         0         0         0         0         0         0         0         0         0         0         0         0         0         0         0</td> <td>0         100         0         1000         1000         0         0         0         0         0         0         0         0         0         0         0         0         0         0         0         0         0         0         0         0         0         0         0         0         0         0         0         0         0         0         0         0         0         0         0         0         0         0         0         0         0         0         0         0         0         0         0         0         0         0         0         0         0         0         0         0         0         0         0         0         0         0         0         0         0         0         0         0         0         0         0         0         0         0         0         0         0         0         0         0         0         0         0         0         0         0         0         0         0         0         0         0         0         0         0         0         0         0         0         0         0         0</td> <td>0         100         0         1000         0         0         0         0         0         0         0         0         0         0         0         0         0         0         0         0         0         0         0         0         0         0         0         0         0         0         0         0         0         0         0         0         0         0         0         0         0         0         0         0         0         0         0         0         0         0         0         0         0         0         0         0         0         0         0         0         0         0         0         0         0         0         0         0         0         0         0         0         0         0         0         0         0         0         0         0         0         0         0         0         0         0         0         0         0         0         0         0         0         0         0         0         0         0         0         0         0         0         0         0         0         0         0<td>0       100       0       1000       1000       0       0       0       0       0         1       100       0       1000       1000       0       0       0       0       0         2       100       0       1000       1000       0       0       0       0       0         3       100       0       1000       1000       0       0       0       0       0         4       100       0       1000       1000       0       0       0       0       0         5       100       0       1000       1000       0       0       0       0       0         6       100       0       1000       1000       0       0       0       0       0         5       100       0       1000       1000       0       0       0       0       0       0         6       10       0       1000       0       0       0       0       0       0       0       0       0       0       0       0       0       0       0       0       0       0       0       0       0</td><td></td><td>Rate</td><td>(Tra)</td><td>Burst (ms)</td><td>Burst (ms)</td><td>Packets<br/>Received</td><td>Marked</td><td>Pht .</td><td>mytes.</td><td></td></td>                                                                                                    | 0         100         0         1000         1000         0         0         0         0         0         0         0         0         0         0         0         0         0         0         0         0         0         0         0         0         0         0         0         0         0         0         0         0         0         0         0         0         0         0         0         0         0         0         0         0         0         0         0         0         0         0         0         0         0         0         0         0         0         0         0         0         0         0         0         0         0         0         0         0         0         0         0         0         0         0         0         0         0         0         0         0         0         0         0         0         0         0         0         0         0         0         0         0         0         0         0         0         0         0         0         0         0         0         0         0         0         0                                                                                                             | 0         100         0         1000         1000         0         0         0         0         0         0         0         0         0         0         0         0         0         0         0         0         0         0         0         0         0         0         0         0         0         0         0         0         0         0         0         0         0         0         0         0         0         0         0         0         0         0         0         0         0         0         0         0         0         0         0         0         0         0         0         0         0         0         0         0         0         0         0         0         0         0         0         0         0         0         0         0         0         0         0         0         0         0         0         0         0         0         0         0         0         0         0         0         0         0         0         0         0         0         0         0         0         0         0         0         0         0                                                                                                             | 0         100         0         1000         1000         0         0         0         0         0         0         0         0         0         0         0         0         0         0         0         0         0         0         0         0         0         0         0         0         0         0         0         0         0         0         0         0         0         0         0         0         0         0         0         0         0         0         0         0         0         0         0         0         0         0         0         0         0         0         0         0         0         0         0         0         0         0         0         0         0         0         0         0         0         0         0         0         0         0         0         0         0         0         0         0         0         0         0         0         0         0         0         0         0         0         0         0         0         0         0         0         0         0         0         0         0         0                                                                                                             | 0         100         0         1000         1000         0         0         0         0         0         0         0         0         0         0         0         0         0         0         0         0         0         0         0         0         0         0         0         0         0         0         0         0         0         0         0         0         0         0         0         0         0         0         0         0         0         0         0         0         0         0         0         0         0         0         0         0         0         0         0         0         0         0         0         0         0         0         0         0         0         0         0         0         0         0         0         0         0         0         0         0         0         0         0         0         0         0         0         0         0         0         0         0         0         0         0         0         0         0         0         0         0         0         0         0         0         0                                                                                                             | 0         100         0         1000         1000         0         0         0         0         0         0         0         0         0         0         0         0         0         0         0         0         0         0         0         0         0         0         0         0         0         0         0         0         0         0         0         0         0         0         0         0         0         0         0         0         0         0         0         0         0         0         0         0         0         0         0         0         0         0         0         0         0         0         0         0         0         0         0         0         0         0         0         0         0         0         0         0         0         0         0         0         0         0         0         0         0         0         0         0         0         0         0         0         0         0         0         0         0         0         0         0         0         0         0         0         0         0                                                                                                             | 0         100         0         1000         1000         0         0         0         0         0         0         0         0         0         0         0         0         0         0         0         0         0         0         0         0         0         0         0         0         0         0         0         0         0         0         0         0         0         0         0         0         0         0         0         0         0         0         0         0         0         0         0         0         0         0         0         0         0         0         0         0         0         0         0         0         0         0         0         0         0         0         0         0         0         0         0         0         0         0         0         0         0         0         0         0         0         0         0         0         0         0         0         0         0         0         0         0         0         0         0         0         0         0         0         0         0         0                                                                                                             | 0         100         0         1000         1000         0         0         0         0         0         0         0         0         0         0         0         0         0         0         0         0         0         0         0         0         0         0         0         0         0         0         0         0         0         0         0         0         0         0         0         0         0         0         0         0         0         0         0         0         0         0         0         0         0         0         0         0         0         0         0         0         0         0         0         0         0         0         0         0         0         0         0         0         0         0         0         0         0         0         0         0         0         0         0         0         0         0         0         0         0         0         0         0         0         0         0         0         0         0         0         0         0         0         0         0         0         0                                                                                                             | 0         100         0         1000         1000         0         0         0         0         0         0         0         0         0         0         0         0         0         0         0         0         0         0         0         0         0         0         0         0         0         0         0         0         0         0         0         0         0         0         0         0         0         0         0         0         0         0         0         0         0         0         0         0         0         0         0         0         0         0         0         0         0         0         0         0         0         0         0         0         0         0         0         0         0         0         0         0         0         0         0         0         0         0         0         0         0         0         0         0         0         0         0         0         0         0         0         0         0         0         0         0         0         0         0         0         0         0                                                                                                             | 0         100         0         1000         0         0         0         0         0         0         0         0         0         0         0         0         0         0         0         0         0         0         0         0         0         0         0         0         0         0         0         0         0         0         0         0         0         0         0         0         0         0         0         0         0         0         0         0         0         0         0         0         0         0         0         0         0         0         0         0         0         0         0         0         0         0         0         0         0         0         0         0         0         0         0         0         0         0         0         0         0         0         0         0         0         0         0         0         0         0         0         0         0         0         0         0         0         0         0         0         0         0         0         0         0         0         0 <td>0       100       0       1000       1000       0       0       0       0       0         1       100       0       1000       1000       0       0       0       0       0         2       100       0       1000       1000       0       0       0       0       0         3       100       0       1000       1000       0       0       0       0       0         4       100       0       1000       1000       0       0       0       0       0         5       100       0       1000       1000       0       0       0       0       0         6       100       0       1000       1000       0       0       0       0       0         5       100       0       1000       1000       0       0       0       0       0       0         6       10       0       1000       0       0       0       0       0       0       0       0       0       0       0       0       0       0       0       0       0       0       0       0       0</td> <td></td> <td>Rate</td> <td>(Tra)</td> <td>Burst (ms)</td> <td>Burst (ms)</td> <td>Packets<br/>Received</td> <td>Marked</td> <td>Pht .</td> <td>mytes.</td> <td></td>                                                                                                    | 0       100       0       1000       1000       0       0       0       0       0         1       100       0       1000       1000       0       0       0       0       0         2       100       0       1000       1000       0       0       0       0       0         3       100       0       1000       1000       0       0       0       0       0         4       100       0       1000       1000       0       0       0       0       0         5       100       0       1000       1000       0       0       0       0       0         6       100       0       1000       1000       0       0       0       0       0         5       100       0       1000       1000       0       0       0       0       0       0         6       10       0       1000       0       0       0       0       0       0       0       0       0       0       0       0       0       0       0       0       0       0       0       0       0                                                                                                           |                    | Rate     | (Tra)                                                                                                    | Burst (ms) | Burst (ms) | Packets<br>Received                   | Marked    | Pht .          | mytes. |                |
| 1 100 0 1000 0 0 0 0 0 0<br>2 100 0 1000 0 0 0 0 0 0                                                                                                    | 100         0         1000         0         0         0         0         0           100         0         1000         1000         0         0         0         0         0         0         0         0         0         0         0         0         0         0         0         0         0         0         0         0         0         0         0         0         0         0         0         0         0         0         0         0         0         0         0         0         0         0         0         0         0         0         0         0         0         0         0         0         0         0         0         0         0         0         0         0         0         0         0         0         0         0         0         0         0         0         0         0         0         0         0         0         0         0         0         0         0         0         0         0         0         0         0         0         0         0         0         0         0         0         0         0         0                                                                                                             | 1         100         0         1000         0         0         0         0         0         0         0         0         0         0         0         0         0         0         0         0         0         0         0         0         0         0         0         0         0         0         0         0         0         0         0         0         0         0         0         0         0         0         0         0         0         0         0         0         0         0         0         0         0         0         0         0         0         0         0         0         0         0         0         0         0         0         0         0         0         0         0         0         0         0         0         0         0         0         0         0         0         0         0         0         0         0         0         0         0         0         0         0         0         0         0         0         0         0         0         0         0         0         0         0         0         0         0 <td>1         100         0         1000         0         0         0         0         0         0         0         0         0         0         0         0         0         0         0         0         0         0         0         0         0         0         0         0         0         0         0         0         0         0         0         0         0         0         0         0         0         0         0         0         0         0         0         0         0         0         0         0         0         0         0         0         0         0         0         0         0         0         0         0         0         0         0         0         0         0         0         0         0         0         0         0         0         0         0         0         0         0         0         0         0         0         0         0         0         0         0         0         0         0         0         0         0         0         0         0         0         0         0         0         0         0         0<td>1         100         0         1000         1000         0         0         0         0         0         0         0         0         0         0         0         0         0         0         0         0         0         0         0         0         0         0         0         0         0         0         0         0         0         0         0         0         0         0         0         0         0         0         0         0         0         0         0         0         0         0         0         0         0         0         0         0         0         0         0         0         0         0         0         0         0         0         0         0         0         0         0         0         0         0         0         0         0         0         0         0         0         0         0         0         0         0         0         0         0         0         0         0         0         0         0         0         0         0         0         0         0         0         0         0         0         0</td><td>1         100         0         1000         1000         0         0         0         0         0         0         0         0         0         0         0         0         0         0         0         0         0         0         0         0         0         0         0         0         0         0         0         0         0         0         0         0         0         0         0         0         0         0         0         0         0         0         0         0         0         0         0         0         0         0         0         0         0         0         0         0         0         0         0         0         0         0         0         0         0         0         0         0         0         0         0         0         0         0         0         0         0         0         0         0         0         0         0         0         0         0         0         0         0         0         0         0         0         0         0         0         0         0         0         0         0         0</td><td>1         100         0         1000         1000         0         0         0         0         0         0         0         0         0         0         0         0         0         0         0         0         0         0         0         0         0         0         0         0         0         0         0         0         0         0         0         0         0         0         0         0         0         0         0         0         0         0         0         0         0         0         0         0         0         0         0         0         0         0         0         0         0         0         0         0         0         0         0         0         0         0         0         0         0         0         0         0         0         0         0         0         0         0         0         0         0         0         0         0         0         0         0         0         0         0         0         0         0         0         0         0         0         0         0         0         0         0</td><td>1         100         0         1000         0         0         0         0         0         0         0         0         0         0         0         0         0         0         0         0         0         0         0         0         0         0         0         0         0         0         0         0         0         0         0         0         0         0         0         0         0         0         0         0         0         0         0         0         0         0         0         0         0         0         0         0         0         0         0         0         0         0         0         0         0         0         0         0         0         0         0         0         0         0         0         0         0         0         0         0         0         0         0         0         0         0         0         0         0         0         0         0         0         0         0         0         0         0         0         0         0         0         0         0         0         0         0<td>1         100         0         1000         1000         0         0         0         0         0         0         0         0         0         0         0         0         0         0         0         0         0         0         0         0         0         0         0         0         0         0         0         0         0         0         0         0         0         0         0         0         0         0         0         0         0         0         0         0         0         0         0         0         0         0         0         0         0         0         0         0         0         0         0         0         0         0         0         0         0         0         0         0         0         0         0         0         0         0         0         0         0         0         0         0         0         0         0         0         0         0         0         0         0         0         0         0         0         0         0         0         0         0         0         0         0         0</td><td>1         100         0         1000         1000         0         0         0         0         0           2         100         0         1000         1000         0         0         0         0         0           3         100         0         1000         1000         0         0         0         0         0           4         100         0         1000         1000         0         0         0         0         0           5         100         0         1000         1000         0         0         0         0         0           6         100         1000         1000         0         0         0         0         0         0           7         1000         1000         0         0         0         0         0         0         0         0           6         0         0         0         0         0         0         0         0         0         0           10         0         0         0         0         0         0         0         0         0  </td><td>1         100         0         1000         1000         0         0         0         0         0         0         0         0         0         0         0         0         0         0         0         0         0         0         0         0         0         0         0         0         0         0         0         0         0         0         0         0         0         0         0         0         0         0         0         0         0         0         0         0         0         0         0         0         0         0         0         0         0         0         0         0         0         0         0         0         0         0         0         0         0         0         0         0         0         0         0         0         0         0         0         0         0         0         0         0         0         0         0         0         0         0         0         0         0         0         0         0         0         0         0         0         0         0         0         0         0         0</td><td>1         100         0         1000         1000         0         0         0         0         0         0         0         0         0         0         0         0         0         0         0         0         0         0         0         0         0         0         0         0         0         0         0         0         0         0         0         0         0         0         0         0         0         0         0         0         0         0         0         0         0         0         0         0         0         0         0         0         0         0         0         0         0         0         0         0         0         0         0         0         0         0         0         0         0         0         0         0         0         0         0         0         0         0         0         0         0         0         0         0         0         0         0         0         0         0         0         0         0         0         0         0         0         0         0         0         0         0</td><td>1         100         0         1000         1000         0         0         0         0         0           2         100         0         1000         1000         0         0         0         0         0           3         100         0         1000         1000         0         0         0         0         0           4         100         0         1000         1000         0         0         0         0         0           5         100         0         1000         1000         0         0         0         0         0           6         100         0         1000         0         0         0         0         0           7         1000         1000         0         0         0         0         0         0           6         100         1000         1000         0         0         0         0         0         0           7         1000         1000         0         0         0         0         0         0         0         0         0         0         0         0         0         0         0</td><td>1         100         0         1000         1000         0         0         0         0         0           2         100         0         1000         1000         0         0         0         0         0           3         100         0         1000         1000         0         0         0         0         0           4         100         0         1000         1000         0         0         0         0         0           5         100         0         1000         1000         0         0         0         0         0           6         100         0         1000         1000         0         0         0         0           7         1000         1000         0         0         0         0         0         0           6         0         0         0         0         0         0         0         0         0           7         0         0         0         0         0         0         0         0         0           8         0         0         0         0         0         0</td><td>1         100         0         1000         1000         0         0         0         0         0         0         0         0         0         0         0         0         0         0         0         0         0         0         0         0         0         0         0         0         0         0         0         0         0         0         0         0         0         0         0         0         0         0         0         0         0         0         0         0         0         0         0         0         0         0         0         0         0         0         0         0         0         0         0         0         0         0         0         0         0         0         0         0         0         0         0         0         0         0         0         0         0         0         0         0         0         0         0         0         0         0         0         0         0         0         0         0         0         0         0         0         0         0         0         0         0         0</td><td>1       100       0       1000       1000       0       0       0       0       0         2       100       0       1000       1000       0       0       0       0       0         3       100       0       1000       1000       0       0       0       0       0         4       100       0       1000       1000       0       0       0       0       0         5       100       0       1000       1000       0       0       0       0       0         6       100       0       1000       1000       0       0       0       0       0         6       100       0       1000       1000       0       0       0       0       0         6       100       0       1000       1000       0       0       0       0       0       0         7       100       0       1000       0       0       0       0       0       0       0       0       0       0       0       0       0       0       0       0       0       0       0       0       0</td><td>1       100       0       1000       1000       0       0       0       0       0         2       100       0       1000       1000       0       0       0       0       0         3       100       0       1000       1000       0       0       0       0       0         4       100       0       1000       1000       0       0       0       0       0         5       100       0       1000       1000       0       0       0       0       0         6       100       0       1000       1000       0       0       0       0       0         6       100       0       1000       1000       0       0       0       0       0         6       100       0       1000       0       0       0       0       0       0       0         7       100       0       1000       0       0       0       0       0       0       0       0       0       0       0       0       0       0       0       0       0       0       0       0       0</td><td>1       100       0       1000       1000       0       0       0       0       0         2       100       0       1000       1000       0       0       0       0       0         3       100       0       1000       1000       0       0       0       0       0         4       100       0       1000       1000       0       0       0       0       0         5       100       0       1000       1000       0       0       0       0       0         5       100       0       1000       1000       0       0       0       0       0         6       100       0       1000       1000       0       0       0       0       0         6       100       0       1000       0       0       0       0       0       0       0         0       6       10       0       0       0       0       0       0       0       0       0       0       0       0       0       0       0       0       0       0       0       0       0       0       <td< td=""><td></td><td>(40)</td><td>()</td><td>(ma)</td><td></td><td></td><td></td><td>Drops</td><td></td><td></td></td<></td></td></td>                                                                                                    | 1         100         0         1000         0         0         0         0         0         0         0         0         0         0         0         0         0         0         0         0         0         0         0         0         0         0         0         0         0         0         0         0         0         0         0         0         0         0         0         0         0         0         0         0         0         0         0         0         0         0         0         0         0         0         0         0         0         0         0         0         0         0         0         0         0         0         0         0         0         0         0         0         0         0         0         0         0         0         0         0         0         0         0         0         0         0         0         0         0         0         0         0         0         0         0         0         0         0         0         0         0         0         0         0         0         0         0 <td>1         100         0         1000         1000         0         0         0         0         0         0         0         0         0         0         0         0         0         0         0         0         0         0         0         0         0         0         0         0         0         0         0         0         0         0         0         0         0         0         0         0         0         0         0         0         0         0         0         0         0         0         0         0         0         0         0         0         0         0         0         0         0         0         0         0         0         0         0         0         0         0         0         0         0         0         0         0         0         0         0         0         0         0         0         0         0         0         0         0         0         0         0         0         0         0         0         0         0         0         0         0         0         0         0         0         0         0</td> <td>1         100         0         1000         1000         0         0         0         0         0         0         0         0         0         0         0         0         0         0         0         0         0         0         0         0         0         0         0         0         0         0         0         0         0         0         0         0         0         0         0         0         0         0         0         0         0         0         0         0         0         0         0         0         0         0         0         0         0         0         0         0         0         0         0         0         0         0         0         0         0         0         0         0         0         0         0         0         0         0         0         0         0         0         0         0         0         0         0         0         0         0         0         0         0         0         0         0         0         0         0         0         0         0         0         0         0         0</td> <td>1         100         0         1000         1000         0         0         0         0         0         0         0         0         0         0         0         0         0         0         0         0         0         0         0         0         0         0         0         0         0         0         0         0         0         0         0         0         0         0         0         0         0         0         0         0         0         0         0         0         0         0         0         0         0         0         0         0         0         0         0         0         0         0         0         0         0         0         0         0         0         0         0         0         0         0         0         0         0         0         0         0         0         0         0         0         0         0         0         0         0         0         0         0         0         0         0         0         0         0         0         0         0         0         0         0         0         0</td> <td>1         100         0         1000         0         0         0         0         0         0         0         0         0         0         0         0         0         0         0         0         0         0         0         0         0         0         0         0         0         0         0         0         0         0         0         0         0         0         0         0         0         0         0         0         0         0         0         0         0         0         0         0         0         0         0         0         0         0         0         0         0         0         0         0         0         0         0         0         0         0         0         0         0         0         0         0         0         0         0         0         0         0         0         0         0         0         0         0         0         0         0         0         0         0         0         0         0         0         0         0         0         0         0         0         0         0         0<td>1         100         0         1000         1000         0         0         0         0         0         0         0         0         0         0         0         0         0         0         0         0         0         0         0         0         0         0         0         0         0         0         0         0         0         0         0         0         0         0         0         0         0         0         0         0         0         0         0         0         0         0         0         0         0         0         0         0         0         0         0         0         0         0         0         0         0         0         0         0         0         0         0         0         0         0         0         0         0         0         0         0         0         0         0         0         0         0         0         0         0         0         0         0         0         0         0         0         0         0         0         0         0         0         0         0         0         0</td><td>1         100         0         1000         1000         0         0         0         0         0           2         100         0         1000         1000         0         0         0         0         0           3         100         0         1000         1000         0         0         0         0         0           4         100         0         1000         1000         0         0         0         0         0           5         100         0         1000         1000         0         0         0         0         0           6         100         1000         1000         0         0         0         0         0         0           7         1000         1000         0         0         0         0         0         0         0         0           6         0         0         0         0         0         0         0         0         0         0           10         0         0         0         0         0         0         0         0         0  </td><td>1         100         0         1000         1000         0         0         0         0         0         0         0         0         0         0         0         0         0         0         0         0         0         0         0         0         0         0         0         0         0         0         0         0         0         0         0         0         0         0         0         0         0         0         0         0         0         0         0         0         0         0         0         0         0         0         0         0         0         0         0         0         0         0         0         0         0         0         0         0         0         0         0         0         0         0         0         0         0         0         0         0         0         0         0         0         0         0         0         0         0         0         0         0         0         0         0         0         0         0         0         0         0         0         0         0         0         0</td><td>1         100         0         1000         1000         0         0         0         0         0         0         0         0         0         0         0         0         0         0         0         0         0         0         0         0         0         0         0         0         0         0         0         0         0         0         0         0         0         0         0         0         0         0         0         0         0         0         0         0         0         0         0         0         0         0         0         0         0         0         0         0         0         0         0         0         0         0         0         0         0         0         0         0         0         0         0         0         0         0         0         0         0         0         0         0         0         0         0         0         0         0         0         0         0         0         0         0         0         0         0         0         0         0         0         0         0         0</td><td>1         100         0         1000         1000         0         0         0         0         0           2         100         0         1000         1000         0         0         0         0         0           3         100         0         1000         1000         0         0         0         0         0           4         100         0         1000         1000         0         0         0         0         0           5         100         0         1000         1000         0         0         0         0         0           6         100         0         1000         0         0         0         0         0           7         1000         1000         0         0         0         0         0         0           6         100         1000         1000         0         0         0         0         0         0           7         1000         1000         0         0         0         0         0         0         0         0         0         0         0         0         0         0         0</td><td>1         100         0         1000         1000         0         0         0         0         0           2         100         0         1000         1000         0         0         0         0         0           3         100         0         1000         1000         0         0         0         0         0           4         100         0         1000         1000         0         0         0         0         0           5         100         0         1000         1000         0         0         0         0         0           6         100         0         1000         1000         0         0         0         0           7         1000         1000         0         0         0         0         0         0           6         0         0         0         0         0         0         0         0         0           7         0         0         0         0         0         0         0         0         0           8         0         0         0         0         0         0</td><td>1         100         0         1000         1000         0         0         0         0         0         0         0         0         0         0         0         0         0         0         0         0         0         0         0         0         0         0         0         0         0         0         0         0         0         0         0         0         0         0         0         0         0         0         0         0         0         0         0         0         0         0         0         0         0         0         0         0         0         0         0         0         0         0         0         0         0         0         0         0         0         0         0         0         0         0         0         0         0         0         0         0         0         0         0         0         0         0         0         0         0         0         0         0         0         0         0         0         0         0         0         0         0         0         0         0         0         0</td><td>1       100       0       1000       1000       0       0       0       0       0         2       100       0       1000       1000       0       0       0       0       0         3       100       0       1000       1000       0       0       0       0       0         4       100       0       1000       1000       0       0       0       0       0         5       100       0       1000       1000       0       0       0       0       0         6       100       0       1000       1000       0       0       0       0       0         6       100       0       1000       1000       0       0       0       0       0         6       100       0       1000       1000       0       0       0       0       0       0         7       100       0       1000       0       0       0       0       0       0       0       0       0       0       0       0       0       0       0       0       0       0       0       0       0</td><td>1       100       0       1000       1000       0       0       0       0       0         2       100       0       1000       1000       0       0       0       0       0         3       100       0       1000       1000       0       0       0       0       0         4       100       0       1000       1000       0       0       0       0       0         5       100       0       1000       1000       0       0       0       0       0         6       100       0       1000       1000       0       0       0       0       0         6       100       0       1000       1000       0       0       0       0       0         6       100       0       1000       0       0       0       0       0       0       0         7       100       0       1000       0       0       0       0       0       0       0       0       0       0       0       0       0       0       0       0       0       0       0       0       0</td><td>1       100       0       1000       1000       0       0       0       0       0         2       100       0       1000       1000       0       0       0       0       0         3       100       0       1000       1000       0       0       0       0       0         4       100       0       1000       1000       0       0       0       0       0         5       100       0       1000       1000       0       0       0       0       0         5       100       0       1000       1000       0       0       0       0       0         6       100       0       1000       1000       0       0       0       0       0         6       100       0       1000       0       0       0       0       0       0       0         0       6       10       0       0       0       0       0       0       0       0       0       0       0       0       0       0       0       0       0       0       0       0       0       0       <td< td=""><td></td><td>(40)</td><td>()</td><td>(ma)</td><td></td><td></td><td></td><td>Drops</td><td></td><td></td></td<></td></td>                                                                                                    | 1         100         0         1000         1000         0         0         0         0         0         0         0         0         0         0         0         0         0         0         0         0         0         0         0         0         0         0         0         0         0         0         0         0         0         0         0         0         0         0         0         0         0         0         0         0         0         0         0         0         0         0         0         0         0         0         0         0         0         0         0         0         0         0         0         0         0         0         0         0         0         0         0         0         0         0         0         0         0         0         0         0         0         0         0         0         0         0         0         0         0         0         0         0         0         0         0         0         0         0         0         0         0         0         0         0         0         0                                                                                                             | 1         100         0         1000         1000         0         0         0         0         0         0         0         0         0         0         0         0         0         0         0         0         0         0         0         0         0         0         0         0         0         0         0         0         0         0         0         0         0         0         0         0         0         0         0         0         0         0         0         0         0         0         0         0         0         0         0         0         0         0         0         0         0         0         0         0         0         0         0         0         0         0         0         0         0         0         0         0         0         0         0         0         0         0         0         0         0         0         0         0         0         0         0         0         0         0         0         0         0         0         0         0         0         0         0         0         0         0                                                                                                             | 1         100         0         1000         1000         0         0         0         0         0         0         0         0         0         0         0         0         0         0         0         0         0         0         0         0         0         0         0         0         0         0         0         0         0         0         0         0         0         0         0         0         0         0         0         0         0         0         0         0         0         0         0         0         0         0         0         0         0         0         0         0         0         0         0         0         0         0         0         0         0         0         0         0         0         0         0         0         0         0         0         0         0         0         0         0         0         0         0         0         0         0         0         0         0         0         0         0         0         0         0         0         0         0         0         0         0         0                                                                                                             | 1         100         0         1000         0         0         0         0         0         0         0         0         0         0         0         0         0         0         0         0         0         0         0         0         0         0         0         0         0         0         0         0         0         0         0         0         0         0         0         0         0         0         0         0         0         0         0         0         0         0         0         0         0         0         0         0         0         0         0         0         0         0         0         0         0         0         0         0         0         0         0         0         0         0         0         0         0         0         0         0         0         0         0         0         0         0         0         0         0         0         0         0         0         0         0         0         0         0         0         0         0         0         0         0         0         0         0 <td>1         100         0         1000         1000         0         0         0         0         0         0         0         0         0         0         0         0         0         0         0         0         0         0         0         0         0         0         0         0         0         0         0         0         0         0         0         0         0         0         0         0         0         0         0         0         0         0         0         0         0         0         0         0         0         0         0         0         0         0         0         0         0         0         0         0         0         0         0         0         0         0         0         0         0         0         0         0         0         0         0         0         0         0         0         0         0         0         0         0         0         0         0         0         0         0         0         0         0         0         0         0         0         0         0         0         0         0</td> <td>1         100         0         1000         1000         0         0         0         0         0           2         100         0         1000         1000         0         0         0         0         0           3         100         0         1000         1000         0         0         0         0         0           4         100         0         1000         1000         0         0         0         0         0           5         100         0         1000         1000         0         0         0         0         0           6         100         1000         1000         0         0         0         0         0         0           7         1000         1000         0         0         0         0         0         0         0         0           6         0         0         0         0         0         0         0         0         0         0           10         0         0         0         0         0         0         0         0         0  </td> <td>1         100         0         1000         1000         0         0         0         0         0         0         0         0         0         0         0         0         0         0         0         0         0         0         0         0         0         0         0         0         0         0         0         0         0         0         0         0         0         0         0         0         0         0         0         0         0         0         0         0         0         0         0         0         0         0         0         0         0         0         0         0         0         0         0         0         0         0         0         0         0         0         0         0         0         0         0         0         0         0         0         0         0         0         0         0         0         0         0         0         0         0         0         0         0         0         0         0         0         0         0         0         0         0         0         0         0         0</td> <td>1         100         0         1000         1000         0         0         0         0         0         0         0         0         0         0         0         0         0         0         0         0         0         0         0         0         0         0         0         0         0         0         0         0         0         0         0         0         0         0         0         0         0         0         0         0         0         0         0         0         0         0         0         0         0         0         0         0         0         0         0         0         0         0         0         0         0         0         0         0         0         0         0         0         0         0         0         0         0         0         0         0         0         0         0         0         0         0         0         0         0         0         0         0         0         0         0         0         0         0         0         0         0         0         0         0         0         0</td> <td>1         100         0         1000         1000         0         0         0         0         0           2         100         0         1000         1000         0         0         0         0         0           3         100         0         1000         1000         0         0         0         0         0           4         100         0         1000         1000         0         0         0         0         0           5         100         0         1000         1000         0         0         0         0         0           6         100         0         1000         0         0         0         0         0           7         1000         1000         0         0         0         0         0         0           6         100         1000         1000         0         0         0         0         0         0           7         1000         1000         0         0         0         0         0         0         0         0         0         0         0         0         0         0         0</td> <td>1         100         0         1000         1000         0         0         0         0         0           2         100         0         1000         1000         0         0         0         0         0           3         100         0         1000         1000         0         0         0         0         0           4         100         0         1000         1000         0         0         0         0         0           5         100         0         1000         1000         0         0         0         0         0           6         100         0         1000         1000         0         0         0         0           7         1000         1000         0         0         0         0         0         0           6         0         0         0         0         0         0         0         0         0           7         0         0         0         0         0         0         0         0         0           8         0         0         0         0         0         0</td> <td>1         100         0         1000         1000         0         0         0         0         0         0         0         0         0         0         0         0         0         0         0         0         0         0         0         0         0         0         0         0         0         0         0         0         0         0         0         0         0         0         0         0         0         0         0         0         0         0         0         0         0         0         0         0         0         0         0         0         0         0         0         0         0         0         0         0         0         0         0         0         0         0         0         0         0         0         0         0         0         0         0         0         0         0         0         0         0         0         0         0         0         0         0         0         0         0         0         0         0         0         0         0         0         0         0         0         0         0</td> <td>1       100       0       1000       1000       0       0       0       0       0         2       100       0       1000       1000       0       0       0       0       0         3       100       0       1000       1000       0       0       0       0       0         4       100       0       1000       1000       0       0       0       0       0         5       100       0       1000       1000       0       0       0       0       0         6       100       0       1000       1000       0       0       0       0       0         6       100       0       1000       1000       0       0       0       0       0         6       100       0       1000       1000       0       0       0       0       0       0         7       100       0       1000       0       0       0       0       0       0       0       0       0       0       0       0       0       0       0       0       0       0       0       0       0</td> <td>1       100       0       1000       1000       0       0       0       0       0         2       100       0       1000       1000       0       0       0       0       0         3       100       0       1000       1000       0       0       0       0       0         4       100       0       1000       1000       0       0       0       0       0         5       100       0       1000       1000       0       0       0       0       0         6       100       0       1000       1000       0       0       0       0       0         6       100       0       1000       1000       0       0       0       0       0         6       100       0       1000       0       0       0       0       0       0       0         7       100       0       1000       0       0       0       0       0       0       0       0       0       0       0       0       0       0       0       0       0       0       0       0       0</td> <td>1       100       0       1000       1000       0       0       0       0       0         2       100       0       1000       1000       0       0       0       0       0         3       100       0       1000       1000       0       0       0       0       0         4       100       0       1000       1000       0       0       0       0       0         5       100       0       1000       1000       0       0       0       0       0         5       100       0       1000       1000       0       0       0       0       0         6       100       0       1000       1000       0       0       0       0       0         6       100       0       1000       0       0       0       0       0       0       0         0       6       10       0       0       0       0       0       0       0       0       0       0       0       0       0       0       0       0       0       0       0       0       0       0       <td< td=""><td></td><td>(40)</td><td>()</td><td>(ma)</td><td></td><td></td><td></td><td>Drops</td><td></td><td></td></td<></td>                                                                                                    | 1         100         0         1000         1000         0         0         0         0         0         0         0         0         0         0         0         0         0         0         0         0         0         0         0         0         0         0         0         0         0         0         0         0         0         0         0         0         0         0         0         0         0         0         0         0         0         0         0         0         0         0         0         0         0         0         0         0         0         0         0         0         0         0         0         0         0         0         0         0         0         0         0         0         0         0         0         0         0         0         0         0         0         0         0         0         0         0         0         0         0         0         0         0         0         0         0         0         0         0         0         0         0         0         0         0         0         0                                                                                                             | 1         100         0         1000         1000         0         0         0         0         0           2         100         0         1000         1000         0         0         0         0         0           3         100         0         1000         1000         0         0         0         0         0           4         100         0         1000         1000         0         0         0         0         0           5         100         0         1000         1000         0         0         0         0         0           6         100         1000         1000         0         0         0         0         0         0           7         1000         1000         0         0         0         0         0         0         0         0           6         0         0         0         0         0         0         0         0         0         0           10         0         0         0         0         0         0         0         0         0                                                                                                    | 1         100         0         1000         1000         0         0         0         0         0         0         0         0         0         0         0         0         0         0         0         0         0         0         0         0         0         0         0         0         0         0         0         0         0         0         0         0         0         0         0         0         0         0         0         0         0         0         0         0         0         0         0         0         0         0         0         0         0         0         0         0         0         0         0         0         0         0         0         0         0         0         0         0         0         0         0         0         0         0         0         0         0         0         0         0         0         0         0         0         0         0         0         0         0         0         0         0         0         0         0         0         0         0         0         0         0         0                                                                                                             | 1         100         0         1000         1000         0         0         0         0         0         0         0         0         0         0         0         0         0         0         0         0         0         0         0         0         0         0         0         0         0         0         0         0         0         0         0         0         0         0         0         0         0         0         0         0         0         0         0         0         0         0         0         0         0         0         0         0         0         0         0         0         0         0         0         0         0         0         0         0         0         0         0         0         0         0         0         0         0         0         0         0         0         0         0         0         0         0         0         0         0         0         0         0         0         0         0         0         0         0         0         0         0         0         0         0         0         0                                                                                                             | 1         100         0         1000         1000         0         0         0         0         0           2         100         0         1000         1000         0         0         0         0         0           3         100         0         1000         1000         0         0         0         0         0           4         100         0         1000         1000         0         0         0         0         0           5         100         0         1000         1000         0         0         0         0         0           6         100         0         1000         0         0         0         0         0           7         1000         1000         0         0         0         0         0         0           6         100         1000         1000         0         0         0         0         0         0           7         1000         1000         0         0         0         0         0         0         0         0         0         0         0         0         0         0         0                                                                                                             | 1         100         0         1000         1000         0         0         0         0         0           2         100         0         1000         1000         0         0         0         0         0           3         100         0         1000         1000         0         0         0         0         0           4         100         0         1000         1000         0         0         0         0         0           5         100         0         1000         1000         0         0         0         0         0           6         100         0         1000         1000         0         0         0         0           7         1000         1000         0         0         0         0         0         0           6         0         0         0         0         0         0         0         0         0           7         0         0         0         0         0         0         0         0         0           8         0         0         0         0         0         0                                                                                                    | 1         100         0         1000         1000         0         0         0         0         0         0         0         0         0         0         0         0         0         0         0         0         0         0         0         0         0         0         0         0         0         0         0         0         0         0         0         0         0         0         0         0         0         0         0         0         0         0         0         0         0         0         0         0         0         0         0         0         0         0         0         0         0         0         0         0         0         0         0         0         0         0         0         0         0         0         0         0         0         0         0         0         0         0         0         0         0         0         0         0         0         0         0         0         0         0         0         0         0         0         0         0         0         0         0         0         0         0                                                                                                             | 1       100       0       1000       1000       0       0       0       0       0         2       100       0       1000       1000       0       0       0       0       0         3       100       0       1000       1000       0       0       0       0       0         4       100       0       1000       1000       0       0       0       0       0         5       100       0       1000       1000       0       0       0       0       0         6       100       0       1000       1000       0       0       0       0       0         6       100       0       1000       1000       0       0       0       0       0         6       100       0       1000       1000       0       0       0       0       0       0         7       100       0       1000       0       0       0       0       0       0       0       0       0       0       0       0       0       0       0       0       0       0       0       0       0                                                                                                           | 1       100       0       1000       1000       0       0       0       0       0         2       100       0       1000       1000       0       0       0       0       0         3       100       0       1000       1000       0       0       0       0       0         4       100       0       1000       1000       0       0       0       0       0         5       100       0       1000       1000       0       0       0       0       0         6       100       0       1000       1000       0       0       0       0       0         6       100       0       1000       1000       0       0       0       0       0         6       100       0       1000       0       0       0       0       0       0       0         7       100       0       1000       0       0       0       0       0       0       0       0       0       0       0       0       0       0       0       0       0       0       0       0       0                                                                                                           | 1       100       0       1000       1000       0       0       0       0       0         2       100       0       1000       1000       0       0       0       0       0         3       100       0       1000       1000       0       0       0       0       0         4       100       0       1000       1000       0       0       0       0       0         5       100       0       1000       1000       0       0       0       0       0         5       100       0       1000       1000       0       0       0       0       0         6       100       0       1000       1000       0       0       0       0       0         6       100       0       1000       0       0       0       0       0       0       0         0       6       10       0       0       0       0       0       0       0       0       0       0       0       0       0       0       0       0       0       0       0       0       0       0 <td< td=""><td></td><td>(40)</td><td>()</td><td>(ma)</td><td></td><td></td><td></td><td>Drops</td><td></td><td></td></td<>                                                                                                    |                    | (40)     | ()                                                                                                    | (ma)       |            |                                       |           | Drops          |        |                |
| 2 100 0 1000 1000 0 0 0 0 0                                                                                                    | 100         0         1000         0         0         0         0         0         0           100         0         1000         1000         0         0         0         0         0         0         0         0         0         0         0         0         0         0         0         0         0         0         0         0         0         0         0         0         0         0         0         0         0         0         0         0         0         0         0         0         0         0         0         0         0         0         0         0         0         0         0         0         0         0         0         0         0         0         0         0         0         0         0         0         0         0         0         0         0         0         0         0         0         0         0         0         0         0         0         0         0         0         0         0         0         0         0         0         0         0         0         0         0         0         0         0                                                                                                             | 2 100 0 1000 1000 0 0 0 0 0 0<br>3 100 0 1000 1000 0 0 0 0 0 0<br>4 100 0 1000 1000 0 0 0 0 0 0                                                                                                    | 2 100 0 1000 1000 0 0 0 0 0<br>3 100 0 1000 100                                                                                                    | 2         100         0         1000         1000         0         0         0         0         0         0         0         0         0         0         0         0         0         0         0         0         0         0         0         0         0         0         0         0         0         0         0         0         0         0         0         0         0         0         0         0         0         0         0         0         0         0         0         0         0         0         0         0         0         0         0         0         0         0         0         0         0         0         0         0         0         0         0         0         0         0         0         0         0         0         0         0         0         0         0         0         0         0         0         0         0         0         0         0         0         0         0         0         0         0         0         0         0         0         0         0         0         0         0         0         0         0                                                                                                             | 2         100         0         1000         0         0         0         0         0         0         0         0         0         0         0         0         0         0         0         0         0         0         0         0         0         0         0         0         0         0         0         0         0         0         0         0         0         0         0         0         0         0         0         0         0         0         0         0         0         0         0         0         0         0         0         0         0         0         0         0         0         0         0         0         0         0         0         0         0         0         0         0         0         0         0         0         0         0         0         0         0         0         0         0         0         0         0         0         0         0         0         0         0         0         0         0         0         0         0         0         0         0         0         0         0         0         0 <td>2         100         0         1000         0         0         0         0           3         100         0         1000         0         0         0         0         0           4         100         0         1000         1000         0         0         0         0         0           5         100         0         1000         1000         0         0         0         0           5         100         0         1000         0         0         0         0         0           5         100         0         1000         0         0         0         0         0           6         100         1000         0         0         0         0         0         0           Quest advency Counts           Quest advency Counts           Quest advency Counts           Quest advency Counts           Quest advency Counts           Quest advency Counts           Quest advency Counts           Quest advency Counts           Quest advency Counts           Quest advency Count</td> <td>2         100         0         100         0         0         0         0         0         0         0         0         0         0         0         0         0         0         0         0         0         0         0         0         0         0         0         0         0         0         0         0         0         0         0         0         0         0         0         0         0         0         0         0         0         0         0         0         0         0         0         0         0         0         0         0         0         0         0         0         0         0         0         0         0         0         0         0         0         0         0         0         0         0         0         0         0         0         0         0         0         0         0         0         0         0         0         0         0         0         0         0         0         0         0         0         0         0         0         0         0         0         0         0         0         0         0<td>2         100         0         100         0         0         0         0         0         0         0         0         0         0         0         0         0         0         0         0         0         0         0         0         0         0         0         0         0         0         0         0         0         0         0         0         0         0         0         0         0         0         0         0         0         0         0         0         0         0         0         0         0         0         0         0         0         0         0         0         0         0         0         0         0         0         0         0         0         0         0         0         0         0         0         0         0         0         0         0         0         0         0         0         0         0         0         0         0         0         0         0         0         0         0         0         0         0         0         0         0         0         0         0         0         0         0<td>2         100         0         1000         1000         0         0         0         0         0         0         0         0         0         0         0         0         0         0         0         0         0         0         0         0         0         0         0         0         0         0         0         0         0         0         0         0         0         0         0         0         0         0         0         0         0         0         0         0         0         0         0         0         0         0         0         0         0         0         0         0         0         0         0         0         0         0         0         0         0         0         0         0         0         0         0         0         0         0         0         0         0         0         0         0         0         0         0         0         0         0         0         0         0         0         0         0         0         0         0         0         0         0         0         0         0         0</td><td>2         100         0         1000         1000         0         0         0         0         0         0         0         0         0         0         0         0         0         0         0         0         0         0         0         0         0         0         0         0         0         0         0         0         0         0         0         0         0         0         0         0         0         0         0         0         0         0         0         0         0         0         0         0         0         0         0         0         0         0         0         0         0         0         0         0         0         0         0         0         0         0         0         0         0         0         0         0         0         0         0         0         0         0         0         0         0         0         0         0         0         0         0         0         0         0         0         0         0         0         0         0         0         0         0         0         0         0</td><td>2         100         0         1000         1000         0         0         0         0         0         0         0         0         0         0         0         0         0         0         0         0         0         0         0         0         0         0         0         0         0         0         0         0         0         0         0         0         0         0         0         0         0         0         0         0         0         0         0         0         0         0         0         0         0         0         0         0         0         0         0         0         0         0         0         0         0         0         0         0         0         0         0         0         0         0         0         0         0         0         0         0         0         0         0         0         0         0         0         0         0         0         0         0         0         0         0         0         0         0         0         0         0         0         0         0         0         0</td><td>2         100         0         1000         1000         0         0         0         0         0         0         0         0         0         0         0         0         0         0         0         0         0         0         0         0         0         0         0         0         0         0         0         0         0         0         0         0         0         0         0         0         0         0         0         0         0         0         0         0         0         0         0         0         0         0         0         0         0         0         0         0         0         0         0         0         0         0         0         0         0         0         0         0         0         0         0         0         0         0         0         0         0         0         0         0         0         0         0         0         0         0         0         0         0         0         0         0         0         0         0         0         0         0         0         0         0         0</td><td>2         100         0         1000         1000         0         0         0         0         0         0         0         0         0         0         0         0         0         0         0         0         0         0         0         0         0         0         0         0         0         0         0         0         0         0         0         0         0         0         0         0         0         0         0         0         0         0         0         0         0         0         0         0         0         0         0         0         0         0         0         0         0         0         0         0         0         0         0         0         0         0         0         0         0         0         0         0         0         0         0         0         0         0         0         0         0         0         0         0         0         0         0         0         0         0         0         0         0         0         0         0         0         0         0         0         0         0</td><td>2         100         0         1000         1000         0         0         0         0         0         0         0         0         0         0         0         0         0         0         0         0         0         0         0         0         0         0         0         0         0         0         0         0         0         0         0         0         0         0         0         0         0         0         0         0         0         0         0         0         0         0         0         0         0         0         0         0         0         0         0         0         0         0         0         0         0         0         0         0         0         0         0         0         0         0         0         0         0         0         0         0         0         0         0         0         0         0         0         0         0         0         0         0         0         0         0         0         0         0         0         0         0         0         0         0         0         0</td><td>2         100         0         300         1000         0         0         0         0         0         0         0         0         0         0         0         0         0         0         0         0         0         0         0         0         0         0         0         0         0         0         0         0         0         0         0         0         0         0         0         0         0         0         0         0         0         0         0         0         0         0         0         0         0         0         0         0         0         0         0         0         0         0         0         0         0         0         0         0         0         0         0         0         0         0         0         0         0         0         0         0         0         0         0         0         0         0         0         0         0         0         0         0         0         0         0         0         0         0         0         0         0         0         0         0         0         0&lt;</td><td>2         100         0         1000         1000         0         0         0         0         0         0         0         0         0         0         0         0         0         0         0         0         0         0         0         0         0         0         0         0         0         0         0         0         0         0         0         0         0         0         0         0         0         0         0         0         0         0         0         0         0         0         0         0         0         0         0         0         0         0         0         0         0         0         0         0         0         0         0         0         0         0         0         0         0         0         0         0         0         0         0         0         0         0         0         0         0         0         0         0         0         0         0         0         0         0         0         0         0         0         0         0         0         0         0         0         0         0</td><td>2         100         0         1000         1000         0         0         0         0         0         0         0         0         0         0         0         0         0         0         0         0         0         0         0         0         0         0         0         0         0         0         0         0         0         0         0         0         0         0         0         0         0         0         0         0         0         0         0         0         0         0         0         0         0         0         0         0         0         0         0         0         0         0         0         0         0         0         0         0         0         0         0         0         0         0         0         0         0         0         0         0         0         0         0         0         0         0         0         0         0         0         0         0         0         0         0         0         0         0         0         0         0         0         0         0         0         0</td><td>0</td><td>100</td><td>0</td><td>1000</td><td>1000</td><td>0</td><td>0</td><td>0</td><td>0</td><td>0</td></td></td>                                                                                                    | 2         100         0         1000         0         0         0         0           3         100         0         1000         0         0         0         0         0           4         100         0         1000         1000         0         0         0         0         0           5         100         0         1000         1000         0         0         0         0           5         100         0         1000         0         0         0         0         0           5         100         0         1000         0         0         0         0         0           6         100         1000         0         0         0         0         0         0           Quest advency Counts           Quest advency Counts           Quest advency Counts           Quest advency Counts           Quest advency Counts           Quest advency Counts           Quest advency Counts           Quest advency Counts           Quest advency Counts           Quest advency Count                                                                                                    | 2         100         0         100         0         0         0         0         0         0         0         0         0         0         0         0         0         0         0         0         0         0         0         0         0         0         0         0         0         0         0         0         0         0         0         0         0         0         0         0         0         0         0         0         0         0         0         0         0         0         0         0         0         0         0         0         0         0         0         0         0         0         0         0         0         0         0         0         0         0         0         0         0         0         0         0         0         0         0         0         0         0         0         0         0         0         0         0         0         0         0         0         0         0         0         0         0         0         0         0         0         0         0         0         0         0         0 <td>2         100         0         100         0         0         0         0         0         0         0         0         0         0         0         0         0         0         0         0         0         0         0         0         0         0         0         0         0         0         0         0         0         0         0         0         0         0         0         0         0         0         0         0         0         0         0         0         0         0         0         0         0         0         0         0         0         0         0         0         0         0         0         0         0         0         0         0         0         0         0         0         0         0         0         0         0         0         0         0         0         0         0         0         0         0         0         0         0         0         0         0         0         0         0         0         0         0         0         0         0         0         0         0         0         0         0<td>2         100         0         1000         1000         0         0         0         0         0         0         0         0         0         0         0         0         0         0         0         0         0         0         0         0         0         0         0         0         0         0         0         0         0         0         0         0         0         0         0         0         0         0         0         0         0         0         0         0         0         0         0         0         0         0         0         0         0         0         0         0         0         0         0         0         0         0         0         0         0         0         0         0         0         0         0         0         0         0         0         0         0         0         0         0         0         0         0         0         0         0         0         0         0         0         0         0         0         0         0         0         0         0         0         0         0         0</td><td>2         100         0         1000         1000         0         0         0         0         0         0         0         0         0         0         0         0         0         0         0         0         0         0         0         0         0         0         0         0         0         0         0         0         0         0         0         0         0         0         0         0         0         0         0         0         0         0         0         0         0         0         0         0         0         0         0         0         0         0         0         0         0         0         0         0         0         0         0         0         0         0         0         0         0         0         0         0         0         0         0         0         0         0         0         0         0         0         0         0         0         0         0         0         0         0         0         0         0         0         0         0         0         0         0         0         0         0</td><td>2         100         0         1000         1000         0         0         0         0         0         0         0         0         0         0         0         0         0         0         0         0         0         0         0         0         0         0         0         0         0         0         0         0         0         0         0         0         0         0         0         0         0         0         0         0         0         0         0         0         0         0         0         0         0         0         0         0         0         0         0         0         0         0         0         0         0         0         0         0         0         0         0         0         0         0         0         0         0         0         0         0         0         0         0         0         0         0         0         0         0         0         0         0         0         0         0         0         0         0         0         0         0         0         0         0         0         0</td><td>2         100         0         1000         1000         0         0         0         0         0         0         0         0         0         0         0         0         0         0         0         0         0         0         0         0         0         0         0         0         0         0         0         0         0         0         0         0         0         0         0         0         0         0         0         0         0         0         0         0         0         0         0         0         0         0         0         0         0         0         0         0         0         0         0         0         0         0         0         0         0         0         0         0         0         0         0         0         0         0         0         0         0         0         0         0         0         0         0         0         0         0         0         0         0         0         0         0         0         0         0         0         0         0         0         0         0         0</td><td>2         100         0         1000         1000         0         0         0         0         0         0         0         0         0         0         0         0         0         0         0         0         0         0         0         0         0         0         0         0         0         0         0         0         0         0         0         0         0         0         0         0         0         0         0         0         0         0         0         0         0         0         0         0         0         0         0         0         0         0         0         0         0         0         0         0         0         0         0         0         0         0         0         0         0         0         0         0         0         0         0         0         0         0         0         0         0         0         0         0         0         0         0         0         0         0         0         0         0         0         0         0         0         0         0         0         0         0</td><td>2         100         0         1000         1000         0         0         0         0         0         0         0         0         0         0         0         0         0         0         0         0         0         0         0         0         0         0         0         0         0         0         0         0         0         0         0         0         0         0         0         0         0         0         0         0         0         0         0         0         0         0         0         0         0         0         0         0         0         0         0         0         0         0         0         0         0         0         0         0         0         0         0         0         0         0         0         0         0         0         0         0         0         0         0         0         0         0         0         0         0         0         0         0         0         0         0         0         0         0         0         0         0         0         0         0         0         0</td><td>2         100         0         300         1000         0         0         0         0         0         0         0         0         0         0         0         0         0         0         0         0         0         0         0         0         0         0         0         0         0         0         0         0         0         0         0         0         0         0         0         0         0         0         0         0         0         0         0         0         0         0         0         0         0         0         0         0         0         0         0         0         0         0         0         0         0         0         0         0         0         0         0         0         0         0         0         0         0         0         0         0         0         0         0         0         0         0         0         0         0         0         0         0         0         0         0         0         0         0         0         0         0         0         0         0         0         0&lt;</td><td>2         100         0         1000         1000         0         0         0         0         0         0         0         0         0         0         0         0         0         0         0         0         0         0         0         0         0         0         0         0         0         0         0         0         0         0         0         0         0         0         0         0         0         0         0         0         0         0         0         0         0         0         0         0         0         0         0         0         0         0         0         0         0         0         0         0         0         0         0         0         0         0         0         0         0         0         0         0         0         0         0         0         0         0         0         0         0         0         0         0         0         0         0         0         0         0         0         0         0         0         0         0         0         0         0         0         0         0</td><td>2         100         0         1000         1000         0         0         0         0         0         0         0         0         0         0         0         0         0         0         0         0         0         0         0         0         0         0         0         0         0         0         0         0         0         0         0         0         0         0         0         0         0         0         0         0         0         0         0         0         0         0         0         0         0         0         0         0         0         0         0         0         0         0         0         0         0         0         0         0         0         0         0         0         0         0         0         0         0         0         0         0         0         0         0         0         0         0         0         0         0         0         0         0         0         0         0         0         0         0         0         0         0         0         0         0         0         0</td><td>0</td><td>100</td><td>0</td><td>1000</td><td>1000</td><td>0</td><td>0</td><td>0</td><td>0</td><td>0</td></td>                                                                                                    | 2         100         0         100         0         0         0         0         0         0         0         0         0         0         0         0         0         0         0         0         0         0         0         0         0         0         0         0         0         0         0         0         0         0         0         0         0         0         0         0         0         0         0         0         0         0         0         0         0         0         0         0         0         0         0         0         0         0         0         0         0         0         0         0         0         0         0         0         0         0         0         0         0         0         0         0         0         0         0         0         0         0         0         0         0         0         0         0         0         0         0         0         0         0         0         0         0         0         0         0         0         0         0         0         0         0         0 <td>2         100         0         1000         1000         0         0         0         0         0         0         0         0         0         0         0         0         0         0         0         0         0         0         0         0         0         0         0         0         0         0         0         0         0         0         0         0         0         0         0         0         0         0         0         0         0         0         0         0         0         0         0         0         0         0         0         0         0         0         0         0         0         0         0         0         0         0         0         0         0         0         0         0         0         0         0         0         0         0         0         0         0         0         0         0         0         0         0         0         0         0         0         0         0         0         0         0         0         0         0         0         0         0         0         0         0         0</td> <td>2         100         0         1000         1000         0         0         0         0         0         0         0         0         0         0         0         0         0         0         0         0         0         0         0         0         0         0         0         0         0         0         0         0         0         0         0         0         0         0         0         0         0         0         0         0         0         0         0         0         0         0         0         0         0         0         0         0         0         0         0         0         0         0         0         0         0         0         0         0         0         0         0         0         0         0         0         0         0         0         0         0         0         0         0         0         0         0         0         0         0         0         0         0         0         0         0         0         0         0         0         0         0         0         0         0         0         0</td> <td>2         100         0         1000         1000         0         0         0         0         0         0         0         0         0         0         0         0         0         0         0         0         0         0         0         0         0         0         0         0         0         0         0         0         0         0         0         0         0         0         0         0         0         0         0         0         0         0         0         0         0         0         0         0         0         0         0         0         0         0         0         0         0         0         0         0         0         0         0         0         0         0         0         0         0         0         0         0         0         0         0         0         0         0         0         0         0         0         0         0         0         0         0         0         0         0         0         0         0         0         0         0         0         0         0         0         0         0</td> <td>2         100         0         1000         1000         0         0         0         0         0         0         0         0         0         0         0         0         0         0         0         0         0         0         0         0         0         0         0         0         0         0         0         0         0         0         0         0         0         0         0         0         0         0         0         0         0         0         0         0         0         0         0         0         0         0         0         0         0         0         0         0         0         0         0         0         0         0         0         0         0         0         0         0         0         0         0         0         0         0         0         0         0         0         0         0         0         0         0         0         0         0         0         0         0         0         0         0         0         0         0         0         0         0         0         0         0         0</td> <td>2         100         0         1000         1000         0         0         0         0         0         0         0         0         0         0         0         0         0         0         0         0         0         0         0         0         0         0         0         0         0         0         0         0         0         0         0         0         0         0         0         0         0         0         0         0         0         0         0         0         0         0         0         0         0         0         0         0         0         0         0         0         0         0         0         0         0         0         0         0         0         0         0         0         0         0         0         0         0         0         0         0         0         0         0         0         0         0         0         0         0         0         0         0         0         0         0         0         0         0         0         0         0         0         0         0         0         0</td> <td>2         100         0         1000         1000         0         0         0         0         0         0         0         0         0         0         0         0         0         0         0         0         0         0         0         0         0         0         0         0         0         0         0         0         0         0         0         0         0         0         0         0         0         0         0         0         0         0         0         0         0         0         0         0         0         0         0         0         0         0         0         0         0         0         0         0         0         0         0         0         0         0         0         0         0         0         0         0         0         0         0         0         0         0         0         0         0         0         0         0         0         0         0         0         0         0         0         0         0         0         0         0         0         0         0         0         0         0</td> <td>2         100         0         300         1000         0         0         0         0         0         0         0         0         0         0         0         0         0         0         0         0         0         0         0         0         0         0         0         0         0         0         0         0         0         0         0         0         0         0         0         0         0         0         0         0         0         0         0         0         0         0         0         0         0         0         0         0         0         0         0         0         0         0         0         0         0         0         0         0         0         0         0         0         0         0         0         0         0         0         0         0         0         0         0         0         0         0         0         0         0         0         0         0         0         0         0         0         0         0         0         0         0         0         0         0         0         0&lt;</td> <td>2         100         0         1000         1000         0         0         0         0         0         0         0         0         0         0         0         0         0         0         0         0         0         0         0         0         0         0         0         0         0         0         0         0         0         0         0         0         0         0         0         0         0         0         0         0         0         0         0         0         0         0         0         0         0         0         0         0         0         0         0         0         0         0         0         0         0         0         0         0         0         0         0         0         0         0         0         0         0         0         0         0         0         0         0         0         0         0         0         0         0         0         0         0         0         0         0         0         0         0         0         0         0         0         0         0         0         0</td> <td>2         100         0         1000         1000         0         0         0         0         0         0         0         0         0         0         0         0         0         0         0         0         0         0         0         0         0         0         0         0         0         0         0         0         0         0         0         0         0         0         0         0         0         0         0         0         0         0         0         0         0         0         0         0         0         0         0         0         0         0         0         0         0         0         0         0         0         0         0         0         0         0         0         0         0         0         0         0         0         0         0         0         0         0         0         0         0         0         0         0         0         0         0         0         0         0         0         0         0         0         0         0         0         0         0         0         0         0</td> <td>0</td> <td>100</td> <td>0</td> <td>1000</td> <td>1000</td> <td>0</td> <td>0</td> <td>0</td> <td>0</td> <td>0</td>                                                                                                    | 2         100         0         1000         1000         0         0         0         0         0         0         0         0         0         0         0         0         0         0         0         0         0         0         0         0         0         0         0         0         0         0         0         0         0         0         0         0         0         0         0         0         0         0         0         0         0         0         0         0         0         0         0         0         0         0         0         0         0         0         0         0         0         0         0         0         0         0         0         0         0         0         0         0         0         0         0         0         0         0         0         0         0         0         0         0         0         0         0         0         0         0         0         0         0         0         0         0         0         0         0         0         0         0         0         0         0         0                                                                                                             | 2         100         0         1000         1000         0         0         0         0         0         0         0         0         0         0         0         0         0         0         0         0         0         0         0         0         0         0         0         0         0         0         0         0         0         0         0         0         0         0         0         0         0         0         0         0         0         0         0         0         0         0         0         0         0         0         0         0         0         0         0         0         0         0         0         0         0         0         0         0         0         0         0         0         0         0         0         0         0         0         0         0         0         0         0         0         0         0         0         0         0         0         0         0         0         0         0         0         0         0         0         0         0         0         0         0         0         0                                                                                                             | 2         100         0         1000         1000         0         0         0         0         0         0         0         0         0         0         0         0         0         0         0         0         0         0         0         0         0         0         0         0         0         0         0         0         0         0         0         0         0         0         0         0         0         0         0         0         0         0         0         0         0         0         0         0         0         0         0         0         0         0         0         0         0         0         0         0         0         0         0         0         0         0         0         0         0         0         0         0         0         0         0         0         0         0         0         0         0         0         0         0         0         0         0         0         0         0         0         0         0         0         0         0         0         0         0         0         0         0                                                                                                             | 2         100         0         1000         1000         0         0         0         0         0         0         0         0         0         0         0         0         0         0         0         0         0         0         0         0         0         0         0         0         0         0         0         0         0         0         0         0         0         0         0         0         0         0         0         0         0         0         0         0         0         0         0         0         0         0         0         0         0         0         0         0         0         0         0         0         0         0         0         0         0         0         0         0         0         0         0         0         0         0         0         0         0         0         0         0         0         0         0         0         0         0         0         0         0         0         0         0         0         0         0         0         0         0         0         0         0         0                                                                                                             | 2         100         0         1000         1000         0         0         0         0         0         0         0         0         0         0         0         0         0         0         0         0         0         0         0         0         0         0         0         0         0         0         0         0         0         0         0         0         0         0         0         0         0         0         0         0         0         0         0         0         0         0         0         0         0         0         0         0         0         0         0         0         0         0         0         0         0         0         0         0         0         0         0         0         0         0         0         0         0         0         0         0         0         0         0         0         0         0         0         0         0         0         0         0         0         0         0         0         0         0         0         0         0         0         0         0         0         0                                                                                                             | 2         100         0         1000         1000         0         0         0         0         0         0         0         0         0         0         0         0         0         0         0         0         0         0         0         0         0         0         0         0         0         0         0         0         0         0         0         0         0         0         0         0         0         0         0         0         0         0         0         0         0         0         0         0         0         0         0         0         0         0         0         0         0         0         0         0         0         0         0         0         0         0         0         0         0         0         0         0         0         0         0         0         0         0         0         0         0         0         0         0         0         0         0         0         0         0         0         0         0         0         0         0         0         0         0         0         0         0                                                                                                             | 2         100         0         300         1000         0         0         0         0         0         0         0         0         0         0         0         0         0         0         0         0         0         0         0         0         0         0         0         0         0         0         0         0         0         0         0         0         0         0         0         0         0         0         0         0         0         0         0         0         0         0         0         0         0         0         0         0         0         0         0         0         0         0         0         0         0         0         0         0         0         0         0         0         0         0         0         0         0         0         0         0         0         0         0         0         0         0         0         0         0         0         0         0         0         0         0         0         0         0         0         0         0         0         0         0         0         0<                                                                                                    | 2         100         0         1000         1000         0         0         0         0         0         0         0         0         0         0         0         0         0         0         0         0         0         0         0         0         0         0         0         0         0         0         0         0         0         0         0         0         0         0         0         0         0         0         0         0         0         0         0         0         0         0         0         0         0         0         0         0         0         0         0         0         0         0         0         0         0         0         0         0         0         0         0         0         0         0         0         0         0         0         0         0         0         0         0         0         0         0         0         0         0         0         0         0         0         0         0         0         0         0         0         0         0         0         0         0         0         0                                                                                                             | 2         100         0         1000         1000         0         0         0         0         0         0         0         0         0         0         0         0         0         0         0         0         0         0         0         0         0         0         0         0         0         0         0         0         0         0         0         0         0         0         0         0         0         0         0         0         0         0         0         0         0         0         0         0         0         0         0         0         0         0         0         0         0         0         0         0         0         0         0         0         0         0         0         0         0         0         0         0         0         0         0         0         0         0         0         0         0         0         0         0         0         0         0         0         0         0         0         0         0         0         0         0         0         0         0         0         0         0                                                                                                             | 0                  | 100      | 0                                                                                                    | 1000       | 1000       | 0                                     | 0         | 0              | 0      | 0              |
|                                                                                                    | 100 0 1000 1000 0 0 0 0 0<br>100 0 1000 1000 0 0 0                                                                                                    | 3 100 0 1000 1000 0 0 0 0 0 0<br>4 100 0 1000 100                                                                                                    | 3 100 0 1000 1000 0 0 0 0 0 0<br>4 100 0 1000 100                                                                                                    | 3         100         0         1000         0         0         0         0         0         0         0         0         0         0         0         0         0         0         0         0         0         0         0         0         0         0         0         0         0         0         0         0         0         0         0         0         0         0         0         0         0         0         0         0         0         0         0         0         0         0         0         0         0         0         0         0         0         0         0         0         0         0         0         0         0         0         0         0         0         0         0         0         0         0         0         0         0         0         0         0         0         0         0         0         0         0         0         0         0         0         0         0         0         0         0         0         0         0         0         0         0         0         0         0         0         0         0 <td>3         100         0         1000         1000         0         0         0         0         0           4         100         0         1000         1000         0         0         0         0         0           5         100         0         1000         1000         0         0         0         0         0           5         100         1000         1000         0         0         0         0         0           5         100         1000         1000         0         0         0         0         0           Guestation Counts           Questation Counts           Questation Counts         100 ms to 100 ms to 100 ms to Larger than Number Stamped 10 ms 20 ms 40 ms         100 ms         1000 ms         3000 ms         3000 m</td> <td>3         100         0         1000         0         0         0         0         0           4         100         0         1000         1000         0         0         0         0         0           5         100         0         1000         1000         0         0         0         0         0           5         100         1000         1000         0         0         0         0         0         0           5         100         1000         1000         0         0         0         0         0         0           Operation: Counts           Queries Not Time U ms to 10 ms to 20 ms to 200 ms to 40 ms to 100 ms to 100 ms to Larger than Number Stamped 10 ms 20 ms 40 ms 100 ms 1000 ms 2000 ms 200</td> <td>3         100         0         1000         1000         0         0         0         0         0         0         0         0         0         0         0         0         0         0         0         0         0         0         0         0         0         0         0         0         0         0         0         0         0         0         0         0         0         0         0         0         0         0         0         0         0         0         0         0         0         0         0         0         0         0         0         0         0         0         0         0         0         0         0         0         0         0         0         0         0         0         0         0         0         0         0         0         0         0         0         0         0         0         0         0         0         0         0         0         0         0         0         0         0         0         0         0         0         0         0         0         0         0         0         0         0         0</td> <td>3         100         0         1500         1000         0         0         0         0         0         0         0         0         0         0         0         0         0         0         0         0         0         0         0         0         0         0         0         0         0         0         0         0         0         0         0         0         0         0         0         0         0         0         0         0         0         0         0         0         0         0         0         0         0         0         0         0         0         0         0         0         0         0         0         0         0         0         0         0         0         0         0         0         0         0         0         0         0         0         0         0         0         0         0         0         0         0         0         0         0         0         0         0         0         0         0         0         0         0         0         0         0         0         0         0         0         0</td> <td>9         100         0         1000         1000         0         0         0         0         0         0         0         0         0         0         0         0         0         0         0         0         0         0         0         0         0         0         0         0         0         0         0         0         0         0         0         0         0         0         0         0         0         0         0         0         0         0         0         0         0         0         0         0         0         0         0         0         0         0         0         0         0         0         0         0         0         0         0         0         0         0         0         0         0         0         0         0         0         0         0         0         0         0         0         0         0         0         0         0         0         0         0         0         0         0         0         0         0         0         0         0         0         0         0         0         0         0</td> <td>3         100         0         1000         1000         0         0         0         0         0         0         0         0         0         0         0         0         0         0         0         0         0         0         0         0         0         0         0         0         0         0         0         0         0         0         0         0         0         0         0         0         0         0         0         0         0         0         0         0         0         0         0         0         0         0         0         0         0         0         0         0         0         0         0         0         0         0         0         0         0         0         0         0         0         0         0         0         0         0         0         0         0         0         0         0         0         0         0         0         0         0         0         0         0         0         0         0         0         0         0         0         0         0         0         0         0         0</td> <td>3         100         0         1000         1000         0         0         0         0         0         0         0         0         0         0         0         0         0         0         0         0         0         0         0         0         0         0         0         0         0         0         0         0         0         0         0         0         0         0         0         0         0         0         0         0         0         0         0         0         0         0         0         0         0         0         0         0         0         0         0         0         0         0         0         0         0         0         0         0         0         0         0         0         0         0         0         0         0         0         0         0         0         0         0         0         0         0         0         0         0         0         0         0         0         0         0         0         0         0         0         0         0         0         0         0         0         0</td> <td>3         100         0         1000         1000         0         0         0         0         0         0         0         0         0         0         0         0         0         0         0         0         0         0         0         0         0         0         0         0         0         0         0         0         0         0         0         0         0         0         0         0         0         0         0         0         0         0         0         0         0         0         0         0         0         0         0         0         0         0         0         0         0         0         0         0         0         0         0         0         0         0         0         0         0         0         0         0         0         0         0         0         0         0         0         0         0         0         0         0         0         0         0         0         0         0         0         0         0         0         0         0         0         0         0         0         0         0</td> <td>3         100         0         1000         1000         0         0         0         0         0         0         0         0         0         0         0         0         0         0         0         0         0         0         0         0         0         0         0         0         0         0         0         0         0         0         0         0         0         0         0         0         0         0         0         0         0         0         0         0         0         0         0         0         0         0         0         0         0         0         0         0         0         0         0         0         0         0         0         0         0         0         0         0         0         0         0         0         0         0         0         0         0         0         0         0         0         0         0         0         0         0         0         0         0         0         0         0         0         0         0         0         0         0         0         0         0         0</td> <td>9         100         0         1000         1000         0         0         0         0         0         0         0         0         0         0         0         0         0         0         0         0         0         0         0         0         0         0         0         0         0         0         0         0         0         0         0         0         0         0         0         0         0         0         0         0         0         0         0         0         0         0         0         0         0         0         0         0         0         0         0         0         0         0         0         0         0         0         0         0         0         0         0         0         0         0         0         0         0         0         0         0         0         0         0         0         0         0         0         0         0         0         0         0         0         0         0         0         0         0         0         0         0         0         0         0         0         0</td> <td>100         0         1000         1000         0         0         0         0         0         0         0         0         0         0         0         0         0         0         0         0         0         0         0         0         0         0         0         0         0         0         0         0         0         0         0         0         0         0         0         0         0         0         0         0         0         0         0         0         0         0         0         0         0         0         0         0         0         0         0         0         0         0         0         0         0         0         0         0         0         0         0         0         0         0         0         0         0         0         0         0         0         0         0         0         0         0         0         0         0         0         0         0         0         0         0         0         0         0         0         0         0         0         0         0         0         0         0</td> <td>3         100         0         1500         1000         0         0         0         0         0         0         0         0         0         0         0         0         0         0         0         0         0         0         0         0         0         0         0         0         0         0         0         0         0         0         0         0         0         0         0         0         0         0         0         0         0         0         0         0         0         0         0         0         0         0         0         0         0         0         0         0         0         0         0         0         0         0         0         0         0         0         0         0         0         0         0         0         0         0         0         0         0         0         0         0         0         0         0         0         0         0         0         0         0         0         0         0         0         0         0         0         0         0         0         0         0         0</td> <td>100         0         1000         1000         1000         0         0         0         0         0         0         0         0         0         0         0         0         0         0         0         0         0         0         0         0         0         0         0         0         0         0         0         0         0         0         0         0         0         0         0         0         0         0         0         0         0         0         0         0         0         0         0         0         0         0         0         0         0         0         0         0         0         0         0         0         0         0         0         0         0         0         0         0         0         0         0         0         0         0         0         0         0         0         0         0         0         0         0         0         0         0         0         0         0         0         0         0         0         0         0         0         0         0         0         0         0         <t< td=""><td>1</td><td>100</td><td>0</td><td>1000</td><td>1000</td><td>0</td><td></td><td>0</td><td>0</td><td>0</td></t<></td>                                                                                                    | 3         100         0         1000         1000         0         0         0         0         0           4         100         0         1000         1000         0         0         0         0         0           5         100         0         1000         1000         0         0         0         0         0           5         100         1000         1000         0         0         0         0         0           5         100         1000         1000         0         0         0         0         0           Guestation Counts           Questation Counts           Questation Counts         100 ms to 100 ms to 100 ms to Larger than Number Stamped 10 ms 20 ms 40 ms         100 ms         1000 ms         3000 ms         3000 m                                                                                                    | 3         100         0         1000         0         0         0         0         0           4         100         0         1000         1000         0         0         0         0         0           5         100         0         1000         1000         0         0         0         0         0           5         100         1000         1000         0         0         0         0         0         0           5         100         1000         1000         0         0         0         0         0         0           Operation: Counts           Queries Not Time U ms to 10 ms to 20 ms to 200 ms to 40 ms to 100 ms to 100 ms to Larger than Number Stamped 10 ms 20 ms 40 ms 100 ms 1000 ms 2000 ms 200                                                                                                    | 3         100         0         1000         1000         0         0         0         0         0         0         0         0         0         0         0         0         0         0         0         0         0         0         0         0         0         0         0         0         0         0         0         0         0         0         0         0         0         0         0         0         0         0         0         0         0         0         0         0         0         0         0         0         0         0         0         0         0         0         0         0         0         0         0         0         0         0         0         0         0         0         0         0         0         0         0         0         0         0         0         0         0         0         0         0         0         0         0         0         0         0         0         0         0         0         0         0         0         0         0         0         0         0         0         0         0         0                                                                                                             | 3         100         0         1500         1000         0         0         0         0         0         0         0         0         0         0         0         0         0         0         0         0         0         0         0         0         0         0         0         0         0         0         0         0         0         0         0         0         0         0         0         0         0         0         0         0         0         0         0         0         0         0         0         0         0         0         0         0         0         0         0         0         0         0         0         0         0         0         0         0         0         0         0         0         0         0         0         0         0         0         0         0         0         0         0         0         0         0         0         0         0         0         0         0         0         0         0         0         0         0         0         0         0         0         0         0         0         0                                                                                                             | 9         100         0         1000         1000         0         0         0         0         0         0         0         0         0         0         0         0         0         0         0         0         0         0         0         0         0         0         0         0         0         0         0         0         0         0         0         0         0         0         0         0         0         0         0         0         0         0         0         0         0         0         0         0         0         0         0         0         0         0         0         0         0         0         0         0         0         0         0         0         0         0         0         0         0         0         0         0         0         0         0         0         0         0         0         0         0         0         0         0         0         0         0         0         0         0         0         0         0         0         0         0         0         0         0         0         0         0                                                                                                             | 3         100         0         1000         1000         0         0         0         0         0         0         0         0         0         0         0         0         0         0         0         0         0         0         0         0         0         0         0         0         0         0         0         0         0         0         0         0         0         0         0         0         0         0         0         0         0         0         0         0         0         0         0         0         0         0         0         0         0         0         0         0         0         0         0         0         0         0         0         0         0         0         0         0         0         0         0         0         0         0         0         0         0         0         0         0         0         0         0         0         0         0         0         0         0         0         0         0         0         0         0         0         0         0         0         0         0         0                                                                                                             | 3         100         0         1000         1000         0         0         0         0         0         0         0         0         0         0         0         0         0         0         0         0         0         0         0         0         0         0         0         0         0         0         0         0         0         0         0         0         0         0         0         0         0         0         0         0         0         0         0         0         0         0         0         0         0         0         0         0         0         0         0         0         0         0         0         0         0         0         0         0         0         0         0         0         0         0         0         0         0         0         0         0         0         0         0         0         0         0         0         0         0         0         0         0         0         0         0         0         0         0         0         0         0         0         0         0         0         0                                                                                                             | 3         100         0         1000         1000         0         0         0         0         0         0         0         0         0         0         0         0         0         0         0         0         0         0         0         0         0         0         0         0         0         0         0         0         0         0         0         0         0         0         0         0         0         0         0         0         0         0         0         0         0         0         0         0         0         0         0         0         0         0         0         0         0         0         0         0         0         0         0         0         0         0         0         0         0         0         0         0         0         0         0         0         0         0         0         0         0         0         0         0         0         0         0         0         0         0         0         0         0         0         0         0         0         0         0         0         0         0                                                                                                             | 3         100         0         1000         1000         0         0         0         0         0         0         0         0         0         0         0         0         0         0         0         0         0         0         0         0         0         0         0         0         0         0         0         0         0         0         0         0         0         0         0         0         0         0         0         0         0         0         0         0         0         0         0         0         0         0         0         0         0         0         0         0         0         0         0         0         0         0         0         0         0         0         0         0         0         0         0         0         0         0         0         0         0         0         0         0         0         0         0         0         0         0         0         0         0         0         0         0         0         0         0         0         0         0         0         0         0         0                                                                                                             | 9         100         0         1000         1000         0         0         0         0         0         0         0         0         0         0         0         0         0         0         0         0         0         0         0         0         0         0         0         0         0         0         0         0         0         0         0         0         0         0         0         0         0         0         0         0         0         0         0         0         0         0         0         0         0         0         0         0         0         0         0         0         0         0         0         0         0         0         0         0         0         0         0         0         0         0         0         0         0         0         0         0         0         0         0         0         0         0         0         0         0         0         0         0         0         0         0         0         0         0         0         0         0         0         0         0         0         0                                                                                                             | 100         0         1000         1000         0         0         0         0         0         0         0         0         0         0         0         0         0         0         0         0         0         0         0         0         0         0         0         0         0         0         0         0         0         0         0         0         0         0         0         0         0         0         0         0         0         0         0         0         0         0         0         0         0         0         0         0         0         0         0         0         0         0         0         0         0         0         0         0         0         0         0         0         0         0         0         0         0         0         0         0         0         0         0         0         0         0         0         0         0         0         0         0         0         0         0         0         0         0         0         0         0         0         0         0         0         0         0                                                                                                             | 3         100         0         1500         1000         0         0         0         0         0         0         0         0         0         0         0         0         0         0         0         0         0         0         0         0         0         0         0         0         0         0         0         0         0         0         0         0         0         0         0         0         0         0         0         0         0         0         0         0         0         0         0         0         0         0         0         0         0         0         0         0         0         0         0         0         0         0         0         0         0         0         0         0         0         0         0         0         0         0         0         0         0         0         0         0         0         0         0         0         0         0         0         0         0         0         0         0         0         0         0         0         0         0         0         0         0         0                                                                                                             | 100         0         1000         1000         1000         0         0         0         0         0         0         0         0         0         0         0         0         0         0         0         0         0         0         0         0         0         0         0         0         0         0         0         0         0         0         0         0         0         0         0         0         0         0         0         0         0         0         0         0         0         0         0         0         0         0         0         0         0         0         0         0         0         0         0         0         0         0         0         0         0         0         0         0         0         0         0         0         0         0         0         0         0         0         0         0         0         0         0         0         0         0         0         0         0         0         0         0         0         0         0         0         0         0         0         0         0 <t< td=""><td>1</td><td>100</td><td>0</td><td>1000</td><td>1000</td><td>0</td><td></td><td>0</td><td>0</td><td>0</td></t<>                                                                                                    | 1                  | 100      | 0                                                                                                    | 1000       | 1000       | 0                                     |           | 0              | 0      | 0              |
| 3 160 0 1600 1600 0 0 0 0 0                                                                                                    | 100 0 1000 1000 0 0 0 0 0                                                                                                    | 4 100 0 1000 1000 0 0 0 0 0 0                                                                                                    | 4 100 0 1000 1000 0 0 0 0 0                                                                                                    | 4         100         0         1000         0         0         0         0         0         0         0         0         0         0         0         0         0         0         0         0         0         0         0         0         0         0         0         0         0         0         0         0         0         0         0         0         0         0         0         0         0         0         0         0         0         0         0         0         0         0         0         0         0         0         0         0         0         0         0         0         0         0         0         0         0         0         0         0         0         0         0         0         0         0         0         0         0         0         0         0         0         0         0         0         0         0         0         0         0         0         0         0         0         0         0         0         0         0         0         0         0         0         0         0         0         0         0 <td>4         100         0         1000         0         0         0         0         0           5         100         0         1000         1000         0         0         0         0         0           5         100         0         1200         1000         0         0         0         0         0           Gas Latancy Counts           Quesie         Not Time 0 ms to 10 ms to 20 ms to 40 ms to 100 ms to 100 ms to Larger than Number Stamped 10 ms 20 ms</td> <td>4         100         0         1000         0         0         0         0         0         0         0         0         0         0         0         0         0         0         0         0         0         0         0         0         0         0         0         0         0         0         0         0         0         0         0         0         0         0         0         0         0         0         0         0         0         0         0         0         0         0         0         0         0         0         0         0         0         0         0         0         0         0         0         0         0         0         0         0         0         0         0         0         0         0         0         0         0         0         0         0         0         0         0         0         0         0         0         0         0         0         0         0         0         0         0         0         0         0         0         0         0         0         0         0         0         0         0<td>4         100         0         1000         0         0         0         0         0         0         0         0         0         0         0         0         0         0         0         0         0         0         0         0         0         0         0         0         0         0         0         0         0         0         0         0         0         0         0         0         0         0         0         0         0         0         0         0         0         0         0         0         0         0         0         0         0         0         0         0         0         0         0         0         0         0         0         0         0         0         0         0         0         0         0         0         0         0         0         0         0         0         0         0         0         0         0         0         0         0         0         0         0         0         0         0         0         0         0         0         0         0         0         0         0         0         0<td>4         100         0         1000         0         0         0         0         0         0         0         0         0         0         0         0         0         0         0         0         0         0         0         0         0         0         0         0         0         0         0         0         0         0         0         0         0         0         0         0         0         0         0         0         0         0         0         0         0         0         0         0         0         0         0         0         0         0         0         0         0         0         0         0         0         0         0         0         0         0         0         0         0         0         0         0         0         0         0         0         0         0         0         0         0         0         0         0         0         0         0         0         0         0         0         0         0         0         0         0         0         0         0         0         0         0         0<td>4         100         0         1000         1000         0         0         0         0         0         0         0         0         0         0         0         0         0         0         0         0         0         0         0         0         0         0         0         0         0         0         0         0         0         0         0         0         0         0         0         0         0         0         0         0         0         0         0         0         0         0         0         0         0         0         0         0         0         0         0         0         0         0         0         0         0         0         0         0         0         0         0         0         0         0         0         0         0         0         0         0         0         0         0         0         0         0         0         0         0         0         0         0         0         0         0         0         0         0         0         0         0         0         0         0         0         0</td><td>4         100         0         1000         1000         0         0         0         0         0         0         0         0         0         0         0         0         0         0         0         0         0         0         0         0         0         0         0         0         0         0         0         0         0         0         0         0         0         0         0         0         0         0         0         0         0         0         0         0         0         0         0         0         0         0         0         0         0         0         0         0         0         0         0         0         0         0         0         0         0         0         0         0         0         0         0         0         0         0         0         0         0         0         0         0         0         0         0         0         0         0         0         0         0         0         0         0         0         0         0         0         0         0         0         0         0         0</td><td>4         100         0         1000         1000         0         0         0         0         0         0         0         0         0         0         0         0         0         0         0         0         0         0         0         0         0         0         0         0         0         0         0         0         0         0         0         0         0         0         0         0         0         0         0         0         0         0         0         0         0         0         0         0         0         0         0         0         0         0         0         0         0         0         0         0         0         0         0         0         0         0         0         0         0         0         0         0         0         0         0         0         0         0         0         0         0         0         0         0         0         0         0         0         0         0         0         0         0         0         0         0         0         0         0         0         0         0</td><td>4         100         0         1000         1000         0         0         0         0         0         0         0         0         0         0         0         0         0         0         0         0         0         0         0         0         0         0         0         0         0         0         0         0         0         0         0         0         0         0         0         0         0         0         0         0         0         0         0         0         0         0         0         0         0         0         0         0         0         0         0         0         0         0         0         0         0         0         0         0         0         0         0         0         0         0         0         0         0         0         0         0         0         0         0         0         0         0         0         0         0         0         0         0         0         0         0         0         0         0         0         0         0         0         0         0         0         0</td><td>4         100         0         1000         1000         0         0         0         0         0         0         0         0         0         0         0         0         0         0         0         0         0         0         0         0         0         0         0         0         0         0         0         0         0         0         0         0         0         0         0         0         0         0         0         0         0         0         0         0         0         0         0         0         0         0         0         0         0         0         0         0         0         0         0         0         0         0         0         0         0         0         0         0         0         0         0         0         0         0         0         0         0         0         0         0         0         0         0         0         0         0         0         0         0         0         0         0         0         0         0         0         0         0         0         0         0         0</td><td>4         100         0         1000         1000         0         0         0         0         0         0         0         0         0         0         0         0         0         0         0         0         0         0         0         0         0         0         0         0         0         0         0         0         0         0         0         0         0         0         0         0         0         0         0         0         0         0         0         0         0         0         0         0         0         0         0         0         0         0         0         0         0         0         0         0         0         0         0         0         0         0         0         0         0         0         0         0         0         0         0         0         0         0         0         0         0         0         0         0         0         0         0         0         0         0         0         0         0         0         0         0         0         0         0         0         0         0</td><td>4         100         0         1000         1000         0         0         0         0         0         0         0         0         0         0         0         0         0         0         0         0         0         0         0         0         0         0         0         0         0         0         0         0         0         0         0         0         0         0         0         0         0         0         0         0         0         0         0         0         0         0         0         0         0         0         0         0         0         0         0         0         0         0         0         0         0         0         0         0         0         0         0         0         0         0         0         0         0         0         0         0         0         0         0         0         0         0         0         0         0         0         0         0         0         0         0         0         0         0         0         0         0         0         0         0         0         0</td><td>4         100         0         1000         1000         0         0         0         0         0         0         0         0         0         0         0         0         0         0         0         0         0         0         0         0         0         0         0         0         0         0         0         0         0         0         0         0         0         0         0         0         0         0         0         0         0         0         0         0         0         0         0         0         0         0         0         0         0         0         0         0         0         0         0         0         0         0         0         0         0         0         0         0         0         0         0         0         0         0         0         0         0         0         0         0         0         0         0         0         0         0         0         0         0         0         0         0         0         0         0         0         0         0         0         0         0         0</td><td>4         100         0         1000         1000         0         0         0         0         0         0         0         0         0         0         0         0         0         0         0         0         0         0         0         0         0         0         0         0         0         0         0         0         0         0         0         0         0         0         0         0         0         0         0         0         0         0         0         0         0         0         0         0         0         0         0         0         0         0         0         0         0         0         0         0         0         0         0         0         0         0         0         0         0         0         0         0         0         0         0         0         0         0         0         0         0         0         0         0         0         0         0         0         0         0         0         0         0         0         0         0         0         0         0         0         0         0</td><td>2</td><td>100</td><td>0</td><td>1000</td><td>1000</td><td>0</td><td>0</td><td>0</td><td>0</td><td>0</td></td></td></td>                                                                                                    | 4         100         0         1000         0         0         0         0         0           5         100         0         1000         1000         0         0         0         0         0           5         100         0         1200         1000         0         0         0         0         0           Gas Latancy Counts           Quesie         Not Time 0 ms to 10 ms to 20 ms to 40 ms to 100 ms to 100 ms to Larger than Number Stamped 10 ms 20 ms                                                                                                    | 4         100         0         1000         0         0         0         0         0         0         0         0         0         0         0         0         0         0         0         0         0         0         0         0         0         0         0         0         0         0         0         0         0         0         0         0         0         0         0         0         0         0         0         0         0         0         0         0         0         0         0         0         0         0         0         0         0         0         0         0         0         0         0         0         0         0         0         0         0         0         0         0         0         0         0         0         0         0         0         0         0         0         0         0         0         0         0         0         0         0         0         0         0         0         0         0         0         0         0         0         0         0         0         0         0         0         0 <td>4         100         0         1000         0         0         0         0         0         0         0         0         0         0         0         0         0         0         0         0         0         0         0         0         0         0         0         0         0         0         0         0         0         0         0         0         0         0         0         0         0         0         0         0         0         0         0         0         0         0         0         0         0         0         0         0         0         0         0         0         0         0         0         0         0         0         0         0         0         0         0         0         0         0         0         0         0         0         0         0         0         0         0         0         0         0         0         0         0         0         0         0         0         0         0         0         0         0         0         0         0         0         0         0         0         0         0<td>4         100         0         1000         0         0         0         0         0         0         0         0         0         0         0         0         0         0         0         0         0         0         0         0         0         0         0         0         0         0         0         0         0         0         0         0         0         0         0         0         0         0         0         0         0         0         0         0         0         0         0         0         0         0         0         0         0         0         0         0         0         0         0         0         0         0         0         0         0         0         0         0         0         0         0         0         0         0         0         0         0         0         0         0         0         0         0         0         0         0         0         0         0         0         0         0         0         0         0         0         0         0         0         0         0         0         0<td>4         100         0         1000         1000         0         0         0         0         0         0         0         0         0         0         0         0         0         0         0         0         0         0         0         0         0         0         0         0         0         0         0         0         0         0         0         0         0         0         0         0         0         0         0         0         0         0         0         0         0         0         0         0         0         0         0         0         0         0         0         0         0         0         0         0         0         0         0         0         0         0         0         0         0         0         0         0         0         0         0         0         0         0         0         0         0         0         0         0         0         0         0         0         0         0         0         0         0         0         0         0         0         0         0         0         0         0</td><td>4         100         0         1000         1000         0         0         0         0         0         0         0         0         0         0         0         0         0         0         0         0         0         0         0         0         0         0         0         0         0         0         0         0         0         0         0         0         0         0         0         0         0         0         0         0         0         0         0         0         0         0         0         0         0         0         0         0         0         0         0         0         0         0         0         0         0         0         0         0         0         0         0         0         0         0         0         0         0         0         0         0         0         0         0         0         0         0         0         0         0         0         0         0         0         0         0         0         0         0         0         0         0         0         0         0         0         0</td><td>4         100         0         1000         1000         0         0         0         0         0         0         0         0         0         0         0         0         0         0         0         0         0         0         0         0         0         0         0         0         0         0         0         0         0         0         0         0         0         0         0         0         0         0         0         0         0         0         0         0         0         0         0         0         0         0         0         0         0         0         0         0         0         0         0         0         0         0         0         0         0         0         0         0         0         0         0         0         0         0         0         0         0         0         0         0         0         0         0         0         0         0         0         0         0         0         0         0         0         0         0         0         0         0         0         0         0         0</td><td>4         100         0         1000         1000         0         0         0         0         0         0         0         0         0         0         0         0         0         0         0         0         0         0         0         0         0         0         0         0         0         0         0         0         0         0         0         0         0         0         0         0         0         0         0         0         0         0         0         0         0         0         0         0         0         0         0         0         0         0         0         0         0         0         0         0         0         0         0         0         0         0         0         0         0         0         0         0         0         0         0         0         0         0         0         0         0         0         0         0         0         0         0         0         0         0         0         0         0         0         0         0         0         0         0         0         0         0</td><td>4         100         0         1000         1000         0         0         0         0         0         0         0         0         0         0         0         0         0         0         0         0         0         0         0         0         0         0         0         0         0         0         0         0         0         0         0         0         0         0         0         0         0         0         0         0         0         0         0         0         0         0         0         0         0         0         0         0         0         0         0         0         0         0         0         0         0         0         0         0         0         0         0         0         0         0         0         0         0         0         0         0         0         0         0         0         0         0         0         0         0         0         0         0         0         0         0         0         0         0         0         0         0         0         0         0         0         0</td><td>4         100         0         1000         1000         0         0         0         0         0         0         0         0         0         0         0         0         0         0         0         0         0         0         0         0         0         0         0         0         0         0         0         0         0         0         0         0         0         0         0         0         0         0         0         0         0         0         0         0         0         0         0         0         0         0         0         0         0         0         0         0         0         0         0         0         0         0         0         0         0         0         0         0         0         0         0         0         0         0         0         0         0         0         0         0         0         0         0         0         0         0         0         0         0         0         0         0         0         0         0         0         0         0         0         0         0         0</td><td>4         100         0         1000         1000         0         0         0         0         0         0         0         0         0         0         0         0         0         0         0         0         0         0         0         0         0         0         0         0         0         0         0         0         0         0         0         0         0         0         0         0         0         0         0         0         0         0         0         0         0         0         0         0         0         0         0         0         0         0         0         0         0         0         0         0         0         0         0         0         0         0         0         0         0         0         0         0         0         0         0         0         0         0         0         0         0         0         0         0         0         0         0         0         0         0         0         0         0         0         0         0         0         0         0         0         0         0</td><td>4         100         0         1000         1000         0         0         0         0         0         0         0         0         0         0         0         0         0         0         0         0         0         0         0         0         0         0         0         0         0         0         0         0         0         0         0         0         0         0         0         0         0         0         0         0         0         0         0         0         0         0         0         0         0         0         0         0         0         0         0         0         0         0         0         0         0         0         0         0         0         0         0         0         0         0         0         0         0         0         0         0         0         0         0         0         0         0         0         0         0         0         0         0         0         0         0         0         0         0         0         0         0         0         0         0         0         0</td><td>4         100         0         1000         1000         0         0         0         0         0         0         0         0         0         0         0         0         0         0         0         0         0         0         0         0         0         0         0         0         0         0         0         0         0         0         0         0         0         0         0         0         0         0         0         0         0         0         0         0         0         0         0         0         0         0         0         0         0         0         0         0         0         0         0         0         0         0         0         0         0         0         0         0         0         0         0         0         0         0         0         0         0         0         0         0         0         0         0         0         0         0         0         0         0         0         0         0         0         0         0         0         0         0         0         0         0         0</td><td>2</td><td>100</td><td>0</td><td>1000</td><td>1000</td><td>0</td><td>0</td><td>0</td><td>0</td><td>0</td></td></td>                                                                                                    | 4         100         0         1000         0         0         0         0         0         0         0         0         0         0         0         0         0         0         0         0         0         0         0         0         0         0         0         0         0         0         0         0         0         0         0         0         0         0         0         0         0         0         0         0         0         0         0         0         0         0         0         0         0         0         0         0         0         0         0         0         0         0         0         0         0         0         0         0         0         0         0         0         0         0         0         0         0         0         0         0         0         0         0         0         0         0         0         0         0         0         0         0         0         0         0         0         0         0         0         0         0         0         0         0         0         0         0 <td>4         100         0         1000         0         0         0         0         0         0         0         0         0         0         0         0         0         0         0         0         0         0         0         0         0         0         0         0         0         0         0         0         0         0         0         0         0         0         0         0         0         0         0         0         0         0         0         0         0         0         0         0         0         0         0         0         0         0         0         0         0         0         0         0         0         0         0         0         0         0         0         0         0         0         0         0         0         0         0         0         0         0         0         0         0         0         0         0         0         0         0         0         0         0         0         0         0         0         0         0         0         0         0         0         0         0         0<td>4         100         0         1000         1000         0         0         0         0         0         0         0         0         0         0         0         0         0         0         0         0         0         0         0         0         0         0         0         0         0         0         0         0         0         0         0         0         0         0         0         0         0         0         0         0         0         0         0         0         0         0         0         0         0         0         0         0         0         0         0         0         0         0         0         0         0         0         0         0         0         0         0         0         0         0         0         0         0         0         0         0         0         0         0         0         0         0         0         0         0         0         0         0         0         0         0         0         0         0         0         0         0         0         0         0         0         0</td><td>4         100         0         1000         1000         0         0         0         0         0         0         0         0         0         0         0         0         0         0         0         0         0         0         0         0         0         0         0         0         0         0         0         0         0         0         0         0         0         0         0         0         0         0         0         0         0         0         0         0         0         0         0         0         0         0         0         0         0         0         0         0         0         0         0         0         0         0         0         0         0         0         0         0         0         0         0         0         0         0         0         0         0         0         0         0         0         0         0         0         0         0         0         0         0         0         0         0         0         0         0         0         0         0         0         0         0         0</td><td>4         100         0         1000         1000         0         0         0         0         0         0         0         0         0         0         0         0         0         0         0         0         0         0         0         0         0         0         0         0         0         0         0         0         0         0         0         0         0         0         0         0         0         0         0         0         0         0         0         0         0         0         0         0         0         0         0         0         0         0         0         0         0         0         0         0         0         0         0         0         0         0         0         0         0         0         0         0         0         0         0         0         0         0         0         0         0         0         0         0         0         0         0         0         0         0         0         0         0         0         0         0         0         0         0         0         0         0</td><td>4         100         0         1000         1000         0         0         0         0         0         0         0         0         0         0         0         0         0         0         0         0         0         0         0         0         0         0         0         0         0         0         0         0         0         0         0         0         0         0         0         0         0         0         0         0         0         0         0         0         0         0         0         0         0         0         0         0         0         0         0         0         0         0         0         0         0         0         0         0         0         0         0         0         0         0         0         0         0         0         0         0         0         0         0         0         0         0         0         0         0         0         0         0         0         0         0         0         0         0         0         0         0         0         0         0         0         0</td><td>4         100         0         1000         1000         0         0         0         0         0         0         0         0         0         0         0         0         0         0         0         0         0         0         0         0         0         0         0         0         0         0         0         0         0         0         0         0         0         0         0         0         0         0         0         0         0         0         0         0         0         0         0         0         0         0         0         0         0         0         0         0         0         0         0         0         0         0         0         0         0         0         0         0         0         0         0         0         0         0         0         0         0         0         0         0         0         0         0         0         0         0         0         0         0         0         0         0         0         0         0         0         0         0         0         0         0         0</td><td>4         100         0         1000         1000         0         0         0         0         0         0         0         0         0         0         0         0         0         0         0         0         0         0         0         0         0         0         0         0         0         0         0         0         0         0         0         0         0         0         0         0         0         0         0         0         0         0         0         0         0         0         0         0         0         0         0         0         0         0         0         0         0         0         0         0         0         0         0         0         0         0         0         0         0         0         0         0         0         0         0         0         0         0         0         0         0         0         0         0         0         0         0         0         0         0         0         0         0         0         0         0         0         0         0         0         0         0</td><td>4         100         0         1000         1000         0         0         0         0         0         0         0         0         0         0         0         0         0         0         0         0         0         0         0         0         0         0         0         0         0         0         0         0         0         0         0         0         0         0         0         0         0         0         0         0         0         0         0         0         0         0         0         0         0         0         0         0         0         0         0         0         0         0         0         0         0         0         0         0         0         0         0         0         0         0         0         0         0         0         0         0         0         0         0         0         0         0         0         0         0         0         0         0         0         0         0         0         0         0         0         0         0         0         0         0         0         0</td><td>4         100         0         1000         1000         0         0         0         0         0         0         0         0         0         0         0         0         0         0         0         0         0         0         0         0         0         0         0         0         0         0         0         0         0         0         0         0         0         0         0         0         0         0         0         0         0         0         0         0         0         0         0         0         0         0         0         0         0         0         0         0         0         0         0         0         0         0         0         0         0         0         0         0         0         0         0         0         0         0         0         0         0         0         0         0         0         0         0         0         0         0         0         0         0         0         0         0         0         0         0         0         0         0         0         0         0         0</td><td>4         100         0         1000         1000         0         0         0         0         0         0         0         0         0         0         0         0         0         0         0         0         0         0         0         0         0         0         0         0         0         0         0         0         0         0         0         0         0         0         0         0         0         0         0         0         0         0         0         0         0         0         0         0         0         0         0         0         0         0         0         0         0         0         0         0         0         0         0         0         0         0         0         0         0         0         0         0         0         0         0         0         0         0         0         0         0         0         0         0         0         0         0         0         0         0         0         0         0         0         0         0         0         0         0         0         0         0</td><td>2</td><td>100</td><td>0</td><td>1000</td><td>1000</td><td>0</td><td>0</td><td>0</td><td>0</td><td>0</td></td>                                                                                                    | 4         100         0         1000         0         0         0         0         0         0         0         0         0         0         0         0         0         0         0         0         0         0         0         0         0         0         0         0         0         0         0         0         0         0         0         0         0         0         0         0         0         0         0         0         0         0         0         0         0         0         0         0         0         0         0         0         0         0         0         0         0         0         0         0         0         0         0         0         0         0         0         0         0         0         0         0         0         0         0         0         0         0         0         0         0         0         0         0         0         0         0         0         0         0         0         0         0         0         0         0         0         0         0         0         0         0         0 <td>4         100         0         1000         1000         0         0         0         0         0         0         0         0         0         0         0         0         0         0         0         0         0         0         0         0         0         0         0         0         0         0         0         0         0         0         0         0         0         0         0         0         0         0         0         0         0         0         0         0         0         0         0         0         0         0         0         0         0         0         0         0         0         0         0         0         0         0         0         0         0         0         0         0         0         0         0         0         0         0         0         0         0         0         0         0         0         0         0         0         0         0         0         0         0         0         0         0         0         0         0         0         0         0         0         0         0         0</td> <td>4         100         0         1000         1000         0         0         0         0         0         0         0         0         0         0         0         0         0         0         0         0         0         0         0         0         0         0         0         0         0         0         0         0         0         0         0         0         0         0         0         0         0         0         0         0         0         0         0         0         0         0         0         0         0         0         0         0         0         0         0         0         0         0         0         0         0         0         0         0         0         0         0         0         0         0         0         0         0         0         0         0         0         0         0         0         0         0         0         0         0         0         0         0         0         0         0         0         0         0         0         0         0         0         0         0         0         0</td> <td>4         100         0         1000         1000         0         0         0         0         0         0         0         0         0         0         0         0         0         0         0         0         0         0         0         0         0         0         0         0         0         0         0         0         0         0         0         0         0         0         0         0         0         0         0         0         0         0         0         0         0         0         0         0         0         0         0         0         0         0         0         0         0         0         0         0         0         0         0         0         0         0         0         0         0         0         0         0         0         0         0         0         0         0         0         0         0         0         0         0         0         0         0         0         0         0         0         0         0         0         0         0         0         0         0         0         0         0</td> <td>4         100         0         1000         1000         0         0         0         0         0         0         0         0         0         0         0         0         0         0         0         0         0         0         0         0         0         0         0         0         0         0         0         0         0         0         0         0         0         0         0         0         0         0         0         0         0         0         0         0         0         0         0         0         0         0         0         0         0         0         0         0         0         0         0         0         0         0         0         0         0         0         0         0         0         0         0         0         0         0         0         0         0         0         0         0         0         0         0         0         0         0         0         0         0         0         0         0         0         0         0         0         0         0         0         0         0         0</td> <td>4         100         0         1000         1000         0         0         0         0         0         0         0         0         0         0         0         0         0         0         0         0         0         0         0         0         0         0         0         0         0         0         0         0         0         0         0         0         0         0         0         0         0         0         0         0         0         0         0         0         0         0         0         0         0         0         0         0         0         0         0         0         0         0         0         0         0         0         0         0         0         0         0         0         0         0         0         0         0         0         0         0         0         0         0         0         0         0         0         0         0         0         0         0         0         0         0         0         0         0         0         0         0         0         0         0         0         0</td> <td>4         100         0         1000         1000         0         0         0         0         0         0         0         0         0         0         0         0         0         0         0         0         0         0         0         0         0         0         0         0         0         0         0         0         0         0         0         0         0         0         0         0         0         0         0         0         0         0         0         0         0         0         0         0         0         0         0         0         0         0         0         0         0         0         0         0         0         0         0         0         0         0         0         0         0         0         0         0         0         0         0         0         0         0         0         0         0         0         0         0         0         0         0         0         0         0         0         0         0         0         0         0         0         0         0         0         0         0</td> <td>4         100         0         1000         1000         0         0         0         0         0         0         0         0         0         0         0         0         0         0         0         0         0         0         0         0         0         0         0         0         0         0         0         0         0         0         0         0         0         0         0         0         0         0         0         0         0         0         0         0         0         0         0         0         0         0         0         0         0         0         0         0         0         0         0         0         0         0         0         0         0         0         0         0         0         0         0         0         0         0         0         0         0         0         0         0         0         0         0         0         0         0         0         0         0         0         0         0         0         0         0         0         0         0         0         0         0         0</td> <td>4         100         0         1000         1000         0         0         0         0         0         0         0         0         0         0         0         0         0         0         0         0         0         0         0         0         0         0         0         0         0         0         0         0         0         0         0         0         0         0         0         0         0         0         0         0         0         0         0         0         0         0         0         0         0         0         0         0         0         0         0         0         0         0         0         0         0         0         0         0         0         0         0         0         0         0         0         0         0         0         0         0         0         0         0         0         0         0         0         0         0         0         0         0         0         0         0         0         0         0         0         0         0         0         0         0         0         0</td> <td>4         100         0         1000         1000         0         0         0         0         0         0         0         0         0         0         0         0         0         0         0         0         0         0         0         0         0         0         0         0         0         0         0         0         0         0         0         0         0         0         0         0         0         0         0         0         0         0         0         0         0         0         0         0         0         0         0         0         0         0         0         0         0         0         0         0         0         0         0         0         0         0         0         0         0         0         0         0         0         0         0         0         0         0         0         0         0         0         0         0         0         0         0         0         0         0         0         0         0         0         0         0         0         0         0         0         0         0</td> <td>2</td> <td>100</td> <td>0</td> <td>1000</td> <td>1000</td> <td>0</td> <td>0</td> <td>0</td> <td>0</td> <td>0</td>                                                                                                    | 4         100         0         1000         1000         0         0         0         0         0         0         0         0         0         0         0         0         0         0         0         0         0         0         0         0         0         0         0         0         0         0         0         0         0         0         0         0         0         0         0         0         0         0         0         0         0         0         0         0         0         0         0         0         0         0         0         0         0         0         0         0         0         0         0         0         0         0         0         0         0         0         0         0         0         0         0         0         0         0         0         0         0         0         0         0         0         0         0         0         0         0         0         0         0         0         0         0         0         0         0         0         0         0         0         0         0         0                                                                                                             | 4         100         0         1000         1000         0         0         0         0         0         0         0         0         0         0         0         0         0         0         0         0         0         0         0         0         0         0         0         0         0         0         0         0         0         0         0         0         0         0         0         0         0         0         0         0         0         0         0         0         0         0         0         0         0         0         0         0         0         0         0         0         0         0         0         0         0         0         0         0         0         0         0         0         0         0         0         0         0         0         0         0         0         0         0         0         0         0         0         0         0         0         0         0         0         0         0         0         0         0         0         0         0         0         0         0         0         0                                                                                                             | 4         100         0         1000         1000         0         0         0         0         0         0         0         0         0         0         0         0         0         0         0         0         0         0         0         0         0         0         0         0         0         0         0         0         0         0         0         0         0         0         0         0         0         0         0         0         0         0         0         0         0         0         0         0         0         0         0         0         0         0         0         0         0         0         0         0         0         0         0         0         0         0         0         0         0         0         0         0         0         0         0         0         0         0         0         0         0         0         0         0         0         0         0         0         0         0         0         0         0         0         0         0         0         0         0         0         0         0                                                                                                             | 4         100         0         1000         1000         0         0         0         0         0         0         0         0         0         0         0         0         0         0         0         0         0         0         0         0         0         0         0         0         0         0         0         0         0         0         0         0         0         0         0         0         0         0         0         0         0         0         0         0         0         0         0         0         0         0         0         0         0         0         0         0         0         0         0         0         0         0         0         0         0         0         0         0         0         0         0         0         0         0         0         0         0         0         0         0         0         0         0         0         0         0         0         0         0         0         0         0         0         0         0         0         0         0         0         0         0         0                                                                                                             | 4         100         0         1000         1000         0         0         0         0         0         0         0         0         0         0         0         0         0         0         0         0         0         0         0         0         0         0         0         0         0         0         0         0         0         0         0         0         0         0         0         0         0         0         0         0         0         0         0         0         0         0         0         0         0         0         0         0         0         0         0         0         0         0         0         0         0         0         0         0         0         0         0         0         0         0         0         0         0         0         0         0         0         0         0         0         0         0         0         0         0         0         0         0         0         0         0         0         0         0         0         0         0         0         0         0         0         0                                                                                                             | 4         100         0         1000         1000         0         0         0         0         0         0         0         0         0         0         0         0         0         0         0         0         0         0         0         0         0         0         0         0         0         0         0         0         0         0         0         0         0         0         0         0         0         0         0         0         0         0         0         0         0         0         0         0         0         0         0         0         0         0         0         0         0         0         0         0         0         0         0         0         0         0         0         0         0         0         0         0         0         0         0         0         0         0         0         0         0         0         0         0         0         0         0         0         0         0         0         0         0         0         0         0         0         0         0         0         0         0                                                                                                             | 4         100         0         1000         1000         0         0         0         0         0         0         0         0         0         0         0         0         0         0         0         0         0         0         0         0         0         0         0         0         0         0         0         0         0         0         0         0         0         0         0         0         0         0         0         0         0         0         0         0         0         0         0         0         0         0         0         0         0         0         0         0         0         0         0         0         0         0         0         0         0         0         0         0         0         0         0         0         0         0         0         0         0         0         0         0         0         0         0         0         0         0         0         0         0         0         0         0         0         0         0         0         0         0         0         0         0         0                                                                                                             | 4         100         0         1000         1000         0         0         0         0         0         0         0         0         0         0         0         0         0         0         0         0         0         0         0         0         0         0         0         0         0         0         0         0         0         0         0         0         0         0         0         0         0         0         0         0         0         0         0         0         0         0         0         0         0         0         0         0         0         0         0         0         0         0         0         0         0         0         0         0         0         0         0         0         0         0         0         0         0         0         0         0         0         0         0         0         0         0         0         0         0         0         0         0         0         0         0         0         0         0         0         0         0         0         0         0         0         0                                                                                                             | 4         100         0         1000         1000         0         0         0         0         0         0         0         0         0         0         0         0         0         0         0         0         0         0         0         0         0         0         0         0         0         0         0         0         0         0         0         0         0         0         0         0         0         0         0         0         0         0         0         0         0         0         0         0         0         0         0         0         0         0         0         0         0         0         0         0         0         0         0         0         0         0         0         0         0         0         0         0         0         0         0         0         0         0         0         0         0         0         0         0         0         0         0         0         0         0         0         0         0         0         0         0         0         0         0         0         0         0                                                                                                             | 2                  | 100      | 0                                                                                                    | 1000       | 1000       | 0                                     | 0         | 0              | 0      | 0              |
|                                                                                                    |                                                                                                    |                                                                                                    |                                                                                                    | \$ 100 0 1000 1000 0 0 0 0 0                                                                                                    | 5         100         0         1000         0         0         0         0         0           5         100         1200         1200         0         0         0         0         0           Quest Latency Counts           Quester         100 ms to 10 ms to 20 ms to 40 ms to 100 ms to 100 ms to Larger than Number Stamped 10 ms 20 ms         100 ms         1000 ms         3000 ms         3000 ms                                                                                                    | S         100         0         1000         0         0         0         0         0         0         0         0         0         0         0         0         0         0         0         0         0         0         0         0         0         0         0         0         0         0         0         0         0         0         0         0         0         0         0         0         0         0         0         0         0         0         0         0         0         0         0         0         0         0         0         0         0         0         0         0         0         0         0         0         0         0         0         0         0         0         0         0         0         0         0         0         0         0         0         0         0         0         0         0         0         0         0         0         0         0         0         0         0         0         0         0         0         0         0         0         0         0         0         0         0         0         0 <td>5         100         0         1000         0         0         0         0         0         0         0         0         0         0         0         0         0         0         0         0         0         0         0         0         0         0         0         0         0         0         0         0         0         0         0         0         0         0         0         0         0         0         0         0         0         0         0         0         0         0         0         0         0         0         0         0         0         0         0         0         0         0         0         0         0         0         0         0         0         0         0         0         0         0         0         0         0         0         0         0         0         0         0         0         0         0         0         0         0         0         0         0         0         0         0         0         0         0         0         0         0         0         0         0         0         0         0<td>S         100         0         1000         0         0         0         0         0         0         0         0         0         0         0         0         0         0         0         0         0         0         0         0         0         0         0         0         0         0         0         0         0         0         0         0         0         0         0         0         0         0         0         0         0         0         0         0         0         0         0         0         0         0         0         0         0         0         0         0         0         0         0         0         0         0         0         0         0         0         0         0         0         0         0         0         0         0         0         0         0         0         0         0         0         0         0         0         0         0         0         0         0         0         0         0         0         0         0         0         0         0         0         0         0         0         0<td>S         100         0         1000         1000         0         0         0         0         0         0         0         0         0         0         0         0         0         0         0         0         0         0         0         0         0         0         0         0         0         0         0         0         0         0         0         0         0         0         0         0         0         0         0         0         0         0         0         0         0         0         0         0         0         0         0         0         0         0         0         0         0         0         0         0         0         0         0         0         0         0         0         0         0         0         0         0         0         0         0         0         0         0         0         0         0         0         0         0         0         0         0         0         0         0         0         0         0         0         0         0         0         0         0         0         0         0</td><td>S         100         0         1000         0         0         0         0         0         0         0         0         0         0         0         0         0         0         0         0         0         0         0         0         0         0         0         0         0         0         0         0         0         0         0         0         0         0         0         0         0         0         0         0         0         0         0         0         0         0         0         0         0         0         0         0         0         0         0         0         0         0         0         0         0         0         0         0         0         0         0         0         0         0         0         0         0         0         0         0         0         0         0         0         0         0         0         0         0         0         0         0         0         0         0         0         0         0         0         0         0         0         0         0         0         0         0<td>S         100         0         1000         0         0         0         0         0         0         0         0         0         0         0         0         0         0         0         0         0         0         0         0         0         0         0         0         0         0         0         0         0         0         0         0         0         0         0         0         0         0         0         0         0         0         0         0         0         0         0         0         0         0         0         0         0         0         0         0         0         0         0         0         0         0         0         0         0         0         0         0         0         0         0         0         0         0         0         0         0         0         0         0         0         0         0         0         0         0         0         0         0         0         0         0         0         0         0         0         0         0         0         0         0         0         0<td>S         100         0         100         0         0         0         0         0         0         0         0         0         0         0         0         0         0         0         0         0         0         0         0         0         0         0         0         0         0         0         0         0         0         0         0         0         0         0         0         0         0         0         0         0         0         0         0         0         0         0         0         0         0         0         0         0         0         0         0         0         0         0         0         0         0         0         0         0         0         0         0         0         0         0         0         0         0         0         0         0         0         0         0         0         0         0         0         0         0         0         0         0         0         0         0         0         0         0         0         0         0         0         0         0         0         0<td>S         100         0         1000         0         0         0         0         0         0         0         0         0         0         0         0         0         0         0         0         0         0         0         0         0         0         0         0         0         0         0         0         0         0         0         0         0         0         0         0         0         0         0         0         0         0         0         0         0         0         0         0         0         0         0         0         0         0         0         0         0         0         0         0         0         0         0         0         0         0         0         0         0         0         0         0         0         0         0         0         0         0         0         0         0         0         0         0         0         0         0         0         0         0         0         0         0         0         0         0         0         0         0         0         0         0         0<td>5         100         0         1000         1000         0         0         0         0         0         0         0         0         0         0         0         0         0         0         0         0         0         0         0         0         0         0         0         0         0         0         0         0         0         0         0         0         0         0         0         0         0         0         0         0         0         0         0         0         0         0         0         0         0         0         0         0         0         0         0         0         0         0         0         0         0         0         0         0         0         0         0         0         0         0         0         0         0         0         0         0         0         0         0         0         0         0         0         0         0         0         0         0         0         0         0         0         0         0         0         0         0         0         0         0         0         0</td><td>5         100         0         1000         1000         0         0         0         0         0         0         0         0         0         0         0         0         0         0         0         0         0         0         0         0         0         0         0         0         0         0         0         0         0         0         0         0         0         0         0         0         0         0         0         0         0         0         0         0         0         0         0         0         0         0         0         0         0         0         0         0         0         0         0         0         0         0         0         0         0         0         0         0         0         0         0         0         0         0         0         0         0         0         0         0         0         0         0         0         0         0         0         0         0         0         0         0         0         0         0         0         0         0         0         0         0         0</td><td>5         100         0         1000         1000         0         0         0         0         0         0         0         0         0         0         0         0         0         0         0         0         0         0         0         0         0         0         0         0         0         0         0         0         0         0         0         0         0         0         0         0         0         0         0         0         0         0         0         0         0         0         0         0         0         0         0         0         0         0         0         0         0         0         0         0         0         0         0         0         0         0         0         0         0         0         0         0         0         0         0         0         0         0         0         0         0         0         0         0         0         0         0         0         0         0         0         0         0         0         0         0         0         0         0         0         0         0</td><td>5         100         0         1000         1000         0         0         0         0         0         0         0         0         0         0         0         0         0         0         0         0         0         0         0         0         0         0         0         0         0         0         0         0         0         0         0         0         0         0         0         0         0         0         0         0         0         0         0         0         0         0         0         0         0         0         0         0         0         0         0         0         0         0         0         0         0         0         0         0         0         0         0         0         0         0         0         0         0         0         0         0         0         0         0         0         0         0         0         0         0         0         0         0         0         0         0         0         0         0         0         0         0         0         0         0         0         0</td><td></td><td></td><td></td><td></td><td></td><td></td><td></td><td></td><td></td><td>72</td></td></td></td></td></td></td>                                                                                                    | 5         100         0         1000         0         0         0         0         0         0         0         0         0         0         0         0         0         0         0         0         0         0         0         0         0         0         0         0         0         0         0         0         0         0         0         0         0         0         0         0         0         0         0         0         0         0         0         0         0         0         0         0         0         0         0         0         0         0         0         0         0         0         0         0         0         0         0         0         0         0         0         0         0         0         0         0         0         0         0         0         0         0         0         0         0         0         0         0         0         0         0         0         0         0         0         0         0         0         0         0         0         0         0         0         0         0         0 <td>S         100         0         1000         0         0         0         0         0         0         0         0         0         0         0         0         0         0         0         0         0         0         0         0         0         0         0         0         0         0         0         0         0         0         0         0         0         0         0         0         0         0         0         0         0         0         0         0         0         0         0         0         0         0         0         0         0         0         0         0         0         0         0         0         0         0         0         0         0         0         0         0         0         0         0         0         0         0         0         0         0         0         0         0         0         0         0         0         0         0         0         0         0         0         0         0         0         0         0         0         0         0         0         0         0         0         0<td>S         100         0         1000         1000         0         0         0         0         0         0         0         0         0         0         0         0         0         0         0         0         0         0         0         0         0         0         0         0         0         0         0         0         0         0         0         0         0         0         0         0         0         0         0         0         0         0         0         0         0         0         0         0         0         0         0         0         0         0         0         0         0         0         0         0         0         0         0         0         0         0         0         0         0         0         0         0         0         0         0         0         0         0         0         0         0         0         0         0         0         0         0         0         0         0         0         0         0         0         0         0         0         0         0         0         0         0</td><td>S         100         0         1000         0         0         0         0         0         0         0         0         0         0         0         0         0         0         0         0         0         0         0         0         0         0         0         0         0         0         0         0         0         0         0         0         0         0         0         0         0         0         0         0         0         0         0         0         0         0         0         0         0         0         0         0         0         0         0         0         0         0         0         0         0         0         0         0         0         0         0         0         0         0         0         0         0         0         0         0         0         0         0         0         0         0         0         0         0         0         0         0         0         0         0         0         0         0         0         0         0         0         0         0         0         0         0<td>S         100         0         1000         0         0         0         0         0         0         0         0         0         0         0         0         0         0         0         0         0         0         0         0         0         0         0         0         0         0         0         0         0         0         0         0         0         0         0         0         0         0         0         0         0         0         0         0         0         0         0         0         0         0         0         0         0         0         0         0         0         0         0         0         0         0         0         0         0         0         0         0         0         0         0         0         0         0         0         0         0         0         0         0         0         0         0         0         0         0         0         0         0         0         0         0         0         0         0         0         0         0         0         0         0         0         0<td>S         100         0         100         0         0         0         0         0         0         0         0         0         0         0         0         0         0         0         0         0         0         0         0         0         0         0         0         0         0         0         0         0         0         0         0         0         0         0         0         0         0         0         0         0         0         0         0         0         0         0         0         0         0         0         0         0         0         0         0         0         0         0         0         0         0         0         0         0         0         0         0         0         0         0         0         0         0         0         0         0         0         0         0         0         0         0         0         0         0         0         0         0         0         0         0         0         0         0         0         0         0         0         0         0         0         0<td>S         100         0         1000         0         0         0         0         0         0         0         0         0         0         0         0         0         0         0         0         0         0         0         0         0         0         0         0         0         0         0         0         0         0         0         0         0         0         0         0         0         0         0         0         0         0         0         0         0         0         0         0         0         0         0         0         0         0         0         0         0         0         0         0         0         0         0         0         0         0         0         0         0         0         0         0         0         0         0         0         0         0         0         0         0         0         0         0         0         0         0         0         0         0         0         0         0         0         0         0         0         0         0         0         0         0         0<td>5         100         0         1000         1000         0         0         0         0         0         0         0         0         0         0         0         0         0         0         0         0         0         0         0         0         0         0         0         0         0         0         0         0         0         0         0         0         0         0         0         0         0         0         0         0         0         0         0         0         0         0         0         0         0         0         0         0         0         0         0         0         0         0         0         0         0         0         0         0         0         0         0         0         0         0         0         0         0         0         0         0         0         0         0         0         0         0         0         0         0         0         0         0         0         0         0         0         0         0         0         0         0         0         0         0         0         0</td><td>5         100         0         1000         1000         0         0         0         0         0         0         0         0         0         0         0         0         0         0         0         0         0         0         0         0         0         0         0         0         0         0         0         0         0         0         0         0         0         0         0         0         0         0         0         0         0         0         0         0         0         0         0         0         0         0         0         0         0         0         0         0         0         0         0         0         0         0         0         0         0         0         0         0         0         0         0         0         0         0         0         0         0         0         0         0         0         0         0         0         0         0         0         0         0         0         0         0         0         0         0         0         0         0         0         0         0         0</td><td>5         100         0         1000         1000         0         0         0         0         0         0         0         0         0         0         0         0         0         0         0         0         0         0         0         0         0         0         0         0         0         0         0         0         0         0         0         0         0         0         0         0         0         0         0         0         0         0         0         0         0         0         0         0         0         0         0         0         0         0         0         0         0         0         0         0         0         0         0         0         0         0         0         0         0         0         0         0         0         0         0         0         0         0         0         0         0         0         0         0         0         0         0         0         0         0         0         0         0         0         0         0         0         0         0         0         0         0</td><td>5         100         0         1000         1000         0         0         0         0         0         0         0         0         0         0         0         0         0         0         0         0         0         0         0         0         0         0         0         0         0         0         0         0         0         0         0         0         0         0         0         0         0         0         0         0         0         0         0         0         0         0         0         0         0         0         0         0         0         0         0         0         0         0         0         0         0         0         0         0         0         0         0         0         0         0         0         0         0         0         0         0         0         0         0         0         0         0         0         0         0         0         0         0         0         0         0         0         0         0         0         0         0         0         0         0         0         0</td><td></td><td></td><td></td><td></td><td></td><td></td><td></td><td></td><td></td><td>72</td></td></td></td></td></td>                                                                                                    | S         100         0         1000         0         0         0         0         0         0         0         0         0         0         0         0         0         0         0         0         0         0         0         0         0         0         0         0         0         0         0         0         0         0         0         0         0         0         0         0         0         0         0         0         0         0         0         0         0         0         0         0         0         0         0         0         0         0         0         0         0         0         0         0         0         0         0         0         0         0         0         0         0         0         0         0         0         0         0         0         0         0         0         0         0         0         0         0         0         0         0         0         0         0         0         0         0         0         0         0         0         0         0         0         0         0         0 <td>S         100         0         1000         1000         0         0         0         0         0         0         0         0         0         0         0         0         0         0         0         0         0         0         0         0         0         0         0         0         0         0         0         0         0         0         0         0         0         0         0         0         0         0         0         0         0         0         0         0         0         0         0         0         0         0         0         0         0         0         0         0         0         0         0         0         0         0         0         0         0         0         0         0         0         0         0         0         0         0         0         0         0         0         0         0         0         0         0         0         0         0         0         0         0         0         0         0         0         0         0         0         0         0         0         0         0         0</td> <td>S         100         0         1000         0         0         0         0         0         0         0         0         0         0         0         0         0         0         0         0         0         0         0         0         0         0         0         0         0         0         0         0         0         0         0         0         0         0         0         0         0         0         0         0         0         0         0         0         0         0         0         0         0         0         0         0         0         0         0         0         0         0         0         0         0         0         0         0         0         0         0         0         0         0         0         0         0         0         0         0         0         0         0         0         0         0         0         0         0         0         0         0         0         0         0         0         0         0         0         0         0         0         0         0         0         0         0<td>S         100         0         1000         0         0         0         0         0         0         0         0         0         0         0         0         0         0         0         0         0         0         0         0         0         0         0         0         0         0         0         0         0         0         0         0         0         0         0         0         0         0         0         0         0         0         0         0         0         0         0         0         0         0         0         0         0         0         0         0         0         0         0         0         0         0         0         0         0         0         0         0         0         0         0         0         0         0         0         0         0         0         0         0         0         0         0         0         0         0         0         0         0         0         0         0         0         0         0         0         0         0         0         0         0         0         0<td>S         100         0         100         0         0         0         0         0         0         0         0         0         0         0         0         0         0         0         0         0         0         0         0         0         0         0         0         0         0         0         0         0         0         0         0         0         0         0         0         0         0         0         0         0         0         0         0         0         0         0         0         0         0         0         0         0         0         0         0         0         0         0         0         0         0         0         0         0         0         0         0         0         0         0         0         0         0         0         0         0         0         0         0         0         0         0         0         0         0         0         0         0         0         0         0         0         0         0         0         0         0         0         0         0         0         0<td>S         100         0         1000         0         0         0         0         0         0         0         0         0         0         0         0         0         0         0         0         0         0         0         0         0         0         0         0         0         0         0         0         0         0         0         0         0         0         0         0         0         0         0         0         0         0         0         0         0         0         0         0         0         0         0         0         0         0         0         0         0         0         0         0         0         0         0         0         0         0         0         0         0         0         0         0         0         0         0         0         0         0         0         0         0         0         0         0         0         0         0         0         0         0         0         0         0         0         0         0         0         0         0         0         0         0         0<td>5         100         0         1000         1000         0         0         0         0         0         0         0         0         0         0         0         0         0         0         0         0         0         0         0         0         0         0         0         0         0         0         0         0         0         0         0         0         0         0         0         0         0         0         0         0         0         0         0         0         0         0         0         0         0         0         0         0         0         0         0         0         0         0         0         0         0         0         0         0         0         0         0         0         0         0         0         0         0         0         0         0         0         0         0         0         0         0         0         0         0         0         0         0         0         0         0         0         0         0         0         0         0         0         0         0         0         0</td><td>5         100         0         1000         1000         0         0         0         0         0         0         0         0         0         0         0         0         0         0         0         0         0         0         0         0         0         0         0         0         0         0         0         0         0         0         0         0         0         0         0         0         0         0         0         0         0         0         0         0         0         0         0         0         0         0         0         0         0         0         0         0         0         0         0         0         0         0         0         0         0         0         0         0         0         0         0         0         0         0         0         0         0         0         0         0         0         0         0         0         0         0         0         0         0         0         0         0         0         0         0         0         0         0         0         0         0         0</td><td>5         100         0         1000         1000         0         0         0         0         0         0         0         0         0         0         0         0         0         0         0         0         0         0         0         0         0         0         0         0         0         0         0         0         0         0         0         0         0         0         0         0         0         0         0         0         0         0         0         0         0         0         0         0         0         0         0         0         0         0         0         0         0         0         0         0         0         0         0         0         0         0         0         0         0         0         0         0         0         0         0         0         0         0         0         0         0         0         0         0         0         0         0         0         0         0         0         0         0         0         0         0         0         0         0         0         0         0</td><td>5         100         0         1000         1000         0         0         0         0         0         0         0         0         0         0         0         0         0         0         0         0         0         0         0         0         0         0         0         0         0         0         0         0         0         0         0         0         0         0         0         0         0         0         0         0         0         0         0         0         0         0         0         0         0         0         0         0         0         0         0         0         0         0         0         0         0         0         0         0         0         0         0         0         0         0         0         0         0         0         0         0         0         0         0         0         0         0         0         0         0         0         0         0         0         0         0         0         0         0         0         0         0         0         0         0         0         0</td><td></td><td></td><td></td><td></td><td></td><td></td><td></td><td></td><td></td><td>72</td></td></td></td></td>                                                                                                    | S         100         0         1000         1000         0         0         0         0         0         0         0         0         0         0         0         0         0         0         0         0         0         0         0         0         0         0         0         0         0         0         0         0         0         0         0         0         0         0         0         0         0         0         0         0         0         0         0         0         0         0         0         0         0         0         0         0         0         0         0         0         0         0         0         0         0         0         0         0         0         0         0         0         0         0         0         0         0         0         0         0         0         0         0         0         0         0         0         0         0         0         0         0         0         0         0         0         0         0         0         0         0         0         0         0         0         0                                                                                                             | S         100         0         1000         0         0         0         0         0         0         0         0         0         0         0         0         0         0         0         0         0         0         0         0         0         0         0         0         0         0         0         0         0         0         0         0         0         0         0         0         0         0         0         0         0         0         0         0         0         0         0         0         0         0         0         0         0         0         0         0         0         0         0         0         0         0         0         0         0         0         0         0         0         0         0         0         0         0         0         0         0         0         0         0         0         0         0         0         0         0         0         0         0         0         0         0         0         0         0         0         0         0         0         0         0         0         0 <td>S         100         0         1000         0         0         0         0         0         0         0         0         0         0         0         0         0         0         0         0         0         0         0         0         0         0         0         0         0         0         0         0         0         0         0         0         0         0         0         0         0         0         0         0         0         0         0         0         0         0         0         0         0         0         0         0         0         0         0         0         0         0         0         0         0         0         0         0         0         0         0         0         0         0         0         0         0         0         0         0         0         0         0         0         0         0         0         0         0         0         0         0         0         0         0         0         0         0         0         0         0         0         0         0         0         0         0<td>S         100         0         100         0         0         0         0         0         0         0         0         0         0         0         0         0         0         0         0         0         0         0         0         0         0         0         0         0         0         0         0         0         0         0         0         0         0         0         0         0         0         0         0         0         0         0         0         0         0         0         0         0         0         0         0         0         0         0         0         0         0         0         0         0         0         0         0         0         0         0         0         0         0         0         0         0         0         0         0         0         0         0         0         0         0         0         0         0         0         0         0         0         0         0         0         0         0         0         0         0         0         0         0         0         0         0<td>S         100         0         1000         0         0         0         0         0         0         0         0         0         0         0         0         0         0         0         0         0         0         0         0         0         0         0         0         0         0         0         0         0         0         0         0         0         0         0         0         0         0         0         0         0         0         0         0         0         0         0         0         0         0         0         0         0         0         0         0         0         0         0         0         0         0         0         0         0         0         0         0         0         0         0         0         0         0         0         0         0         0         0         0         0         0         0         0         0         0         0         0         0         0         0         0         0         0         0         0         0         0         0         0         0         0         0<td>5         100         0         1000         1000         0         0         0         0         0         0         0         0         0         0         0         0         0         0         0         0         0         0         0         0         0         0         0         0         0         0         0         0         0         0         0         0         0         0         0         0         0         0         0         0         0         0         0         0         0         0         0         0         0         0         0         0         0         0         0         0         0         0         0         0         0         0         0         0         0         0         0         0         0         0         0         0         0         0         0         0         0         0         0         0         0         0         0         0         0         0         0         0         0         0         0         0         0         0         0         0         0         0         0         0         0         0</td><td>5         100         0         1000         1000         0         0         0         0         0         0         0         0         0         0         0         0         0         0         0         0         0         0         0         0         0         0         0         0         0         0         0         0         0         0         0         0         0         0         0         0         0         0         0         0         0         0         0         0         0         0         0         0         0         0         0         0         0         0         0         0         0         0         0         0         0         0         0         0         0         0         0         0         0         0         0         0         0         0         0         0         0         0         0         0         0         0         0         0         0         0         0         0         0         0         0         0         0         0         0         0         0         0         0         0         0         0</td><td>5         100         0         1000         1000         0         0         0         0         0         0         0         0         0         0         0         0         0         0         0         0         0         0         0         0         0         0         0         0         0         0         0         0         0         0         0         0         0         0         0         0         0         0         0         0         0         0         0         0         0         0         0         0         0         0         0         0         0         0         0         0         0         0         0         0         0         0         0         0         0         0         0         0         0         0         0         0         0         0         0         0         0         0         0         0         0         0         0         0         0         0         0         0         0         0         0         0         0         0         0         0         0         0         0         0         0         0</td><td>5         100         0         1000         1000         0         0         0         0         0         0         0         0         0         0         0         0         0         0         0         0         0         0         0         0         0         0         0         0         0         0         0         0         0         0         0         0         0         0         0         0         0         0         0         0         0         0         0         0         0         0         0         0         0         0         0         0         0         0         0         0         0         0         0         0         0         0         0         0         0         0         0         0         0         0         0         0         0         0         0         0         0         0         0         0         0         0         0         0         0         0         0         0         0         0         0         0         0         0         0         0         0         0         0         0         0         0</td><td></td><td></td><td></td><td></td><td></td><td></td><td></td><td></td><td></td><td>72</td></td></td></td>                                                                                                    | S         100         0         1000         0         0         0         0         0         0         0         0         0         0         0         0         0         0         0         0         0         0         0         0         0         0         0         0         0         0         0         0         0         0         0         0         0         0         0         0         0         0         0         0         0         0         0         0         0         0         0         0         0         0         0         0         0         0         0         0         0         0         0         0         0         0         0         0         0         0         0         0         0         0         0         0         0         0         0         0         0         0         0         0         0         0         0         0         0         0         0         0         0         0         0         0         0         0         0         0         0         0         0         0         0         0         0 <td>S         100         0         100         0         0         0         0         0         0         0         0         0         0         0         0         0         0         0         0         0         0         0         0         0         0         0         0         0         0         0         0         0         0         0         0         0         0         0         0         0         0         0         0         0         0         0         0         0         0         0         0         0         0         0         0         0         0         0         0         0         0         0         0         0         0         0         0         0         0         0         0         0         0         0         0         0         0         0         0         0         0         0         0         0         0         0         0         0         0         0         0         0         0         0         0         0         0         0         0         0         0         0         0         0         0         0<td>S         100         0         1000         0         0         0         0         0         0         0         0         0         0         0         0         0         0         0         0         0         0         0         0         0         0         0         0         0         0         0         0         0         0         0         0         0         0         0         0         0         0         0         0         0         0         0         0         0         0         0         0         0         0         0         0         0         0         0         0         0         0         0         0         0         0         0         0         0         0         0         0         0         0         0         0         0         0         0         0         0         0         0         0         0         0         0         0         0         0         0         0         0         0         0         0         0         0         0         0         0         0         0         0         0         0         0<td>5         100         0         1000         1000         0         0         0         0         0         0         0         0         0         0         0         0         0         0         0         0         0         0         0         0         0         0         0         0         0         0         0         0         0         0         0         0         0         0         0         0         0         0         0         0         0         0         0         0         0         0         0         0         0         0         0         0         0         0         0         0         0         0         0         0         0         0         0         0         0         0         0         0         0         0         0         0         0         0         0         0         0         0         0         0         0         0         0         0         0         0         0         0         0         0         0         0         0         0         0         0         0         0         0         0         0         0</td><td>5         100         0         1000         1000         0         0         0         0         0         0         0         0         0         0         0         0         0         0         0         0         0         0         0         0         0         0         0         0         0         0         0         0         0         0         0         0         0         0         0         0         0         0         0         0         0         0         0         0         0         0         0         0         0         0         0         0         0         0         0         0         0         0         0         0         0         0         0         0         0         0         0         0         0         0         0         0         0         0         0         0         0         0         0         0         0         0         0         0         0         0         0         0         0         0         0         0         0         0         0         0         0         0         0         0         0         0</td><td>5         100         0         1000         1000         0         0         0         0         0         0         0         0         0         0         0         0         0         0         0         0         0         0         0         0         0         0         0         0         0         0         0         0         0         0         0         0         0         0         0         0         0         0         0         0         0         0         0         0         0         0         0         0         0         0         0         0         0         0         0         0         0         0         0         0         0         0         0         0         0         0         0         0         0         0         0         0         0         0         0         0         0         0         0         0         0         0         0         0         0         0         0         0         0         0         0         0         0         0         0         0         0         0         0         0         0         0</td><td>5         100         0         1000         1000         0         0         0         0         0         0         0         0         0         0         0         0         0         0         0         0         0         0         0         0         0         0         0         0         0         0         0         0         0         0         0         0         0         0         0         0         0         0         0         0         0         0         0         0         0         0         0         0         0         0         0         0         0         0         0         0         0         0         0         0         0         0         0         0         0         0         0         0         0         0         0         0         0         0         0         0         0         0         0         0         0         0         0         0         0         0         0         0         0         0         0         0         0         0         0         0         0         0         0         0         0         0</td><td></td><td></td><td></td><td></td><td></td><td></td><td></td><td></td><td></td><td>72</td></td></td>                                                                                                    | S         100         0         100         0         0         0         0         0         0         0         0         0         0         0         0         0         0         0         0         0         0         0         0         0         0         0         0         0         0         0         0         0         0         0         0         0         0         0         0         0         0         0         0         0         0         0         0         0         0         0         0         0         0         0         0         0         0         0         0         0         0         0         0         0         0         0         0         0         0         0         0         0         0         0         0         0         0         0         0         0         0         0         0         0         0         0         0         0         0         0         0         0         0         0         0         0         0         0         0         0         0         0         0         0         0         0 <td>S         100         0         1000         0         0         0         0         0         0         0         0         0         0         0         0         0         0         0         0         0         0         0         0         0         0         0         0         0         0         0         0         0         0         0         0         0         0         0         0         0         0         0         0         0         0         0         0         0         0         0         0         0         0         0         0         0         0         0         0         0         0         0         0         0         0         0         0         0         0         0         0         0         0         0         0         0         0         0         0         0         0         0         0         0         0         0         0         0         0         0         0         0         0         0         0         0         0         0         0         0         0         0         0         0         0         0<td>5         100         0         1000         1000         0         0         0         0         0         0         0         0         0         0         0         0         0         0         0         0         0         0         0         0         0         0         0         0         0         0         0         0         0         0         0         0         0         0         0         0         0         0         0         0         0         0         0         0         0         0         0         0         0         0         0         0         0         0         0         0         0         0         0         0         0         0         0         0         0         0         0         0         0         0         0         0         0         0         0         0         0         0         0         0         0         0         0         0         0         0         0         0         0         0         0         0         0         0         0         0         0         0         0         0         0         0</td><td>5         100         0         1000         1000         0         0         0         0         0         0         0         0         0         0         0         0         0         0         0         0         0         0         0         0         0         0         0         0         0         0         0         0         0         0         0         0         0         0         0         0         0         0         0         0         0         0         0         0         0         0         0         0         0         0         0         0         0         0         0         0         0         0         0         0         0         0         0         0         0         0         0         0         0         0         0         0         0         0         0         0         0         0         0         0         0         0         0         0         0         0         0         0         0         0         0         0         0         0         0         0         0         0         0         0         0         0</td><td>5         100         0         1000         1000         0         0         0         0         0         0         0         0         0         0         0         0         0         0         0         0         0         0         0         0         0         0         0         0         0         0         0         0         0         0         0         0         0         0         0         0         0         0         0         0         0         0         0         0         0         0         0         0         0         0         0         0         0         0         0         0         0         0         0         0         0         0         0         0         0         0         0         0         0         0         0         0         0         0         0         0         0         0         0         0         0         0         0         0         0         0         0         0         0         0         0         0         0         0         0         0         0         0         0         0         0         0</td><td>5         100         0         1000         1000         0         0         0         0         0         0         0         0         0         0         0         0         0         0         0         0         0         0         0         0         0         0         0         0         0         0         0         0         0         0         0         0         0         0         0         0         0         0         0         0         0         0         0         0         0         0         0         0         0         0         0         0         0         0         0         0         0         0         0         0         0         0         0         0         0         0         0         0         0         0         0         0         0         0         0         0         0         0         0         0         0         0         0         0         0         0         0         0         0         0         0         0         0         0         0         0         0         0         0         0         0         0</td><td></td><td></td><td></td><td></td><td></td><td></td><td></td><td></td><td></td><td>72</td></td>                                                                                                    | S         100         0         1000         0         0         0         0         0         0         0         0         0         0         0         0         0         0         0         0         0         0         0         0         0         0         0         0         0         0         0         0         0         0         0         0         0         0         0         0         0         0         0         0         0         0         0         0         0         0         0         0         0         0         0         0         0         0         0         0         0         0         0         0         0         0         0         0         0         0         0         0         0         0         0         0         0         0         0         0         0         0         0         0         0         0         0         0         0         0         0         0         0         0         0         0         0         0         0         0         0         0         0         0         0         0         0 <td>5         100         0         1000         1000         0         0         0         0         0         0         0         0         0         0         0         0         0         0         0         0         0         0         0         0         0         0         0         0         0         0         0         0         0         0         0         0         0         0         0         0         0         0         0         0         0         0         0         0         0         0         0         0         0         0         0         0         0         0         0         0         0         0         0         0         0         0         0         0         0         0         0         0         0         0         0         0         0         0         0         0         0         0         0         0         0         0         0         0         0         0         0         0         0         0         0         0         0         0         0         0         0         0         0         0         0         0</td> <td>5         100         0         1000         1000         0         0         0         0         0         0         0         0         0         0         0         0         0         0         0         0         0         0         0         0         0         0         0         0         0         0         0         0         0         0         0         0         0         0         0         0         0         0         0         0         0         0         0         0         0         0         0         0         0         0         0         0         0         0         0         0         0         0         0         0         0         0         0         0         0         0         0         0         0         0         0         0         0         0         0         0         0         0         0         0         0         0         0         0         0         0         0         0         0         0         0         0         0         0         0         0         0         0         0         0         0         0</td> <td>5         100         0         1000         1000         0         0         0         0         0         0         0         0         0         0         0         0         0         0         0         0         0         0         0         0         0         0         0         0         0         0         0         0         0         0         0         0         0         0         0         0         0         0         0         0         0         0         0         0         0         0         0         0         0         0         0         0         0         0         0         0         0         0         0         0         0         0         0         0         0         0         0         0         0         0         0         0         0         0         0         0         0         0         0         0         0         0         0         0         0         0         0         0         0         0         0         0         0         0         0         0         0         0         0         0         0         0</td> <td>5         100         0         1000         1000         0         0         0         0         0         0         0         0         0         0         0         0         0         0         0         0         0         0         0         0         0         0         0         0         0         0         0         0         0         0         0         0         0         0         0         0         0         0         0         0         0         0         0         0         0         0         0         0         0         0         0         0         0         0         0         0         0         0         0         0         0         0         0         0         0         0         0         0         0         0         0         0         0         0         0         0         0         0         0         0         0         0         0         0         0         0         0         0         0         0         0         0         0         0         0         0         0         0         0         0         0         0</td> <td></td> <td></td> <td></td> <td></td> <td></td> <td></td> <td></td> <td></td> <td></td> <td>72</td>                                                                                                    | 5         100         0         1000         1000         0         0         0         0         0         0         0         0         0         0         0         0         0         0         0         0         0         0         0         0         0         0         0         0         0         0         0         0         0         0         0         0         0         0         0         0         0         0         0         0         0         0         0         0         0         0         0         0         0         0         0         0         0         0         0         0         0         0         0         0         0         0         0         0         0         0         0         0         0         0         0         0         0         0         0         0         0         0         0         0         0         0         0         0         0         0         0         0         0         0         0         0         0         0         0         0         0         0         0         0         0         0                                                                                                             | 5         100         0         1000         1000         0         0         0         0         0         0         0         0         0         0         0         0         0         0         0         0         0         0         0         0         0         0         0         0         0         0         0         0         0         0         0         0         0         0         0         0         0         0         0         0         0         0         0         0         0         0         0         0         0         0         0         0         0         0         0         0         0         0         0         0         0         0         0         0         0         0         0         0         0         0         0         0         0         0         0         0         0         0         0         0         0         0         0         0         0         0         0         0         0         0         0         0         0         0         0         0         0         0         0         0         0         0                                                                                                             | 5         100         0         1000         1000         0         0         0         0         0         0         0         0         0         0         0         0         0         0         0         0         0         0         0         0         0         0         0         0         0         0         0         0         0         0         0         0         0         0         0         0         0         0         0         0         0         0         0         0         0         0         0         0         0         0         0         0         0         0         0         0         0         0         0         0         0         0         0         0         0         0         0         0         0         0         0         0         0         0         0         0         0         0         0         0         0         0         0         0         0         0         0         0         0         0         0         0         0         0         0         0         0         0         0         0         0         0                                                                                                             | 5         100         0         1000         1000         0         0         0         0         0         0         0         0         0         0         0         0         0         0         0         0         0         0         0         0         0         0         0         0         0         0         0         0         0         0         0         0         0         0         0         0         0         0         0         0         0         0         0         0         0         0         0         0         0         0         0         0         0         0         0         0         0         0         0         0         0         0         0         0         0         0         0         0         0         0         0         0         0         0         0         0         0         0         0         0         0         0         0         0         0         0         0         0         0         0         0         0         0         0         0         0         0         0         0         0         0         0                                                                                                             |                    |          |                                                                                                    |            |            |                                       |           |                |        | 72             |
|                                                                                                    |                                                                                                    | 5 100 0 1000 1000 0 0 0 0 0                                                                                                    | 5 100 0 1000 0 0 0 0 0                                                                                                    |                                                                                                    | 5         150         0         1200         1000         II         II         II         II           Qes Latency Counts           Queue         Not Time II ms to 10 ms to 200 ms to 40 ms to 100 ms to 1000 ms to Larger than Number Stamped 10 ms 20 ms         40 ms         100 ms         3000 ms         3000 ms                                                                                                    | 6         100         1000         100         II         II         II         II           Quest Latency Counts           Questa         Not Time         II ms to         100 ms to         40 ms to         100 ms to         1000 ms to         Larger than           Number         Stamped         10 ms         20 ms         40 ms         100 ms         2000 ms         2000 ms           0         6         0         0         0         0         0         0                                                                                                    | 5         100         0         100         II         II         II         II         II         II         II         II         II         III         III         III         III         III         III         III         III         III         III         III         III         III         IIII         IIII         IIII         IIII         IIIIIIIIIIIIIIIIIIIIIIIIIIIIIIIIIIII                                                                                                    | 6         100         1200         100         II         II         II         II         II         II         II         III         III         III         III         III         III         III         III         IIII         IIIIIIIIIIIIIIIIIIIIIIIIIIIIIIIIIIII                                                                                                    | 6         100         0         100         100         0         0         0         0         0         0         0         0         0         0         0         0         0         0         0         0         0         0         0         0         0         0         0         0         0         0         0         0         0         0         0         0         0         0         0         0         0         0         0         0         0         0         0         0         0         0         0         0         0         0         0         0         0         0         0         0         0         0         0         0         0         0         0         0         0         0         0         0         0         0         0         0         0         0         0         0         0         0         0         0         0         0         0         0         0         0         0         0         0         0         0         0         0         0         0         0         0         0         0         0         0         0 </td <td>6         100         0         100         100         10         0         0         0         0         0         0         0         0         0         0         0         0         0         0         0         0         0         0         0         0         0         0         0         0         0         0         0         0         0         0         0         0         0         0         0         0         0         0         0         0         0         0         0         0         0         0         0         0         0         0         0         0         0         0         0         0         0         0         0         0         0         0         0         0         0         0         0         0         0         0         0         0         0         0         0         0         0         0         0         0         0         0         0         0         0         0         0         0         0         0         0         0         0         0         0         0         0         0         0         0         0&lt;</td> <td>6         100         0         100         100         10         0         0         0         0         0         0         0         0         0         0         0         0         0         0         0         0         0         0         0         0         0         0         0         0         0         0         0         0         0         0         0         0         0         0         0         0         0         0         0         0         0         0         0         0         0         0         0         0         0         0         0         0         0         0         0         0         0         0         0         0         0         0         0         0         0         0         0         0         0         0         0         0         0         0         0         0         0         0         0         0         0         0         0         0         0         0         0         0         0         0         0         0         0         0         0         0         0         0         0         0         0&lt;</td> <td>6         100         1000         1000         II         II         II         II         II         II         II         II         II         II         II         II         II         II         II         II         II         II         II         II         III         III         III         III         III         III         III         IIII         IIIII         IIIIIIIIIIIIIIIIIIIIIIIIIIIIIIIIIIII</td> <td>6         100         0         100         1000         II         II         II         II         II         II         II         II         II         II         II         II         II         II         II         II         II         II         II         II         II         II         III         III         III         III         III         III         IIII         IIIII         IIIIIIIIIIIIIIIIIIIIIIIIIIIIIIIIIIII</td> <td>6         100         0         100         100         0         0         0         0         0         0         0         0         0         0         0         0         0         0         0         0         0         0         0         0         0         0         0         0         0         0         0         0         0         0         0         0         0         0         0         0         0         0         0         0         0         0         0         0         0         0         0         0         0         0         0         0         0         0         0         0         0         0         0         0         0         0         0         0         0         0         0         0         0         0         0         0         0         0         0         0         0         0         0         0         0         0         0         0         0         0         0         0         0         0         0         0         0         0         0         0         0         0         0         0         0         0<!--</td--><td>6         100         0         100         100         100         0         0         0         0         0         0         0         0         0         0         0         0         0         0         0         0         0         0         0         0         0         0         0         0         0         0         0         0         0         0         0         0         0         0         0         0         0         0         0         0         0         0         0         0         0         0         0         0         0         0         0         0         0         0         0         0         0         0         0         0         0         0         0         0         0         0         0         0         0         0         0         0         0         0         0         0         0         0         0         0         0         0         0         0         0         0         0         0         0         0         0         0         0         0         0         0         0         0         0         0         0</td><td>6         100         0         100         100         0         0         0         0         0         0         0         0         0         0         0         0         0         0         0         0         0         0         0         0         0         0         0         0         0         0         0         0         0         0         0         0         0         0         0         0         0         0         0         0         0         0         0         0         0         0         0         0         0         0         0         0         0         0         0         0         0         0         0         0         0         0         0         0         0         0         0         0         0         0         0         0         0         0         0         0         0         0         0         0         0         0         0         0         0         0         0         0         0         0         0         0         0         0         0         0         0         0         0         0         0         0<!--</td--><td>5         100         0         100         100         0         0         0         0         0         0         0         0         0         0         0         0         0         0         0         0         0         0         0         0         0         0         0         0         0         0         0         0         0         0         0         0         0         0         0         0         0         0         0         0         0         0         0         0         0         0         0         0         0         0         0         0         0         0         0         0         0         0         0         0         0         0         0         0         0         0         0         0         0         0         0         0         0         0         0         0         0         0         0         0         0         0         0         0         0         0         0         0         0         0         0         0         0         0         0         0         0         0         0         0         0         0<!--</td--><td></td><td></td><td></td><td></td><td></td><td></td><td></td><td></td><td></td><td>2001 C</td></td></td></td>                                                                                                    | 6         100         0         100         100         10         0         0         0         0         0         0         0         0         0         0         0         0         0         0         0         0         0         0         0         0         0         0         0         0         0         0         0         0         0         0         0         0         0         0         0         0         0         0         0         0         0         0         0         0         0         0         0         0         0         0         0         0         0         0         0         0         0         0         0         0         0         0         0         0         0         0         0         0         0         0         0         0         0         0         0         0         0         0         0         0         0         0         0         0         0         0         0         0         0         0         0         0         0         0         0         0         0         0         0         0         0<                                                                                                    | 6         100         0         100         100         10         0         0         0         0         0         0         0         0         0         0         0         0         0         0         0         0         0         0         0         0         0         0         0         0         0         0         0         0         0         0         0         0         0         0         0         0         0         0         0         0         0         0         0         0         0         0         0         0         0         0         0         0         0         0         0         0         0         0         0         0         0         0         0         0         0         0         0         0         0         0         0         0         0         0         0         0         0         0         0         0         0         0         0         0         0         0         0         0         0         0         0         0         0         0         0         0         0         0         0         0         0<                                                                                                    | 6         100         1000         1000         II         II         II         II         II         II         II         II         II         II         II         II         II         II         II         II         II         II         II         II         III         III         III         III         III         III         III         IIII         IIIII         IIIIIIIIIIIIIIIIIIIIIIIIIIIIIIIIIIII                                                                                                    | 6         100         0         100         1000         II         II         II         II         II         II         II         II         II         II         II         II         II         II         II         II         II         II         II         II         II         II         III         III         III         III         III         III         IIII         IIIII         IIIIIIIIIIIIIIIIIIIIIIIIIIIIIIIIIIII                                                                                                    | 6         100         0         100         100         0         0         0         0         0         0         0         0         0         0         0         0         0         0         0         0         0         0         0         0         0         0         0         0         0         0         0         0         0         0         0         0         0         0         0         0         0         0         0         0         0         0         0         0         0         0         0         0         0         0         0         0         0         0         0         0         0         0         0         0         0         0         0         0         0         0         0         0         0         0         0         0         0         0         0         0         0         0         0         0         0         0         0         0         0         0         0         0         0         0         0         0         0         0         0         0         0         0         0         0         0         0 </td <td>6         100         0         100         100         100         0         0         0         0         0         0         0         0         0         0         0         0         0         0         0         0         0         0         0         0         0         0         0         0         0         0         0         0         0         0         0         0         0         0         0         0         0         0         0         0         0         0         0         0         0         0         0         0         0         0         0         0         0         0         0         0         0         0         0         0         0         0         0         0         0         0         0         0         0         0         0         0         0         0         0         0         0         0         0         0         0         0         0         0         0         0         0         0         0         0         0         0         0         0         0         0         0         0         0         0         0</td> <td>6         100         0         100         100         0         0         0         0         0         0         0         0         0         0         0         0         0         0         0         0         0         0         0         0         0         0         0         0         0         0         0         0         0         0         0         0         0         0         0         0         0         0         0         0         0         0         0         0         0         0         0         0         0         0         0         0         0         0         0         0         0         0         0         0         0         0         0         0         0         0         0         0         0         0         0         0         0         0         0         0         0         0         0         0         0         0         0         0         0         0         0         0         0         0         0         0         0         0         0         0         0         0         0         0         0         0<!--</td--><td>5         100         0         100         100         0         0         0         0         0         0         0         0         0         0         0         0         0         0         0         0         0         0         0         0         0         0         0         0         0         0         0         0         0         0         0         0         0         0         0         0         0         0         0         0         0         0         0         0         0         0         0         0         0         0         0         0         0         0         0         0         0         0         0         0         0         0         0         0         0         0         0         0         0         0         0         0         0         0         0         0         0         0         0         0         0         0         0         0         0         0         0         0         0         0         0         0         0         0         0         0         0         0         0         0         0         0<!--</td--><td></td><td></td><td></td><td></td><td></td><td></td><td></td><td></td><td></td><td>2001 C</td></td></td>                                                                                                    | 6         100         0         100         100         100         0         0         0         0         0         0         0         0         0         0         0         0         0         0         0         0         0         0         0         0         0         0         0         0         0         0         0         0         0         0         0         0         0         0         0         0         0         0         0         0         0         0         0         0         0         0         0         0         0         0         0         0         0         0         0         0         0         0         0         0         0         0         0         0         0         0         0         0         0         0         0         0         0         0         0         0         0         0         0         0         0         0         0         0         0         0         0         0         0         0         0         0         0         0         0         0         0         0         0         0         0                                                                                                             | 6         100         0         100         100         0         0         0         0         0         0         0         0         0         0         0         0         0         0         0         0         0         0         0         0         0         0         0         0         0         0         0         0         0         0         0         0         0         0         0         0         0         0         0         0         0         0         0         0         0         0         0         0         0         0         0         0         0         0         0         0         0         0         0         0         0         0         0         0         0         0         0         0         0         0         0         0         0         0         0         0         0         0         0         0         0         0         0         0         0         0         0         0         0         0         0         0         0         0         0         0         0         0         0         0         0         0 </td <td>5         100         0         100         100         0         0         0         0         0         0         0         0         0         0         0         0         0         0         0         0         0         0         0         0         0         0         0         0         0         0         0         0         0         0         0         0         0         0         0         0         0         0         0         0         0         0         0         0         0         0         0         0         0         0         0         0         0         0         0         0         0         0         0         0         0         0         0         0         0         0         0         0         0         0         0         0         0         0         0         0         0         0         0         0         0         0         0         0         0         0         0         0         0         0         0         0         0         0         0         0         0         0         0         0         0         0<!--</td--><td></td><td></td><td></td><td></td><td></td><td></td><td></td><td></td><td></td><td>2001 C</td></td>                                                                                                    | 5         100         0         100         100         0         0         0         0         0         0         0         0         0         0         0         0         0         0         0         0         0         0         0         0         0         0         0         0         0         0         0         0         0         0         0         0         0         0         0         0         0         0         0         0         0         0         0         0         0         0         0         0         0         0         0         0         0         0         0         0         0         0         0         0         0         0         0         0         0         0         0         0         0         0         0         0         0         0         0         0         0         0         0         0         0         0         0         0         0         0         0         0         0         0         0         0         0         0         0         0         0         0         0         0         0         0 </td <td></td> <td></td> <td></td> <td></td> <td></td> <td></td> <td></td> <td></td> <td></td> <td>2001 C</td>                                                                                                    |                    |          |                                                                                                    |            |            |                                       |           |                |        | 2001 C         |
|                                                                                                    |                                                                                                    |                                                                                                    | 2 140 B 1900 1900 19 B 19 B 19                                                                                                    |                                                                                                    | Ques Lefency Counts<br>Queue Not Time 0 ms to 10 ms to 20 ms to 40 ms to 100 ms to 1000 ms to Larger than<br>Number Stamped 10 ms 20 ms 40 ms 100 ms 1000 ms 3000 ms 3000 ms                                                                                                    | Quest Latency Counts           Quester Not Time 0 ms to 10 ms to 20 ms to 40 ms to 100 ms to 1000 ms to Larger than<br>Number Stamped 10 ms 20 ms 40 ms 100 ms 1000 ms 2000 ms 2000 ms           0         0         0         0         0         0         0                                                                                                    | Quest Latency Gounts           Quester         Not Time ID ms to 10 ms to 20 ms to 40 ms to 100 ms to 1000 ms to Larger than<br>Number Stamped 10 ms 20 ms 40 ms 100 ms 1000 ms 3000 ms 3000 ms<br>0 0 0 0 0 0 0 0 0 0                                                                                                    | Quest Latency Gounts           Quest Annual Print Time ID ms to 100 ms to 100 ms to 1000 ms to 10000 ms                                                                                                    | Queue         Not Time 0 ms to 10 ms to 10 ms to 20 ms to 40 ms to 100 ms to 1000 ms to Larger than<br>Number Stamped 10 ms 20 ms         40 ms to 100 ms to 1000 ms to 2000 ms         2000 ms to 2000 ms           0         6         0         0         0         0         0         0         0         0         0         0         0         0         0         0         0         0         0         0         0         0         0         0         0         0         0         0         0         0         0         0         0         0         0         0         0         0         0         0         0         0         0         0         0         0         0         0         0         0         0         0         0         0         0         0         0         0         0         0         0         0         0         0         0         0         0         0         0         0         0         0         0         0         0         0         0         0         0         0         0         0         0         0         0         0         0         0         0         0         0         0         0                                                                                                    | Queue         Not Time         Dims to         10 ms to         20 ms to         40 ms to         100 ms to         100 ms to         1000 ms           Aurober         Stamped         10 ms         20 ms         40 ms         100 ms         1000 ms         0000 ms           0         6         0         0         0         0         0         0           1         0         0         0         0         0         0         0                                                                                                    | Queue         Not Time         Dims to         10 ms to         20 ms to         40 ms to         100 ms to         100 ms to         1000 ms           Aurober         Stamped         10 ms         20 ms         40 ms         100 ms         1000 ms         0000 ms           0         6         0         0         0         0         0         0           1         0         0         0         0         0         0         0                                                                                                    | Queue Not Time II ms to 10 ms to 20 ms to 40 ms to 100 ms to 1000 ms to 1000 ms to 3000 ms           Queue Stamped 10 ms to 20 ms         40 ms to 40 ms to 100 ms to 1000 ms         3000 ms to 3000 ms         Larger than 3000 ms           0         6         0         0         0         0         0         0           1         0         0         0         0         0         0         0           2         0         0         0         0         0         0         0                                                                                                    | Queue         Not Time         III ms to         III ms to         20 ms to         40 ms to         100 ms to         100 ms to         3000 ms         3000 ms         3000 ms           0         6         0         0         0         0         0         0         0         0         0         0         0         0         0         0         0         0         0         0         0         0         0         0         0         0         0         0         0         0         0         0         0         0         0         0         0         0         0         0         0         0         0         0         0         0         0         0         0         0         0         0         0         0         0         0         0         0         0         0         0         0         0         0         0         0         0         0         0         0         0         0         0         0         0         0         0         0         0         0         0         0         0         0         0         0         0         0         0         0         0                                                                                                    | Queues         Not Time 0 ms to 10 ms to 10 ms to 20 ms to 40 ms to 100 ms to 1000 ms to 1000 ms to 1000 ms         Carger than 1000 ms to 1000 ms to 1000 ms           Queues         Not Time 0 ms to 10 ms to 10 ms to 1000 ms         2000 ms         2000 ms                                                                                                    | Question Formation Provide Statement Statement Stat                                                                                                    | Quest Lotterscy Colors           Quest Intervention         Not Time ID ms to 10 ms to 20 ms to 40 ms to 1000 ms to 1000 ms to 1000 ms to 2000 ms         Larger than           0         0         0         0         0         0         0         0         0         0         0         0         0         0         0         0         0         0         0         0         0         0         0         0         0         0         0         0         0         0         0         0         0         0         0         0         0         0         0         0         0         0         0         0         0         0         0         0         0         0         0         0         0         0         0         0         0         0         0         0         0         0         0         0         0         0         0         0         0         0         0         0         0         0         0         0         0         0         0         0         0         0         0         0         0         0         0         0         0         0         0         0         0 <t< td=""><td>Openant Not Time 0 ms to 10 ms to 20 ms to 40 ms to 1000 ms         100 ms to 100 ms to 1000 ms         1000 ms to 1000 ms         1000 ms to 1000 ms           0         6         0         0         0         0         0         0         0         0         0         0         0         0         0         0         0         0         0         0         0         0         0         0         0         0         0         0         0         0         0         0         0         0         0         0         0         0         0         0         0         0         0         0         0         0         0         0         0         0         0         0         0         0         0         0         0         0         0         0         0         0         0         0         0         0         0         0         0         0         0         0         0         0         0         0         0         0         0         0         0         0         0         0         0         0         0         0         0         0         0         0         0         0         0         0<td></td><td></td><td></td><td></td><td></td><td></td><td></td><td></td><td></td><td></td></td></t<>                                                                                                    | Openant Not Time 0 ms to 10 ms to 20 ms to 40 ms to 1000 ms         100 ms to 100 ms to 1000 ms         1000 ms to 1000 ms         1000 ms to 1000 ms           0         6         0         0         0         0         0         0         0         0         0         0         0         0         0         0         0         0         0         0         0         0         0         0         0         0         0         0         0         0         0         0         0         0         0         0         0         0         0         0         0         0         0         0         0         0         0         0         0         0         0         0         0         0         0         0         0         0         0         0         0         0         0         0         0         0         0         0         0         0         0         0         0         0         0         0         0         0         0         0         0         0         0         0         0         0         0         0         0         0         0         0         0         0         0         0 <td></td> <td></td> <td></td> <td></td> <td></td> <td></td> <td></td> <td></td> <td></td> <td></td>                                                                                                    |                    |          |                                                                                                    |            |            |                                       |           |                |        |                |
| 2 100 0 1000 H D H H H                                                                                                    | 100 0 1000 0 0 0 0 0 0 0                                                                                                    | 5 100 0 1000 1000 0 0 0 0 0 0 0                                                                                                    | 5 100 0 1000 0 0 0 0 0 0                                                                                                    |                                                                                                    | Quesie Not Time 8 ms to 18 ms to 29 ms to 48 ms to 100 ms to 1000 ms to Larger than<br>Number Stamped 19 ms 20 ms 40 ms 100 ms 1000 ms 3000 ms 3000 ms                                                                                                    | Quese         Not Time 0 ms to 10 ms to 20 ms to 40 ms to 100 ms to 1000 ms to Larger than           Number Stamped 10 ms         20 ms         40 ms         100 ms         3000 ms         3000 ms           0         0         0         0         0         0         0         0                                                                                                    | Queue         Not Time         0 ms to         10 ms to         20 ms to         40 ms to         100 ms to         1000 ms to         Larger than           Number         Stamped         10 ms         20 ms         40 ms         100 ms         1000 ms         3000 ms         3000 ms           0         0         0         0         0         0         0         0                                                                                                    | Quenue         Not Time         D ms to         10 ms to         20 ms to         40 ms to         100 ms to         1000 ms         0         Larger than           Number         51 amped         10 ms         20 ms         40 ms         100 ms         1000 ms         3000 ms         3000 ms<                                                                                                    | Queue         Not Time         0 ms to         10 ms to         20 ms to         40 ms to         100 ms to         100 ms to         3000 ms         5000 ms           Number         Stamped         10 ms         20 ms         40 ms         100 ms         1000 ms         3000 ms         3000 ms         3000 ms           0         6         0         0         0         0         0         0         0           1         0         0         0         0         0         0         0         0                                                                                                    | Queue         Not Time 0 ms to 10 ms to 10 ms to 20 ms to 40 ms to 100 ms to 100 ms to 1000 ms to Larger than harmbed 10 ms 20 ms         20 ms to 40 ms         100 ms to 1000 ms         3000 ms to 2000 ms           0         6         0         0         0         0         0         0         0         0         0         0         0         0         0         0         0         0         0         0         0         0         0         0         0         0         0         0         0         0         0         0         0         0         0         0         0         0         0         0         0         0         0         0         0         0         0         0         0         0         0         0         0         0         0         0         0         0         0         0         0         0         0         0         0         0         0         0         0         0         0         0         0         0         0         0         0         0         0         0         0         0         0         0         0         0         0         0         0         0         0         0         <                                                                                                    | Queue         Not Time 0 ms to 10 ms to 10 ms to 20 ms to 40 ms to 100 ms to 100 ms to 1000 ms to Larger than harmbed 10 ms 20 ms         20 ms to 40 ms         100 ms to 1000 ms         3000 ms to 2000 ms           0         6         0         0         0         0         0         0         0         0         0         0         0         0         0         0         0         0         0         0         0         0         0         0         0         0         0         0         0         0         0         0         0         0         0         0         0         0         0         0         0         0         0         0         0         0         0         0         0         0         0         0         0         0         0         0         0         0         0         0         0         0         0         0         0         0         0         0         0         0         0         0         0         0         0         0         0         0         0         0         0         0         0         0         0         0         0         0         0         0         0         0         <                                                                                                    | Quesse         Not Time         0 ms to         10 ms to         20 ms to         40 ms to         100 ms to         1000 ms to         1000 ms to         1000 ms           0         6         0         0         0         0         0         0         0         0         0         0         0         0         0         0         0         0         0         0         0         0         0         0         0         0         0         0         0         0         0         0         0         0         0         0         0         0         0         0         0         0         0         0         0         0         0         0         0         0         0         0         0         0         0         0         0         0         0         0         0         0         0         0         0         0         0         0         0         0         0         0         0         0         0         0         0         0         0         0         0         0         0         0         0         0         0         0         0         0         0         0                                                                                                    | Quese         Not Time 0 ms to<br>humber 9tamped 10 ms         10 ms to<br>20 ms         20 ms to<br>40 ms         40 ms to<br>40 ms         100 ms to<br>100 ms         1000 ms to<br>3000 ms         Larger than<br>3000 ms           0         6         0         0         0         0         0         0         0         0         0         0         0         0         0         0         0         0         0         0         0         0         0         0         0         0         0         0         0         0         0         0         0         0         0         0         0         0         0         0         0         0         0         0         0         0         0         0         0         0         0         0         0         0         0         0         0         0         0         0         0         0         0         0         0         0         0         0         0         0         0         0         0         0         0         0         0         0         0         0         0         0         0         0         0         0         0         0         0         0         0                                                                                                    | Quesse         Not Time         0 ms to         10 ms to         20 ms to         40 ms to         100 ms to         1000 ms to         Larger than           0         6         0         0         0         0         0         0         0         0         0         0         0         0         0         0         0         0         0         0         0         0         0         0         0         0         0         0         0         0         0         0         0         0         0         0         0         0         0         0         0         0         0         0         0         0         0         0         0         0         0         0         0         0         0         0         0         0         0         0         0         0         0         0         0         0         0         0         0         0         0         0         0         0         0         0         0         0         0         0         0         0         0         0         0         0         0         0         0         0         0         0         0                                                                                                    | Quesse         Not Time         0 ms to         10 ms to         20 ms to         40 ms to         100 ms to         1000 ms to         Larger than           0         0         0         0         0         0         0         0         0         0         0         0         1000 ms         3000 ms         3000 ms                                                                                                    | Quesse         Not Time         0 ms to         10 ms to         20 ms to         40 ms to         100 ms to         1000 ms to         Larger than           0         0         0         0         0         0         0         0         0         0         0         0         1000 ms         2000 ms         2000 ms                                                                                                    | Queue         Not Time         0 ms to         10 ms to         20 ms to         40 ms to         100 ms to         1000 ms to         1000 ms to         2000 ms         2000 ms                                                                                                    |                    | 100      | 0                                                                                                    | 2000       | 1000       |                                       | ÷         | ÷ .            |        |                |
| Qos Latency Counts                                                                                                    | USX 2011 · · · · · · · · · · · · · · · · · ·                                                                                                    | 10. UNXCOUL XEEDING SLU IN SERIES IN 11                                                                                                    |                                                                                                    |                                                                                                    | Number Stamped 10 ms 20 ms 40 ms 100 ms 1000 ms 3000 ms 3000 ms                                                                                                    | Number Stamped 10 ms         20 ms         40 ms         100 ms         1000 ms         3000 ms           0         6         0         0         0         0         0         0         0                                                                                                    | Number Stamped 10 ms         20 ms         40 ms         100 ms         1000 ms         3000 ms           0         0         0         0         0         0         0         0                                                                                                    | Number Stamped 10 ms         20 ms         40 ms         100 ms         1000 ms         3000 ms           0         0         0         0         0         0         0         0           1         0         0         0         0         0         0         0         0                                                                                                    | Number Stamped 10 ms         20 ms         40 ms         100 ms         1000 ms         3000 ms         3000 ms           0         0         0         0         0         0         0         0         0         100 ms         3000 ms         3000 ms         3                                                                                                    | Number Stamped 10 ms         20 ms         40 ms         100 ms         1000 ms         3000 ms         3000 ms           0         6         0         0         0         0         0         0         0         100 ms         3000 ms         3000 ms         3                                                                                                    | Number Stamped 10 ms         20 ms         40 ms         100 ms         1000 ms         3000 ms         3000 ms           0         6         0         0         0         0         0         0         0         100 ms         3000 ms         3000 ms         3                                                                                                    | Number Stamped 10 ms         20 ms         40 ms         100 ms         1000 ms         3000 ms         3000 ms           0         6         0         0         0         0         0         0         0         100 ms         3000 ms         3000 ms           1         0         0         0         0         0         0         0         0         0         0         1         0         10         0         0         0         0         0         0         0         0         0         0         0         0         0         0         0         0         0         0         0         0         0         0         0         0         0         0         0         0         0         0         0         0         0         0         0         0         0         0         0         0         0         0         0         0         0         0         0         0         0         0         0         0         0         0         0         0         0         0         0         0         0         0         0         0         0         0         0         0 <t< td=""><td>Number Stamped 10 ms         20 ms         40 ms         100 ms         1000 ms         3000 ms         3000 ms           0         0         0         0         0         0         0         0         0         0         0         0         0         0         0         0         0         0         0         0         0         0         0         0         0         0         0         0         0         0         0         0         0         0         0         0         0         0         0         0         0         0         0         0         0         0         0         0         0         0         0         0         0         0         0         0         0         0         0         0         0         0         0         0         0         0         0         0         0         0         0         0         0         0         0         0         0         0         0         0         0         0         0         0         0         0         0         0         0         0         0         0         0         0         0         0         &lt;</td><td>Number Stamped 10 ms         20 ms         40 ms         100 ms         200 ms         200 ms           0         0         0         0         0         0         0         0           1         0         0         0         0         0         0         0         0           2         0         0         0         0         0         0         0         0           3         0         0         0         0         0         0         0         0</td><td>Number Stamped 10 ms         20 ms         40 ms         100 ms         200 ms         3000 ms           0         6         0         0         0         0         0         0           1         0         0         0         0         0         0         0           2         0         0         0         0         0         0         0           3         0         0         0         0         0         0         0           4         0         0         0         0         0         0         0</td><td>Number Stamped 10 ms         20 ms         40 ms         100 ms         2000 ms         2000 ms           0         6         0         0         0         0         0         0         0           1         0         0         0         0         0         0         0         0           2         0         0         0         0         0         0         0         0           3         0         0         0         0         0         0         0         0           4         0         0         0         0         0         0         0         0</td><td>Number Stamped 19 ms         20 ms         40 ms         160 ms         1000 ms         3000 ms         3000 ms           0         6         0         0         0         0         0         0         0           1         0         0         0         0         0         0         0         0           2         0         0         0         0         0         0         0         0           3         0         0         0         0         0         0         0         0           4         0         0         0         0         0         0         0         0           5         0         0         0         0         0         0         0         0</td><td>Que Late</td><td>incy Co</td><td>e inte</td><td></td><td></td><td></td><td></td><td></td><td></td><td></td></t<>                                                                                                    | Number Stamped 10 ms         20 ms         40 ms         100 ms         1000 ms         3000 ms         3000 ms           0         0         0         0         0         0         0         0         0         0         0         0         0         0         0         0         0         0         0         0         0         0         0         0         0         0         0         0         0         0         0         0         0         0         0         0         0         0         0         0         0         0         0         0         0         0         0         0         0         0         0         0         0         0         0         0         0         0         0         0         0         0         0         0         0         0         0         0         0         0         0         0         0         0         0         0         0         0         0         0         0         0         0         0         0         0         0         0         0         0         0         0         0         0         0         0         <                                                                                                    | Number Stamped 10 ms         20 ms         40 ms         100 ms         200 ms         200 ms           0         0         0         0         0         0         0         0           1         0         0         0         0         0         0         0         0           2         0         0         0         0         0         0         0         0           3         0         0         0         0         0         0         0         0                                                                                                    | Number Stamped 10 ms         20 ms         40 ms         100 ms         200 ms         3000 ms           0         6         0         0         0         0         0         0           1         0         0         0         0         0         0         0           2         0         0         0         0         0         0         0           3         0         0         0         0         0         0         0           4         0         0         0         0         0         0         0                                                                                                    | Number Stamped 10 ms         20 ms         40 ms         100 ms         2000 ms         2000 ms           0         6         0         0         0         0         0         0         0           1         0         0         0         0         0         0         0         0           2         0         0         0         0         0         0         0         0           3         0         0         0         0         0         0         0         0           4         0         0         0         0         0         0         0         0                                                                                                    | Number Stamped 19 ms         20 ms         40 ms         160 ms         1000 ms         3000 ms         3000 ms           0         6         0         0         0         0         0         0         0           1         0         0         0         0         0         0         0         0           2         0         0         0         0         0         0         0         0           3         0         0         0         0         0         0         0         0           4         0         0         0         0         0         0         0         0           5         0         0         0         0         0         0         0         0                                                                                                    | Que Late           | incy Co  | e inte                                                                                                    |            |            |                                       |           |                |        |                |
|                                                                                                    | tency Counts                                                                                                    | los Latency Counts                                                                                                    | Qos Latency Counts                                                                                                    | Dos Latency Counts                                                                                                    | Number Stamped 10 ms 20 ms 40 ms 100 ms 1000 ms 3000 ms 3000 ms                                                                                                    | Number Stamped 10 ms         20 ms         40 ms         100 ms         1000 ms         3000 ms           0         6         0         0         0         0         0         0         0                                                                                                    | Number Stamped 10 ms         20 ms         40 ms         100 ms         1000 ms         3000 ms           0         0         0         0         0         0         0         0                                                                                                    | Number Stamped 10 ms         20 ms         40 ms         100 ms         1000 ms         3000 ms           0         0         0         0         0         0         0         0           1         0         0         0         0         0         0         0         0                                                                                                    | Number Stamped 10 ms         20 ms         40 ms         100 ms         1000 ms         3000 ms         3000 ms           0         0         0         0         0         0         0         0         0         100 ms         3000 ms         3000 ms         3                                                                                                    | Number Stamped 10 ms         20 ms         40 ms         100 ms         1000 ms         3000 ms         3000 ms           0         6         0         0         0         0         0         0         0         100 ms         3000 ms         3000 ms         3                                                                                                    | Number Stamped 10 ms         20 ms         40 ms         100 ms         1000 ms         3000 ms         3000 ms           0         6         0         0         0         0         0         0         0         100 ms         3000 ms         3000 ms         3                                                                                                    | Number Stamped 10 ms         20 ms         40 ms         100 ms         1000 ms         3000 ms         3000 ms           0         6         0         0         0         0         0         0         0         100 ms         3000 ms         3000 ms           1         0         0         0         0         0         0         0         0         0         0         1         0         10         0         0         0         0         0         0         0         0         0         0         0         0         0         0         0         0         0         0         0         0         0         0         0         0         0         0         0         0         0         0         0         0         0         0         0         0         0         0         0         0         0         0         0         0         0         0         0         0         0         0         0         0         0         0         0         0         0         0         0         0         0         0         0         0         0         0         0         0 <t< td=""><td>Number Stamped 10 ms         20 ms         40 ms         100 ms         1000 ms         3000 ms         3000 ms           0         0         0         0         0         0         0         0         0         0         0         0         0         0         0         0         0         0         0         0         0         0         0         0         0         0         0         0         0         0         0         0         0         0         0         0         0         0         0         0         0         0         0         0         0         0         0         0         0         0         0         0         0         0         0         0         0         0         0         0         0         0         0         0         0         0         0         0         0         0         0         0         0         0         0         0         0         0         0         0         0         0         0         0         0         0         0         0         0         0         0         0         0         0         0         0         &lt;</td><td>Number Stamped 10 ms         20 ms         40 ms         100 ms         200 ms         200 ms           0         0         0         0         0         0         0         0           1         0         0         0         0         0         0         0         0           2         0         0         0         0         0         0         0         0           3         0         0         0         0         0         0         0         0</td><td>Number Stamped 10 ms         20 ms         40 ms         100 ms         200 ms         3000 ms           0         6         0         0         0         0         0         0           1         0         0         0         0         0         0         0           2         0         0         0         0         0         0         0           3         0         0         0         0         0         0         0           4         0         0         0         0         0         0         0</td><td>Number Stamped 10 ms         20 ms         40 ms         100 ms         2000 ms         2000 ms           0         6         0         0         0         0         0         0         0           1         0         0         0         0         0         0         0         0           2         0         0         0         0         0         0         0         0           3         0         0         0         0         0         0         0         0           4         0         0         0         0         0         0         0         0</td><td>Number Stamped 19 ms         20 ms         40 ms         160 ms         1000 ms         3000 ms         3000 ms           0         6         0         0         0         0         0         0         0           1         0         0         0         0         0         0         0         0           2         0         0         0         0         0         0         0         0           3         0         0         0         0         0         0         0         0           4         0         0         0         0         0         0         0         0           5         0         0         0         0         0         0         0         0</td><td></td><td>1.1.1</td><td>1.423.0</td><td>10.553</td><td>10152070</td><td></td><td></td><td>10.050</td><td>6.55</td><td>10000000</td></t<>                                                                                                    | Number Stamped 10 ms         20 ms         40 ms         100 ms         1000 ms         3000 ms         3000 ms           0         0         0         0         0         0         0         0         0         0         0         0         0         0         0         0         0         0         0         0         0         0         0         0         0         0         0         0         0         0         0         0         0         0         0         0         0         0         0         0         0         0         0         0         0         0         0         0         0         0         0         0         0         0         0         0         0         0         0         0         0         0         0         0         0         0         0         0         0         0         0         0         0         0         0         0         0         0         0         0         0         0         0         0         0         0         0         0         0         0         0         0         0         0         0         0         <                                                                                                    | Number Stamped 10 ms         20 ms         40 ms         100 ms         200 ms         200 ms           0         0         0         0         0         0         0         0           1         0         0         0         0         0         0         0         0           2         0         0         0         0         0         0         0         0           3         0         0         0         0         0         0         0         0                                                                                                    | Number Stamped 10 ms         20 ms         40 ms         100 ms         200 ms         3000 ms           0         6         0         0         0         0         0         0           1         0         0         0         0         0         0         0           2         0         0         0         0         0         0         0           3         0         0         0         0         0         0         0           4         0         0         0         0         0         0         0                                                                                                    | Number Stamped 10 ms         20 ms         40 ms         100 ms         2000 ms         2000 ms           0         6         0         0         0         0         0         0         0           1         0         0         0         0         0         0         0         0           2         0         0         0         0         0         0         0         0           3         0         0         0         0         0         0         0         0           4         0         0         0         0         0         0         0         0                                                                                                    | Number Stamped 19 ms         20 ms         40 ms         160 ms         1000 ms         3000 ms         3000 ms           0         6         0         0         0         0         0         0         0           1         0         0         0         0         0         0         0         0           2         0         0         0         0         0         0         0         0           3         0         0         0         0         0         0         0         0           4         0         0         0         0         0         0         0         0           5         0         0         0         0         0         0         0         0                                                                                                    |                    | 1.1.1    | 1.423.0                                                                                                    | 10.553     | 10152070   |                                       |           | 10.050         | 6.55   | 10000000       |
|                                                                                                    |                                                                                                    |                                                                                                    |                                                                                                    |                                                                                                    |                                                                                                    | 0 6 0 0 0 0 0 0                                                                                                    | 0 6 0 0 0 0 0 8 0                                                                                                    | 0 6 0 0 0 0 0 0 0<br>1 0 0 0 0 0 0 0 0                                                                                                    | 0 6 0 0 0 0 0 0<br>1 0 0 0 0 0 0 0                                                                                                    | 0 6 0 0 0 0 0 0<br>1 0 0 0 0 0 0 0 0                                                                                                    | 0 6 0 0 0 0 0 0<br>1 0 0 0 0 0 0 0 0                                                                                                    | 0 6 0 0 0 0 0 0 0<br>1 0 0 0 0 0 0 0<br>2 0 0 0 0 0 0 0 0                                                                                                    | 0 6 0 0 0 0 0 0<br>1 0 0 0 0 0 0 0<br>2 0 0 0 0 0 0 0                                                                                                    | 0     6     0     0     0     0     0       1     0     0     0     0     0     0       2     0     0     0     0     0     0       3     0     0     0     0     0     0                                                                                                    | 0       6       0       0       0       0       0       0         1       0       0       0       0       0       0       0       0         2       0       0       0       0       0       0       0       0         3       0       0       0       0       0       0       0       0         4       0       0       0       0       0       0       0       0                                                                                                    | 0       6       0       0       0       0       0       0         1       0       0       0       0       0       0       0       0         2       0       0       0       0       0       0       0       0         3       0       0       0       0       0       0       0       0         4       0       0       0       0       0       0       0       0                                                                                                    | 0       6       0       0       0       0       0       0         1       0       0       0       0       0       0       0       0         2       0       0       0       0       0       0       0       0         3       0       0       0       0       0       0       0       0         4       0       0       0       0       0       0       0       0         5       0       0       0       0       0       0       0       0                                                                                                    |                    |          |                                                                                                    |            |            |                                       |           |                |        |                |
|                                                                                                    | Not Time 0 ms to 10 ms to 70 ms to 40 ms to 100 ms to 1000 ms to Larger than                                                                                                    | Queue Not Time 8 ms to 18 ms to 28 ms to 48 ms to 100 ms to 1000 ms to Larger than                                                                                                    | Queue Not Time 0 ms to 10 ms to 70 ms to 40 ms to 100 ms to 1000 ms to Larger than                                                                                                    | Queue Not Time 0 ms to 10 ms to 70 ms to 40 ms to 100 ms to 1000 ms to Larger than                                                                                                    |                                                                                                    | 이가 이 지 않는 것 같은 것 같은 것을 들었다. 것 같은 것 같이 있는 것 같이 있는 것 같이 있는 것 같이 있는 것 같이 있는 것 같이 있는 것 같이 있는 것 같이 있는 것 같이 있는 것 같이 있는 것 같이 있는 것 같이 있는 것 같이 있는 것 같이 있는 것 같이 있는 것 같이 있는 것 같이 있는 것 같이 있는 것 같이 있는 것 같이 있는 것 같이 있는 것 같이 있는 것 같이 있는 것 같이 있는 것 같이 없는 것 같이 없는 것 같이 않는 것 않는 것 않는 것 같이 없는 것 같이 없는 것 같이 없는 것 같이 없는 것 같이 없는 것 같이 없는 것 같이 없는 것 같이 없는 것 않는 것 않는 것 않는 것 않는 것 않는 것 않는 것 않는 것                                                                                                    | 1 0 0 0 0 0 0 0 0                                                                                                    |                                                                                                    |                                                                                                    |                                                                                                    |                                                                                                    | 2 0 0 0 0 0 0 0                                                                                                    | 2 0 0 0 0 0 0 0                                                                                                    | 2 0 0 0 0 0 0 0 0 0 0 0 0 0 0 0 0 0 0 0                                                                                                    | 2 0 0 0 0 0 0 0 0<br>3 0 0 0 0 0 0 0 0<br>4 0 0 0 0 0 0 0 0                                                                                                    | 2 0 0 0 0 0 0 0 0<br>3 0 0 0 0 0 0 0<br>4 0 0 0 0 0 0 0 0                                                                                                    | 2 0 0 0 0 0 0 0 0 0<br>3 0 0 0 0 0 0 0 0<br>4 0 0 0 0 0 0 0 0<br>5 0 0 0 0 0 0 0 0                                                                                                    |                    |          |                                                                                                    |            |            |                                       |           |                |        | 0              |
| 1 0 0 0 0 0 0 0 0                                                                                                    | Not Time 0 ms to 10 ms to 70 ms to 40 ms to 100 ms to 1000 ms to Larger than<br>or 91amped 10 ms 20 ms 40 ms 100 ms 1000 ms 3000 ms 3000 ms                                                                                                    | Queue Not Time 0 ms to 10 ms to 20 ms to 40 ms to 100 ms to 1000 ms to Larger than<br>Number Stamped 10 ms 20 ms 40 ms 100 ms 1000 ms 3000 ms 3000 ms                                                                                                    | Queue Not Time 0 ms to 10 ms to 70 ms to 40 ms to 100 ms to 1000 ms to Larger than<br>Number Stamped 10 ms 20 ms 40 ms 100 ms 1000 ms 3000 ms 3000 ms                                                                                                    | Queue Not Time 0 ms to 10 ms to 20 ms to 40 ms to 100 ms to 1000 ms to Larger than<br>Number Stamped 10 ms 20 ms 40 ms 100 ms 1000 ms 3000 ms 3000 ms                                                                                                    | 지수가 가슴이 집 것을 가슴다. 같은 것은 것을 가슴다. 나는 것이 같이 많이 많이 많이 많이 많이 많이 많이 많이 많이 많이 많이 많이 많이                                                                                                    | 1 0 0 0 0 0 0 0                                                                                                    |                                                                                                    |                                                                                                    | 2 0 0 0 0 0 0 0 0                                                                                                    | 2 0 0 0 0 0 0 0 0                                                                                                    | 2 0 0 0 0 0 0 0                                                                                                    |                                                                                                    |                                                                                                    | 3 0 0 0 0 0 0 0                                                                                                    | 3 0 0 0 0 0 0 0 0<br>4 0 0 0 0 0 0 0 0                                                                                                    | 3 0 0 0 0 0 0 0 0 0 4 0 0 0 0 0 0 0 0 0                                                                                                    | 3 0 0 0 0 0 0 0 0 0<br>4 0 0 0 0 0 0 0 0<br>5 0 0 0 0 0 0 0 0                                                                                                    | 1                  | 0        | .0                                                                                                    | 0          | D          | 0                                     | 0         |                |        | 0              |
|                                                                                                    | Not Time 0 ms to 10 ms to 20 ms to 40 ms to 100 ms to 1000 ms to Larger than           or 9 tamped 10 ms         20 ms         40 ms         100 ms         3000 ms         3000 ms           0         0         0         0         0         0         0         0                                                                                                    | Queue         Not Time 0 ms to 10 ms to 20 ms to 40 ms to 100 ms to 1000 ms to Larger than           Number Stamped 10 ms         20 ms         40 ms         100 ms         3000 ms         3000 ms           0         0         0         0         0         0         0         0                                                                                                    | Quesue         Not Time 0 ms to 10 ms to 20 ms to 40 ms to 100 ms to 1000 ms to Larger than<br>Number Stamped 10 ms 20 ms 40 ms 100 ms 1000 ms 2000 ms 2000 ms           0         0         0         0         0         0         0         0         0         0         0         0         0         0         0         0         0         0         0         0         0         0         0         0         0         0         0         0         0         0         0         0         0         0         0         0         0         0         0         0         0         0         0         0         0         0         0         0         0         0         0         0         0         0         0         0         0         0         0         0         0         0         0         0         0         0         0         0         0         0         0         0         0         0         0         0         0         0         0         0         0         0         0         0         0         0         0         0         0         0         0         0         0         0         0         0 <t< td=""><td>Quesue         Not Time 0 ms to 10 ms to 20 ms to 40 ms to 100 ms to 1000 ms to Larger than<br/>Number Stamped 10 ms 20 ms 40 ms 100 ms 1000 ms 3000 ms 3000 ms           0         0         0         0         0         0         0         0</td><td></td><td></td><td>2 0 0 0 0 0 0 0 0</td><td>2 0 0 0 0 0 0 0</td><td></td><td></td><td></td><td></td><td>3 0 0 0 0 0 0 0 0</td><td></td><td>4 0 0 0 0 0 0 0 0</td><td>4 0 0 0 0 0 0 0 0</td><td>4 0 0 0 0 0 0 0 0 0 0 5 0 0 0 0 0 0 0 0</td><td>2</td><td>0</td><td>0</td><td>0</td><td>D</td><td>0</td><td>0</td><td>0</td><td></td><td>0</td></t<>                                                                                                    | Quesue         Not Time 0 ms to 10 ms to 20 ms to 40 ms to 100 ms to 1000 ms to Larger than<br>Number Stamped 10 ms 20 ms 40 ms 100 ms 1000 ms 3000 ms 3000 ms           0         0         0         0         0         0         0         0                                                                                                    |                                                                                                    |                                                                                                    | 2 0 0 0 0 0 0 0 0                                                                                                    | 2 0 0 0 0 0 0 0                                                                                                    |                                                                                                    |                                                                                                    |                                                                                                    |                                                                                                    | 3 0 0 0 0 0 0 0 0                                                                                                    |                                                                                                    | 4 0 0 0 0 0 0 0 0                                                                                                    | 4 0 0 0 0 0 0 0 0                                                                                                    | 4 0 0 0 0 0 0 0 0 0 0 5 0 0 0 0 0 0 0 0                                                                                                    | 2                  | 0        | 0                                                                                                    | 0          | D          | 0                                     | 0         | 0              |        | 0              |
|                                                                                                    | Not Time         0 ms to         10 ms to         20 ms to         40 ms to         100 ms to         100 ms to         Larger than           or         90 ms         20 ms         40 ms         100 ms         3000 ms         3000 ms         3000 ms           6         0         0         0         0         0         0         0         0           0         0         0         0         0         0         0         0         0                                                                                                    | Quenue         Not Time 8 ms to 18 ms to 28 ms to 48 ms to 180 ms to 1000 ms to 1000 ms to Larger than sambler \$100 ms 10 1000 ms 3000 ms 3000 ms 3000 ms 1000 ms 10 1000 ms 10 10000 ms 10000 ms 1000 ms 10 1000 ms 10000 ms 10000 ms 10000 ms 100                                                                                                    | Queue         Not Time 0 ms to 10 ms to 20 ms to 40 ms to 100 ms to 100 ms to 1000 ms to Larger than Number Stamped 10 ms 20 ms 40 ms         100 ms 100 ms to 2000 ms 3000 ms         3000 ms to 2000 ms           0         6         0         0         0         0         0         0         0         0         0         0         0         0         0         0         0         0         0         0         0         0         0         0         0         0         0         0         0         0         0         0         0         0         0         0         0         0         0         0         0         0         0         0         0         0         0         0         0         0         0         0         0         0         0         0         0         0         0         0         0         0         0         0         0         0         0         0         0         0         0         0         0         0         0         0         0         0         0         0         0         0         0         0         0         0         0         0         0         0         0         0         0                                                                                                    | Quesue         Not Time         0 ms to         10 ms to         20 ms to         40 ms to         100 ms to         100 ms to         3000 ms         5000 ms           Number         Stamped 1D ms         20 ms         40 ms         100 ms         100 ms to         3000 ms         3000 ms           0         6         0         0         0         0         0         0           1         0         0         0         0         0         0         0                                                                                                    |                                                                                                    | 2 0 0 0 0 0 0 0                                                                                                    |                                                                                                    |                                                                                                    |                                                                                                    |                                                                                                    | 3 8 8 8 8 8 8 8 8 8 8 8 8 8 8 8 8 8 8 8                                                                                                    |                                                                                                    |                                                                                                    | 4 0 0 0 0 0 0 0 0                                                                                                    |                                                                                                    |                                                                                                    | 5 0 0 0 0 0 0 0                                                                                                    | 3                  | 0        | 0                                                                                                    | 0          |            |                                       |           |                |        |                |
|                                                                                                    | Not Time         0 ms to         10 ms to         20 ms to         40 ms to         100 ms to         100 ms to         1000 ms to         Larger than           o         0         0         0         0         0         0         0         0         0         0         0         0         0         0         0         0         0         0         0         0         0         0         0         0         0         0         0         0         0         0         0         0         0         0         0         0         0         0         0         0         0         0         0         0         0         0         0         0         0         0         0         0         0         0         0         0         0         0         0         0         0         0         0         0         0         0         0         0         0         0         0         0         0         0         0         0         0         0         0         0         0         0         0         0         0         0         0         0         0         0         0         0         <                                                                                                    | Quenue         Not Time         Bins to         10 ms to         20 ms to         40 ms to         100 ms to         1000 ms to         3000 ms         3000 ms           Namber         91 ms to         10 ms to         100 ms to         1000 ms         3000 ms         3000 ms         3000 ms           0         0         0         0         0         0         0         0           1         0         0         0         0         0         0         0         0           2         0         0         0         0         0         0         0         0                                                                                                    | Openand<br>Number         Not Time         0 ms to         10 ms to         20 ms to         40 ms to         100 ms to         1000 ms to         Larger than           Number         Stamped         10 ms         0         0         0         0         0         0         0         0         0         0         0         0         0         0         0         0         0         0         0         0         0         0         0         0         0         0         0         0         0         0         0         0         0         0         0         0         0         0         0         0         0         0         0         0         0         0         0         0         0         0         0         0         0         0         0         0         0         0         0         0         0         0         0         0         0         0         0         0         0         0         0         0         0         0         0         0         0         0         0         0         0         0         0         0         0         0         0         0         0                                                                                                    | Quessie         Not Time         0 ms to         10 ms to         20 ms to         40 ms to         100 ms to         100 ms to         1000 ms         0 Larger than           Number         Stamped         10 ms         0         0         0         0         0         0         0         0         0         0         0         0         0         0         0         0         0         0         0         0         0         0         0         0         0         0         0         0         0         0         0         0         0         0         0         0         0         0         0         0         0         0         0         0         0         0         0         0         0         0         0         0         0         0         0         0         0         0         0         0         0         0         0         0         0         0         0         0         0         0         0         0         0         0         0         0         0         0         0         0         0         0         0         0         0         0         0         0                                                                                                    | 2 0 0 0 0 0 0 0 0                                                                                                    |                                                                                                    |                                                                                                    | 3 0 0 0 0 0 0 0                                                                                                    |                                                                                                    |                                                                                                    |                                                                                                    |                                                                                                    | 4 0 0 0 0 0 0 0 0                                                                                                    |                                                                                                    |                                                                                                    | 5 0 0 0 0 0 0 0 0                                                                                                    |                                                                                                    |                    |          |                                                                                                    |            |            |                                       | 100       |                |        | S (2)          |
| 3 0 0 0 0 0 0 0 0 0 4 0 0 0 0 0 0 0 0 0                                                                                                    | Not Time         0 ms to         10 ms to         20 ms to         40 ms to         100 ms to         1000 ms to         Larger than           0         0         0         0         0         0         0         0         0         0         0         0         0         0         0         0         0         0         0         0         0         0         0         0         0         0         0         0         0         0         0         0         0         0         0         0         0         0         0         0         0         0         0         0         0         0         0         0         0         0         0         0         0         0         0         0         0         0         0         0         0         0         0         0         0         0         0         0         0         0         0         0         0         0         0         0         0         0         0         0         0         0         0         0         0         0         0         0         0         0         0         0         0         0         0 <td>Quenue         Not Time         Bins to         10 ms to         20 ms to         40 ms to         100 ms to         1000 ms to         1000 ms to</td> <td>Queue         Not Time         0 ms to         10 ms to         20 ms to         40 ms to         100 ms to         1000 ms to         Larger than           Number         91 ms to         20 ms         40 ms to         100 ms to         1000 ms         3000 ms         3000 ms           0         0         0         0         0         0         0         0         0           1         0         0         0         0         0         0         0         0           2         0         0         0         0         0         0         0         0         0         0         0         0         0         0         0         0         0         0         0         0         0         0         0         0         0         0         0         0         0         0         0         0         0         0         0         0         0         0         0         0         0         0         0         0         0         0         0         0         0         0         0         0         0         0         0         0         0         0         0         0         0</td> <td>Quessie         Not Time         0 ms to         10 ms to         20 ms to         40 ms to         100 ms to         1000 ms to         Larger than           Number         fitnmped         10 ms         20 ms         40 ms         100 ms         1000 ms         3000 ms         3000 ms           0         6         0         0         0         0         0         0         0         100 ms         1000 ms         1000 ms<!--</td--><td>2 0 0 0 0 0 0 0 0<br/>3 0 0 0 0 0 0 0<br/>4 0 0 0 0 0 0 0 0</td><td>3 0 0 0 0 0 0 0 0 0 0 4 0 0 0 0 0 0 0 0</td><td>3 0 0 0 0 0 0 0 0 0 4 0 0 0 0 0 0 0 0 0</td><td>4 0 0 0 0 0 0 0 0</td><td>4 0 0 0 0 0 0 0 0</td><td>4 0 0 0 0 0 0 0 0</td><td></td><td></td><td></td><td></td><td></td><td></td><td></td><td></td><td></td><td></td><td></td><td></td><td></td><td></td><td></td><td></td><td></td></td>                                                                                                    | Quenue         Not Time         Bins to         10 ms to         20 ms to         40 ms to         100 ms to         1000 ms to         1000 ms to                                                                                                    | Queue         Not Time         0 ms to         10 ms to         20 ms to         40 ms to         100 ms to         1000 ms to         Larger than           Number         91 ms to         20 ms         40 ms to         100 ms to         1000 ms         3000 ms         3000 ms           0         0         0         0         0         0         0         0         0           1         0         0         0         0         0         0         0         0           2         0         0         0         0         0         0         0         0         0         0         0         0         0         0         0         0         0         0         0         0         0         0         0         0         0         0         0         0         0         0         0         0         0         0         0         0         0         0         0         0         0         0         0         0         0         0         0         0         0         0         0         0         0         0         0         0         0         0         0         0         0                                                                                                    | Quessie         Not Time         0 ms to         10 ms to         20 ms to         40 ms to         100 ms to         1000 ms to         Larger than           Number         fitnmped         10 ms         20 ms         40 ms         100 ms         1000 ms         3000 ms         3000 ms           0         6         0         0         0         0         0         0         0         100 ms         1000 ms         1000 ms </td <td>2 0 0 0 0 0 0 0 0<br/>3 0 0 0 0 0 0 0<br/>4 0 0 0 0 0 0 0 0</td> <td>3 0 0 0 0 0 0 0 0 0 0 4 0 0 0 0 0 0 0 0</td> <td>3 0 0 0 0 0 0 0 0 0 4 0 0 0 0 0 0 0 0 0</td> <td>4 0 0 0 0 0 0 0 0</td> <td>4 0 0 0 0 0 0 0 0</td> <td>4 0 0 0 0 0 0 0 0</td> <td></td> <td></td> <td></td> <td></td> <td></td> <td></td> <td></td> <td></td> <td></td> <td></td> <td></td> <td></td> <td></td> <td></td> <td></td> <td></td> <td></td>                                                                                                    | 2 0 0 0 0 0 0 0 0<br>3 0 0 0 0 0 0 0<br>4 0 0 0 0 0 0 0 0                                                                                                    | 3 0 0 0 0 0 0 0 0 0 0 4 0 0 0 0 0 0 0 0                                                                                                    | 3 0 0 0 0 0 0 0 0 0 4 0 0 0 0 0 0 0 0 0                                                                                                    | 4 0 0 0 0 0 0 0 0                                                                                                    | 4 0 0 0 0 0 0 0 0                                                                                                    | 4 0 0 0 0 0 0 0 0                                                                                                    |                                                                                                    |                                                                                                    |                                                                                                    |                                                                                                    |                                                                                                    |                                                                                                    |                                                                                                    |                    |          |                                                                                                    |            |            |                                       |           |                |        |                |
| 3         0         0         0         0         0         0         0           4         0         0         0         0         0         0         0         0           5         0         0         0         0         0         0         0         0                                                                                                    | Not Time         0 ms to         10 ms to         20 ms to         40 ms to         100 ms to         1000 ms to         Larger than           6         0         0         0         0         0         0         0         0         0         0         0         0         0         0         0         0         0         0         0         0         0         0         0         0         0         0         0         0         0         0         0         0         0         0         0         0         0         0         0         0         0         0         0         0         0         0         0         0         0         0         0         0         0         0         0         0         0         0         0         0         0         0         0         0         0         0         0         0         0         0         0         0         0         0         0         0         0         0         0         0         0         0         0         0         0         0         0         0         0         0         0         0         0         0 <td>Quesue         Not Time         B ms to         10 ms to         20 ms to         40 ms to         100 ms to         1000 ms to         1000 ms to         2000 ms           Number         Stamped         10 ms         20 ms         40 ms         1000 ms         3000 ms         3000 ms</td> <td>Queue         Not Time         0 ms to         10 ms to         20 ms to         40 ms to         100 ms to         1000 ms to         Larger than           Number         fitnamped         10 ms         20 ms         40 ms         100 ms         1000 ms         3000 ms         3000 ms           0         0         0         0         0         0         0         0         100 ms to         1000 ms         3000 ms           1         0         0         0         0         0         0         0         100         0         0         0         0         0         0         0         0         0         0         0         0         0         0         0         0         0         0         0         0         0         0         0         0         0         0         0         0         0         0         0         0         0         0         0         0         0         0         0         0         0         0         0         0         0         0         0         0         0         0         0         0         0         0         0         0         0         0         0</td> <td>Openand         Not Time         0 ms to         10 ms to         20 ms to         100 ms to         1000 ms to         1000 ms to         200 ms to         200 ms           Number         51 amped         10 ms         20 ms         40 ms         100 ms         1000 ms         3000 ms         3000 ms         <td< td=""><td>2 0 0 0 0 0 0 0 0 0<br/>3 0 0 0 0 0 0 0 0<br/>4 0 0 0 0 0 0 0 0<br/>5 0 0 0 0 0 0 0 0</td><td>3 0 0 0 0 0 0 0 0 0<br/>4 0 0 0 0 0 0 0 0<br/>5 0 0 0 0 0 0 0 0</td><td>3 0 0 0 0 0 0 0 0 0<br/>4 0 0 0 0 0 0 0 0<br/>5 0 0 0 0 0 0 0 0</td><td>4 0 0 0 0 0 0 0 0 0<br/>5 0 0 0 0 0 0 0 0</td><td>4 0 0 0 0 0 0 0 0 0 0 5 0 0 0 0 0 0 0 0</td><td>4 0 0 0 0 0 0 0 0<br/>5 0 0 0 0 0 0 0 0</td><td>5 0 0 0 0 0 0 0</td><td>5 0 0 0 0 0 0 0</td><td>5 0 0 0 0 0 0 0</td><td></td><td></td><td>6 50 0 0 0 0 0 0</td><td>6 50 0 0 0 0 0 0</td><td></td><td>50</td><td>0</td><td></td><td>0</td><td>0</td><td>0</td><td></td><td></td><td>0</td></td<></td>                                                                                                    | Quesue         Not Time         B ms to         10 ms to         20 ms to         40 ms to         100 ms to         1000 ms to         1000 ms to         2000 ms           Number         Stamped         10 ms         20 ms         40 ms         1000 ms         3000 ms         3000 ms                                                                                                    | Queue         Not Time         0 ms to         10 ms to         20 ms to         40 ms to         100 ms to         1000 ms to         Larger than           Number         fitnamped         10 ms         20 ms         40 ms         100 ms         1000 ms         3000 ms         3000 ms           0         0         0         0         0         0         0         0         100 ms to         1000 ms         3000 ms           1         0         0         0         0         0         0         0         100         0         0         0         0         0         0         0         0         0         0         0         0         0         0         0         0         0         0         0         0         0         0         0         0         0         0         0         0         0         0         0         0         0         0         0         0         0         0         0         0         0         0         0         0         0         0         0         0         0         0         0         0         0         0         0         0         0         0         0                                                                                                             | Openand         Not Time         0 ms to         10 ms to         20 ms to         100 ms to         1000 ms to         1000 ms to         200 ms to         200 ms           Number         51 amped         10 ms         20 ms         40 ms         100 ms         1000 ms         3000 ms         3000 ms <td< td=""><td>2 0 0 0 0 0 0 0 0 0<br/>3 0 0 0 0 0 0 0 0<br/>4 0 0 0 0 0 0 0 0<br/>5 0 0 0 0 0 0 0 0</td><td>3 0 0 0 0 0 0 0 0 0<br/>4 0 0 0 0 0 0 0 0<br/>5 0 0 0 0 0 0 0 0</td><td>3 0 0 0 0 0 0 0 0 0<br/>4 0 0 0 0 0 0 0 0<br/>5 0 0 0 0 0 0 0 0</td><td>4 0 0 0 0 0 0 0 0 0<br/>5 0 0 0 0 0 0 0 0</td><td>4 0 0 0 0 0 0 0 0 0 0 5 0 0 0 0 0 0 0 0</td><td>4 0 0 0 0 0 0 0 0<br/>5 0 0 0 0 0 0 0 0</td><td>5 0 0 0 0 0 0 0</td><td>5 0 0 0 0 0 0 0</td><td>5 0 0 0 0 0 0 0</td><td></td><td></td><td>6 50 0 0 0 0 0 0</td><td>6 50 0 0 0 0 0 0</td><td></td><td>50</td><td>0</td><td></td><td>0</td><td>0</td><td>0</td><td></td><td></td><td>0</td></td<>                                                                                                    | 2 0 0 0 0 0 0 0 0 0<br>3 0 0 0 0 0 0 0 0<br>4 0 0 0 0 0 0 0 0<br>5 0 0 0 0 0 0 0 0                                                                                                    | 3 0 0 0 0 0 0 0 0 0<br>4 0 0 0 0 0 0 0 0<br>5 0 0 0 0 0 0 0 0                                                                                                    | 3 0 0 0 0 0 0 0 0 0<br>4 0 0 0 0 0 0 0 0<br>5 0 0 0 0 0 0 0 0                                                                                                    | 4 0 0 0 0 0 0 0 0 0<br>5 0 0 0 0 0 0 0 0                                                                                                    | 4 0 0 0 0 0 0 0 0 0 0 5 0 0 0 0 0 0 0 0                                                                                                    | 4 0 0 0 0 0 0 0 0<br>5 0 0 0 0 0 0 0 0                                                                                                    | 5 0 0 0 0 0 0 0                                                                                                    | 5 0 0 0 0 0 0 0                                                                                                    | 5 0 0 0 0 0 0 0                                                                                                    |                                                                                                    |                                                                                                    | 6 50 0 0 0 0 0 0                                                                                                    | 6 50 0 0 0 0 0 0                                                                                                    |                    | 50       | 0                                                                                                    |            | 0          | 0                                     | 0         |                |        | 0              |
| Des Latence Counts                                                                                                    |                                                                                                    | 16 UNA 165 ARRENAS RULE EL 22 AREA 1                                                                                                    | The Disk state Assesses when so so and the                                                                                                    |                                                                                                    | Queue Not Time 0 ms to 10 ms to 20 ms to 40 ms to 100 ms to 1000 ms to Larger than<br>Number Stamped 10 ms 20 ms 40 ms 100 ms 1000 ms 3000 ms 3000 ms                                                                                                    | Quese         Not Time         0 ms to         10 ms to         20 ms to         40 ms to         100 ms to         1000 ms to         Larger than           Number         51 amped         10 ms         20 ms         40 ms         100 ms         1000 ms         3000 ms         3000 ms           0         0         0         0         0         0         0         0         0                                                                                                    | Quese         Not Time         0 ms to         10 ms to         20 ms to         40 ms to         100 ms to         1000 ms to         Larger than           Number         51 amped         10 ms         20 ms         40 ms         100 ms         1000 ms         3000 ms         3000 ms           0         0         0         0         0         0         0         0         0                                                                                                    | Quenue         Not Time         D ms to         10 ms to         20 ms to         40 ms to         100 ms to         1000 ms         0         Larger than           Number         51 amped         10 ms         20 ms         40 ms         100 ms         1000 ms         3000 ms         3000 ms         3000 ms           0         6         0         0         0         0         0         0         0         0         0         0         0         0         0         0         0         0         0         0         0         0         0         0         0         0         0         0         0         0         0         0         0         0         0         0         0         0         0         0         0         0         0         0         0         0         0         0         0         0         0         0         0         0         0         0         0         0         0         0         0         0         0         0         0         0         0         0         0         0         0         0         0         0         0         0         0         0         0                                                                                                    | Queue         Not Time         0 ms to         10 ms to         20 ms to         40 ms to         100 ms to         100 ms to         3000 ms         5000 ms           Number         Stamped         10 ms         20 ms         40 ms         100 ms         1000 ms         3000 ms         3000 ms         3000 ms           0         6         0         0         0         0         0         0         0           1         0         0         0         0         0         0         0         0                                                                                                    | Queue         Not Time 0 ms to 10 ms to 10 ms to 20 ms to 40 ms to 100 ms to 100 ms to 1000 ms to Larger than harmbed 10 ms 20 ms         20 ms to 40 ms         100 ms to 1000 ms         3000 ms to 2000 ms           0         6         0         0         0         0         0         0         0         0         0         0         0         0         0         0         0         0         0         0         0         0         0         0         0         0         0         0         0         0         0         0         0         0         0         0         0         0         0         0         0         0         0         0         0         0         0         0         0         0         0         0         0         0         0         0         0         0         0         0         0         0         0         0         0         0         0         0         0         0         0         0         0         0         0         0         0         0         0         0         0         0         0         0         0         0         0         0         0         0         0         0         <                                                                                                    | Queue         Not Time 0 ms to 10 ms to 10 ms to 20 ms to 40 ms to 100 ms to 100 ms to 1000 ms to Larger than harmbed 10 ms 20 ms         20 ms to 40 ms         100 ms to 1000 ms         3000 ms to 2000 ms           0         6         0         0         0         0         0         0         0         0         0         0         0         0         0         0         0         0         0         0         0         0         0         0         0         0         0         0         0         0         0         0         0         0         0         0         0         0         0         0         0         0         0         0         0         0         0         0         0         0         0         0         0         0         0         0         0         0         0         0         0         0         0         0         0         0         0         0         0         0         0         0         0         0         0         0         0         0         0         0         0         0         0         0         0         0         0         0         0         0         0         0         <                                                                                                    | Quesse         Not Time         0 ms to         10 ms to         20 ms to         40 ms to         100 ms to         1000 ms to         1000 ms         0         1000 ms         0         0         0         0         0         0         0         0         0         0         0         0         0         0         0         0         0         0         0         0         0         0         0         0         0         0         0         0         0         0         0         0         0         0         0         0         0         0         0         0         0         0         0         0         0         0         0         0         0         0         0         0         0         0         0         0         0         0         0         0         0         0         0         0         0         0         0         0         0         0         0         0         0         0         0         0         0         0         0         0         0         0         0         0         0         0         0         0         0         0         0         0 <t< td=""><td>Quese         Not Time 0 ms to<br/>humber 9tamped 10 ms         10 ms to<br/>20 ms         20 ms to<br/>40 ms         40 ms to<br/>40 ms         100 ms to<br/>100 ms         1000 ms to<br/>3000 ms         Larger than<br/>3000 ms           0         6         0         0         0         0         0         0         0         0         0         0         0         0         0         0         0         0         0         0         0         0         0         0         0         0         0         0         0         0         0         0         0         0         0         0         0         0         0         0         0         0         0         0         0         0         0         0         0         0         0         0         0         0         0         0         0         0         0         0         0         0         0         0         0         0         0         0         0         0         0         0         0         0         0         0         0         0         0         0         0         0         0         0         0         0         0         0         0         0         0</td><td>Quesse         Not Time         0 ms to         10 ms to         20 ms to         40 ms to         100 ms to         1000 ms to         Larger than           0         6         0         0         0         0         0         0         0         0         0         0         0         0         0         0         0         0         0         0         0         0         0         0         0         0         0         0         0         0         0         0         0         0         0         0         0         0         0         0         0         0         0         0         0         0         0         0         0         0         0         0         0         0         0         0         0         0         0         0         0         0         0         0         0         0         0         0         0         0         0         0         0         0         0         0         0         0         0         0         0         0         0         0         0         0         0         0         0         0         0         0         0</td><td>Quesse         Not Time         0 ms to         10 ms to         20 ms to         40 ms to         100 ms to         1000 ms to         Larger than           0         0         0         0         0         0         0         0         0         0         0         0         1000 ms         3000 ms         3000 ms</td><td>Quesse         Not Time         0 ms to         10 ms to         20 ms to         40 ms to         100 ms to         1000 ms to         Larger than           0         0         0         0         0         0         0         0         0         0         0         0         1000 ms         2000 ms         2000 ms</td><td>Queue         Not Time         0 ms to         10 ms to         20 ms to         40 ms to         100 ms to         1000 ms to         1000 ms to         2000 ms         2000 ms</td><td>Des Late</td><td>-</td><td>and a local data</td><td></td><td></td><td></td><td></td><td></td><td></td><td></td></t<>                                                                                                    | Quese         Not Time 0 ms to<br>humber 9tamped 10 ms         10 ms to<br>20 ms         20 ms to<br>40 ms         40 ms to<br>40 ms         100 ms to<br>100 ms         1000 ms to<br>3000 ms         Larger than<br>3000 ms           0         6         0         0         0         0         0         0         0         0         0         0         0         0         0         0         0         0         0         0         0         0         0         0         0         0         0         0         0         0         0         0         0         0         0         0         0         0         0         0         0         0         0         0         0         0         0         0         0         0         0         0         0         0         0         0         0         0         0         0         0         0         0         0         0         0         0         0         0         0         0         0         0         0         0         0         0         0         0         0         0         0         0         0         0         0         0         0         0         0         0                                                                                                    | Quesse         Not Time         0 ms to         10 ms to         20 ms to         40 ms to         100 ms to         1000 ms to         Larger than           0         6         0         0         0         0         0         0         0         0         0         0         0         0         0         0         0         0         0         0         0         0         0         0         0         0         0         0         0         0         0         0         0         0         0         0         0         0         0         0         0         0         0         0         0         0         0         0         0         0         0         0         0         0         0         0         0         0         0         0         0         0         0         0         0         0         0         0         0         0         0         0         0         0         0         0         0         0         0         0         0         0         0         0         0         0         0         0         0         0         0         0         0                                                                                                    | Quesse         Not Time         0 ms to         10 ms to         20 ms to         40 ms to         100 ms to         1000 ms to         Larger than           0         0         0         0         0         0         0         0         0         0         0         0         1000 ms         3000 ms         3000 ms                                                                                                    | Quesse         Not Time         0 ms to         10 ms to         20 ms to         40 ms to         100 ms to         1000 ms to         Larger than           0         0         0         0         0         0         0         0         0         0         0         0         1000 ms         2000 ms         2000 ms                                                                                                    | Queue         Not Time         0 ms to         10 ms to         20 ms to         40 ms to         100 ms to         1000 ms to         1000 ms to         2000 ms         2000 ms                                                                                                    | Des Late           | -        | and a local data                                                                                                |            |            |                                       |           |                |        |                |
| Qos Latency counts                                                                                                    |                                                                                                    |                                                                                                    |                                                                                                    |                                                                                                    | Number Stamped 10 ms 20 ms 40 ms 100 ms 1000 ms 3000 ms 3000 ms                                                                                                    | Number Stamped 10 ms         20 ms         40 ms         100 ms         1000 ms         3000 ms           0         0         0         0         0         0         0         0                                                                                                    | Number Stamped 10 ms         20 ms         40 ms         100 ms         1000 ms         3000 ms           0         0         0         0         0         0         0         0                                                                                                    | Number Stamped 10 ms         20 ms         40 ms         100 ms         1000 ms         3000 ms           0         0         0         0         0         0         0         0           1         0         0         0         0         0         0         0         0                                                                                                    | Number Stamped 10 ms         20 ms         40 ms         100 ms         1000 ms         3000 ms         3000 ms           0         0         0         0         0         0         0         0         0         100 ms         3000 ms         3000 ms         3                                                                                                    | Number Stamped 10 ms         20 ms         40 ms         100 ms         1000 ms         3000 ms         3000 ms           0         6         0         0         0         0         0         0         0         100 ms         3000 ms         3000 ms         3                                                                                                    | Number Stamped 10 ms         20 ms         40 ms         100 ms         1000 ms         3000 ms         3000 ms           0         6         0         0         0         0         0         0         0         100 ms         3000 ms         3000 ms         3                                                                                                    | Number Stamped 10 ms         20 ms         40 ms         100 ms         1000 ms         3000 ms         3000 ms           0         6         0         0         0         0         0         0         0         100 ms         3000 ms         3000 ms           1         0         0         0         0         0         0         0         0         0         0         1         0         10         0         0         0         0         0         0         0         0         0         0         0         0         0         0         0         0         0         0         0         0         0         0         0         0         0         0         0         0         0         0         0         0         0         0         0         0         0         0         0         0         0         0         0         0         0         0         0         0         0         0         0         0         0         0         0         0         0         0         0         0         0         0         0         0         0         0         0         0 <t< td=""><td>Number Stamped 10 ms         20 ms         40 ms         100 ms         1000 ms         3000 ms         3000 ms           0         0         0         0         0         0         0         0         0         0         0         0         0         0         0         0         0         0         0         0         0         0         0         0         0         0         0         0         0         0         0         0         0         0         0         0         0         0         0         0         0         0         0         0         0         0         0         0         0         0         0         0         0         0         0         0         0         0         0         0         0         0         0         0         0         0         0         0         0         0         0         0         0         0         0         0         0         0         0         0         0         0         0         0         0         0         0         0         0         0         0         0         0         0         0         0         &lt;</td><td>Number Stamped 10 ms         20 ms         40 ms         100 ms         200 ms         200 ms           0         0         0         0         0         0         0         0           1         0         0         0         0         0         0         0         0           2         0         0         0         0         0         0         0         0           3         0         0         0         0         0         0         0         0</td><td>Number Stamped 10 ms         20 ms         40 ms         100 ms         200 ms         3000 ms           0         6         0         0         0         0         0         0           1         0         0         0         0         0         0         0           2         0         0         0         0         0         0         0           3         0         0         0         0         0         0         0           4         0         0         0         0         0         0         0</td><td>Number Stamped 10 ms         20 ms         40 ms         100 ms         2000 ms         2000 ms           0         6         0         0         0         0         0         0         0           1         0         0         0         0         0         0         0         0           2         0         0         0         0         0         0         0         0           3         0         0         0         0         0         0         0         0           4         0         0         0         0         0         0         0         0</td><td>Number Stamped 19 ms         20 ms         40 ms         160 ms         1000 ms         3000 ms         3000 ms           0         6         0         0         0         0         0         0         0           1         0         0         0         0         0         0         0         0           2         0         0         0         0         0         0         0         0           3         0         0         0         0         0         0         0         0           4         0         0         0         0         0         0         0         0           5         0         0         0         0         0         0         0         0</td><td>Que Late</td><td>iney ca</td><td>ounts</td><td></td><td></td><td></td><td></td><td></td><td></td><td></td></t<>                                                                                                    | Number Stamped 10 ms         20 ms         40 ms         100 ms         1000 ms         3000 ms         3000 ms           0         0         0         0         0         0         0         0         0         0         0         0         0         0         0         0         0         0         0         0         0         0         0         0         0         0         0         0         0         0         0         0         0         0         0         0         0         0         0         0         0         0         0         0         0         0         0         0         0         0         0         0         0         0         0         0         0         0         0         0         0         0         0         0         0         0         0         0         0         0         0         0         0         0         0         0         0         0         0         0         0         0         0         0         0         0         0         0         0         0         0         0         0         0         0         0         <                                                                                                    | Number Stamped 10 ms         20 ms         40 ms         100 ms         200 ms         200 ms           0         0         0         0         0         0         0         0           1         0         0         0         0         0         0         0         0           2         0         0         0         0         0         0         0         0           3         0         0         0         0         0         0         0         0                                                                                                    | Number Stamped 10 ms         20 ms         40 ms         100 ms         200 ms         3000 ms           0         6         0         0         0         0         0         0           1         0         0         0         0         0         0         0           2         0         0         0         0         0         0         0           3         0         0         0         0         0         0         0           4         0         0         0         0         0         0         0                                                                                                    | Number Stamped 10 ms         20 ms         40 ms         100 ms         2000 ms         2000 ms           0         6         0         0         0         0         0         0         0           1         0         0         0         0         0         0         0         0           2         0         0         0         0         0         0         0         0           3         0         0         0         0         0         0         0         0           4         0         0         0         0         0         0         0         0                                                                                                    | Number Stamped 19 ms         20 ms         40 ms         160 ms         1000 ms         3000 ms         3000 ms           0         6         0         0         0         0         0         0         0           1         0         0         0         0         0         0         0         0           2         0         0         0         0         0         0         0         0           3         0         0         0         0         0         0         0         0           4         0         0         0         0         0         0         0         0           5         0         0         0         0         0         0         0         0                                                                                                    | Que Late           | iney ca  | ounts                                                                                                    |            |            |                                       |           |                |        |                |
| Presses - Not Time II must to 10 must to 20 must to 40 must to 1000 must to 1 amerithms                                                                                                    | tency Counts                                                                                                    | Jas Latency Counts                                                                                                    | Qos Latency Counts                                                                                                    | Qos Latency Counts                                                                                                    | Number Stamped 10 ms 20 ms 40 ms 100 ms 1000 ms 3000 ms 3000 ms                                                                                                    | Number Stamped 10 ms         20 ms         40 ms         100 ms         1000 ms         3000 ms           0         6         0         0         0         0         0         0         0                                                                                                    | Number Stamped 10 ms         20 ms         40 ms         100 ms         1000 ms         3000 ms           0         0         0         0         0         0         0         0                                                                                                    | Number Stamped 10 ms         20 ms         40 ms         100 ms         1000 ms         3000 ms           0         0         0         0         0         0         0         0           1         0         0         0         0         0         0         0         0                                                                                                    | Number Stamped 10 ms         20 ms         40 ms         100 ms         1000 ms         3000 ms         3000 ms           0         0         0         0         0         0         0         0         0         100 ms         3000 ms         3000 ms         3                                                                                                    | Number Stamped 10 ms         20 ms         40 ms         100 ms         1000 ms         3000 ms         3000 ms           0         6         0         0         0         0         0         0         0         100 ms         3000 ms         3000 ms         3                                                                                                    | Number Stamped 10 ms         20 ms         40 ms         100 ms         1000 ms         3000 ms         3000 ms           0         6         0         0         0         0         0         0         0         100 ms         3000 ms         3000 ms         3                                                                                                    | Number Stamped 10 ms         20 ms         40 ms         100 ms         1000 ms         3000 ms         3000 ms           0         6         0         0         0         0         0         0         0         100 ms         3000 ms         3000 ms           1         0         0         0         0         0         0         0         0         0         0         1         0         10         0         0         0         0         0         0         0         0         0         0         0         0         0         0         0         0         0         0         0         0         0         0         0         0         0         0         0         0         0         0         0         0         0         0         0         0         0         0         0         0         0         0         0         0         0         0         0         0         0         0         0         0         0         0         0         0         0         0         0         0         0         0         0         0         0         0         0         0 <t< td=""><td>Number Stamped 10 ms         20 ms         40 ms         100 ms         1000 ms         3000 ms         3000 ms           0         0         0         0         0         0         0         0         0         0         0         0         0         0         0         0         0         0         0         0         0         0         0         0         0         0         0         0         0         0         0         0         0         0         0         0         0         0         0         0         0         0         0         0         0         0         0         0         0         0         0         0         0         0         0         0         0         0         0         0         0         0         0         0         0         0         0         0         0         0         0         0         0         0         0         0         0         0         0         0         0         0         0         0         0         0         0         0         0         0         0         0         0         0         0         0         &lt;</td><td>Number Stamped 10 ms         20 ms         40 ms         100 ms         200 ms         200 ms           0         0         0         0         0         0         0         0           1         0         0         0         0         0         0         0         0           2         0         0         0         0         0         0         0         0           3         0         0         0         0         0         0         0         0</td><td>Number Stamped 10 ms         20 ms         40 ms         100 ms         200 ms         3000 ms           0         6         0         0         0         0         0         0           1         0         0         0         0         0         0         0           2         0         0         0         0         0         0         0           3         0         0         0         0         0         0         0           4         0         0         0         0         0         0         0</td><td>Number Stamped 10 ms         20 ms         40 ms         100 ms         2000 ms         2000 ms           0         6         0         0         0         0         0         0         0           1         0         0         0         0         0         0         0         0           2         0         0         0         0         0         0         0         0           3         0         0         0         0         0         0         0         0           4         0         0         0         0         0         0         0         0</td><td>Number Stamped 19 ms         20 ms         40 ms         160 ms         1000 ms         3000 ms         3000 ms           0         6         0         0         0         0         0         0         0           1         0         0         0         0         0         0         0         0           2         0         0         0         0         0         0         0         0           3         0         0         0         0         0         0         0         0           4         0         0         0         0         0         0         0         0           5         0         0         0         0         0         0         0         0</td><td>(house</td><td>Ave To</td><td>ine il me te</td><td>10.000</td><td>to 20 ms t</td><td></td><td>. 100</td><td></td><td>-</td><td>in Lanner than</td></t<>                                                                                                    | Number Stamped 10 ms         20 ms         40 ms         100 ms         1000 ms         3000 ms         3000 ms           0         0         0         0         0         0         0         0         0         0         0         0         0         0         0         0         0         0         0         0         0         0         0         0         0         0         0         0         0         0         0         0         0         0         0         0         0         0         0         0         0         0         0         0         0         0         0         0         0         0         0         0         0         0         0         0         0         0         0         0         0         0         0         0         0         0         0         0         0         0         0         0         0         0         0         0         0         0         0         0         0         0         0         0         0         0         0         0         0         0         0         0         0         0         0         0         <                                                                                                    | Number Stamped 10 ms         20 ms         40 ms         100 ms         200 ms         200 ms           0         0         0         0         0         0         0         0           1         0         0         0         0         0         0         0         0           2         0         0         0         0         0         0         0         0           3         0         0         0         0         0         0         0         0                                                                                                    | Number Stamped 10 ms         20 ms         40 ms         100 ms         200 ms         3000 ms           0         6         0         0         0         0         0         0           1         0         0         0         0         0         0         0           2         0         0         0         0         0         0         0           3         0         0         0         0         0         0         0           4         0         0         0         0         0         0         0                                                                                                    | Number Stamped 10 ms         20 ms         40 ms         100 ms         2000 ms         2000 ms           0         6         0         0         0         0         0         0         0           1         0         0         0         0         0         0         0         0           2         0         0         0         0         0         0         0         0           3         0         0         0         0         0         0         0         0           4         0         0         0         0         0         0         0         0                                                                                                    | Number Stamped 19 ms         20 ms         40 ms         160 ms         1000 ms         3000 ms         3000 ms           0         6         0         0         0         0         0         0         0           1         0         0         0         0         0         0         0         0           2         0         0         0         0         0         0         0         0           3         0         0         0         0         0         0         0         0           4         0         0         0         0         0         0         0         0           5         0         0         0         0         0         0         0         0                                                                                                    | (house             | Ave To   | ine il me te                                                                                                    | 10.000     | to 20 ms t |                                       | . 100     |                | -      | in Lanner than |
|                                                                                                    |                                                                                                    |                                                                                                    |                                                                                                    |                                                                                                    |                                                                                                    |                                                                                                    |                                                                                                    | 1 0 0 0 0 0 0 0 0                                                                                                    | 1 0 0 0 0 0 0 0 0                                                                                                    | 1 0 0 0 0 0 0 0 0                                                                                                    | 1 0 0 0 0 0 0 0 0                                                                                                    | 1 0 0 0 0 0 0 0 0 0 0 0 2 0 0 0 0 0 0 0                                                                                                    | 1 0 0 0 0 0 0 0 0 0 0 0 2 0 0 0 0 0 0 0                                                                                                    | 1 0 0 0 0 0 0 0 0 0<br>2 0 0 0 0 0 0 0 0<br>3 0 0 0 0 0 0 0 0                                                                                                    | 1 0 0 0 0 0 0 0 0 0<br>2 0 0 0 0 0 0 0 0<br>3 0 0 0 0 0 0 0 0<br>4 0 0 0 0 0 0 0 0                                                                                                    | 1     0     0     0     0     0     0       2     0     0     0     0     0     0       3     0     0     0     0     0     0       4     0     0     0     0     0     0                                                                                                    | 1     0     0     0     0     0     0     0       2     0     0     0     0     0     0     0       3     0     0     0     0     0     0     0       4     0     0     0     0     0     0     0       5     0     0     0     0     0     0     0                                                                                                    |                    |          |                                                                                                    |            |            |                                       |           |                |        |                |
| 0 0 0 0 0 0 0 0                                                                                                    | Not Time 0 ms to 10 ms to 70 ms to 40 ms to 100 ms to 1000 ms to Larger than                                                                                                    | Queue Not Time 8 ms to 18 ms to 28 ms to 48 ms to 100 ms to 1000 ms to Larger than                                                                                                    | Queue Not Time 0 ms to 10 ms to 70 ms to 40 ms to 100 ms to 1000 ms to Larger than                                                                                                    | Queue Not Time 0 ms to 10 ms to 70 ms to 40 ms to 100 ms to 1000 ms to Larger than                                                                                                    |                                                                                                    |                                                                                                    | 1 0 0 0 0 0 0 0 0                                                                                                    |                                                                                                    |                                                                                                    |                                                                                                    |                                                                                                    | 2 0 0 0 0 0 0 0                                                                                                    | 2 0 0 0 0 0 0 0                                                                                                    | 2 0 0 0 0 0 0 0 0 0 0 0 0 0 0 0 0 0 0 0                                                                                                    | 2 0 0 0 0 0 0 0 0<br>3 0 0 0 0 0 0 0 0<br>4 0 0 0 0 0 0 0 0                                                                                                    | 2 0 0 0 0 0 0 0 0<br>3 0 0 0 0 0 0 0<br>4 0 0 0 0 0 0 0 0                                                                                                    | 2 0 0 0 0 0 0 0 0 0<br>3 0 0 0 0 0 0 0 0<br>4 0 0 0 0 0 0 0 0<br>5 0 0 0 0 0 0 0 0                                                                                                    | 0                  | 6        | 0                                                                                                    |            | Ð          | 0                                     | 0         | 0              |        | 0              |

| Queue Number | Indicates the DiffServ Queue.                       |
|--------------|-----------------------------------------------------|
|              | Possible responses are:                             |
|              | 0 = Best Effort (BE)                                |
|              | 1 = Assured Forwarding 1 (AF1)                      |
|              | 2 = Assured Forwarding 2 (AF2)                      |
|              | 3 = Assured Forwarding 2 (AF3)                      |
|              | 4 = Assured Forwarding 2 (AF4)                      |
|              | 5 = Expedited Forwarding (EF)                       |
|              | 6 = Routing Protocols (DiffServ priorities 6 and 7) |

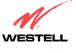

User Guide

| Max Queue Size                        | The maximum number of packets that can be queued for this priority.             |
|---------------------------------------|---------------------------------------------------------------------------------|
| Total Dropped Packets                 | Indicates how many packets of this priority have been dropped by QOS due to     |
|                                       | lack of buffer space or filtering rules.                                        |
| Total Enqueued Packets                | Displays the number of packets, destined for the WAN, that have been            |
| 1                                     | received.                                                                       |
| Current Depth                         | Displays the current number of packets of this priority that are queued.        |
| Deepest Depth                         | Displays the most number of packets that have been queued at once for this      |
| I I I I I I I I I I I I I I I I I I I | priority.                                                                       |
|                                       | QOS Filter Statistics                                                           |
| Queue Number                          | The DiffServ Queue. (See Queue Number description above.)                       |
| Peak Info. Rate (%)                   | The maximum allowed rate for this priority, expressed as a percentage of the    |
|                                       | DSL rate.                                                                       |
| Committed Info Rate (%)               | The committed rate for this priority, expressed as a percentage of the DSL rate |
| Peak Burst (ms)                       | Displays the interval in milliseconds for averaging the peak offered rate.      |
| Committed Burst (ms)                  | Displays the interval in milliseconds for averaging the committed offered rate. |
| Total Packets Received                | Displays the total number of packets of this priority that are destined for the |
|                                       | LAN.                                                                            |
| Total Marked Packets                  | Displays the number of packets of this priority that exceeded the committed     |
|                                       | rate, but not the peak rate, and were marked with a higher drop priority        |
| Total Filter Packet Drops             | Displays the number of packets of this priority that exceeded the peak rate and |
|                                       | that were, therefore, dropped.                                                  |
| Avg. DSL Bytes Per Packet             | Displays the average size of packets for this priority, including all overhead. |
| Avg. Packet Rate Per second           | Displays the average rate (in packets per seconds) for this priority.           |
|                                       | QOS Latency Counts                                                              |
| Queue Number                          | The DiffServ Queue. (See Queue Number description above.)                       |
| Not Time Stamped                      | The packets with no incoming time stamp. (Often these are generated internal    |
|                                       | to the modem.)                                                                  |
| A ms to B ms                          | The number of packets of this priority whose time in the modem fell between     |
|                                       | A and B milliseconds. (Time is measured from the point the packet arrives at    |
|                                       | the modem's processor until is passed to the ATM hardware for transmission.)    |
|                                       |                                                                                 |
|                                       | Possible ranges are (A ms to B ms):                                             |
|                                       | 0 ms to 10 ms                                                                   |
|                                       | 10 ms to 20 ms                                                                  |
|                                       | 20 ms to 40 ms                                                                  |
|                                       | 40 ms to 100 ms                                                                 |
|                                       | 100 ms to 1000 ms                                                               |
|                                       | 1000 ms to 3000 ms                                                              |
|                                       | Larger than 3000 ms                                                             |

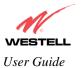

## 15.5.5 VOIP Status

The following settings will be displayed if you select VOIP from the Status menu.

| VOIP Status - Microsoft |         |                      |                                                                                                    |      | M R D |
|-------------------------|---------|----------------------|----------------------------------------------------------------------------------------------------|------|-------|
| De Lit you fault        | en Door | Det                  |                                                                                                    |      | 1     |
| N                       |         |                      |                                                                                                    |      |       |
| WESTELL                 |         | Status Configuration | Maintenance Troubleshooting                                                                                                    | Hala |       |
| WODP Status             |         | dania comprision     | and the second second s |      |       |
|                         |         |                      |                                                                                                    |      |       |
|                         |         | NAL DOM STATE        |                                                                                                    |      |       |
|                         |         | pistry Information   |                                                                                                    |      |       |
|                         | 090     | Local IP Addr        | Expiration                                                                                                    |      |       |
|                         |         |                      |                                                                                                    |      |       |
|                         |         |                      |                                                                                                    |      |       |
|                         |         |                      |                                                                                                    |      |       |
|                         |         |                      |                                                                                                    |      |       |
|                         |         |                      |                                                                                                    |      |       |
|                         |         |                      |                                                                                                    |      |       |
|                         |         |                      |                                                                                                    |      |       |
|                         |         |                      |                                                                                                    |      | 1 J   |

| SIP Registry Information |                                                                               |
|--------------------------|-------------------------------------------------------------------------------|
| URI                      | The SIP URI that is trying to register. (This field only indicates that a SIP |
|                          | device tried to register, not that it succeeded.)                             |
| Local IP Address         | The local, LAN IP address of the SIP device.                                  |
| Expiration               | Indicates how long (in seconds) until the registration expires.               |

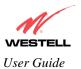

## **16. NAT SERVICES**

For your convenience, VersaLink supports protocols for Applications, Games, and VPN-specific programs. The following chart provides protocol information for the services supported by VersaLink.

NOTE: To configure VersaLink for a service or application, follow the steps in section 13 (Setting Up Advanced Service Configuration) of this User Guide.

| Application/Game Aliens vs. Predator America Online | Port/Protocol                                                                            |
|-----------------------------------------------------|------------------------------------------------------------------------------------------|
|                                                     | 80 UDP, 2300 UDP, 8000-8999 UDP                                                          |
| America Unime                                       | 5190 TCP/UDP                                                                             |
| AoE II: Conquors                                    | 47624 TCP/UDP, 6073 TCP/UDP, 2300-2400                                                   |
|                                                     | TCP/UDP                                                                                  |
| AOL Instant Messenger                               | 4099 TCP, 5190 TCP                                                                       |
| Asheron's Call                                      | 9000-9013 UDP, 28800-29000 TCP                                                           |
| Battlecom                                           | 2300-2400 TCP/UDP, 47624 TCP/UDP                                                         |
| Black and White                                     | 2611-2612 TCP, 6667 TCP, 6500 UDP, 27900                                                 |
|                                                     | UDP                                                                                      |
| Blizzard Battle.net (Diablo II)                     | 4000 TCP, 6112 TCP/UDP                                                                   |
| Buddy Phone                                         | 700, 701 UDP                                                                             |
| Bungie.net, Myth, Myth II Server                    | 3453 TCP                                                                                 |
| Calista IP Phone                                    | 3000 UDP, 5190 TCP                                                                       |
| Citrix Metaframe                                    | 1494 TCP                                                                                 |
| Client POP/IMAP                                     | 110 TCP                                                                                  |
| Client SMTP                                         | 25 TCP                                                                                   |
| Counter Strike                                      | 27015 TCP/UDP, 27016 TCP/UDP                                                             |
| Dark Reign 2                                        | 26214 TCP/UDP                                                                            |
| Delta Force (Client and Server)                     | 3568 UDP, 3100-3999 TCP/UDP                                                              |
| Delta Force 2                                       | 3568-3569 UDP                                                                            |
| DeltaForce: Land Warrior                            | UDP 53<br>TCP 21<br>TCP 7430<br>TCP 80<br>UDP 1029<br>UDP 1144<br>UDP 65436<br>UDP 17478 |
| DNS                                                 | 53 UDP                                                                                   |
| Elite Force                                         | 2600 UDP, 27500 UDP, 27910 UDP, 27960 UDP                                                |
| Everquest                                           | 1024-7000 TCP/UDP                                                                        |
| F-16, Mig 29                                        | 3863 UDP                                                                                 |
| F-22 Lightning 3                                    | 4660-4670 TCP/UDP, 3875 UDP, 4533-4534 UDP, 4660-4670 UDP                                |
| F-22 Raptor                                         | 3874-3875 UDP                                                                            |
| Fighter Ace II                                      | 50000-50100 TCP/UDP                                                                      |
| Fighter Ace II for DX play                          | 50000-50100 TCP/UDP, 47624 TCP, 2300-2400                                                |
|                                                     | TCP/UDP                                                                                  |
| FTP                                                 | 20 TCP, 21 TCP                                                                           |
| GameSpy Online                                      | UDP 3783                                                                                 |

#### **Applications/Games/VPN Support**

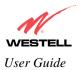

VersaLink<sup>TM</sup> Small Business Router

| Application/Game               | Port/Protocol                                  |
|--------------------------------|------------------------------------------------|
|                                | UDP 6515                                       |
|                                | TCP 6667                                       |
|                                | UDP 12203                                      |
|                                | TCP/UDP 13139                                  |
|                                | UDP 27900                                      |
|                                | UDP 28900                                      |
|                                | UDP 29900                                      |
|                                | UDP 29901                                      |
|                                |                                                |
|                                |                                                |
|                                |                                                |
| Ghost Recon                    | TCP 80                                         |
|                                | UDP 1038                                       |
|                                | UDP 1032                                       |
|                                | UDP 53                                         |
|                                | UDP 2347                                       |
|                                | UDP 2346                                       |
| GNUtella                       | 6346 TCP/UDP, 1214 TCP                         |
| Half Life Server               | 27005 UDP(client only)                         |
|                                | 27015 UDP                                      |
| Heretic II Server              | 28910 TCP                                      |
| Hexen II                       | 26900 (+1) each player needs their own port.   |
|                                | Increment by one for each person               |
|                                |                                                |
| Hotline Server<br>HTTPS        | 5500, 5503 TCP 5499 UDP<br>443 TCP/UDP         |
| ICMP Echo                      | 443 ICP/0DP<br>4 ICMP                          |
| ICQ OLD                        | 4 1CMF<br>4000 UDP, 20000-20019 TCP            |
| ICQ 2001b                      | 4000 UDF, 2000-20019 TCF<br>4099 TCP, 5190 TCP |
| ICUII Client                   | 2000-2038 TCP, 2050-2051 TCP, 2069 TCP, 2085   |
|                                | TCP, 3010-3030 TCP                             |
| ICUII Client Version 4.xx      | 1024-5000 TCP, 2050-2051 TCP, 2069 TCP, 2085   |
|                                | TCP, 3010-3030 TCP, 2000-2038 TCP6700-6702     |
|                                | TCP, 6880 TCP, 1200-16090 TCP                  |
| IMAP                           | 119 TCP/UDP                                    |
| IMAP v.3                       | 220 TCP/UDP                                    |
| Internet Phone                 | 22555 UDP                                      |
| IPSEC ESP                      | PROTOCOL 50                                    |
| IPSEC IKE                      | 500 UDP                                        |
| Ivisit                         | 9943 UDP, 56768 UDP                            |
| KALI, Doom & Doom II           | 2213 UDP, 6666 UDP (EACH PC USING KALI         |
|                                | MUST USE A DIFFERENT PORT NUMBER               |
|                                | STARTING WITH 2213 + 1                         |
| KaZaA                          | 1214 TCP/UDP                                   |
| Limewire                       | 6346 TCP/UDP, 1214 TCP                         |
| Medal Of Honor: Allied Assault | TCP 80                                         |
|                                | UDP 53                                         |
|                                | UDP 2093                                       |
|                                | UDP 12201                                      |
|                                | TCP 12300                                      |
|                                | UDP 2135                                       |
|                                | UDP 2139                                       |
|                                | TCP/UDP 28900                                  |

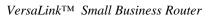

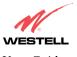

User Guide

| mIRC Chat         6660-6669 TCP           Motorhead Server         16000 TCP/UDP, 16010-16030 TCP/UDP           MSN Game Zone         6667 TCP, 28800-29000 TCP           MSN Game Zone (DX 7 & 8 play)         6667 TCP, 28800-29000 TCP, 47624           TCP, 2300-2400 TCP/UDP         TCP, 2300-2400 TCP/UDP, 5190 UDP, 6901           MSN Messenger         6699 TCP           Need for Speed 3, Hot Pursuit         1030 TCP           Need for Speed, Porsche         9442 UDP           Need for Speed, Porsche         9442 UDP           NIP         119 TCP/UDP           Operation FlashPoint         47624 UDP, 6073 UDP, 2300-2400 TCP/UDP, 000 TCP, 2000 TCP, 2                                                                                                    | Application/Game              | Port/Protocol                                      |
|----------------------------------------------------------------------------------------------------|-------------------------------|----------------------------------------------------|
| MSN Game Zone         6667 TCP, 28800-29000 TCP           MSN Game Zone (DX 7 & 8 play)         6667 TCP, 6073 TCP, 28800-29000 TCP, 47624           TCP, 2300-2400 TCP/UDP         TCP, 2000-2400 TCP, 1863 TCP/UDP, 5190 UDP, 6901           MSN Messenger         6891-6900 TCP, 1863 TCP/UDP, 5190 UDP, 6901           Need for Speed 3, Hot Pursuit         1030 TCP           Need for Speed, Porsche         9442 UDP           NTP         119 TCP/UDP           Operation FlashPoint         47624 UDP, 6073 UDP, 2300-2400 TCP/UDP, 2234 TCP           Outlaws         5310 TCP/UDP, 1025-2500 UDP           Pal Talk         2090-2091 TCP/UDP, 1025-2500 UDP           Phone Free         1034-1035 TCP/UDP, 920-9901 UDP, 2644 TCP, 8000 TCP           Quake 2         27910 UDP           Quake 3         27660 UDP           Each computer playing QuakeIII must use a different port number, starting at 27660 and incrementing by 1. You'll also need to do the following:           1. Right click on the QIII icon         2. Choose "Properties"           3. In the Target field you'll see a line like         "C.'Program Files/Quake III Arena/quake3.exe" + set net_port 27660           9. Click OK.         6. Repeat for each system behind the NAT, adding one to the net_port selected (27660, 27661, 27662)           Quicktime 4/Real Audio         6970-32000 UDP, 554 TCP/UDP           RealOne Player                                                                                                    |                               | 6660-6669 TCP                                      |
| MSN Game Zone (DX 7 & 8 play)     6667 TCP, 6073 TCP, 28800-29000 TCP, 47624<br>TCP, 2300-2400 TCP/UDP       MSN Messenger     6691 TCP, 1863 TCP/UDP, 5190 UDP, 6901       Napster     6699 TCP       Need for Speed, J, Hot Pursuit     1030 TCP       Need for Speed, Porsche     9442 UDP       Net2Phone     6801 UDP       NNTP     119 TCP/UDP       Optimizer     6801 UDP       NNTP     119 TCP/UDP       Outlaws     5310 TCP/UDP, 2095 TCP, 5001 TCP, 8200-<br>8700 TCP/UDP, 1025-2500 UDP       Pal Talk     2090-2091 TCP/UDP, 9095 TCP, 5001 TCP, 8200-<br>8700 TCP/UDP, 1025-2500 UDP       Phone Free     1034 1035 TCP/UDP, 900-9901 UDP, 2644 TCP,<br>8000 TCP       Quake 2     27910 UDP       Quake 3     27660 UDP       Each computer playing QuakeIII must use a<br>different port number, starting at 27660 and<br>incrementing by 1. You'll also need to do the<br>following:       1. Right click on the QIII icon     2. Choose "Properties"       3. In the Target field you'll see a line like<br>"C'L'Program Files/Quake III Arena/quake3.exe" +set<br>net_port 272660       Mainbow Six & Rogue Spear     2346 TCP       RealOne Player     TCP - 554, 7070 to 7071       UDP - 6970 to 7170 UDP     7782 (TCP)       RealAudio     6970-3710 UDP       RealAudio     6970-7170 UDP       RealAudio     6970-7170 UDP       RealAudio     6970-7170 UDP                                                                                                    | Motorhead Server              | 16000 TCP/UDP, 16010-16030 TCP/UDP                 |
| TCP, 2300-2400 TCP/UDPMSN Messenger6891-6900 TCP, 1863 TCP/UDP, 5190 UDP, 6901<br>TCP/UDPNapster6699 TCPNeed for Speed, Porsche9442 UDPNtTP1030 TCPNeed for Speed, Porsche9442 UDPNTTP119 TCP/UDPOperation FlashPoint47624 UDP, 6073 UDP, 2300-2400 TCP/UDP,<br>2234 TCPOutlaws5310 TCP/UDPPal Talk2090-2091 TCP/UDP, 1025-2500 UDPPhone Free1034-1035 TCP/UDP, 1025-2500 UDPPhone Free1034-1035 TCP/UDP, 9900-9901 UDP, 2644 TCP,<br>8000 TCPQuake 227910 UDPQuake 327660 UDPQuake 327660 UDPQuake 327660 UDPQuake 327660 UDPQuake 4200-2091 TCP/UDP, 9900-9901 UDP, 2644 TCP,<br>8000 TCPQuake 327660 UDPQuake 327660 UDPQuake 42000 TCPQuake 327660 UDPQuake 327660 UDPQuake 42000 TCPQuake 327660 UDPQuake 42000 TCPQuake 327660 UDPQuake 42000 TCPQuake 42000 TCPQuake 52760 CUDPQuake 62760 UDPQuake 72760 UDPQuake 827660 UDPQuake 92760 UDPQuake 92760 UDPQuake 92760 UDPQuake 92760 UDPQuake 92760 UDPQuake 92760 UDPQuake 92760 UDPQuake 111 A ten appratesQuak                                                                                                    | MSN Game Zone                 | 6667 TCP, 28800-29000 TCP                          |
| TCP/UDPNapster6699 TCPNeed for Speed, 3, Hot Pursuit1030 TCPNeed for Speed, Porsche9442 UDPNet2Phone6801 UDPNNTP119 TCP/UDPOperation FlashPoint47624 UDP, 6073 UDP, 2300-2400 TCP/UDP,<br>2234 TCPOutlaws5310 TCP/UDPPal Talk2090-2091 TCP/UDP, 2095 TCP, 5001 TCP, 8200-<br>8700 TCP/UDP, 1025-2500 UDP<br>2563 1TCP, 5632 UDP, 22 UDPPhone Free1034-1033 TCP/UDP, 1025-2500 UDP<br>5631 TCP, 5632 UDP, 22 UDPQuake 227910 UDPQuake 327660 UDP<br>Each computer playing QuakeIII must use a<br>different port number, starting at 27660 and<br>incrementing by 1. You'll also need to do the<br>following:<br>1. Right click on the QIII icon<br>2. Choose "Properties"<br>3. In the Target field you'll see a line like<br>"C:Program Files/Quake III Arena/quake3.exe"<br>4. Add the Quake III net_port command to specify a<br>unique communication port for each system. The<br>complete field should look like this: "C:Program<br>                                                                                                    | MSN Game Zone (DX 7 & 8 play) |                                                    |
| Need for Speed 3, Hot Pursuit1030 TCPNeed for Speed, Porsche9442 UDPNet2Phone6801 UDPNNTP119 TCP/UDPOperation FlashPoint47624 UDP, 6073 UDP, 2300-2400 TCP/UDP,<br>2234 TCPOutlaws5310 TCP/UDPPal Talk2090-2091 TCP/UDP, 2095 TCP, 5001 TCP, 8200-<br>8700 TCP/UDP, 1025-2500 UDPpcAnywhere host5631 TCP, 5632 UDP, 22 UDPPhone Free1034-1035 TCP/UDP, 9900-9901 UDP, 2644 TCP,<br>8000 TCPQuake 227910 UDPQuake 327660 UDPQuake 327660 UDPLanger field yours1. Right click on the QIII icon<br>2. Choose "Properties"<br>3. In the Target field you'll also need to do the<br>following:<br>1. Right click on the QIII icon<br>2. Choose "Properties"<br>3. In the Target field you'll see a line like<br>"C:Program Files\Quake III Arena\quake3.exe" + set<br>net_port 27660<br>5. Click OK.<br>6. Repeat for each system behind the NAT, adding<br>one to the net_port selected (27660,27661,27662)Quicktime 4/Real Audio6970-32000 UDP, 554 TCP/UDPRealOne PlayerTCP-554, 7070 to 7071<br>UDP - 6970 to 710Quicktime 4/Real Audio6970-7170 UDPReal Audio6970-7170 UDPReal Audio6970-7170 UDPReal Audio6970-7170 UDPReal Audio6970-7170 UDPReal Audio6970-7170 UDPReal Audio6970-7170 UDPReal Audio6970-7170 UDPReal Audio6970-7170 UDPReal Audio6970-7170 UDPRoger WilcoTCP/UDP 3782<br>UDP 3783 (BaseStation)ShoutCast Server8000-8005 TCP </td <td>MSN Messenger</td> <td></td>                                                                                                    | MSN Messenger                 |                                                    |
| Need for Speed, Porsche9442 UDPNet2Phone6801 UDPNNTP119 TCP/UDPOperation FlashPoint47624 UDP, 6073 UDP, 2300-2400 TCP/UDP,<br>2234 TCPOutlaws5310 TCP/UDPPal Talk2090-2091 TCP/UDP, 2095 TCP, 5001 TCP, 8200-<br>8700 TCP/UDP, 1025-2500 UDPpcAnywhere host5631 TCP, 5632 UDP, 22 UDPPhone Free1034-1035 TCP/UDP, 9900-9901 UDP, 2644 TCP,<br>8000 TCPQuake 227910 UDPQuake 327660 UDPEach computer playing QuakeIII must use a<br>different port number, starting at 27660 and<br>incrementing by 1. You'll also need to do the<br>following:<br>1. Right click on the QIII icon<br>2. Choose "Properties"<br>3. In the Target field you'll see a line like<br>"C:Program Tieles/Quake III Arena/quake3.exe"<br>4. Add the Quake III Arena/quake3.exe" +set<br>nct_port 27660<br>5. Click OK.<br>6. Repeat for each system behind the NAT, adding<br>one to the net_port selected (27660,27661,27662)Quicktime 4/Real Audio6970-7170 UDP, 554 TCP/UDPRealOne PlayerTCP - 554, 7070 to 7071<br>UDP - 6970 to 7170Real Audio6970-7170 UDPRould box St & Rogue Spear2346 TCPReal Audio6970-7170 UDPRoger WilcoTCP/UDP 3782<br>UDP - 5973 tCP/UDPShutCast Server8000-8005 TCPSSH Secure Shell22 TCP/UDPStarteraft2346 TCPUDP 5432 (BaseStation)ShoutCast Server8000-8005 TCPStarteraft2346 TCPUDP 3783 (BaseStation)ShoutCast Server8000-8005 TCPStarteraft2346 TCPUDP 3783 (BaseStation) <td>Napster</td> <td>6699 TCP</td>                                                                                                    | Napster                       | 6699 TCP                                           |
| Net2Phone6801 UDPNNTP119 TCP/UDPOperation FlashPoint47624 UDP, 6073 UDP, 2300-2400 TCP/UDP,<br>2234 TCPOutlaws5310 TCP/UDPPal Talk2090-2091 TCP/UDP, 2095 TCP, 5001 TCP, 8200-<br>8700 TCP/UDP, 1025-2500 UDPpcAnywhere host5631 TCP, 5632 UDP, 22 UDPPhone Free1034-1035 TCP/UDP, 9900-9901 UDP, 2644 TCP,<br>8000 TCPQuake 227910 UDPQuake 327660 UDPEach computer playing QuakeIII must use a<br>different port number, starting at 27660 and<br>incrementing by 1. You'll also need to do the<br>following:<br>3. In the Target field you'll see a line like<br>"C:\Program Files\Quake III Arena\quake3.exe"<br>4. Add the Quake III Arena\quake3.exe" +set<br>net_opt 25c60Quicktime 4/Real Audio6970-32000 UDP, 554 TCP/UDPRainbow Six & Rogue Spear2346 TCPRealOne PlayerTCP - 554, 7070 to 7071<br>UDP - 6970 to 7170RealOne PlayerTCP - 554, 7070 to 7071<br>UDP - 7170 UDPRealOne Strever8000-8005 TCPShutiCast Server8000-8005 TCPShutiCast Server8000-8005 TCPStarraft2346 TCPUIch - 1234, 4000 TCP/UDPTelet23 TCPUIch - 1234, 4000 TCP/UDPTelet23 TCPUIch and Label 20001140-1234, 4000 TCP/UDPUIch and Label 20001140-1234, 4000 TCP/UDP                                                                                                    | Need for Speed 3, Hot Pursuit | 1030 TCP                                           |
| NNTP         119 TCP/UDP           Operation FlashPoint         47624 UDP, 6073 UDP, 2300-2400 TCP/UDP, 2023 4 TCP           Outlaws         5310 TCP/UDP           Pal Talk         2090-2091 TCP/UDP, 2095 TCP, 5001 TCP, 8200-<br>8700 TCP/UDP, 1025-2500 UDP           pcAnywhere host         5631 TCP, 5632 UDP, 22 UDP           Phone Free         1034-1035 TCP/UDP, 9900-9901 UDP, 2644 TCP,<br>8000 TCP           Quake 2         27910 UDP           Quake 3         27660 UDP           Each computer playing QuakeIII must use a<br>different port number, starting at 27660 and<br>incrementing by 1. You'll also need to do the<br>following:           1. Right click on the QIII icon         2. Choose "Properties"           3. In the Target field you'll see a line like         "C.'Program Files/Quake III Arena/quake3.exe" + set<br>net_port 27660           4. Add the Quake III Arena/quake3.exe" + set<br>net_port 27660         5. Click OK.           6. Repeat for each system behind the NAT, adding<br>one to the net_port selected (27660,27661,27662)           Quicktime 4/Real Audio         6970-32000 UDP, 554 TCP/UDP           Rainbow Six & Rogue Spear         2346 TCP           RealOne Player         TCP - 554, 7070 to 7071           UDP - 6970 to 7170 UDP         Roger Wilco           UDP 3783 (BaseStation)         ShoutCast Server           ShoutCast Server         8000-8005 TCP           S                                                                                                    | Need for Speed, Porsche       | 9442 UDP                                           |
| Operation FlashPoint         47624 UDP, 6073 UDP, 2300-2400 TCP/UDP,<br>2234 TCP           Outlaws         5310 TCP/UDP           Pal Talk         2090-2091 TCP/UDP, 1025-2500 UDP           pcAnywhere host         5631 TCP, 5632 UDP, 22 UDP           Phone Free         1034-1035 TCP/UDP, 9900-9901 UDP, 2644 TCP,<br>8000 TCP           Quake 2         27910 UDP           Quake 3         27660 UDP           Each computer playing QuakeIII must use a<br>different port number, starting at 27660 and<br>incrementing by 1. You'll also need to do the<br>following:           1. Right click on the QIII icon         2. Choose "Properties"           3. In the Target field you'll see a line like<br>"C:\Program Files\Quake III Arena\quake3.exe"           4. Add the Quake III net_aquake3.exe"           4. Add the Quake III Arena\quake3.exe" +set<br>net_port 27660           5. Click OK.           6. Repeat for each system behind the NAT, adding<br>one to the net_port selected (27660,27661,27662)           Quicktime 4/Real Audio         6970-32000 UDP, 554 TCP/UDP           RaiDow Six & Rogue Spear         2346 TCP           RealOne Player         TCP - 554, 7070 to 7071<br>UDP - 6970 to 7170           Real Audio         6970-7170 UDP           Roger Wilco         TCP/UDP 3782<br>UDP 3783 (BaseStation)           ShutCast Server         8000-8005 TCP           SSH Secure Shell         22 TCP/UDP                                                                                                    | Net2Phone                     | 6801 UDP                                           |
| Operation FlashPoint         47624 UDP, 6073 UDP, 2300-2400 TCP/UDP,<br>2234 TCP           Outlaws         5310 TCP/UDP           Pal Talk         2090-2091 TCP/UDP, 2095 TCP, 5001 TCP, 8200-<br>8700 TCP/UDP, 1025-2500 UDP           pcAnywhere host         5631 TCP, 5632 UDP, 22 UDP           Phone Free         1034-1035 TCP/UDP, 9900-9901 UDP, 2644 TCP,<br>8000 TCP           Quake 2         27910 UDP           Quake 3         27660 UDP           Each computer playing QuakeIII must use a<br>different port number, starting at 27660 and<br>incrementing by 1. You'll also need to do the<br>following:           1. Right click on the QIII icon         2. Choose "Properties"           3. In the Target field you'll see a line like<br>"C:\Program Files\Quake III Arena\quake3.exe"           4. Add the Quake III net_port command to specify a<br>unique communication port for each system. The<br>complete field should look like this: "C:\Program<br>Files\Quake III Arena\quake3.exe" +set<br>net_port 27660           5. Click OK.         6. Repeat for each system behind the NAT, adding<br>one to the net_port selected (27660,27661,27662)           Quicktime 4/Real Audio         6970-32000 UDP, 554 TCP/UDP           RaiDow Six & Rogue Spear         2346 TCP           RealOne Player         TCP - 554, 7070 to 7071<br>UDP - 6970 to 7170           Real Audio         6970-7170 UDP           Roger Wilco         TCP/UDP 3782<br>UDP 3783 (BaseStation)           ShucCars Server         8000                                                                                                    | NNTP                          | 119 TCP/UDP                                        |
| Pal Talk2090-2091 TCP/UDP, 2095 TCP, 5001 TCP, 8200-<br>8700 TCP/UDP, 1025-2500 UDPpcAnywhere host5631 TCP, 5632 UDP, 22 UDPPhone Free1034-1035 TCP/UDP, 9900-9901 UDP, 2644 TCP,<br>8000 TCPQuake 227910 UDPQuake 327660 UDPBach computer playing QuakeIII must use a<br>different port number, starting at 27660 and<br>incrementing by 1. You'll also need to do the<br>following:<br>1. Right click on the QIII icon<br>2. Choose "Properties"<br>3. In the Target field you'll see a line like<br>"C:\Program Files\Quake III Arena\quake3.exe"<br>4. Add the Quake III Arena\quake3.exe" + set<br>net_port 27660<br>5. Click OK.<br>6. Repeat for each system behind the NAT, adding<br>one to the net_port selected (27660,27661,27662)Quicktime 4/Real Audio6970-7170 UDP, 554 TCP/UDPRainbow Six & Rogue Spear2346 TCPRealOne PlayerTCP - 554, 7070 to 7071<br>UDP - 6970 to 7170Real Audio6970-7170 UDPRoger WilcoTCP/UDP 3783 (BaseStation)ShoutCast Server8000-8005 TCPSSH Secure Shell22 TCP/UDPStarraft2346 TCPTent2300-2400 TCP/UDP, 47624 TCP/UDPTent23 TCPUDP 3783 (BaseStation)ShoutCast Server8000-8005 TCPSSH Secure Shell2346 TCPTent2346 TCPStarraft2346 TCPStarraft2346 TCPStarraft2346 TCPStarraft2346 TCPStarraft2346 TCPStarraft2346 TCPStarraft2346 TCPStarraft2346 TCPStarraft2346 TCP </td <td>Operation FlashPoint</td> <td></td>                                                                                                    | Operation FlashPoint          |                                                    |
| Pal Talk2090-2091 TCP/UDP, 2095 TCP, 5001 TCP, 8200-<br>8700 TCP/UDP, 1025-2500 UDPpcAnywhere host5631 TCP, 5632 UDP, 22 UDPPhone Free1034-1035 TCP/UDP, 9900-9901 UDP, 2644 TCP,<br>8000 TCPQuake 227910 UDPQuake 327660 UDPBach computer playing QuakeIII must use a<br>different port number, starting at 27660 and<br>incrementing by 1. You'll also need to do the<br>following:<br>1. Right click on the QIII icon<br>2. Choose "Properties"<br>3. In the Target field you'll see a line like<br>"C:\Program Files\Quake III Arena\quake3.exe"<br>4. Add the Quake III Arena\quake3.exe" + set<br>net_port 27660<br>5. Click OK.<br>6. Repeat for each system behind the NAT, adding<br>one to the net_port selected (27660,27661,27662)Quicktime 4/Real Audio6970-7170 UDP, 554 TCP/UDPRainbow Six & Rogue Spear2346 TCPRealOne PlayerTCP - 554, 7070 to 7071<br>UDP - 6970 to 7170Real Audio6970-7170 UDPRoger WilcoTCP/UDP 3783 (BaseStation)ShoutCast Server8000-8005 TCPSSH Secure Shell22 TCP/UDPStarraft2346 TCPTent2300-2400 TCP/UDP, 47624 TCP/UDPTent23 TCPUDP 3783 (BaseStation)ShoutCast Server8000-8005 TCPSSH Secure Shell2346 TCPTent2346 TCPStarraft2346 TCPStarraft2346 TCPStarraft2346 TCPStarraft2346 TCPStarraft2346 TCPStarraft2346 TCPStarraft2346 TCPStarraft2346 TCPStarraft2346 TCP </td <td>Outlaws</td> <td>5310 TCP/UDP</td>                                                                                                    | Outlaws                       | 5310 TCP/UDP                                       |
| pcAnywhere host5631 TCP, 5632 UDP, 22 UDPPhone Free1034-1035 TCP/UDP, 9900-9901 UDP, 2644 TCP,<br>8000 TCPQuake 227910 UDPQuake 327660 UDPBack and a stress of the probability of the probability of the probabilit | Pal Talk                      | 2090-2091 TCP/UDP, 2095 TCP, 5001 TCP, 8200-       |
| Phone Free1034-1035 TCP/UDP, 9900-9901 UDP, 2644 TCP,<br>8000 TCPQuake 227910 UDPQuake 327660 UDPEach computer playing QuakeIII must use a<br>different port number, starting at 27660 and<br>incrementing by 1. You'll also need to do the<br>                                                                                                    | pcAnywhere host               |                                                    |
| Quake 227910 UDPQuake 327660 UDPEach computer playing QuakeIII must use a<br>different port number, starting at 27660 and<br>incrementing by 1. You'll also need to do the<br>following:<br>1. Right click on the QIII icon<br>2. Choose "Properties"<br>3. In the Target field you'll see a line like<br>"C:\Program Files\Quake III Arena\quake3.exe"<br>4. Add the Quake III net_port command to specify a<br>unique communication port for each system. The<br>complete field should look like this: "C:\Program<br>Files\Quake III Arena\quake3.exe" +set<br>net_port 27660<br>5. Click OK.<br>6. Repeat for each system behind the NAT, adding<br>one to the net_port selected (27660,27661,27662)Quicktime 4/Real Audio6970-32000 UDP, 554 TCP/UDPRainbow Six & Rogue Spear2346 TCPRealOne PlayerTCP - 554, 7070 to 7071<br>UDP - 6970 to 7170Que WilcoTCP/UDP 3782<br>UDP 3783 (BaseStation)ShoutCast Server8000-8005 TCPSSH Secure Shell22 TCP/UDPStarcaft2346 TCPStarCaft2346 TCPStarcaft2346 TCPStarcaft2346 TCPStarcaft2346 TCPStarcaft2346 TCPStarcaft2346 TCPStarcaft2346 TCPStarcaft2346 TCPStarcaft2346 TCPStarcaft2346 TCPStarcaft2346 TCPStarcaft2346 TCPStarcaft2346 TCPStarcaft2346 TCPStarCaft2346 TCPStarcaft2346 TCPStarcaft2346 TCPStarcaft2346 TCPStarcaft23 TCP <t< td=""><td></td><td>1034-1035 TCP/UDP, 9900-9901 UDP, 2644 TCP,</td></t<>                                                                                                    |                               | 1034-1035 TCP/UDP, 9900-9901 UDP, 2644 TCP,        |
| Quake 327660 UDP<br>Each computer playing QuakeIII must use a<br>different port number, starting at 27660 and<br>incrementing by 1. You'll also need to do the<br>following:<br>1. Right click on the QIII icon<br>2. Choose "Properties"<br>3. In the Target field you'll see a line like<br>"C:\Program Files\Quake III Arena\quake3.exe"<br>4. Add the Quake III Arena\quake3.exe"<br>4. Add the Quake III Arena\quake3.exe"<br>4. Add the Quake III Arena\quake3.exe"<br>still Add the Quake III Arena\quake3.exe"<br>4. Add the Quake III Arena\quake3.exe" + 4. Add the Quake III Arena\quake3.exe"<br>4. Add the Quake III Arena\quake3.exe" + set<br>net_port 27660<br>5. Click OK.<br>6. Repeat for each system behind the NAT, adding<br>one to the net_port selected (27660,27661,27662)Quicktime 4/Real Audio<br>Rainbow Six & Rogue Spear6970-32000 UDP, 554 TCP/UDP<br>783 (BaseStation)Real Audio<br>ShoutCast Server6970-7170 UDP<br>8000-8005 TCPShoutCast Server<br>SSH Secure Shell22 TCP/UDP<br>2346 TCPStarcraft<br>Command2346 TCPStarcraft<br>Command2346 TCPStarcraft<br>                                                                                                    | Quake 2                       |                                                    |
| Each computer playing QuakeIII must use a<br>different port number, starting at 27660 and<br>incrementing by 1. You'll also need to do the<br>following:1. Right click on the QIII icon<br>2. Choose "Properties"<br>3. In the Target field you'll see a line like<br>"C:\Program Files\Quake III Arena\quake3.exe"<br>4. Add the Quake III net_port command to specify a<br>unique communication port for each system. The<br>complete field should look like this: "C:\Program<br>Files\Quake III Arena\quake3.exe" + set<br>net_port 27660<br>5. Click OK.<br>6. Repeat for each system behind the NAT, adding<br>one to the net_port selected (27660,27661,27662)Quicktime 4/Real Audio6970-32000 UDP, 554 TCP/UDPRealOne PlayerTCP - 554, 7070 to 7071<br>UDP - 6970 to 7170Real Audio6970-7170 UDPReal Audio6970-7170 UDPRoger WilcoTCP/UDP 3782<br>UDP 3783 (BaseStation)ShoutCast Server8000-8005 TCPSSH Secure Shell22 TCP/UDPStarcraft2346 TCPStarcraft2346 TCPUDP 3783 (BaseStation)ShoutCast Server8000-8005 TCPStarcraft2346 TCPUDP 3782<br>UDP 3783 (BaseStation)ShoutCast Server8000-8005 TCPStarcraft2346 TCPStarcraft2346 TCPStarcraft23 TCPUDP Telnet23 TCPUDP 3782<br>UDP2360 TCPStarCaaft23 TCPStarCaaft23 TCPStarCaaft23 TCPUtima Online5001-5010 TCP, 7775-7777 TCP, 8800-8900 TCP,                                                                                                    |                               |                                                    |
| different port number, starting at 27660 and<br>incrementing by 1. You'll also need to do the<br>following:1. Right click on the QIII icon2. Choose "Properties"3. In the Target field you'll see a line like<br>"C:\Program Files\Quake III Arena\quake3.exe"4. Add the Quake III net_port command to specify a<br>unique communication port for each system. The<br>complete field should look like this: "C:\Program<br>Files\Quake III Arena\quake3.exe" +set<br>net_port 276605. Click OK.<br>6. Repeat for each system behind the NAT, adding<br>one to the net_port selected (27660,27661,27662)Quicktime 4/Real Audio6970-32000 UDP, 554 TCP/UDPRainbow Six & Rogue Spear2346 TCPRealOne PlayerTCP - 554, 7070 to 7071<br>UDP - 6970 to 7170Real Audio6970-7170 UDPRoger WilcoTCP/UDP 3782<br>UDP 3783 (BaseStation)ShoutCast Server8000-8005 TCPSSH Secure Shell22 TCP/UDPStarfleet Command2300-2400 TCP/UDP, 47624 TCP/UDPTelnet23 TCPTiberian Sun & Dune 20001140-1234, 4000 TCP/UDPUltima Online5001-5010 TCP, 7775-7777 TCP, 8800-8900 TCP,                                                                                                    | Quarte 5                      |                                                    |
| incrementing by 1. You'll also need to do the<br>following: 1. Right click on the QIII icon 2. Choose "Properties" 3. In the Target field you'll see a line like "C:\Program Files\Quake III Arena\quake3.exe" 4. Add the Quake III net_port command to specify a unique communication port for each system. The complete field should look like this: "C:\Program Files\Quake III Arena\quake3.exe" + set net_port 27660 5. Click OK. 6. Repeat for each system behind the NAT, adding one to the net_port selected (27660,27661,27662) Quicktime 4/Real Audio 6970-32000 UDP, 554 TCP/UDP Rainbow Six & Rogue Spear 2346 TCP RealOne Player TCP - 554, 7070 to 7071 UDP - 6970 to 7170 Real Audio 6970-7170 UDP Roger Wilco TCP/UDP 3782 UDP 3783 (BaseStation) ShoutCast Server 8000-8005 TCP SSH Secure Shell 22 TCP/UDP Starraft 2346 TCP Tiberian Sun & Dune 2000 1140-1234, 4000 TCP/UDP, 47624 TCP/UDP Ultima Online 5001-5010 TCP, 7775-7777 TCP, 8800-8900 TCP,                                                                                                    |                               |                                                    |
| following:1. Right click on the QIII icon2. Choose "Properties"3. In the Target field you'll see a line like"C:\Program Files\Quake III Arena\quake3.exe"4. Add the Quake III net_port command to specify a<br>unique communication port for each system. The<br>complete field should look like this: "C:\Program<br>Files\Quake III Arena\quake3.exe" + set<br>                                                                                                    |                               |                                                    |
| 1. Right click on the QIII icon2. Choose "Properties"3. In the Target field you'll see a line like"C:\Program Files\Quake III Arena\quake3.exe"4. Add the Quake III net_port command to specify aunique communication port for each system. Thecomplete field should look like this: "C:\ProgramFiles\Quake III Arena\quake3.exe" + setnet_port 276605. Click OK.6. Repeat for each system behind the NAT, addingone to the net_port selected (27660,27661,27662)Quicktime 4/Real Audio6970-32000 UDP, 554 TCP/UDPRainbow Six & Rogue Spear2346 TCPRealOne PlayerTCP - 554, 7070 to 7071UDP - 6970 to 7170UDP - 6970 to 7170Real Audio6970-7170 UDPRoger WilcoTCP/UDP 3782UDP 3783 (BaseStation)ShoutCast Server8000-8005 TCPSSH Secure Shell22 TCP/UDPStarraft2346 TCPStarraft2346 TCPStarraft2346 TCPStarraft2346 TCPStarraft2346 TCPStarraft2346 TCPStarraft2346 TCPStarfleet Command2300-2400 TCP/UDP, 47624 TCP/UDPTelnet23 TCPTiberian Sun & Dune 20001140-1234, 4000 TCP/UDPUltima Online5001-5010 TCP, 7775-7777 TCP, 8800-8900 TCP,                                                                                                    |                               |                                                    |
| 2. Choose "Properties"3. In the Target field you'll see a line like<br>"C:\Program Files\Quake III Arena\quake3.exe"4. Add the Quake III net_port command to specify a<br>unique communication port for each system. The<br>complete field should look like this: "C:\Program<br>Files\Quake III Arena\quake3.exe" +set<br>net_port 27660<br>5. Click OK.<br>6. Repeat for each system behind the NAT, adding<br>one to the net_port selected (27660,27661,27662)Quicktime 4/Real Audio6970-32000 UDP, 554 TCP/UDPRainbow Six & Rogue Spear2346 TCPRealOne PlayerTCP - 554, 7070 to 7071<br>UDP - 6970 to 7170Real Audio6970-7170 UDPRoger WilcoTCP/UDP 3782<br>UDP 3783 (BaseStation)ShoutCast Server8000-8005 TCPStarcfaft2346 TCPStarcraft2346 TCPStarcraft2346 TCPStarcraft2300-2400 TCP/UDP, 47624 TCP/UDPTelnet23 TCPTiberian Sun & Dune 20001140-1234, 4000 TCP/UDPUltima Online5001-5010 TCP, 7775-7777 TCP, 8800-8900 TCP,                                                                                                    |                               |                                                    |
| 3. In the Target field you'll see a line like<br>"C:\Program Files\Quake III Arena\quake3.exe"<br>4. Add the Quake III net_port command to specify a<br>unique communication port for each system. The<br>complete field should look like this: "C:\Program<br>Files\Quake III Arena\quake3.exe" + set<br>net_port 27660<br>5. Click OK.<br>6. Repeat for each system behind the NAT, adding<br>one to the net_port selected (27660,27661,27662)Quicktime 4/Real Audio6970-32000 UDP, 554 TCP/UDPRainbow Six & Rogue Spear2346 TCPRealOne PlayerTCP - 554, 7070 to 7071<br>UDP - 6970 to 7170Real Audio6970-7170 UDPRoger WilcoTCP/UDP 3782<br>UDP 3783 (BaseStation)ShoutCast Server8000-8005 TCPSSH Secure Shell22 TCP/UDPStarraft2346 TCPStarraft2346 TCPStarraft230-2400 TCP/UDP, 47624 TCP/UDP <tr <td="">S</tr>                                                                                                    |                               |                                                    |
|                                                                                                    |                               |                                                    |
| "C:\Program Files\Quake III Arena\quake3.exe"4. Add the Quake III net_port command to specify a<br>unique communication port for each system. The<br>complete field should look like this: "C:\Program<br>Files\Quake III Arena\quake3.exe" +set<br>net_port 276605. Click OK.6. Repeat for each system behind the NAT, adding<br>one to the net_port selected (27660,27661,27662)Quicktime 4/Real Audio6970-32000 UDP, 554 TCP/UDPRainbow Six & Rogue Spear2346 TCPRealOne PlayerTCP - 554, 7070 to 7071<br>UDP - 6970 to 7170Real Audio6970-7170 UDPRoger WilcoTCP/UDP 3782<br>UDP 3783 (BaseStation)ShoutCast Server8000-8005 TCPSSH Secure Shell22 TCP/UDPStarcraft2346 TCPStarfleet Command2300-2400 TCP/UDP, 47624 TCP/UDPTelnet23 TCPTiberian Sun & Dune 20001140-1234, 4000 TCP/UDPUltima Online5001-5010 TCP, 7775-7777 TCP, 8800-8900 TCP,                                                                                                    |                               |                                                    |
| unique communication port for each system. The<br>complete field should look like this: "C:\Program<br>Files\Quake III Arena\quake3.exe" +set<br>net_port 27660<br>5. Click OK.<br>6. Repeat for each system behind the NAT, adding<br>one to the net_port selected (27660,27661,27662)Quicktime 4/Real Audio6970-32000 UDP, 554 TCP/UDPRainbow Six & Rogue Spear2346 TCPRealOne PlayerTCP - 554, 7070 to 7071<br>UDP - 6970 to 7170Real Audio6970-7170 UDPRoger WilcoTCP/UDP 3782<br>UDP 3783 (BaseStation)ShoutCast Server8000-8005 TCPSSH Secure Shell22 TCP/UDPStarcraft2346 TCPStarfleet Command2300-2400 TCP/UDP, 47624 TCP/UDPTiberian Sun & Dune 20001140-1234, 4000 TCP/UDPUltima Online5001-5010 TCP, 7775-7777 TCP, 8800-8900 TCP,                                                                                                    |                               |                                                    |
| complete field should look like this: "C:\Program<br>Files\Quake III Arena\quake3.exe" +set<br>net_port 27660<br>5. Click OK.<br>6. Repeat for each system behind the NAT, adding<br>one to the net_port selected (27660,27661,27662)Quicktime 4/Real Audio6970-32000 UDP, 554 TCP/UDPRainbow Six & Rogue Spear2346 TCPRealOne PlayerTCP - 554, 7070 to 7071<br>UDP - 6970 to 7170Real Audio6970-7170 UDPReal Audio6970-7170 UDPShoutCast Server8000-8005 TCPSSH Secure Shell22 TCP/UDPStarcraft2346 TCPStarfleet Command2300-2400 TCP/UDP, 47624 TCP/UDPTelnet23 TCPTiberian Sun & Dune 20001140-1234, 4000 TCP/UDPUltima Online5001-5010 TCP, 7775-7777 TCP, 8800-8900 TCP,                                                                                                    |                               | 4. Add the Quake III net_port command to specify a |
| Files\Quake III Arena\quake3.exe" +set<br>net_port 27660<br>5. Click OK.<br>6. Repeat for each system behind the NAT, adding<br>one to the net_port selected (27660,27661,27662)Quicktime 4/Real Audio6970-32000 UDP, 554 TCP/UDPRainbow Six & Rogue Spear2346 TCPRealOne PlayerTCP - 554, 7070 to 7071<br>UDP - 6970 to 7170Real Audio6970-7170 UDPRoger WilcoTCP/UDP 3782<br>UDP 3783 (BaseStation)ShoutCast Server8000-8005 TCPSSH Secure Shell22 TCP/UDPStarcraft2346 TCPStarcraft2346 TCPStarfleet Command2300-2400 TCP/UDP, 47624 TCP/UDPTelnet23 TCPTiberian Sun & Dune 20001140-1234, 4000 TCP/UDPUltima Online5001-5010 TCP, 7775-7777 TCP, 8800-8900 TCP,                                                                                                    |                               | unique communication port for each system. The     |
| 5. Click OK.6. Repeat for each system behind the NAT, adding<br>one to the net_port selected (27660,27661,27662)Quicktime 4/Real Audio6970-32000 UDP, 554 TCP/UDPRainbow Six & Rogue Spear2346 TCPRealOne PlayerTCP - 554, 7070 to 7071<br>UDP - 6970 to 7170Real Audio6970-7170 UDPRoger WilcoTCP/UDP 3782<br>UDP 3783 (BaseStation)ShoutCast Server8000-8005 TCPSSH Secure Shell22 TCP/UDPStarrfaft2346 TCPStarrfleet Command2300-2400 TCP/UDP, 47624 TCP/UDPTiberian Sun & Dune 20001140-1234, 4000 TCP/UDPUltima Online5001-5010 TCP, 7775-7777 TCP, 8800-8900 TCP,                                                                                                    |                               | 1                                                  |
| 6. Repeat for each system behind the NAT, adding<br>one to the net_port selected (27660,27661,27662)Quicktime 4/Real Audio6970-32000 UDP, 554 TCP/UDPRainbow Six & Rogue Spear2346 TCPRealOne PlayerTCP - 554, 7070 to 7071<br>UDP - 6970 to 7170Real Audio6970-7170 UDPRoger WilcoTCP/UDP 3782<br>UDP 3783 (BaseStation)ShoutCast Server8000-8005 TCPSSH Secure Shell22 TCP/UDPStarcraft2346 TCPStarfleet Command2300-2400 TCP/UDP, 47624 TCP/UDPTiberian Sun & Dune 20001140-1234, 4000 TCP/UDPUltima Online5001-5010 TCP, 7775-7777 TCP, 8800-8900 TCP,                                                                                                    |                               | net_port 27660                                     |
| one to the net_port selected (27660,27661,27662)           Quicktime 4/Real Audio         6970-32000 UDP, 554 TCP/UDP           Rainbow Six & Rogue Spear         2346 TCP           RealOne Player         TCP - 554, 7070 to 7071<br>UDP - 6970 to 7170           Real Audio         6970-7170 UDP           Roger Wilco         TCP/UDP 3782<br>UDP 3783 (BaseStation)           ShoutCast Server         8000-8005 TCP           SSH Secure Shell         22 TCP/UDP           Starcraft         2346 TCP           Starfleet Command         2300-2400 TCP/UDP, 47624 TCP/UDP           Telnet         23 TCP           Tiberian Sun & Dune 2000         1140-1234, 4000 TCP/UDP           Ultima Online         5001-5010 TCP, 7775-7777 TCP, 8800-8900 TCP,                                                                                                    |                               | 5. Click OK.                                       |
| Quicktime 4/Real Audio         6970-32000 UDP, 554 TCP/UDP           Rainbow Six & Rogue Spear         2346 TCP           RealOne Player         TCP - 554, 7070 to 7071<br>UDP - 6970 to 7170           Real Audio         6970-7170 UDP           Roger Wilco         TCP/UDP 3782<br>UDP 3783 (BaseStation)           ShoutCast Server         8000-8005 TCP           SSH Secure Shell         22 TCP/UDP           Starcraft         2346 TCP           Starfleet Command         2300-2400 TCP/UDP, 47624 TCP/UDP           Telnet         23 TCP           Tiberian Sun & Dune 2000         1140-1234, 4000 TCP/UDP           Ultima Online         5001-5010 TCP, 7775-7777 TCP, 8800-8900 TCP,                                                                                                    |                               | 6. Repeat for each system behind the NAT, adding   |
| Rainbow Six & Rogue Spear         2346 TCP           RealOne Player         TCP - 554, 7070 to 7071<br>UDP - 6970 to 7170           Real Audio         6970-7170 UDP           Roger Wilco         TCP/UDP 3782<br>UDP 3783 (BaseStation)           ShoutCast Server         8000-8005 TCP           SSH Secure Shell         22 TCP/UDP           Starcraft         2346 TCP           Starfleet Command         2300-2400 TCP/UDP, 47624 TCP/UDP           Telnet         23 TCP           Tiberian Sun & Dune 2000         1140-1234, 4000 TCP/UDP           Ultima Online         5001-5010 TCP, 7775-7777 TCP, 8800-8900 TCP,                                                                                                    |                               | one to the net_port selected (27660,27661,27662)   |
| RealOne Player         TCP - 554, 7070 to 7071<br>UDP - 6970 to 7170           Real Audio         6970-7170 UDP           Roger Wilco         TCP/UDP 3782<br>UDP 3783 (BaseStation)           ShoutCast Server         8000-8005 TCP           SSH Secure Shell         22 TCP/UDP           Starcraft         2346 TCP           Starfleet Command         2300-2400 TCP/UDP, 47624 TCP/UDP           Telnet         23 TCP           Tiberian Sun & Dune 2000         1140-1234, 4000 TCP/UDP           Ultima Online         5001-5010 TCP, 7775-7777 TCP, 8800-8900 TCP,                                                                                                    | ~                             | 6970-32000 UDP, 554 TCP/UDP                        |
| UDP - 6970 to 7170           Real Audio         6970-7170 UDP           Roger Wilco         TCP/UDP 3782<br>UDP 3783 (BaseStation)           ShoutCast Server         8000-8005 TCP           SSH Secure Shell         22 TCP/UDP           Starcraft         2346 TCP           Starfleet Command         2300-2400 TCP/UDP, 47624 TCP/UDP           Telnet         23 TCP           Tiberian Sun & Dune 2000         1140-1234, 4000 TCP/UDP           Ultima Online         5001-5010 TCP, 7775-7777 TCP, 8800-8900 TCP,                                                                                                    |                               |                                                    |
| Real Audio6970-7170 UDPRoger WilcoTCP/UDP 3782<br>UDP 3783 (BaseStation)ShoutCast Server8000-8005 TCPSSH Secure Shell22 TCP/UDPStarcraft2346 TCPStarfleet Command2300-2400 TCP/UDP, 47624 TCP/UDPTelnet23 TCPTiberian Sun & Dune 20001140-1234, 4000 TCP/UDPUltima Online5001-5010 TCP, 7775-7777 TCP, 8800-8900 TCP,                                                                                                    | RealOne Player                |                                                    |
| Roger WilcoTCP/UDP 3782<br>UDP 3783 (BaseStation)ShoutCast Server8000-8005 TCPSSH Secure Shell22 TCP/UDPStarcraft2346 TCPStarfleet Command2300-2400 TCP/UDP, 47624 TCP/UDPTelnet23 TCPTiberian Sun & Dune 20001140-1234, 4000 TCP/UDPUltima Online5001-5010 TCP, 7775-7777 TCP, 8800-8900 TCP,                                                                                                    |                               |                                                    |
| UDP 3783 (BaseStation)           ShoutCast Server         8000-8005 TCP           SSH Secure Shell         22 TCP/UDP           Starcraft         2346 TCP           Starfleet Command         2300-2400 TCP/UDP, 47624 TCP/UDP           Telnet         23 TCP           Tiberian Sun & Dune 2000         1140-1234, 4000 TCP/UDP           Ultima Online         5001-5010 TCP, 7775-7777 TCP, 8800-8900 TCP,                                                                                                    |                               |                                                    |
| ShoutCast Server         8000-8005 TCP           SSH Secure Shell         22 TCP/UDP           Starcraft         2346 TCP           Starfleet Command         2300-2400 TCP/UDP, 47624 TCP/UDP           Telnet         23 TCP           Tiberian Sun & Dune 2000         1140-1234, 4000 TCP/UDP           Ultima Online         5001-5010 TCP, 7775-7777 TCP, 8800-8900 TCP,                                                                                                    | Roger Wilco                   |                                                    |
| SSH Secure Shell         22 TCP/UDP           Starcraft         2346 TCP           Starfleet Command         2300-2400 TCP/UDP, 47624 TCP/UDP           Telnet         23 TCP           Tiberian Sun & Dune 2000         1140-1234, 4000 TCP/UDP           Ultima Online         5001-5010 TCP, 7775-7777 TCP, 8800-8900 TCP,                                                                                                    |                               |                                                    |
| Starcraft         2346 TCP           Starfleet Command         2300-2400 TCP/UDP, 47624 TCP/UDP           Telnet         23 TCP           Tiberian Sun & Dune 2000         1140-1234, 4000 TCP/UDP           Ultima Online         5001-5010 TCP, 7775-7777 TCP, 8800-8900 TCP,                                                                                                    |                               |                                                    |
| Starfleet Command         2300-2400 TCP/UDP, 47624 TCP/UDP           Telnet         23 TCP           Tiberian Sun & Dune 2000         1140-1234, 4000 TCP/UDP           Ultima Online         5001-5010 TCP, 7775-7777 TCP, 8800-8900 TCP,                                                                                                    |                               |                                                    |
| Telnet         23 TCP           Tiberian Sun & Dune 2000         1140-1234, 4000 TCP/UDP           Ultima Online         5001-5010 TCP, 7775-7777 TCP, 8800-8900 TCP,                                                                                                    |                               |                                                    |
| Tiberian Sun & Dune 2000         1140-1234, 4000 TCP/UDP           Ultima Online         5001-5010 TCP, 7775-7777 TCP, 8800-8900 TCP,                                                                                                    |                               |                                                    |
| Ultima Online 5001-5010 TCP, 7775-7777 TCP, 8800-8900 TCP,                                                                                                    |                               |                                                    |
|                                                                                                    |                               |                                                    |
| 9999 UDP, 7875 UDP                                                                                                    | Ultima Online                 |                                                    |
|                                                                                                    |                               | 9999 UDP, 7875 UDP                                 |

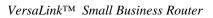

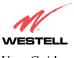

User Guide

| Application/Game               | Port/Protocol                                        |
|--------------------------------|------------------------------------------------------|
| Unreal Tournament server       | 7777 (default gameplay port)                         |
|                                | 7778 (server query port                              |
|                                | 7779,7779+ are allocated dynamically for each        |
|                                | helper UdpLink objects, including UdpServerUplin     |
|                                | objects. Try starting with 7779-7781 and add         |
|                                | ports if needed                                      |
|                                | 27900 server query, if master server uplink is       |
|                                | enabled. Home master servers use other ports like    |
|                                | 27500                                                |
|                                | Port 8080 is for UT Server Admin. In the             |
|                                | [UWeb.WebServer] section of the server.ini file, set |
|                                | the ListenPort to 8080 and ServerName to the IP      |
| USENET News Service            | assigned to VersaLink from your ISP.<br>143 TCP      |
| VNC, Virtual Network Computing | 5500 TCP, 5800 TCP, 5900 TCP                         |
| Westwood Online, C&C           | 4000 TCP/UDP, 1140-1234 TCP/UDP                      |
| World Wide Web (HTTP)          | 80 TCP                                               |
| wohd wide web (HTTF)           | 443 TCP (SSL)                                        |
|                                | 8008 OR 8080 TCP (PROXY)                             |
| XBOX Live                      | TCP/UDP 88 and 3074                                  |
| Yahoo Messenger Chat           | 5000-5001 TCP                                        |
| Yahoo Messenger Phone          | 5055 UDP                                             |
| VPN Protocol                   | Comments                                             |
| IPSec Encryption               | IPSec using AH can not be supported through NAT.     |
|                                | IPSec using ESP and L2TP can be supported via an     |
|                                | ALG                                                  |
| L2TP                           | IPSec using ESP and L2TP can be supported via an     |
|                                | ALG.                                                 |
| PPTP                           | Works through NAT.                                   |

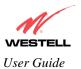

## **17. HELP**

If you select **Help** from the menu bar, a message from the help screens will be displayed. The type of message displayed depends on the menu that you are viewing. If you are viewing a pop-up screen, click the **help** link in the pop-up screen to obtain help messages.

## A

## About

This screen provides information about VersaLink. The following settings are displayed.

| About            |                                                                    |  |
|------------------|--------------------------------------------------------------------|--|
| Model Number     | VersaLink manufacturer's model number.                             |  |
| Serial Number    | VersaLink manufacturer's serial number.                            |  |
| MAC Address      | Ethernet MAC (i.e., hardware) Address of VersaLink.                |  |
| Software Version | VersaLink application software version number.                     |  |
| Software Model   | VersaLink application type.                                        |  |
| Description      | Description of VersaLink protocol processing application software. |  |
| Boot Loader      | VersaLinks boot loader version number.                             |  |

## **Advanced Home Page**

The advanced home page offers the same functionality as the home page but adds the ability to change the connection profile settings defined in VersaLink.

| About          |                                                                                                   |
|----------------|---------------------------------------------------------------------------------------------------|
| Edit           | An "Edit" link is added for each connection profile. Selecting this link will pop                 |
|                | up a window that allows the connection profile settings to be changed.                            |
| New Connection | The "New Connection" link will pop up a window to allow the creation of a new connection profile. |

## **ATM Loopback**

| ATM Loopback |                                                                        |
|--------------|------------------------------------------------------------------------|
| ATM Loopback | This setting enables 0/21 loopback. Westell recommends that you do not |
|              | change this setting.                                                   |

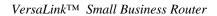

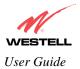

# B

## **Backup/Restore**

This option allows VersaLink configuration to be backed up to or restored from a secure location in flash. The following options are displayed.

| Backup/Restore          |                                                                               |  |
|-------------------------|-------------------------------------------------------------------------------|--|
| Current becomes Back-up | Selecting this command button will backup the current active configuration to |  |
|                         | the secure flash location.                                                    |  |
| Back-up becomes Current | This command button will restore the previously stored configuration from     |  |
|                         | the flash location.                                                           |  |
| Factory becomes Current | This option will restore VersaLink to the state that it arrived in from the   |  |
| _                       | factory.                                                                      |  |

## C

## **Change Administration Password**

VersaLink has an administrator password. This password protects VersaLink from any unauthorized modifications to the configuration setting in VersaLink. The following settings are displayed.

| Change Administration Password |                                                                                |
|--------------------------------|--------------------------------------------------------------------------------|
| Enter Administration           | This field specifies the Administrator's name. Only one administrator can be   |
| Name                           | defined.                                                                       |
| Enter/Verify                   | This field specifies the password required to enable administrator access. The |
| Administration Password        | password must be entered twice to ensure that the password has been entered    |
|                                | correctly.                                                                     |

## **Connection Summary**

| Connection Summary |                                                                                |
|--------------------|--------------------------------------------------------------------------------|
| Connection Summary | The connection profile screen displays summary information about VersaLink.    |
|                    | The connection state is shown along with the amount of traffic has passed      |
|                    | through VersaLink. Each connection profile is listed with its associated usage |
|                    | information.                                                                   |

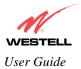

## D

## **Diagnostics Help**

This screen provides tools for diagnosing PPP connection problems. Some tests depend on VersaLink's status and the capabilities exercised by previous tests, which may prevent other types of testing.

### Beginning of Diagnostics Help screens

### DSL

VersaLink status checks the connection. The following is a list of the possible responses:

|      | DSL                                                                                                    |
|------|----------------------------------------------------------------------------------------------------|
| Up   | VersaLink is operating correctly and has obtained synchronization with the opposing modem.                                                                                                    |
| Down | Explanation: VersaLink is operating correctly, but has not synchronized with the opposing DSLAM.<br>Solution: First, check to be sure that the cable connecting VersaLink to the ADSL wall jack is properly connected at both ends. If the cable is properly connected and VersaLink does not synchronize, try another phone cable. Next, wait for VersaLink to train. It can sometimes take as long as two minutes for VersaLink to train. If it still has not come into synchronization, power cycle VersaLink. If you have tried the approach above and VersaLink still does not synchronize, contact your service provider. |

### PPPoE

The PPPoE status indicates if a PPPoE session is established (i.e., if the PPPoE Discovery procedure has completed). The following is a list of the possible responses:

| PPPoE              |                                                                                                    |
|--------------------|----------------------------------------------------------------------------------------------------|
| Session up         | A valid PPPoE session has been detected.                                                                                                    |
| no session         | Currently there is no active PPPoE session. A PPP session must be connected                                                                                                    |
|                    | from the homepage screen.                                                                                                    |
| initiating session | The connection process for a PPPoE session has been initialized. It can sometimes take a few seconds for the PPPoE Discovery procedure to complete. Wait 10-15 seconds and try again. If the PPPoE Discovery still cannot complete, there may be a configuration issue with your service provider's equipment. Verify your VPI/VCI settings (on the LAN Advanced page) and contact your ISP provider. |
| Session halted     | A successful PPPoE session was halted. A PPP session must be connected from the homepage screen.                                                                                                    |
| passed             | A valid PPPoE session was established.                                                                                                    |
| Session failure    | A PPPoE session could not be made. There may be a configuration issue with your service provider's equipment. Verify your VPI/VCI settings (on the LAN Advanced page) and contact your provider.                                                                                                    |

#### PPP

This field displays the PPP Connection status. A PPPoE or PPPoA session must already be established. The following is a list of the possible responses:

| PPP                   |                                                                                   |
|-----------------------|-----------------------------------------------------------------------------------|
| Connection up         | VersaLink has established a PPP connection.                                       |
| no connection         | There is no PPP connection. A PPP session must be connected from the              |
|                       | homepage screen.                                                                  |
| initiating connection | The PPP connection process has been initialized.                                  |
| Connection halted     | A successful PPP connection was halted. Solution: A PPP session must be           |
|                       | connected from the homepage screen.                                               |
| Cannot connect        | Explanation: A PPP connection could not be made because of a PPPoE session        |
|                       | failure.                                                                          |
| Authorization failure | The username or password is incorrect. Verify that the username and password      |
|                       | your Service Provider issued are entered correctly.                               |
| Link control protocol | Try re-establishing the session (from the home page). If this doesn't help, there |
| failed                | may be a configuration issue or other failure with your provider's equipment.     |
|                       | Contact your service provider.                                                    |

#### Self Test

The Self Test performs an integrity check of certain internal components of VersaLink. The following is a list of the possible responses:

| Self Test     |                                                                                                    |
|---------------|----------------------------------------------------------------------------------------------------|
| Success       | VersaLink is operating correctly.                                                                                                    |
| Flash Corrupt | Explanation: The self-test process has detected a problem with internal flash<br>memory.<br>Solution: Restart VersaLink. If the error persists, contact your service provider. |

#### PING ISPs' VersaLink

The IP remote VersaLink test performs an IP network check (i.e., an IP Ping) of the Service Provider's VersaLink. This test verifies that VersaLink can exchange IP traffic with an entity on the other side of the DSL line. The following is a list of the possible responses:

| PING ISP's VersaLink |                                                                                                    |
|----------------------|----------------------------------------------------------------------------------------------------|
| Success              | VersaLink has detected an IP remote VersaLink connection.                                                                                                    |
| No Response          | Explanation: This message will occur when an IP remote VersaLink does not<br>answer the IP Ping.<br>Solution: This test fails when the provider's VersaLink does not give its IP<br>address to VersaLink during session establishment. Try Pinging another host,<br>using the Ping test near the bottom of the Diagnostic screen. If you are able to<br>Ping any host, or even if you are able to find an IP address for a given host name<br>(try "www.yahoo.com"), then the failure of the "IP Remote VersaLink" test is<br>moot, because the success of the Ping demonstrates that you are getting IP<br>traffic across the DSL line. If the separate Ping fails as well, contact your<br>service provider. |
| could not test       | Explanation: Test could not be executed because of VersaLink status.                                                                                                    |

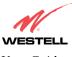

### DNS

The DNS test issues a request to try to resolve the name of a particular host. The host name is entered in the input box. The following is a list of the possible responses:

|                          | DNS                                                                              |  |
|--------------------------|----------------------------------------------------------------------------------|--|
| Success                  | VersaLink has successfully obtained the resolved address. The IP address is      |  |
|                          | shown below the host name input box                                              |  |
| No Response              | Explanation: VersaLink has failed to successfully obtain the resolved address.   |  |
| _                        | Solution: Determine the IP addresses of your DNS servers (from the home page,    |  |
|                          | click "Edit" and then "Advanced"), and then use the Ping test near the bottom of |  |
|                          | the Diagnostic screen to try to Ping those addresses. This may provide useful    |  |
|                          | information when you contact your service provider and speak with Technical      |  |
|                          | Support.                                                                         |  |
| Host not found           | Explanation: The DNS Server was unable to find an address for the given host     |  |
|                          | name.                                                                            |  |
|                          | Solution: That host may no longer be available on the Internet. Try entering a   |  |
|                          | different host name.                                                             |  |
| No data, enter host name | Explanation: There must be a host name entered in the input box.                 |  |
| could not test           | Explanation: Test could not be executed because of VersaLink status.             |  |

### PING

Select **PING** to check IP continuity to a remote computer either within or beyond the Service Providers network.

Enter either the IP address or the hostname of the remote host computer into the input box to the right of the Test button. If you Ping by name, DNS will be used to look up the appropriate IP address for that name. The following is a list of the possible responses:

| PING                  |                                                                                |
|-----------------------|--------------------------------------------------------------------------------|
| Success               | The Remote Host Computer was detected.                                         |
| No Response           | Explanation: This message will occur when there was no response to the Ping    |
|                       | from the remote computer.                                                      |
|                       | Solution: Bear in mind that many hosts on the Internet are configured for      |
|                       | security reasons to not respond to IP Ping messages. If you get a success from |
|                       | the DNS test using the same host name, chances are good that your connection   |
|                       | is fine, whether you can Ping the named host or not.                           |
| No name or address to | Explanation: There must be a host name or IP address entered in the input box  |
| PING                  | in order for VersaLink to Ping.                                                |
| could not test        | Explanation: Test could not be executed because of VersaLink status.           |

End of Diagnostic Help Screens

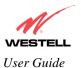

## **DHCP Configuration**

This screen contains the settings which control how VersaLink interacts with the local devices connected to VersaLink. Westell does not recommend that you change these settings. The following settings are displayed.

| DHCP                            |                                                                        |
|---------------------------------|------------------------------------------------------------------------|
| DHCP Server                     | Dynamic Host Configuration Protocol (DHCP) is an Internet              |
|                                 | standard that allows VersaLink to automatically assign IP addresses    |
|                                 | to devices connected on the LAN network. It is advised that this is    |
|                                 | enabled for Private LAN.                                               |
| DHCP Start Address (If DHCP is  | This setting specifies the start of the IP address pool that the modem |
| enabled)                        | uses to assign IP addresses to local devices.                          |
| DHCP End Address (If DHCP is    | This setting specifies the end address of the IP address pool used for |
| enabled)                        | automatic configuration of local devices.                              |
| DHCP Lease (If DHCP is enabled) | This setting specifies the DHCP lease time.                            |

## **Diagnostic Log**

| Diagnostic Log |                                                                                 |
|----------------|---------------------------------------------------------------------------------|
| All            | This option lists both the Connection and the System logs.                      |
|                |                                                                                 |
| Connection     | This option lists all events related to connection activity (any traffic on the |
|                | Ethernet, or DSL ports).                                                        |
| System         | This option lists all events related to system activity (time, errors, boot     |
|                | information, etc.)                                                              |

## **DNS Configuration**

VersaLink has a built-in DNS server. VersaLink has a feature called "Dynamic DNS." When an IP address is assigned, VersaLink will interrogate the new device for a machine name using several well-known networking protocols. Any names learned will dynamically be added to the DNS server's table of local hosts. A static host assignment is needed only if the new device does not support any of the well-known protocols. The following settings are displayed.

| DNS Configuration Screen |                                                                               |
|--------------------------|-------------------------------------------------------------------------------|
| Domain Name              | The name of your network. This uses the internet standard for delineating     |
|                          | domain names.                                                                 |
| Static Host Assignment   | This table allows the creation and maintenance of manually configured DNS     |
|                          | entries.                                                                      |
| Dynamic Host             | This table shows the current list of devices that have automatically provided |
| Assignment               | information.                                                                  |

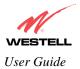

# E

## **Edit Connection Profiles**

This screen facilitates the changing of connection profile parameters. The following settings are displayed.

|                        | Edit Connection Profiles                                                            |  |
|------------------------|-------------------------------------------------------------------------------------|--|
| Connection Name        | This field is a description of the default connection profile that VersaLink will   |  |
|                        | use. Feel free to use whatever description you desire.                              |  |
| Account ID             | Your account ID is supplied by your ISP. This text string uniquely identifies       |  |
|                        | you with your ISP.                                                                  |  |
| Account Password       | The Account Password is a key phrase or text string that verifies your identity to  |  |
|                        | the ISP.                                                                            |  |
| Service Profile        | VersaLink stores several service profiles. A service profile is a collection of     |  |
|                        | settings for the built-in firewall and NAT. These settings control which            |  |
|                        | applications are enabled to talk through VersaLink. This selection specifies        |  |
|                        | which service profile is used when VersaLink is using this connection.              |  |
| Manual/Auto/Always ON  | These radio buttons specify how this connection profile is used. A manual           |  |
|                        | setting requires that this connection must be manually established through the      |  |
|                        | "homepage" connection button. When this is set to auto, VersaLink will monitor      |  |
|                        | the network traffic and determine when a connection needs to be made. The           |  |
|                        | connection process will happen automatically the "Always ON" selection causes       |  |
|                        | VersaLink to aggressively establish a connection with your ISP. Whenever            |  |
|                        | VersaLink detects that the connection to your ISP is down, it will try to re-       |  |
|                        | establish that connection.                                                          |  |
| Time Out               | Selecting this option will enable the disconnect timeout. If this option is enabled |  |
| Enable/Connection Time | VersaLink will monitor the ISP connection for activity. If there is no activity for |  |
| Out                    | the timeout period, VersaLink will disconnect from the ISP.                         |  |
| Edit VC Connection     | This screen is an advanced screen. Modifying parameters identified on this          |  |
|                        | screen can cause severe disruption of your service. VC stands for "Virtual          |  |
|                        | Connection." A VC identifies a connection through the service provider's ATM        |  |
|                        | network to your ISP. It is not recommended that you change anything on these        |  |
|                        | pages unless explicitly instructed by your service provider.                        |  |

## F

## **Firewall Log**

This screen is an advanced diagnostics screen. It alerts you of noteworthy information sent to your modem from the Internet. One thousand entries can be made, but a maximum of 50 entries are displayed at a time. Once 1000 entries have been logged, the oldest entry is removed to make space for new entries as they occur.

| Firewall Log         |                                                                                                    |
|----------------------|----------------------------------------------------------------------------------------------------|
| Details              | This option gives more information about the specific log entry                                                                      |
| Page Numbers         | This option navigates you to the corresponding range of entries. The most recent<br>entries are always on the highest numbered page. |
| Clear Log            | This option removes all entries from the log.                                                                                        |
| Print/Savable Format | This option opens a new window that contains a list of all logged packets that can be saved or printed.                              |

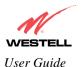

## **Firewall Settings**

This screen is an advanced configuration screen. It allows you to set the level of security you wish to have on your local network. All security levels except "None" protect against known Internet attacks and devices that attempt to gain remote access to VersaLink. The following settings are displayed.

| Firewall Settings |                                                                                    |
|-------------------|------------------------------------------------------------------------------------|
| High              | This security level only allows basic Internet functionality. Only Mail, News,     |
|                   | Web, FTP, and IPSEC are allowed. No other traffic is allowed. Another              |
|                   | restriction of high security is that it can't be modified by NAT configuration     |
|                   | options. With High security, you are guaranteed to only pass the previously        |
|                   | mentioned traffic.                                                                 |
| Medium            | This security level only allows basic Internet functionality by default. Like High |
|                   | security, Medium security, allows customization through NAT configuration, so      |
|                   | you can enable the traffic that you want to pass.                                  |
| Low               | The low security setting will allow all traffic except for known attacks. With     |
|                   | low security, VersaLink is visible by other computers on the Internet.             |
| Custom            | Custom is a very advanced configuration option that allows you to edit the         |
|                   | firewall configuration directly. Only the most expert users should try this.       |

# Η

## **Home Page**

The home page gives you a quick summary of VersaLink's state. The following settings are displayed.

| Home Page           |                                                                                   |  |
|---------------------|-----------------------------------------------------------------------------------|--|
| Connection Overview | The Connection Overview section displays the status of the DSL connection.        |  |
|                     | The DSL must show a state of "UP" in order for VersaLink to communicate           |  |
|                     | with your service provider's network.                                             |  |
| Connection Name     | The Connection Name section displays all of the connection profiles that are      |  |
|                     | defined by VersaLink. A connection profile is information that VersaLink needs    |  |
|                     | to establish a connection to your ISP. The "PPP Status" columns will show a       |  |
|                     | status of "UP" if VersaLink is currently using that profile to communicate. The   |  |
|                     | command button allows you to control the connection state.                        |  |
| Profile Editor      | Selecting the "Profile Editor" link will allow you to define or change any of the |  |
|                     | connection profile settings.                                                      |  |

# L

## LAN Configuration

This screen contains the setting that controls how VersaLink interacts with the local devices connected to VersaLink. Westell does not recommend that you change these settings. The following settings are displayed.

| LAN Configuration  |                                                                           |  |
|--------------------|---------------------------------------------------------------------------|--|
| Gateway IP Address | This controls the IP address that VersaLink uses for local communication. |  |

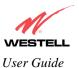

VersaLink<sup>TM</sup> Small Business Router

| Subnet Mask        | This setting specifies the subnet mask to use to determine if an IP address      |
|--------------------|----------------------------------------------------------------------------------|
|                    | belongs to your local network.                                                   |
| DHCP Start Address | This setting specifies the start of the IP address pool that VersaLink uses to   |
|                    | assign IP addresses to local devices.                                            |
| DHCP End Address   | This setting specifies the end address of the IP address pool used for automatic |
|                    | configuration of local devices.                                                  |
| DNS Server Enable  | DNS stands for Domain Name System. This is an Internet standard that             |
|                    | facilitates communication among devices. This allows a name to be used when      |
|                    | specifying a device instead of an IP address. Normally you want this enabled.    |
| DHCP Server Enable | DHCP stands for Dynamic Host Configuration Protocol. This is an Internet         |
|                    | standard that allows VersaLink to automatically assign IP addresses to devices   |
|                    | connected on the LAN network. It is advised that this opt ion is set to Enabled. |

### LAN Statistics

This page contains information regarding the configuration and status of your Local LAN. The following settings are displayed.

| LAN Configuration  |                                                                                  |
|--------------------|----------------------------------------------------------------------------------|
| Device IP Address  | This displays the IP address that VersaLink uses for local communication.        |
| DHCP NetMask       | This displays the subnet address that VersaLink's DHCP server issues in DHCP     |
|                    | responses.                                                                       |
| DHCP Start Address | This setting specifies the start of the IP address pool that the modem uses to   |
|                    | assign IP addresses to local devices.                                            |
| DHCP End Address   | This setting specifies the end address of the IP address pool used for automatic |
|                    | configuration of local devices.                                                  |
| DHCP Server Status | Displays the status, "ON" or "OFF" of the DHCP Server                            |
| DHCP Server        | Displays which network "Public" or "Private" the DHCP server is serving IP       |
|                    | addresses for.                                                                   |
| Devices on LAN     | This page displays the current devices the modem has found on your LAN. The      |
|                    | name of the device, the Ethernet MAC address, and the status, "Active" or        |
|                    | "Inactive" is displayed in the table.                                            |

# P

## **Private LAN**

This page contains the settings that control how VersaLink interacts with the local devices connected to VersaLink. It is not recommended that these settings be changed. The following settings are displayed.

| Private LAN             |                                                                                |
|-------------------------|--------------------------------------------------------------------------------|
| Private LAN DHCP Server | Dynamic Host Configuration Protocol (DHCP) is an Internet standard that        |
| Enable                  | allows VersaLink to automatically assign IP addresses to devices connected on  |
|                         | the LAN network. It is advised that this is enabled for Private LAN.           |
| Private LAN Enable      | This setting enables the Private NAT'ed interface. It is advised to leave this |
|                         | enabled.                                                                       |
| Modem IP Address        | This controls the IP address that VersaLink uses for local communication.      |
| Subnet Mask             | This setting specifies the subnet mask to use to determine if an IP address    |
|                         | belongs to your local network.                                                 |
| DHCP Start Address (If  | This setting specifies the start of the IP address pool that the modem uses to |

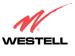

| DHCP is enabled for      | assign IP addresses to local devices.                                            |
|--------------------------|----------------------------------------------------------------------------------|
| Private LAN)             |                                                                                  |
| DHCP End Address (If     | This setting specifies the end address of the IP address pool used for automatic |
| DHCP is enabled for      | configuration of local devices.                                                  |
| Private LAN)             |                                                                                  |
| DHCP Lease (If DHCP is   | This setting specifies the DHCP lease time.                                      |
| enabled for Private LAN) |                                                                                  |

#### Protocol

| Protocol |                                                                        |
|----------|------------------------------------------------------------------------|
| Protocol | This screen informs VersaLink which networking protocol to use when    |
|          | communicating with your ISP. This information is provided by your ISP. |

#### Public LAN

This screen contains the settings that control how VersaLink interacts with the local devices connected to VersaLink. It is not recommended that these settings be changed. The following settings are displayed.

| Public LAN              |                                                                                   |
|-------------------------|-----------------------------------------------------------------------------------|
| Public LAN DHCP Server  | Dynamic Host Configuration Protocol (DHCP) is an Internet standard that           |
| Enable                  | allows VersaLink to automatically assign IP addresses to devices connected on     |
|                         | the LAN network. It is advised that this is enabled for Private LAN.              |
| Public LAN Enable       | This setting enables the Public interface. This feature allows a global subnet to |
|                         | exist behind your modem.                                                          |
| Modem IP Address        | This controls the IP address that VersaLink uses for local communication.         |
| Subnet Mask             | This setting specifies the subnet mask to use to determine if an IP address       |
|                         | belongs to your local network.                                                    |
| DHCP Start Address (If  | This setting specifies the start of the IP address pool that the modem uses to    |
| DHCP is enabled for     | assign IP addresses to local devices.                                             |
| Public LAN)             |                                                                                   |
| DHCP End Address (If    | This setting specifies the end address of the IP address pool used for automatic  |
| DHCP is enabled for     | configuration of local devices.                                                   |
| Public LAN)             |                                                                                   |
| DHCP Lease (If DHCP is  | This setting specifies the DHCP lease time.                                       |
| enabled for Public LAN) |                                                                                   |

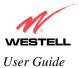

## **Quality of Service**

| Quality of Service |                                                                                                    |
|--------------------|----------------------------------------------------------------------------------------------------|
| Quality of Service | This feature helps ensure data integrity in high-speed transmissions. This feature provides the capability to partition network traffic into multiple priority levels or classes of service. After packet classification, other QoS fetures can be utilized to assign the appropriate traffic handling policies including congestion management, bandwidth allocation, and delay bounds for each traffic class. |

# R

#### **Remote Access**

This page allows you to configure your modem so that it can be configured remotely. Once enabled, this feature can be manually disabled, or it will automatically disable after 20 minutes of configuration inactivity.

| Remote Access         |                                                                                 |
|-----------------------|---------------------------------------------------------------------------------|
| Password              | This is the password a remote user must enter to access your modem's interface. |
|                       | It must be at least 4 characters long and contain no spaces.                    |
| URL                   | This field contains the URL that must be placed in a remote PC's web browser    |
|                       | in order to communicate with your modem. If this field says "Not Connected,"    |
|                       | you are not currently connected to the Internet.                                |
| Enable Remote Access  | When you have clicked on this button, entered a valid password, and connected   |
|                       | to the Internet, Remote Access will be enabled.                                 |
| Disable Remote Access | When you have clicked on this button, Remote Access will be disabled.           |

### **Routing Information Protocol**

| Remote Access |                                                                                 |
|---------------|---------------------------------------------------------------------------------|
| RIP           | RIP (Routing Information Protocol) is a widely-used protocol for managing       |
|               | VersaLink information within a self-contained network such as a corporate local |
|               | area network or an interconnected group of such LANs.                           |

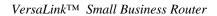

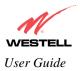

## S

## Single Static IP

This page contains the settings that would allow the PPP address received from the network to be propagated to a single LAN device behind the modem.

| Single Static IP |                                                                                                    |
|------------------|----------------------------------------------------------------------------------------------------|
| WAN IP Address   | This is the PPP IP address the ISP has assigned the modem.                                                                                                    |
| Selection box    | This box contains the devices available to share the Single Static IP address the ISP has assigned the modem. The names listed in the select box will be populated by VersaLink's DHCP server based on DHCP requests. If a device's name cannot be determined, the current IP address of the device will be placed in the list. |
|                  | When the feature is enabled, the active machine will be highlighted in the select<br>box and be displayed at the bottom of the page with the "disable" button.                                                                                                    |
|                  | When the feature is disabled, no device in the select box will be highlighted and the "enable" button will be available.                                                                                                    |
|                  | When the "User Configured PC" is selected, a local PC must be configured manually with the WAN IP address as its Ethernet adapter's address.                                                                                                    |

# Т

### **Trace Route**

The Trace feature allows you to perform an IP trace route to a remote computer either within or beyond the Internet service provider's network. Enter either the IP address or the hostname of the remote host computer into the input box to the right of the Trace button. If you trace by name, DNS will be used to look up the appropriate IP address for that name.

| Trace   |                                                                                                    |
|---------|----------------------------------------------------------------------------------------------------|
| Success | Trace will display its progress in the text box. Trace will show three round trip times and the DNS name (if available) of each intermediate VersaLink.                                                                                                   |
| Failure | Trace will display "*" when it does not receive a response or cannot determine<br>the DNS name of an intermediate Gateway. This is not necessarily an error, as<br>some Gateways are configured to ignore trace route packets or do not have DNS<br>name. |

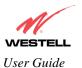

## Turbo TCP

Turbo

Turbo TCP is a sophisticated network traffic prioritization and queuing method that dramatically improves the performance of downstream TCP/FTP/HTTP transfers under heavy upstream bandwidth utilization conditions.

This feature first assigns a high priority to TCP signaling packets in the upstream direction, then places the packet in one of several transmit queues based on this priority.

Packets of unspecified priority, like TCP or UDP data, are assigned a low priority and placed in a low priority queue.

The packets in the high priority queues are then transmitted before packets in the lower priority queues minimizing any transmit delays.

Minimizing the transmit delay of the TCP messages upstream enables the server to send the TCP data downstream faster, resulting in a substantial throughput gain.

# U

#### **Update Device**

| Update Device (Software Upgrade) |                                                                               |
|----------------------------------|-------------------------------------------------------------------------------|
| Update Device                    | This screen is used to upgrade VersaLink's application image. The application |
| (Software Upgrade)               | image is specified by entering in the filename or by using the browse button. |

#### **User Name**

This screen is asks for information that will allow VersaLink to make a connection to the ISP on your behalf. VersaLink will need to know your Account ID and Account Password. This information is stored in VersaLink.

| User Name        |                                                                                    |
|------------------|------------------------------------------------------------------------------------|
| Connection Name  | This is a description of the default connection profile, which VersaLink will use. |
|                  | Feel free to use whatever description you desire.                                  |
| Account ID       | Your Account Id is supplied by your ISP and is a text string that uniquely         |
|                  | identifies you with your ISP.                                                      |
| Account Password | The Account Password is a key phrase or text string that verifies your identify to |
|                  | the ISP.                                                                           |

## V

#### **VC Configuration**

| VC Configuration Screen |                                                                                                    |
|-------------------------|----------------------------------------------------------------------------------------------------|
| VC Configuration        | This screen is an advanced screen. Modifying parameters on this screen can                                                                                   |
|                         | cause severe disruption of your service. VC stands for "Virtual Connection." A VC identifies a connection through the service provider's ATM network to your |
|                         | ISP. It is not recommended that anything be changed on these pages unless                                                                                    |
|                         | explicitly instructed by your service provider.                                                                                                    |

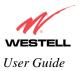

### VLAN

| VC Configuration Screen |                                                                                |
|-------------------------|--------------------------------------------------------------------------------|
| VLAN                    | A virtual (or logical) LAN is a local area network with a definition that maps |
|                         | workstations on some other basis than geographic location.                     |

## **VPI/VCI**

| VPI/VCI |                                                                           |
|---------|---------------------------------------------------------------------------|
| VPI/VCI | This screen asks for information that VersaLink needs to establish a      |
|         | communication channel to your ISP. The VPI and VCI values are supplied by |
|         | your ISP.                                                                 |

## W

## Wireless Configuration

| ACRONYMS                       | AP-Access Point                                                                 |
|--------------------------------|---------------------------------------------------------------------------------|
| ACKONTIMS                      | BSSID-Basic Service Set ID                                                      |
|                                | FW-Firmware                                                                     |
|                                |                                                                                 |
|                                | MAC-Media Access Controller                                                     |
|                                | NIC-Network Interface Card                                                      |
|                                | SSID-Service Set ID                                                             |
|                                | WEP-Wired Equivalent Privacy                                                    |
|                                | WLAN-Wireless Local Area Network                                                |
| Network Name (SSID)            | This string, (32 characters or less) is the name associated with the AP. To     |
|                                | connect to the AP, the SSID on a Station card must match the SSID on the        |
|                                | AP card or be set to "ANY."                                                     |
| Channel                        | The AP transmits and receives data on this channel. The number of channels      |
|                                | to choose from is pre-programmed into the AP card. Station cards do not         |
|                                | have to be set to the same channel as the AP; the Stations scan all channels,   |
|                                | and look for an AP to connect to.                                               |
| WEP Security                   | The AP card supports 64-bit, 128-bit, or 256-bit WEP encryption. The WEP        |
|                                | option can also be disabled. If so, any station can connect to the AP (as long  |
| WEP (Wired Equivalent Privacy) | as its SSID matches the AP SSID).                                               |
| text only WEP Key              | If selected, the WEP Key is treated as a string of text characters, and the     |
|                                | number of characters must be either 5 (for 64-bit encryption) or 13 (for 128-   |
|                                | bit encryption) or 29 (for 256-bit encryption). If not selected, the WEP key is |
|                                | treated as a string of hexadecimal characters, and the number of characters     |
|                                | must be either 10 (for 64-bit encryption), 26 (for 128-bit encryption), or 58   |
|                                | (for 256-bit encryption). The only allowable hexadecimal characters are 0-9     |
|                                | and A-F.                                                                        |
|                                | NOTE: The WEP key must be the same value and type for both Versa Link           |
|                                | and the wireless network adapter. "Pass Phrase" is not the same as "text" and   |
|                                | should not be used.                                                             |
| Enhanced Security              | If selected, the SSID is hidden from detection in certain frames of the radio   |
|                                | protocol. This makes the SSID harder to discover by external equipment          |
|                                | capable of passively scanning the radio signal. Additionally, the station SSID  |
|                                | must match the AP Network Name (SSID); the generic station SSID, "ANY"          |
|                                | will be refused.                                                                |
|                                | will be refused.                                                                |

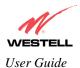

| Data Rates (Mbits/s) | These are the allowable communication rates that the AP will attempt to use.<br>The rates are broadcast within the connection protocol as rates supported by<br>the VersaLink. If multiple rates are chosen, multi-rate communication and<br>automatic optimum rate selection is possible. This is the default, and<br>provides the most flexible system. If the Station signal strength or quality is |
|----------------------|----------------------------------------------------------------------------------------------------|
|                      | poor, and the throughput of the connection is slow or intermittent, select only<br>the lower two data rates (1 and 2 MB). This can improve performance by<br>reducing the number of pad packets, re-tries and timeouts that could be<br>occurring when the higher rates are automatically trying to be used. Lower<br>rates can be maintained over longer distances and in a wider range of            |
|                      | environments.                                                                                                    |

#### **Wireless Station Configuration**

The configuration of wireless stations must correspond with VersaLink's configuration. Typically, WLAN station cards come with a utility for changing the card configuration. Additionally, the WLAN driver might present configuration options as part of the Properties for the installed wireless network adapter. The following configuration items should be considered when setting up a station card.

| CCID                |                                                                                   |
|---------------------|-----------------------------------------------------------------------------------|
| SSID                | This is a description of the default connection profile, which VersaLink will     |
|                     | use. Feel free to use whatever description you desire.                            |
| Mode                | The station's operating mode must be set to, Infrastructure. Most station         |
|                     | configuration software will use this term to indicate operation with an AP.       |
|                     | Other terms used are ESS or BSS. The terms Ad-Hoc or IBSS indicate                |
|                     |                                                                                   |
|                     | operation without an AP; these terms should not be selected.                      |
| Tx Rate (Data Rate) | The station's transmission rate (data rate) should be set to Automatic. Selecting |
|                     | a specific data r ate is typically only done in difficult environments where      |
|                     | conditions limit the maximum possible rate to less than 54 megabits per           |
|                     | second.                                                                           |
| Encryption          | The station's encryption settings must match the AP's settings. This includes     |
| V I                 | the settings for 64-bit, 128-bit, and 256-bit encryption (or none) and the WEP    |
|                     | keys. Make certain that the key entries use the same format. The two typical      |
|                     | formats provided are simple text entry and hexadecimal entry. Text entry is       |
|                     | sometimes termed ASCII entry. Hexadecimal entry is sometimes termed               |
|                     | Hex or Manual entry. Do not use the Pass Phrase option if it is present.          |
| Authentication      | On the station, this setting is typically located under the Advanced properties   |
| Algorithm           | for the wireless network adapter. Two or three algorithm settings are usually     |
|                     | present. These might be termed: "Must use Shared for WEP," "Automatic             |
|                     | based on WEP setting" and/or "WECA compliant." Select "Automatic based            |
|                     | on WEP setting" or "Must use Shared for WEP."                                     |
|                     |                                                                                   |

#### Wireless Statistics

| Network Name (SSID)      | This string, (32 characters or less) is the name associated with the AP. To    |
|--------------------------|--------------------------------------------------------------------------------|
|                          | connect to the AP, the SSID on a Station card must match the SSID on the       |
|                          | AP.                                                                            |
| 802.11b/g/g+ MAC Address | This is the Media Access Controller address of the AP. It is used as the Basic |
| (BSSID)                  | Service Set Identifier.                                                        |
| Primary FW               | Primary firmware version number. This is read from the card and helps          |
|                          | determine the AP firmware to use. The format of the number is:>. The           |
|                          | version number is also needed to identify existing errata.                     |
| Secondary FW             | Secondary firmware version number. This is the station firmware that the       |
| 020 200200 B + B 6 2     | 140                                                                            |

030-300390 Rev. A Draft 3

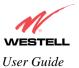

|                                      | card would use to operate as a wireless station. The format of the number is                                            |
|--------------------------------------|----------------------------------------------------------------------------------------------------|
|                                      | >. The version number is needed to identify existing errata.                                                            |
| OUT and IN                           | Data preceded by <b>OUT</b> pertain to transmissions from VersaLink to a station;                                       |
|                                      | VersaLink is the source. Data preceded by <b>IN</b> pertain to data received by                                         |
|                                      | VersaLink; VersaLink is the destination.                                                                                |
| OUT-Unicast Frames                   | The number of successfully transmitted frames whose destination address                                                 |
|                                      | was a single station, not necessarily the same station, but to any single                                               |
|                                      | station: As opposed to a transmission that multiple stations would receive                                              |
|                                      | (an example would be a broadcast message).                                                                              |
| OUT-Multicast Frames                 | The number of successfully transmitted frames whose destination address                                                 |
|                                      | was a multicast address (received by more that one station): not necessarily                                            |
|                                      | broadcast to all stations, but more than a single station. Broadcast messages                                           |
|                                      | are included in the count.                                                                                              |
| OUT-Fragments                        | The number of successful transmissions made. This will typically be greater                                             |
|                                      | than the sum of the Unicast and Multicast frames because large frames are                                               |
|                                      | broken into multiple transmissions. The number of fragments per frame is                                                |
|                                      | based on the Fragmentation Threshold setting (not user-configurable).                                                   |
| OUT-Unicast Bytes                    | The number of bytes transmitted in Unicast Frames. This includes the header                                             |
| OUT-Multicast Bytes                  | and body of each frame.<br>The number of bytes transmitted in Multicast Frames. This includes the                       |
| 001-Multicast Dytes                  | header and body of each frame or frame fragment.                                                                        |
| <b>OUT-Transmission Deferred</b>     | The number of frames (frame fragments) for which one or more transmission                                               |
| oor muisingsion beierreu             | attempts were deferred to avoid a collision.                                                                            |
| <b>OUT-Frames after single retry</b> | The number of frames that were successfully transmitted after one, and only                                             |
|                                      | one, retry. All fragments of the frame must have met this requirement if the                                            |
|                                      | frame was fragmented.                                                                                                   |
| Wireless Statistics Cont.            |                                                                                                    |
|                                      |                                                                                                    |
| <b>OUT-Frames after many retries</b> | The number of frames that successfully transmitted after more than one                                                  |
|                                      | retry. Any fragment of a frame that required multiple retries would                                                     |
| -                                    | increment this counter for the whole frame.                                                                             |
| OUT-Dropped Frames, too many         | The number of frames that did not transmit due to the short or long retry                                               |
| retries                              | limit being reached. This number is a result of no acknowledgement or CTS                                               |
| OUT-Discarded Frames                 | received.<br>The number of transmit requests that were discarded to free up buffer space.                               |
| OUT-Discarded Frames                 | This count is incremented when one of the following occurs: 1) A transmit                                               |
|                                      | request is queued too long on the transmit queue due to excessive retries,                                              |
|                                      | deferrals, scans, etc.                                                                                                  |
|                                      | 2) A transmit request is queued too long on the Power-Save queue because                                                |
|                                      | the station did not poll or wake up in time.                                                                            |
| IN-Unicast Frames                    | The number of successfully received frames whose destination address was a                                              |
|                                      | single location, not necessarily the same location, but to any single location                                          |
|                                      | (as opposed to the broadcast address).                                                                                  |
| IN-Multicast Frames                  | The number of successfully received frames whose destination address was a                                              |
|                                      | multicast address. Broadcast messages are included in this count.                                                       |
| IN-Fragments                         | The number of fragments successfully received. This might not be equal to                                               |
|                                      | the sum of the Unicast and Multicast frames because large frames are broken                                             |
|                                      | into multiple transmissions. The number of fragments per frame is based on                                              |
|                                      | the Fragmentation Threshold setting (not user-configurable) on the source                                               |
| IN Hada and Destant                  | station.                                                                                                    |
| IN-Unicast Bytes                     | The number of bytes received in Unicast Frames. This includes the header<br>and hody of each frame or frame fragment    |
| IN Multionat Dutas                   | and body of each frame or frame fragment.<br>The number of bytes received in Multicast Frames. This includes the header |
| IN-Multicast Bytes                   | •                                                                                                    |
|                                      | and body of each frame of frame frament                                                                                 |
| IN-Packet not passing checksum       | and body of each frame of frame fragment.<br>The number of received frames with a Frame Check Sequence (FCS) error.     |

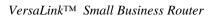

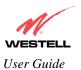

| IN-Drops due to insufficient Rx buffers          | The number of received frames discarded due to lack of buffer space.                                                                                                    |
|--------------------------------------------------|----------------------------------------------------------------------------------------------------|
| IN-Un-decryptable packets                        | The number of received frames (with the WEP sub-field set to one) that were discarded because the frame should not have been encrypted or the source station did not have privacy enabled.                                        |
| IN-Messages received in message fragments        | The number of frames received successfully while another good reception<br>was going on above the carrier detect threshold (the message-in-message<br>path #1 in the modem).                                                      |
| IN-Messages received in bad<br>message fragments | The number of frames received successfully while another reception was<br>going on above the carrier detect threshold, but with a bad or incomplete<br>PLCP Preamble and Header (the message-in-message path #2 in the<br>modem). |

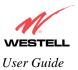

## **18. TECHNICAL SUPPORT INFORMATION**

Contact your ISP for technical support.

#### **19. WARRANTY AND REPAIRS**

Westell warrants this product free from defects at the time of shipment. Westell also warrants this product fully functional for the period specified by the terms of the warranty. Any attempt to repair or modify the equipment by anyone other than an authorized Westell representative will void the warranty. For additional warranty information, contact your ISP, or contact the original provider of your DSL equipment.

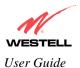

## **20. PRODUCT SPECIFICATIONS**

#### ADSL

- DSL Line Code: Discrete Multi-Tone (DMT)
- DSL Rates: 32 kbps to 8 Mbps downstream and 32 kbps to 800 kbps upstream
- Power spectral density: less than -34 dBm/Hz
- DSL Impedance: 100 Ohms
- DSL Performance: per ITU Recommendation G.991.2, ANSI T1.413
- Upgradeable to ADSL2, ADSL2+, READSL

#### **Protocol Features**

- Bridge Encapsulation per RFC2684 (Formerly RFC1483)
- Logical Link Control/Subnetwork Access Protocol (LLC/SNAP)
- Software Upgradeable
- PPPoE Support
- ATM SAR: Internal to Modem

#### System Requirements for 10/100 Base-T/Ethernet

- Pentium<sup>®</sup> or equivalent and above machines
- Microsoft Windows (98, 2000, ME, NT 4.0, or XP), Macintosh OS X, or Linux installed
- Operating system CD
- Internet Explorer 4.x or Netscape Navigator 4.x or higher
- 64 MB RAM (128 MB recommended)
- Ethernet 10/100 Base-T interface
- 10 MB of free hard drive space
- TCP/IP Protocol stack installed

#### System Requirements for Wireless

- Pentium<sup>®</sup> or equivalent and above class machines
- Microsoft® Windows® (98, 2000, ME, or XP) or Macintosh® OS X installed
- Operating System CD on hand
- Internet Explorer 4.x or Netscape Navigator 4.x or higher

- 64 MB RAM (128 MB recommended)
- 10 MB of free hard drive space
- IEEE 802.11b/g PC card or USB adapter

#### LEDs

- Power
- LAN
- DSL
- Internet
- Ethernet
- Wireless

#### Connectors

- DSL: RJ-11, 6-pin modular jack-DSL
- Ethernet: RJ-45: 8-pin modular jack
- Power: Connector
- SMA antenna

#### Power

- Power Supply: External 120 VAC to 12 VDC wall-mount power supply
- Power Consumption: Less than 6 watts typical, from 120 VAC

#### Environmental

- Ambient Operating Temperature: +32 to +104°F (0 to +40°C)
- Relative Humidity: 5 to 95%, non-condensing

#### **EMC/Safety/Regulatory Certifications**

- EMC: FCC Part 15, Class B
- UL Standard 60950, 3<sup>rd</sup> Edition
- CAN/CSA Standard C22.2 No. 60950
- UL
- CSA
- ACTA 968-A
- Industry Canada CS03

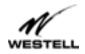

#### **21. SOFTWARE LICENSE AGREEMENT**

READ THE TERMS AND CONDITIONS OF THIS LICENSE AGREEMENT CAREFULLY. THIS SOFTWARE IS COPYRIGHTED AND LICENSED (NOT SOLD). BY INSTALLING AND OPERATING THIS PRODUCT, YOU ARE ACCEPTING AND AGREEING TO THE TERMS OF THIS LICENSE AGREEMENT. IF YOU ARE NOT WILLING TO BE BOUND BY THE TERMS OF THIS LICENSE AGREEMENT, YOU SHOULD PROMPTLY RETURN THE SOFTWARE AND HARDWARE TO WESTELL TECHNOLOGIES, INC. THIS LICENSE AGREEMENT REPRESENTS THE ENTIRE AGREEMENT CONCERNING THE SOFTWARE BETWEEN YOU AND WESTELL TECHNOLOGIES, INC. (REFERRED TO AS "LICENSOR"), AND IT SUPERSEDES ANY PRIOR PROPOSAL, REPRESENTATION, OR UNDERSTANDING BETWEEN THE PARTIES.

1. License Grant. Licensor hereby grants to you, and you accept, a nonexclusive license to use the Compact Disk (CD) and the computer programs contained therein in machine-readable, object code form only (collectively referred to as the "SOFTWARE"), and the accompanying User Documentation, only as authorized in this License Agreement. The SOFTWARE may be used only in connection with the number of systems for which you have paid license fees as dictated in your support agreement. You agree that you will not assign, sublicense, transfer, pledge, lease, rent, or share your rights under this License Agreement. You agree that you may not nor allow others to reverse assemble, reverse compile, or otherwise translate the SOFTWARE.

You may retain the SOFTWARE CD for backup purposes only. In addition, you may make one copy of the SOFTWARE in any storage medium for backup purposes only. You may make one copy of the User's Manual for backup purposes only. Any such copies of the SOFTWARE or the User's Manual shall include Licensor's copyright and other proprietary notices. Except as authorized under this paragraph, no copies of the SOFTWARE or any portions thereof may be made by you or any person under your authority or control.

2. Licensor's Rights. You acknowledge and agree that the SOFTWARE and the User's Manual are proprietary products of Licensor protected under U.S. copyright law. You further acknowledge and agree that all right, title, and interest in and to the SOFTWARE, including associated intellectual property rights, are and shall remain with Licensor. This License Agreement does not convey to you an interest in or to the SOFTWARE, but only a limited right of use revocable in accordance with the terms of this License Agreement.

3. License Fees. The fees paid by you under the support agreement are paid in consideration of the licenses granted under this License Agreement.

4. Term. This License Agreement is effective upon your opening of this package and shall continue until terminated. You may terminate this License Agreement at any time by returning the SOFTWARE and all copies thereof and extracts there from to Licensor. Licensor may terminate this License Agreement upon the breach by you of any term hereof. Upon such termination by Licensor, you agree to return to Licensor the SOFTWARE and all copies and portions thereof.

5. Limited Warranty. Licensor warrants, for your benefit alone, for a period of 90 days from the date of commencement of this License Agreement (referred to as the "Warranty Period") that the SOFTWARE CD in which the SOFTWARE is contained are free from defects in material and workmanship. Licensor further warrants, for your benefit alone, that during the Warranty Period the SOFTWARE shall operate substantially in accordance with the functional specifications in the User's Manual. If during the Warranty Period, a defect in the SOFTWARE appears, you may return the SOFTWARE to Licensor for replacement. You agree that the foregoing constitutes your sole and exclusive remedy for breach by Licensor of any warranties made under this Agreement.

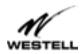

EXCEPT FOR THE WARRANTIES SET FORTH ABOVE, THE SOFTWARE CD, AND THE SOFTWARE CONTAINED THEREIN, ARE LICENSED "AS IS," AND LICENSOR DISCLAIMS ANY AND ALL OTHER WARRANTIES, WHETHER EXPRESS OR IMPLIED, INCLUDING, WITHOUT LIMITATION, ANY IMPLIED WARRANTIES OF MERCHANTABILITY OR FITNESS FOR A PARTICULAR PURPOSE.

6. Limitation of Liability. Licensor's cumulative liability to you or any other party for any loss or damages resulting from any claims, demands, or actions arising out of or relating to this Agreement shall not exceed the license fee paid to Licensor for the use of the SOFTWARE. In no event shall Licensor be liable for any indirect, incidental, consequential, special, or exemplary damages or lost profits, even if Licensor has been advised of the possibility of such damages. SOME STATES DO NOT ALLOW THE LIMITATION OR EXCLUSION OF LIABILITY FOR INCIDENTAL OR CONSEQUENTIAL DAMAGES, SO THE ABOVE LIMITATION OR EXCLUSION MAY NOT APPLY TO YOU.

7. Governing Law. This License Agreement shall be construed and governed in accordance with the laws of the State of Illinois. You submit to the jurisdiction of the state and federal courts of the state of Illinois and agree that venue is proper in those courts with regard to any litigation arising under this Agreement.

8. Costs of Litigation. If any action is brought by either party to this License Agreement against the other party regarding the subject matter hereof, the prevailing party shall be entitled to recover, in addition to any other relief granted, reasonable attorney fees and expenses of litigation.

9. Severability. Should any term of this License Agreement be declared void or unenforceable by any court of competent jurisdiction, such declaration shall have no effect on the remaining terms hereof.

10. No Waiver. The failure of either party to enforce any rights granted hereunder or to take action against the other party in the event of any breach hereunder shall not be deemed a waiver by that party as to subsequent enforcement of rights or subsequent actions in the event of future breaches.

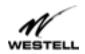

#### VersaLink<sup>TM</sup> Small Business Router

## **22. PUBLICATION INFORMATION**

Westell ®VersaLink<sup>™</sup> Small Business VersaLink (Model 327W15) User Guide Part Number 030-300390 Rev. A January 2004

© 2004 Westell, Inc. All rights reserved.

Westell, Inc. 750 North Commons Drive Aurora, Illinois 60504 USA www.westell.com

All trademarks and registered trademarks are the property of their respective owners.

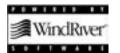